# **COMPAQ**

# **Technical Reference Guide**

*for*

Compaq Deskpro 4000N and 4000S Personal Computers

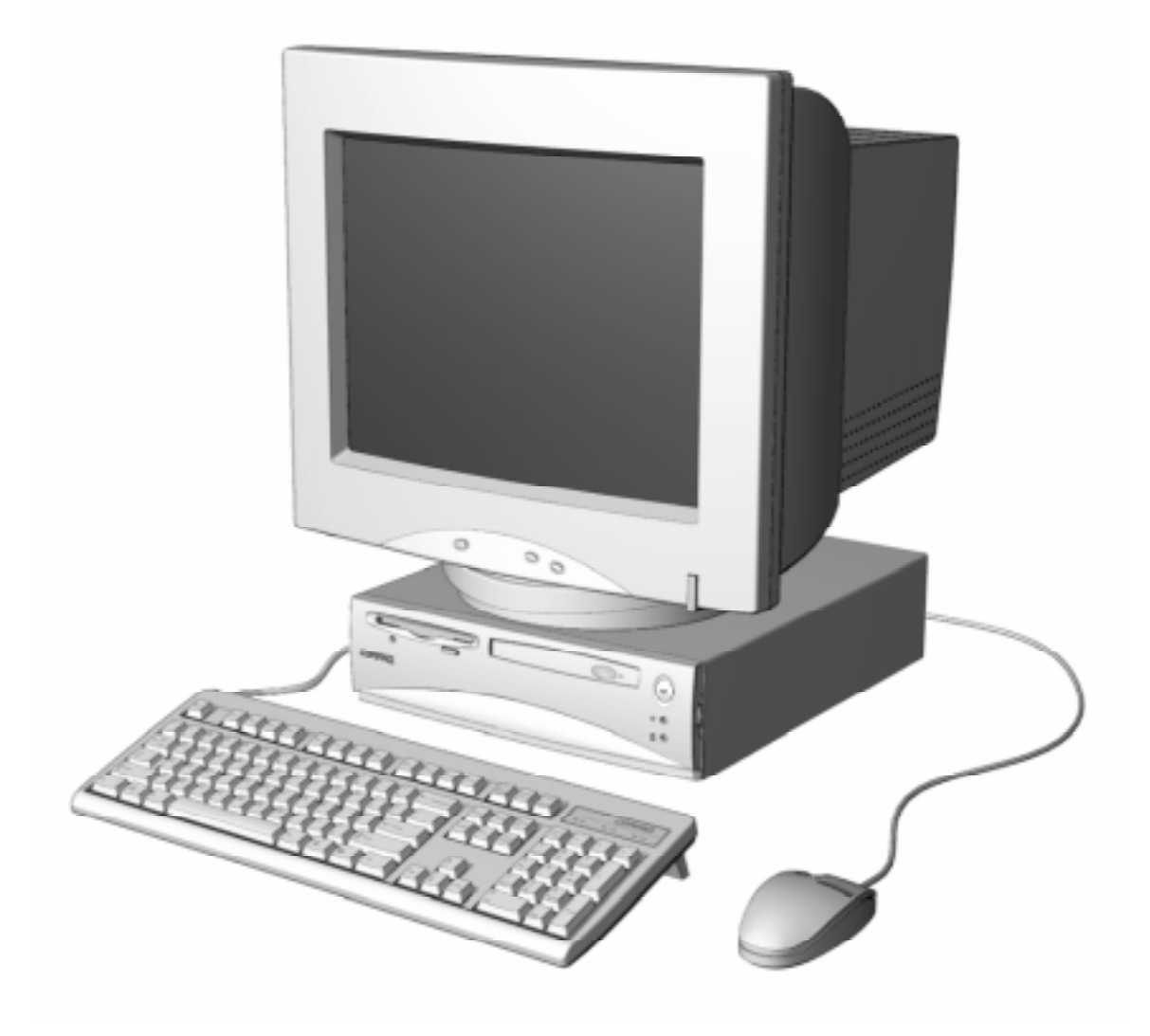

This hardcopy is designed to be placed into a standard 3-ring binder. Provided below is a title block that can be copied and cut out and placed into the slip or taped onto the edge of the binder.

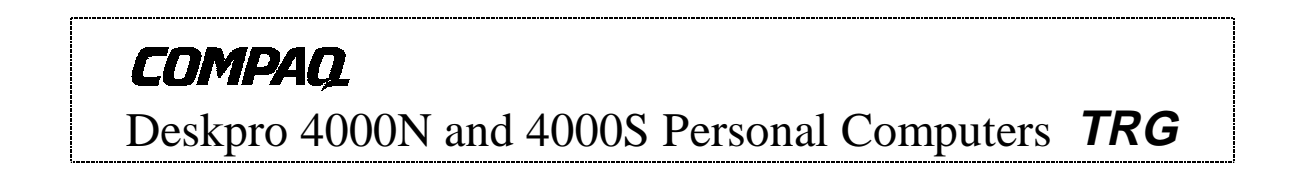

#### **NOTICE**

The information in this document is subject to change without notice.

COMPAQ COMPUTER CORPORATION SHALL NOT BE LIABLE FOR TECHNICAL OR EDITORIAL ERRORS OR OMISSIONS HEREIN; NOR FOR INCIDENTAL OR CONSEQUENTIAL DAMAGES RESULTING FROM THE FURNISHING, PERFORMANCE, OR USE OF THIS MATERIAL. IT IS THE RESPONSIBILITY OF MANUFACTURERS TO ENSURE THAT DEVICES DESIGNED TO BE USED WITH COMPAQ PRODUCTS COMPLY WITH FCC CLASS B EMISSIONS REQUIREMENTS.

This guide contains information protected by copyright. No part of this document may be photocopied or reproduced in any form without prior written consent from Compaq Computer Corporation.

> 1997 Compaq Computer Corporation All rights reserved. Printed in the USA

Compaq, Deskpro, LTE, Contura, Presario, ProLinea Registered U.S. Patent and Trademark Office

Product names mentioned in this document may be trademarks and/or registered trademarks of other companies.

For more information regarding specifications and Compaq-specific parts please contact Compaq Computer Corporation, Industry Relations Department.

> Technical Reference Guide for Compaq Deskpro 4000N and 4000S Personal Computers First Edition - September 1997 Document Number DSK-109A/0907

 *Technical Reference Guide*

# **TABLE OF CONTENTS**

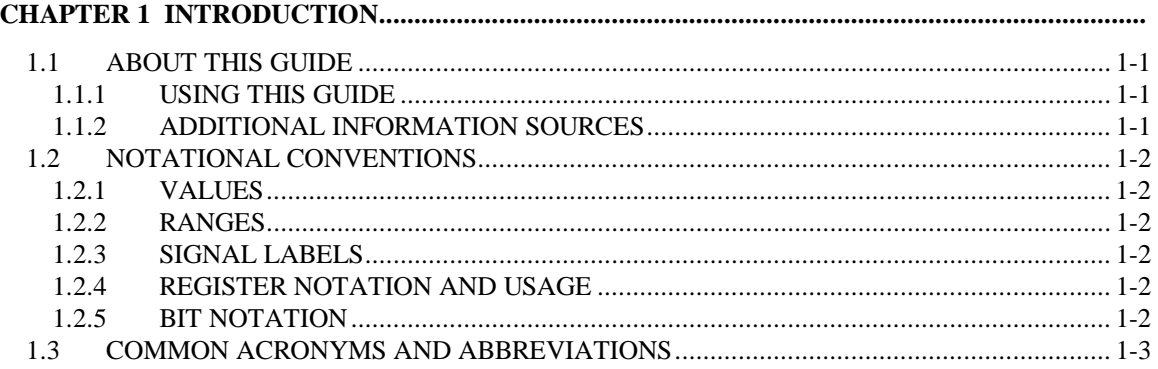

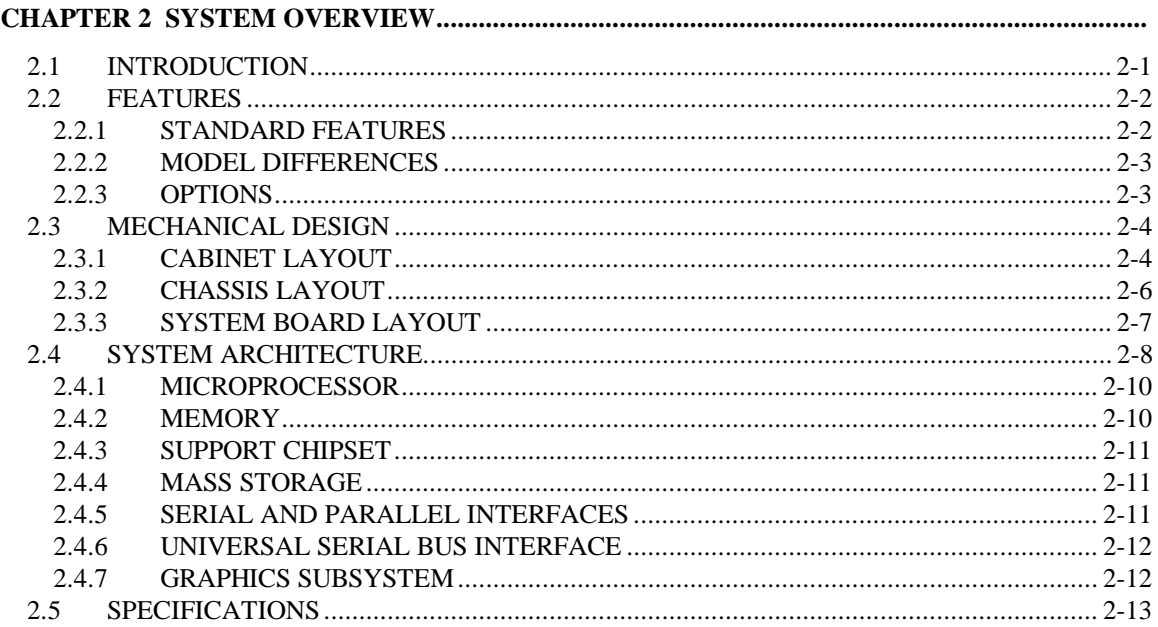

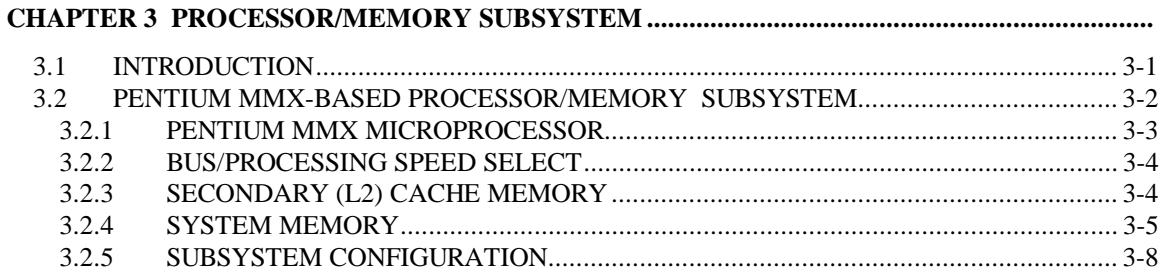

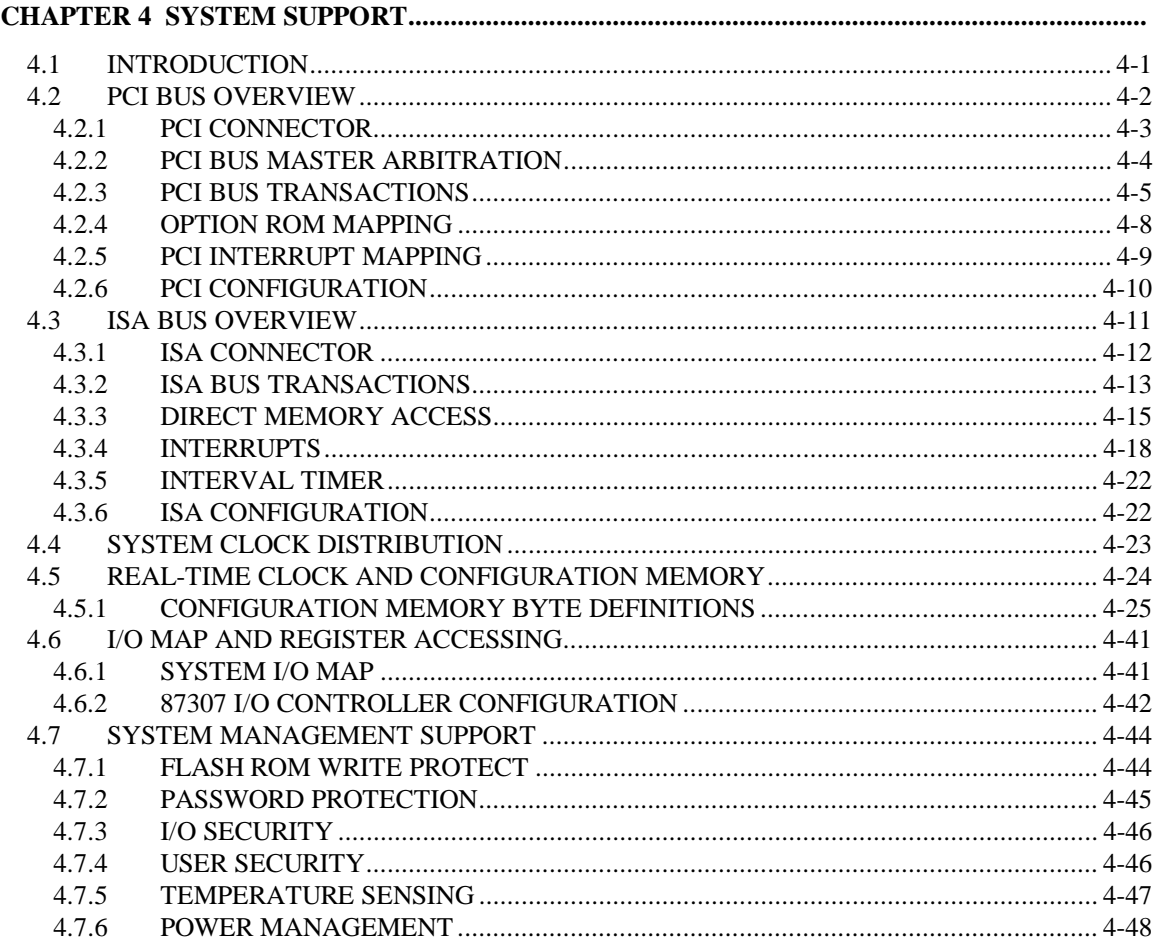

#### 

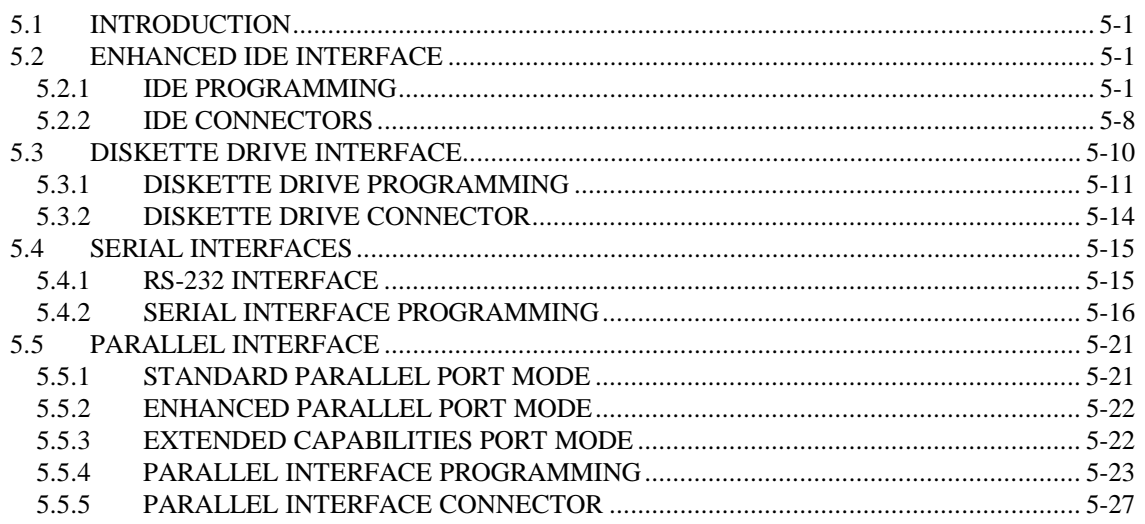

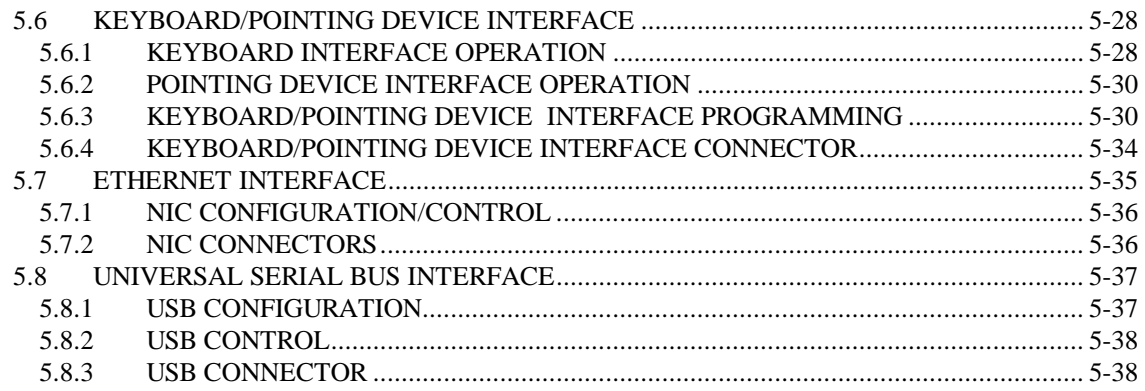

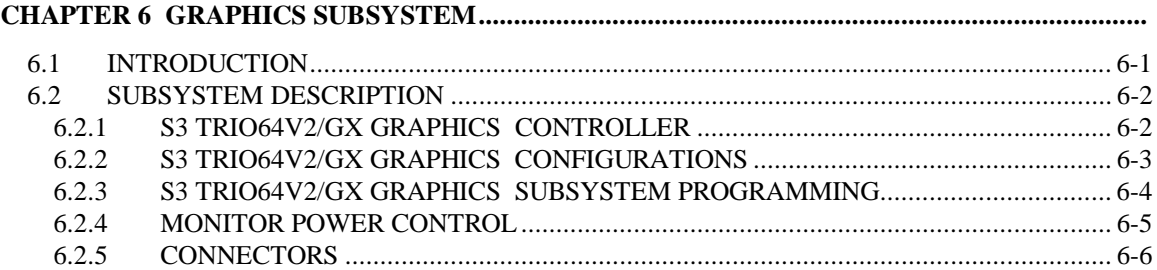

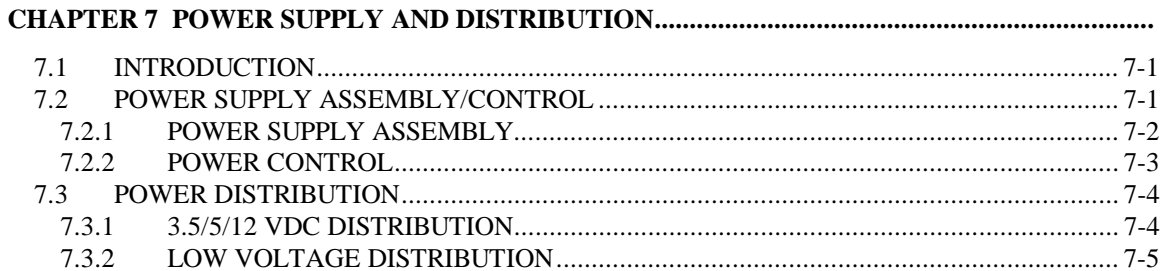

7.4

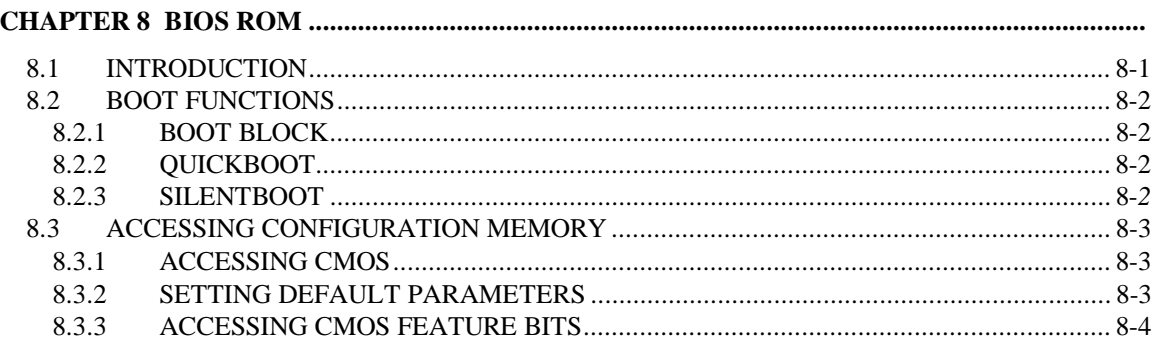

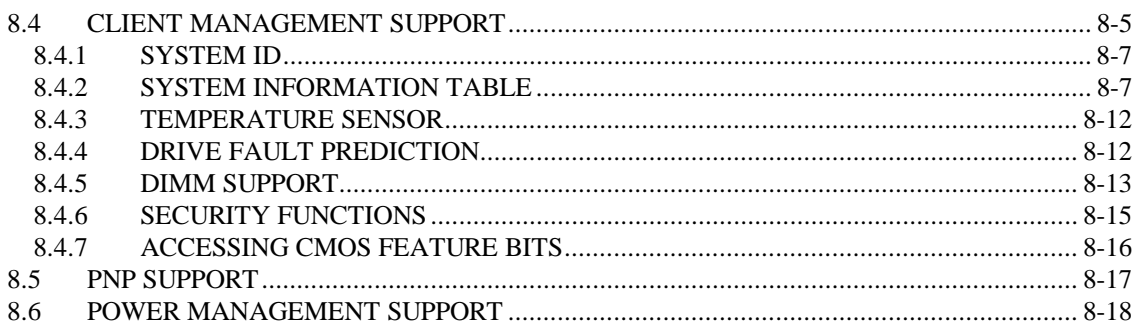

#### 

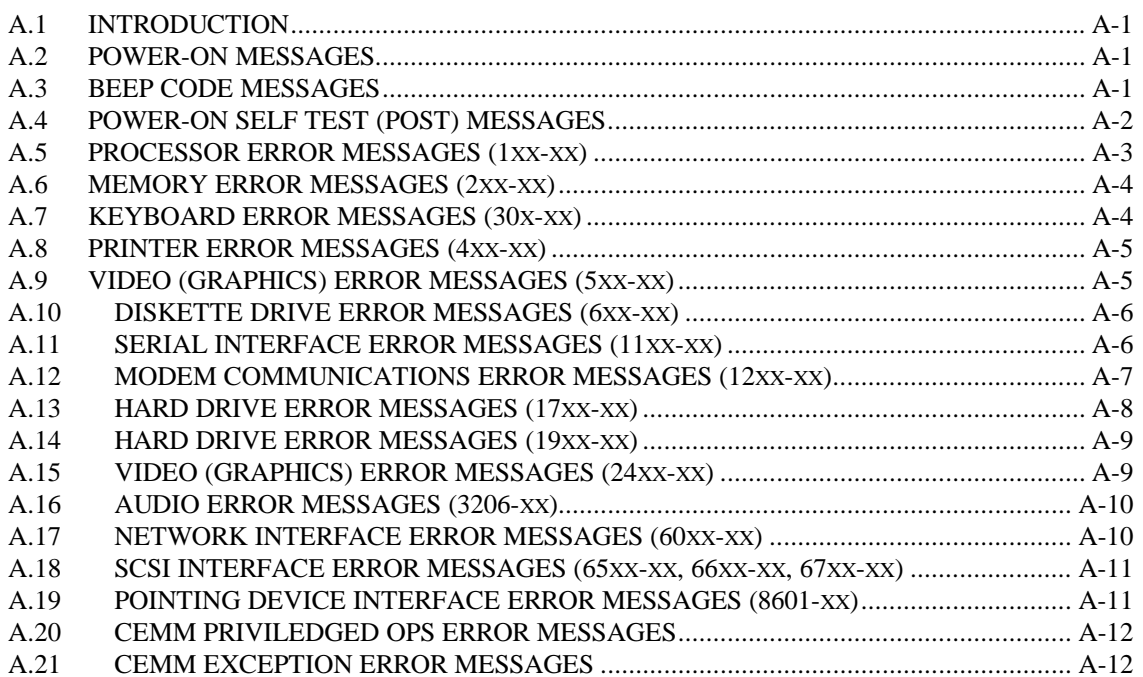

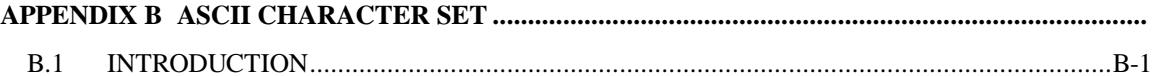

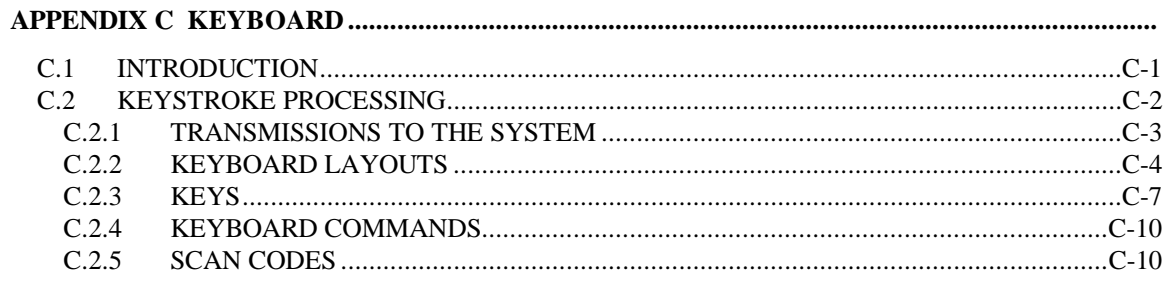

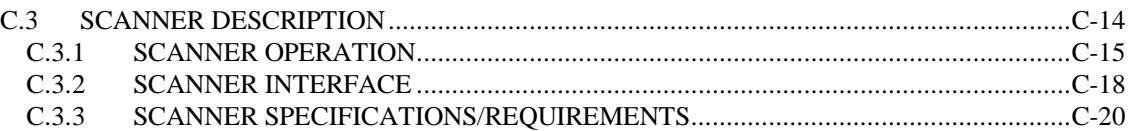

# **LIST OF FIGURES**

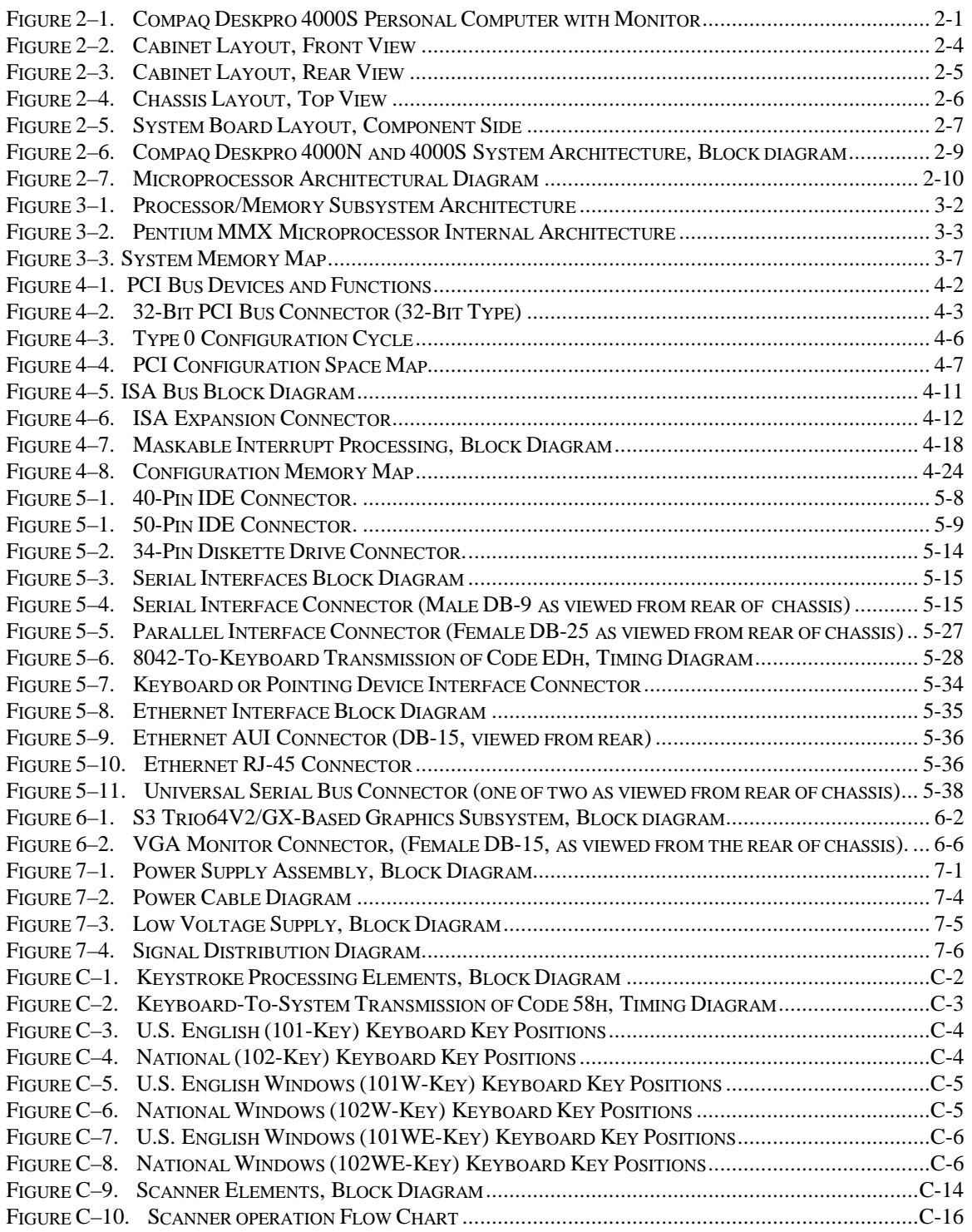

# **LIST OF TABLES**

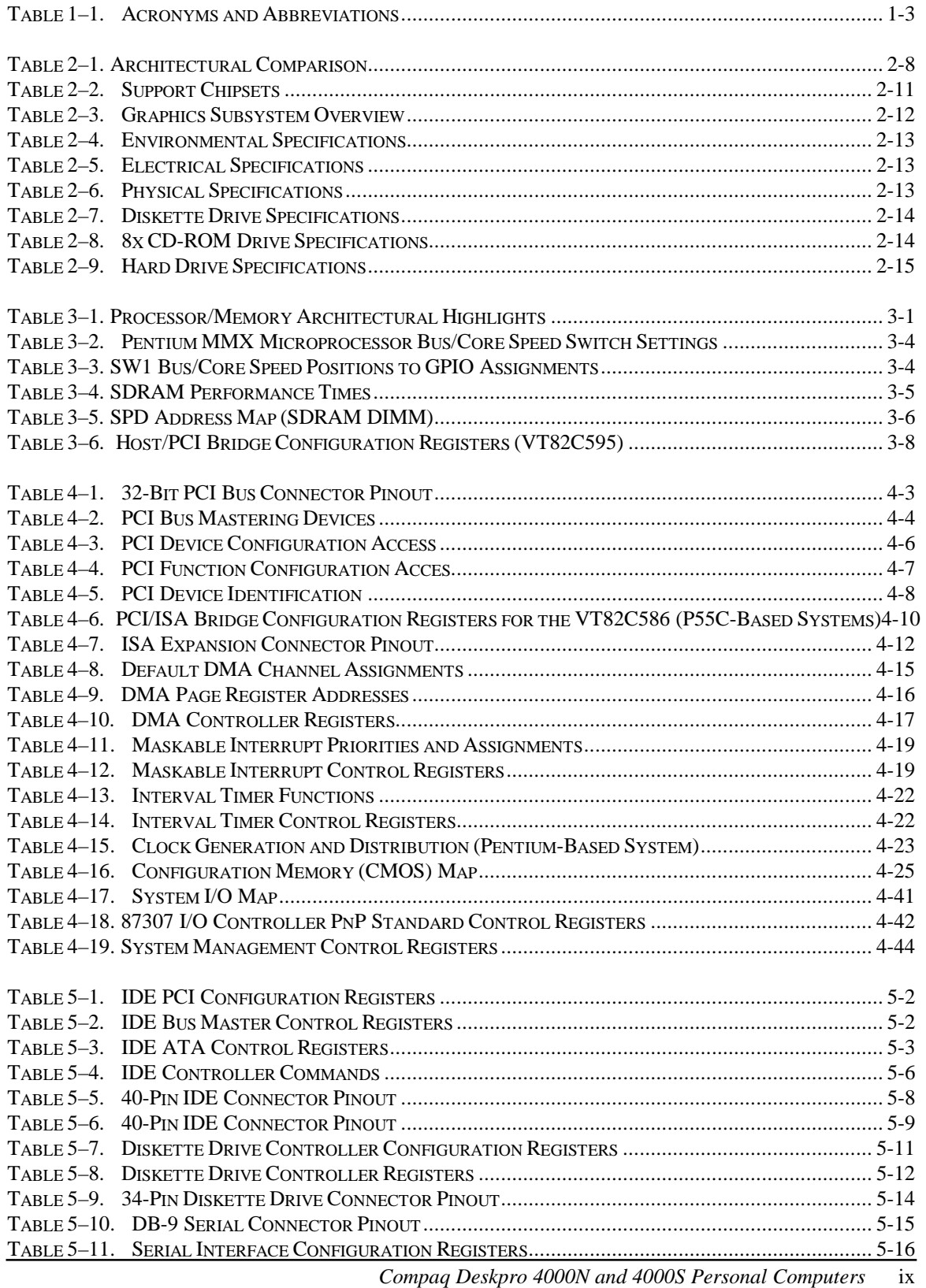

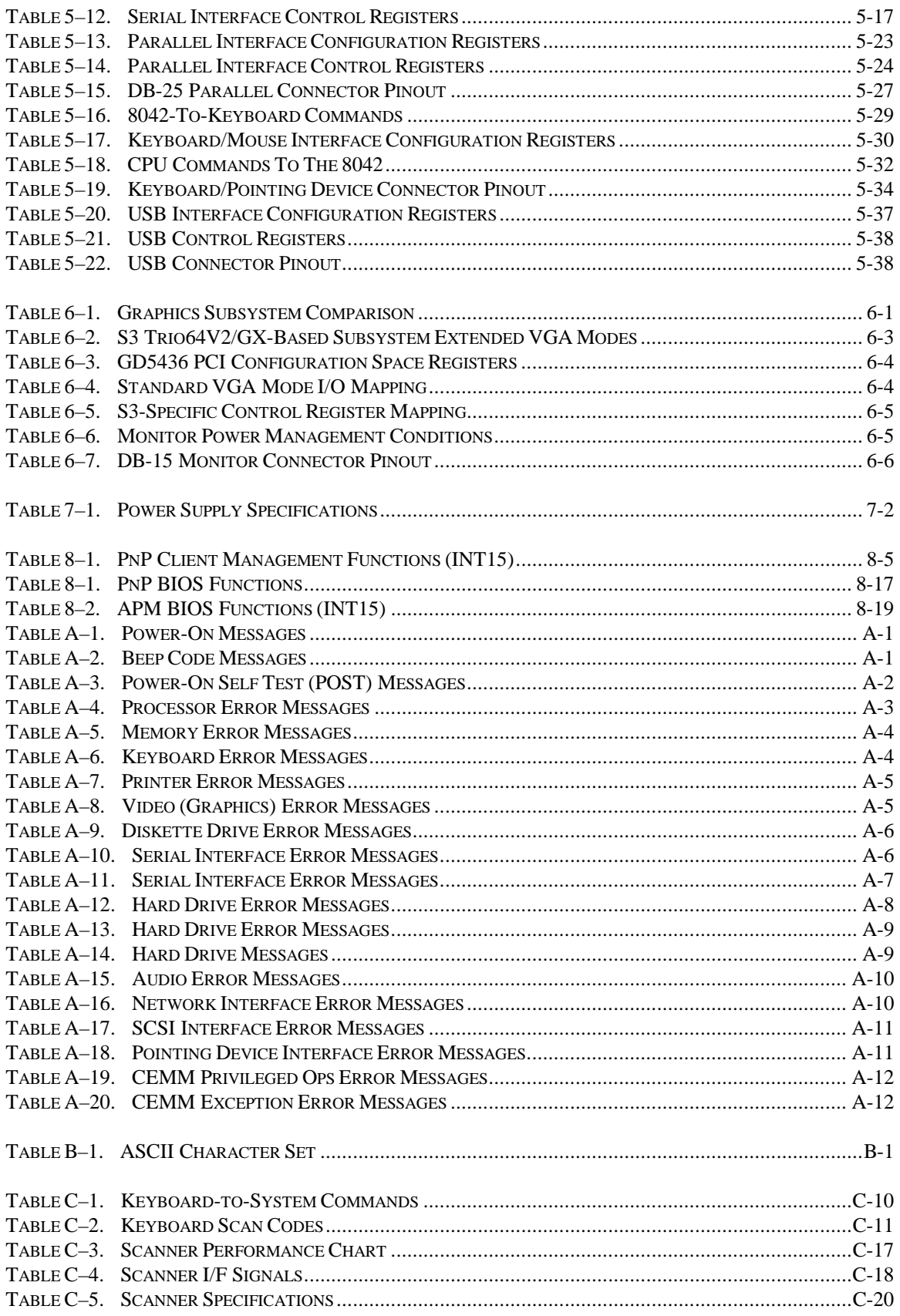

# **Chapter 1 INTRODUCTION**

#### **1.1 ABOUT THIS GUIDE**

This guide provides technical information about the Compaq Deskpro 4000N and 4000S Personal Computers. This document includes information regarding system design, function, and features that can be used by programmers, engineers, technicians, and system administrators.

#### **1.1.1 USING THIS GUIDE**

This guide consists of chapters and appendices. The chapters primarily describe the hardware and firmware elements contained within the chassis and specifically deal with the system board and the power supply assembly. The appendices contain general information about standard peripheral devices such as the keyboard as well as separate audio or other interface cards, as well as other general information in tabular format.

## **1.1.2 ADDITIONAL INFORMATION SOURCES**

This guide does not describe in detail other manufacturer's components used in the product covered. For more information on individual commercial-off-the-shelf (COTS) components refer to the indicated manufacturers' documentation. The products covered by this guide use architecture based on industry-standard specifications that can be referenced for detailed information.

Hardcopy documentation sources:

- ♦ The Lotus/Intel/Microsoft Expanded Memory Specification, Ver. 4.0
- PCI Local Bus Specification Revision 2.1
- ♦ Extended Industry Standard Architecture Expansion Bus Technical Reference Guide, p/n 130584, Second Edition, Compaq Computer Corporation
- Compaq Basic Input/Out System (BIOS) Technical Reference Guide Doc.# 074A/0693, Fourth Edition, Compaq Computer Corporation

Online information sources:

- ♦ Compaq Computer Corporation: http://www.compaq.com
- Intel Corporation: http://www.intel.com
- ♦ VIA Technologies Incorporated: http://www.via.com
- ♦ National Semiconductor: http://www.national.com
- S3 Incorporated: http://www.S3.com

#### **1.2 NOTATIONAL CONVENTIONS**

#### **1.2.1 VALUES**

Hexadecimal values are indicated by the letter "h" following an alpha-numerical value. Binary values are indicated by the letter "b" following a value of ones and zeros. Memory addresses expressed as "SSSS: $OOOO'$ " (SSSS = 16-bit segment,  $OOOO = 16$ -bit offset) can be assumed as a hexadecimal value. Values that have no succeeding letter can be assumed to be decimal.

#### **1.2.2 RANGES**

Ranges or limits for a parameter are shown as a pair of values separated by two dots: Example: Bits  $\langle 7..4 \rangle$  = bits 7, 6, 5, and 4.

#### **1.2.3 SIGNAL LABELS**

Signal names are indicated using abbreviations, acronyms, or, if possible, the full signal name in all capital letters. Signals that are meant to be active low are indicated with a dash immediately following the name.

#### **1.2.4 REGISTER NOTATION AND USAGE**

This guide uses standard Intel naming conventions in discussing the microprocessor's (CPU) internal registers. Registers that are accessed through programmable I/O using an indexing scheme are indicated using the following format:

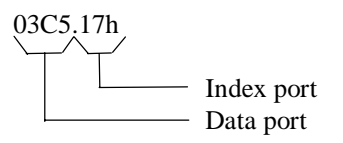

In the example above, register 03C5.17h is accessed by writing the index port value 17h to the index address (03C4h), followed by a write to or a read from port 03C5h.

#### **1.2.5 BIT NOTATION**

Bit values are labeled with bit  $\langle 0 \rangle$  representing the least-significant bit (LSb) and bit  $\langle 7 \rangle$ representing the most-significant bit (MSb) of a byte. Bytes, words, double words, and quad words are typically shown with most-significant portions on the left or top and the leastsignificant portions on the right or bottom respectively.

## **1.3 COMMON ACRONYMS AND ABBREVIATIONS**

Table 1-1 lists the acronyms and abbreviations used in this guide.

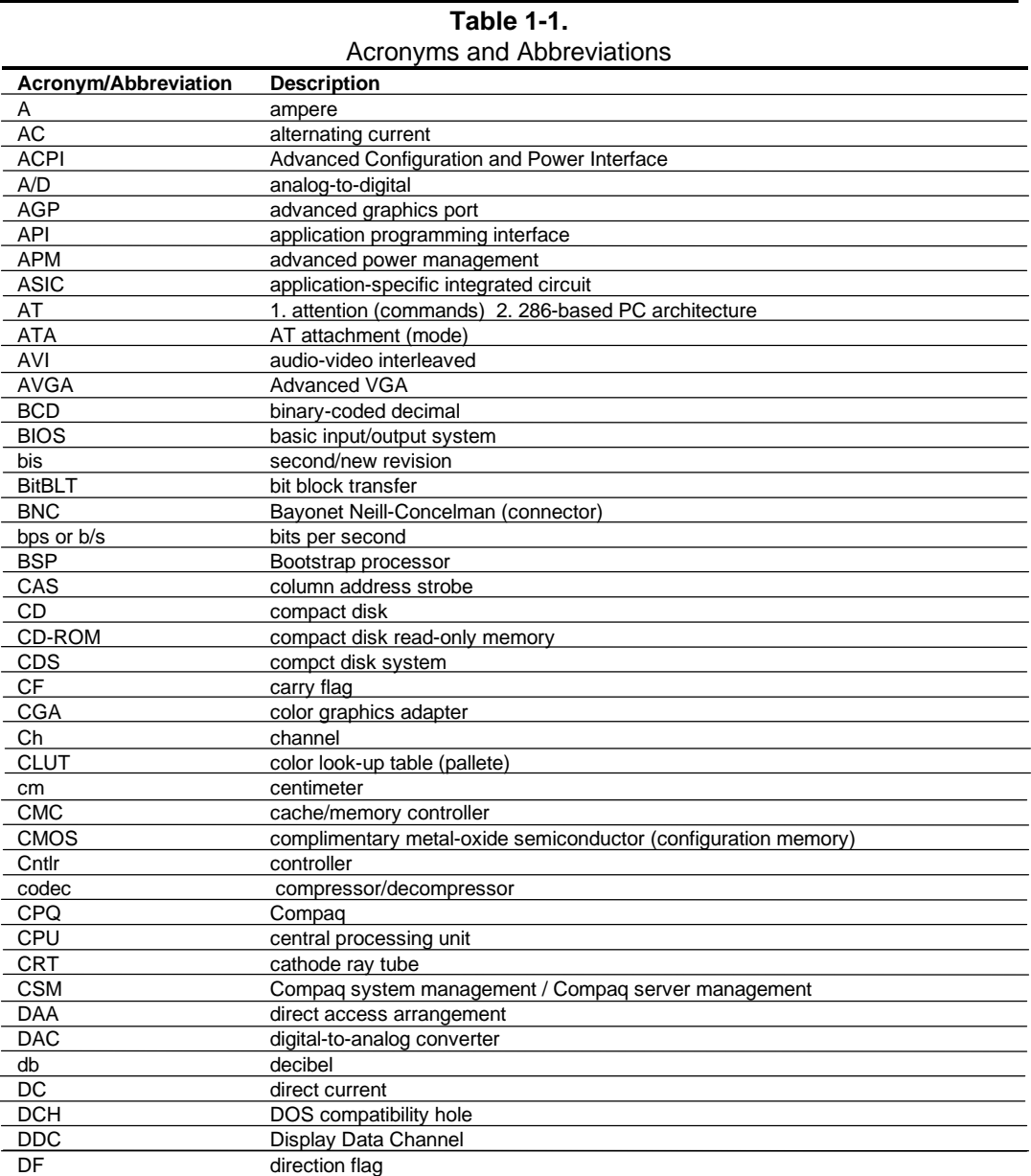

**Continued** 

| <b>Acronym/Abbreviation</b> | $\ldots$ $\ldots$ $\ldots$ $\ldots$ $\ldots$ $\ldots$ $\ldots$<br><b>Description</b> |
|-----------------------------|--------------------------------------------------------------------------------------|
| <b>DIMM</b>                 | dual inline memory module                                                            |
| <b>DIN</b>                  | Deutche IndustriNorm (connector standard)                                            |
| <b>DIP</b>                  | dual inline package                                                                  |
| <b>DMA</b>                  | direct memory access                                                                 |
| dpi                         | dots per inch                                                                        |
| <b>DRAM</b>                 | dynamic random access memory                                                         |
| <b>DRQ</b>                  | data request                                                                         |
| <b>EDID</b>                 | extended display identification data                                                 |
| <b>EDO</b>                  | extended data out (RAM type)                                                         |
| <b>EEPROM</b>               | electrically eraseable PROM                                                          |
| EGA                         | enhanced graphics adapter                                                            |
| <b>EIA</b>                  | Electronic Industry Association                                                      |
| <b>EISA</b>                 | extended ISA                                                                         |
| <b>EPP</b>                  | enhanced parallel port                                                               |
| <b>EIDE</b>                 | enhanced IDE                                                                         |
| <b>ESCD</b>                 | <b>Extended System Configuration Data (format)</b>                                   |
| EV                          | Environmental Variable (data)                                                        |
| <b>ExCA</b>                 | <b>Exchangeable Card Architecture</b>                                                |
| <b>FIFO</b>                 | first in / first out                                                                 |
| FL                          | flag (register)                                                                      |
| <b>FM</b>                   | frequency modulation                                                                 |
| <b>FPM</b>                  | fast page mode (RAM type)                                                            |
| <b>FPU</b>                  | Floating point unit (numeric or math coprocessor)                                    |
| ft                          | foot                                                                                 |
| GB                          | gigabyte                                                                             |
| <b>GND</b>                  | ground                                                                               |
| <b>GPIO</b>                 | general purpose I/O                                                                  |
| GPOC                        | general purpose open-collector                                                       |
| <b>GUI</b>                  | graphics user interface                                                              |
| h                           | hexadecimal                                                                          |
| HW                          | hardware                                                                             |
| hex                         | hexadecimal                                                                          |
| Hz                          | hertz                                                                                |
| <b>IDE</b>                  | integrated drive element                                                             |
| <b>IEEE</b>                 | Institute of Electrical and Electronic Engineers                                     |
| IF                          | interrupt flag                                                                       |
| $V$ F                       | interface                                                                            |
| in                          | inch                                                                                 |
| <b>INT</b>                  | interrupt                                                                            |
| $\mathsf{I}/\mathsf{O}$     | input/output                                                                         |
| <b>IPL</b>                  | initial program loader                                                               |
| <b>IrDA</b>                 | InfraRed Data Association                                                            |
| <b>IRQ</b>                  | interrupt request                                                                    |
| <b>ISA</b>                  | industry standard architecture                                                       |
| <b>JEDEC</b>                | Joint Electron Device Engineering Council                                            |
| Kb/KB                       | kilobits / kilobytes (x 1024 bits / x 1024 bytes)                                    |
| Kb/s                        | kilobits per second                                                                  |
| kg                          | kilogram                                                                             |
| <b>KHz</b>                  | kilohertz                                                                            |
| kv                          | kilovolt                                                                             |

**Table 1-1.** Acronyms and Abbreviations Continued

**Continued** 

| Acronym/Abbreviation | <b>Description</b>                                      |
|----------------------|---------------------------------------------------------|
| lb                   | pound                                                   |
| <b>LCD</b>           | liquid crystal display                                  |
| LED                  | light-emitting diode                                    |
| LIF                  | low insertion force (socket)                            |
| LSI                  | large scale integration                                 |
| LSb / LSB            | least significant bit / least significant byte          |
| <b>LUN</b>           | logical unit (SCSI)                                     |
| <b>MMX</b>           | multimedia extensions                                   |
| <b>MPEG</b>          | Motion Picture Experts Group                            |
| <b>MOSFET</b>        | Metal oxide silicon field effect transistor             |
| ms                   | millisecond                                             |
| MSb / MSB            | most significant bit / most significant byte            |
| mux                  | multiplex                                               |
| <b>MVA</b>           | motion video acceleration                               |
| <b>MVW</b>           | motion video window                                     |
| n                    | variable parameter/value                                |
| NIC                  | network interface card/controller                       |
| <b>NiCad</b>         | nickel cadmium                                          |
| <b>NiMH</b>          | nickel-metal hydride                                    |
| <b>NMI</b>           | non-maskable interrupt                                  |
| ns                   | nanosecond                                              |
| <b>NT</b>            | nested task flag                                        |
| <b>NTSC</b>          | National Television Standards Committee                 |
| <b>NVRAM</b>         | non-volatile random access memory                       |
| OEM                  | original equipment manufacturer                         |
| OS                   | operating system                                        |
| PAL                  | 1. programmable array logic 2. phase altering line      |
| PC                   | personal computer                                       |
| PCI                  | peripheral component interconnect                       |
| <b>PCM</b>           | pulse code modulation                                   |
| <b>PCMCIA</b>        | Personal Computer Memory Card International Association |
| PF                   | parity flag                                             |
| PIN                  | personal identification number                          |
| <b>POST</b>          | power-on self test                                      |
| <b>PROM</b>          | programmable read-only memory                           |
| <b>PTR</b>           | pointer                                                 |
| <b>RAM</b>           | random access memory                                    |
| <b>RAS</b>           | row address strobe                                      |
| rcvr                 | receiver                                                |
| <b>RF</b>            | resume flag                                             |
| <b>RGB</b>           | red/green/blue                                          |
| <b>RH</b>            | Relative humidity                                       |
| <b>RMS</b>           | root mean square                                        |
| <b>ROM</b>           | read-only memory                                        |
| <b>RPM</b>           | revolutions per minute                                  |
| <b>RTC</b>           | real time clock                                         |
| R/W                  | read/write                                              |

**Table 1-1.** Acronyms and Abbreviations Continued

**Continued** 

| Acronym/Abbreviation           | <b>Description</b>                                            |
|--------------------------------|---------------------------------------------------------------|
| <b>SCSI</b>                    | small computer system interface                               |
| <b>SDRAM</b>                   | Synchronous Dynamic RAM                                       |
| <b>SEC</b>                     | Single Edge-Connector                                         |
| <b>SECAM</b>                   | sequential colour avec memoire (sequential color with memory) |
| SF                             | sign flag                                                     |
| SGRAM                          | Synchronous Graphics RAM                                      |
| <b>SIMM</b>                    | single in-line memory module                                  |
| <b>SIT</b>                     | system information table                                      |
| <b>SMI</b>                     | system management interrupt                                   |
| <b>SMM</b>                     | system management mode                                        |
| <b>SMRAM</b>                   | system management RAM                                         |
| SPD                            | serial presence detect                                        |
| <b>SPP</b>                     | standard parallel port                                        |
| <b>SRAM</b>                    | static RAM                                                    |
| <b>STN</b>                     | super twist pneumatic                                         |
| <b>SVGA</b>                    | super VGA                                                     |
| $\overline{\text{SW}}$         | software                                                      |
| <b>TAD</b>                     | telephone answering device                                    |
| <b>TAM</b>                     | telephone answering machine                                   |
| <b>TCP</b>                     | tape carrier package                                          |
| $\overline{\mathsf{TF}}$       | trap flag                                                     |
| <b>TFT</b>                     | thin-film transistor                                          |
| <b>TIA</b>                     | Telecommunications Information Administration                 |
| <b>TPE</b>                     | twisted pair ethernet                                         |
| <b>TPI</b>                     | track per inch                                                |
| $\overline{\text{TT}}$         | transistor-transistor logic                                   |
| $\overline{\operatorname{TV}}$ | television                                                    |
| $\overline{\text{TX}}$         | transmit                                                      |
| <b>UART</b>                    | universal asynchronous receiver/transmitter                   |
| $us / \mu s$                   | microsecond                                                   |
| <b>USB</b>                     | <b>Universal Serial Bus</b>                                   |
| <b>UTP</b>                     | unshielded twisted pair                                       |
| V                              | volt                                                          |
| <b>VESA</b>                    | Video Electronic Standards Association                        |
| <b>VGA</b>                     | video graphics adapter                                        |
| vib                            | vibrato                                                       |
| <b>VLSI</b>                    | very large scale integration                                  |
| <b>VRAM</b>                    | Video RAM                                                     |
| W                              | watt                                                          |
| <b>WRAM</b>                    | <b>Windows RAM</b>                                            |
| ZF                             | zero flag                                                     |
| ZIF                            | zero insertion force (socket)                                 |

**Table 1-1.** Acronyms and Abbreviations Continued

# **Chapter 2 SYSTEM OVERVIEW**

#### **2.1 INTRODUCTION**

The Compaq Deskpro 4000N and 4000S Personal Computers are based on Pentium microprocessors featuring MMX technology and designed with an emphasis on speed, storage capacity, and multimedia compatibility to meet the requirements of the business environment. These models feature architectures incorporating the PCI and ISA buses. All models are easily upgradeable and expandable to keep pace with the needs of the office or home.

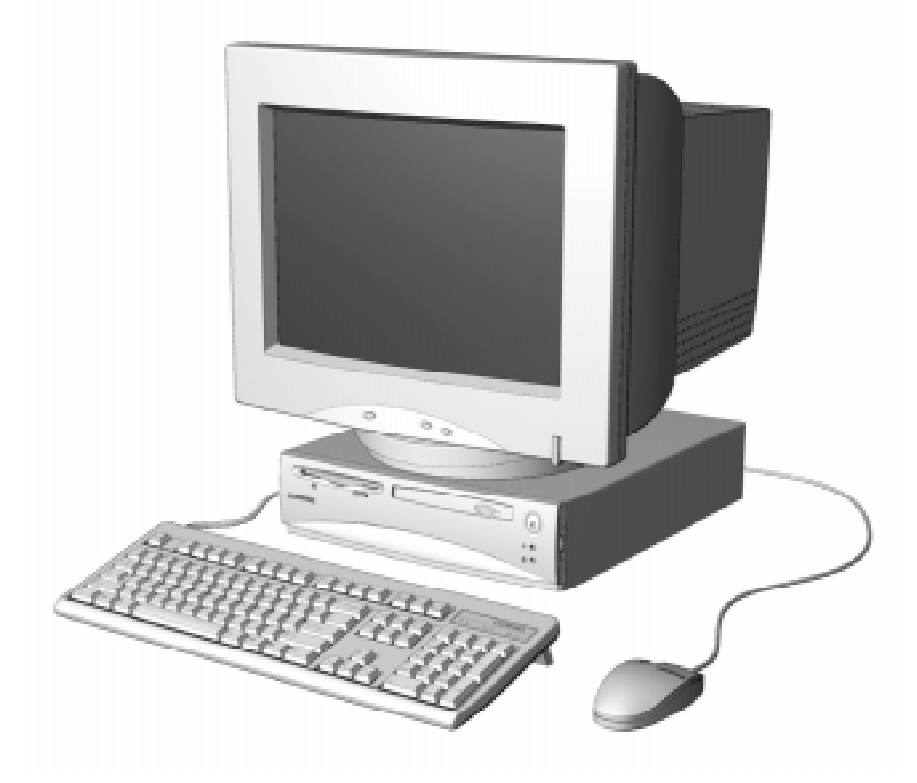

**Figure 2–1.** Compaq Deskpro 4000S Personal Computer with Monitor

 *Compaq Deskpro 4000N and 4000S Personal Computers* 2-1

#### **2.2 FEATURES**

This section describes the standard and distinguishing features.

#### **2.2.1 STANDARD FEATURES**

The following standard features are included on all models:

- ♦ Pentium microprocessor with MMX technology
- ♦ 256-KB second-level cache
- ♦ 16 or 32 megabytes of SDRAM, with support for ECC and SDP memory
- ♦ Integrated S3 Trio64V2/GX graphics controller with 2-MB frame
- ♦ Enhanced IDE controller supporting Ultra ATA (UDMA) modes 0-2
- ♦ Hard drive fault prediction
- ♦ PCI connector
- ♦ Two serial interfaces
- Parallel interface
- ♦ Two universal serial bus ports
- ♦ Integrated network interface controller (RJ-45/AUI ports)
- Compaq Space Saver keyboard w/Windows support
- ◆ Compaq PS/2-type mouse
- ♦ APM 1.2 power management support
- ♦ Plug 'n Play compatible (with ESCD support)
- ♦ Energy Star compliant
- ♦ 76-watt, surge-tolerant power supply

The Deskpro 4000N and 4000S support the Intelligent Manageability features listed below:

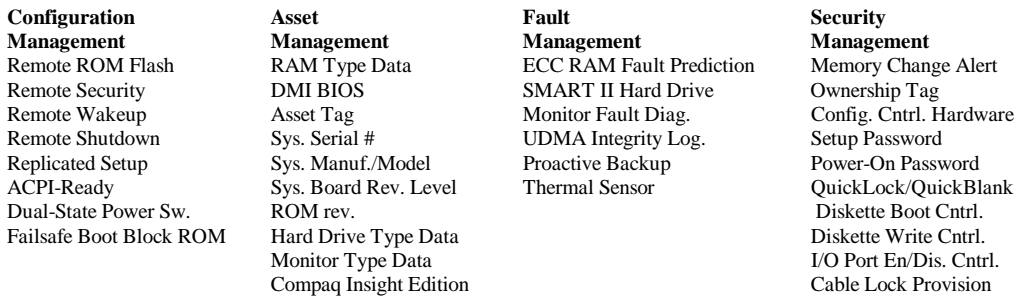

The Intelligent Manageability features provide support for DMI 2.0, Compaq Insight Manager, and Management Solutions Partners.

#### **2.2.2 MODEL DIFFERENCES**

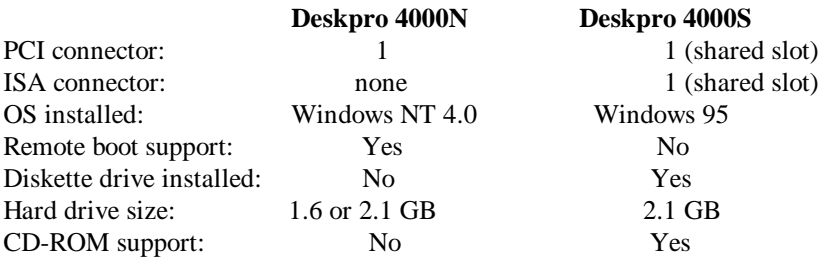

#### **2.2.3 OPTIONS**

Options that are specific to the Compaq Deskpro 4000N and 4000S Series Personal Computers include:

System Memory: 8-MB DIMM 16-MB DIMM 32-MB DIMM 64-MB DIMM 128-MB DIMM

Compaq Deskpro Computers are easily upgraded and enhanced with peripheral devices designed to meet PCI and ISA standards. The Compaq Deskpro Personal Computers are compatible with peripherals design for Plug 'n Play operation.

#### **2.3 MECHANICAL DESIGN**

This section illustrates the layout used by the formfactor. In addition, this section includes the layout of the system board.

#### **2.3.1 CABINET LAYOUT**

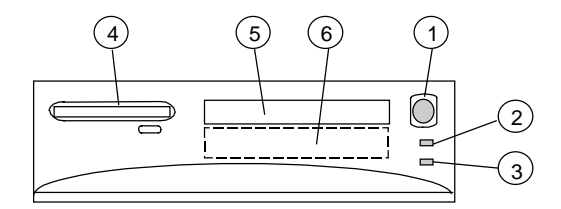

#### **Item Function**

- 1 Power Switch<br>2 Power-On Light
- 2 Power-On Light<br>3 Hard Drive Activ
- 3 Hard Drive Activity Light<br>4 1.44 MB Diskette Drive (
- 4 1.44 MB Diskette Drive (3.5" Drive) [1]
- 5 1/3 Height Drive Bay (3.5" or 5.25" Drive) [2]
- 6 1/3 Height Drive Bay (3.5" or 5.25" Drive)

#### NOTES:

[1] Deskpro 4000S only [2] Front panel access on 4000S only.

**Figure 2–2.** Cabinet Layout, Front View

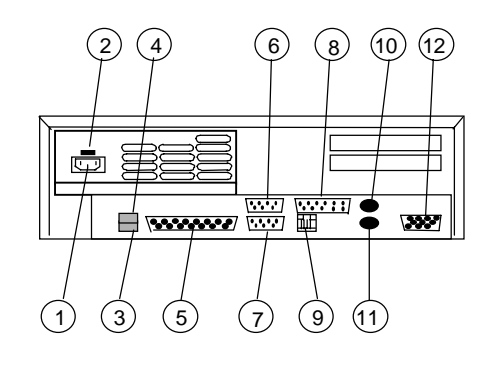

#### **Item Function**

- 1 AC Line In Connector<br>2 Line Voltage Select Sy
- 2 Line Voltage Select Switch<br>3 Universal Serial Bus Interfa
	- Universal Serial Bus Interface port 1
- 4 Universal Serial Bus Interface port 2
- 5 Parallel Interface Connector
- 6 Serial Interface Connector B<br>7 Serial Interface Connector A
- Serial Interface Connector A
- 8 Network Interface AUI Connector
- 9 Network Interface RJ-45 Connector<br>10 Mouse Connector
- 10 Mouse Connector<br>11 Keyboard Connect
- 11 Keyboard Connector<br>12 Monitor Interface
- Monitor Interface

**Figure 2–3.** Cabinet Layout, Rear View

## **2.3.2 CHASSIS LAYOUT**

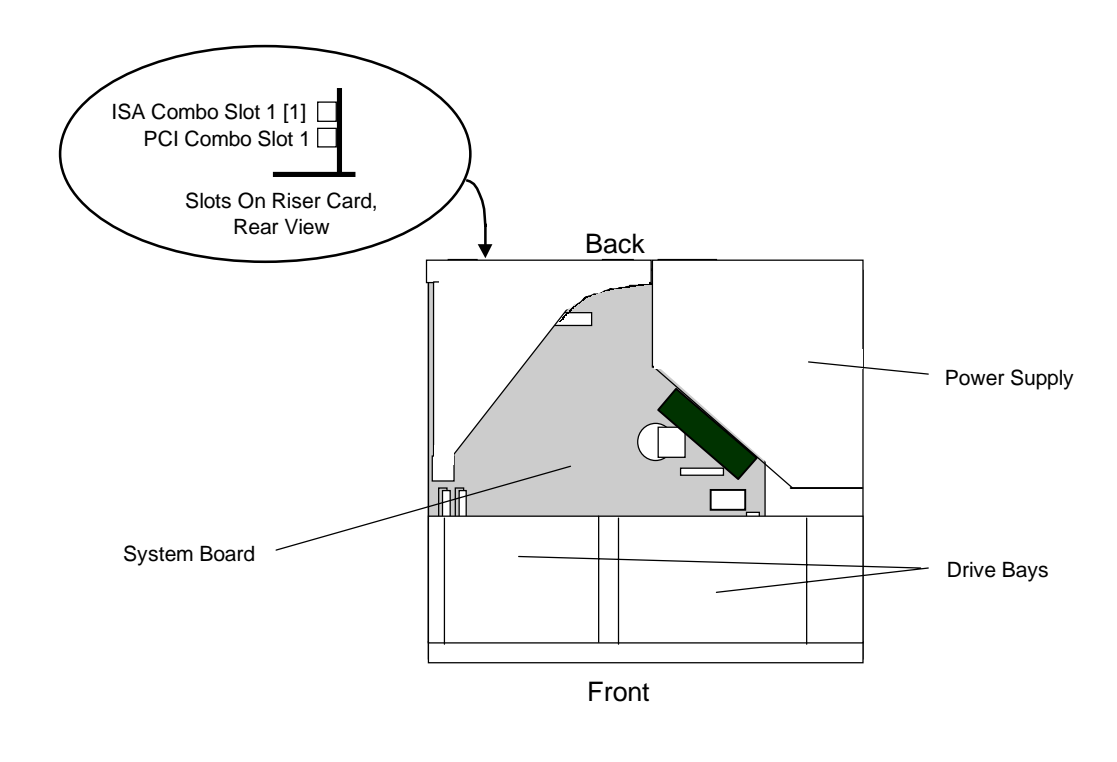

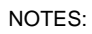

[1] Deskpro 4000S only

**Figure 2–4.** Chassis Layout, Top View

#### **2.3.3 SYSTEM BOARD LAYOUT**

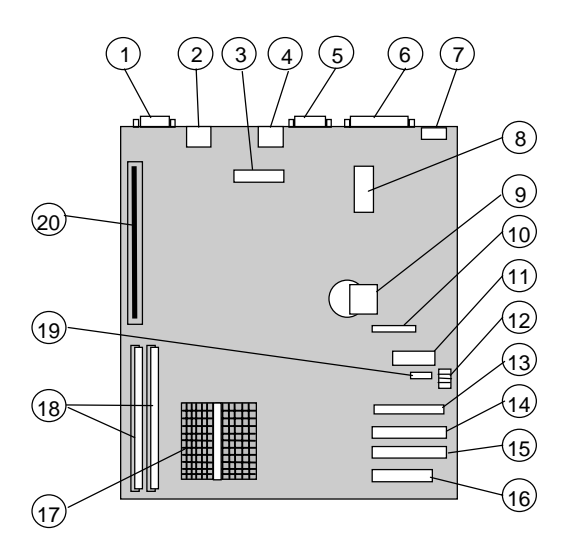

System Board p/n 006582-xxx (4000S) or p/n 007602-xxx (4000N)

#### **Item Function**

- 1 Graphics monitor connector (J2)<br>2 Top. Mouse interface connector:
- 2 Top, Mouse interface connector; Bottom, keyboard connector (J9)<br>3 NIC AUI connector header (P15)
- NIC AUI connector header (P15)
- 4 NIC RJ-45 connector (J5)
- 5 Serial interface connector (P24)
- 6 Parallel interface connector (J3)
- 7 Universal serial bus connectors (J6)
- 8 Power supply connector (P17)
- 9 RTC/CMOS Battery<br>10 RTC/CMOS battery
- RTC/CMOS battery replacement header (P14)
- 11 Power switch, PWR/HD LED cable connector (P16)
- 12 Processing frequency configuration switch (SW1)<br>13 CD-ROM connector (P25)
- CD-ROM connector (P25)
- 14 Secondary IDE connector (P21)
- 15 Primary IDE connector (P20)
- 16 Diskette drive connector (J1)
- 17 Microprocessor (in type 7 socket)
- 18 DIMM sockets (J7, J8)
- 19 CD-ROM drive connector P25 audio out (J11)
- 20 Riser card connector (J4)

#### **Figure 2–5.** System Board Layout, Component Side

#### **2.4 SYSTEM ARCHITECTURE**

The Compaq Deskpro 4000N and 4000S Personal Computers featuring MMX technology are based on a Pentium MXX microprocessor matched with a support chipset that is complimentary in design. Both the "N" and "S" systems share the same basic architecture (Figure 2-7), which utilizes three main buses: the Host bus, the Peripheral Component Interconnect (PCI) bus, and the Industry Standard Architecture (ISA) bus.

The Host bus provides high performance support for CPU, cache and system memory accesses, and on these systems is set to operate at 66 MHz. The 32-bit PCI bus provides support for the graphics subsystem, the EIDE controllers, and expansion devices designed for high performance. The PCI bus operates at 33 MHz. The ISA bus provides a standard 8-MHz interface for the input/output (I/O) devices such as the keyboard, diskette drive, serial and parallel interfaces, as well as the addition of 16- or 8-bit expansion devices.

The CPU/PCI and PCI/ISA bridge functions are handled by the specific support chipset matched with the microprocessor employed. The support chipset also provides memory controller and data buffering functions as well as bus control and arbitration functions.

The I/O port functions and diskette drive controller are integrated into the PC87307 I/O Controller. This component also includes the real time clock and battery-backed configuration memory (CMOS).

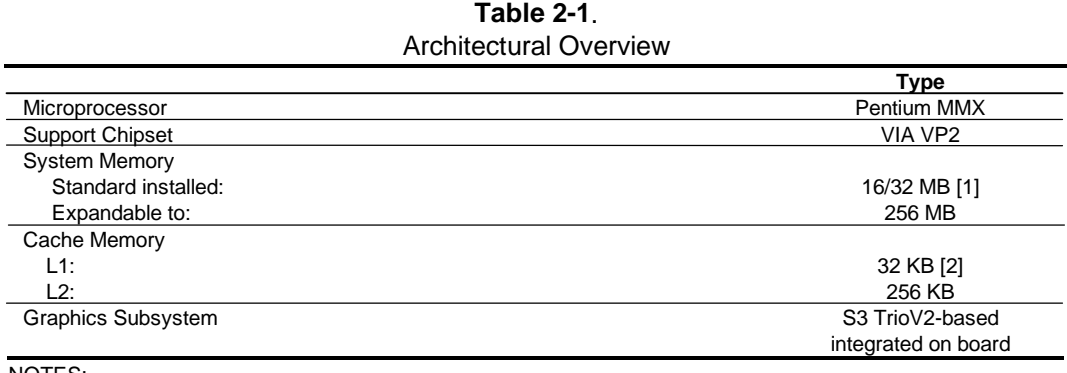

Table 2-1 lists the architectural highlights.

NOTES:

[1] Depending on model

[2] Integrated with the microprocessor

The following subsections provide a description of the key functions and subsystems.

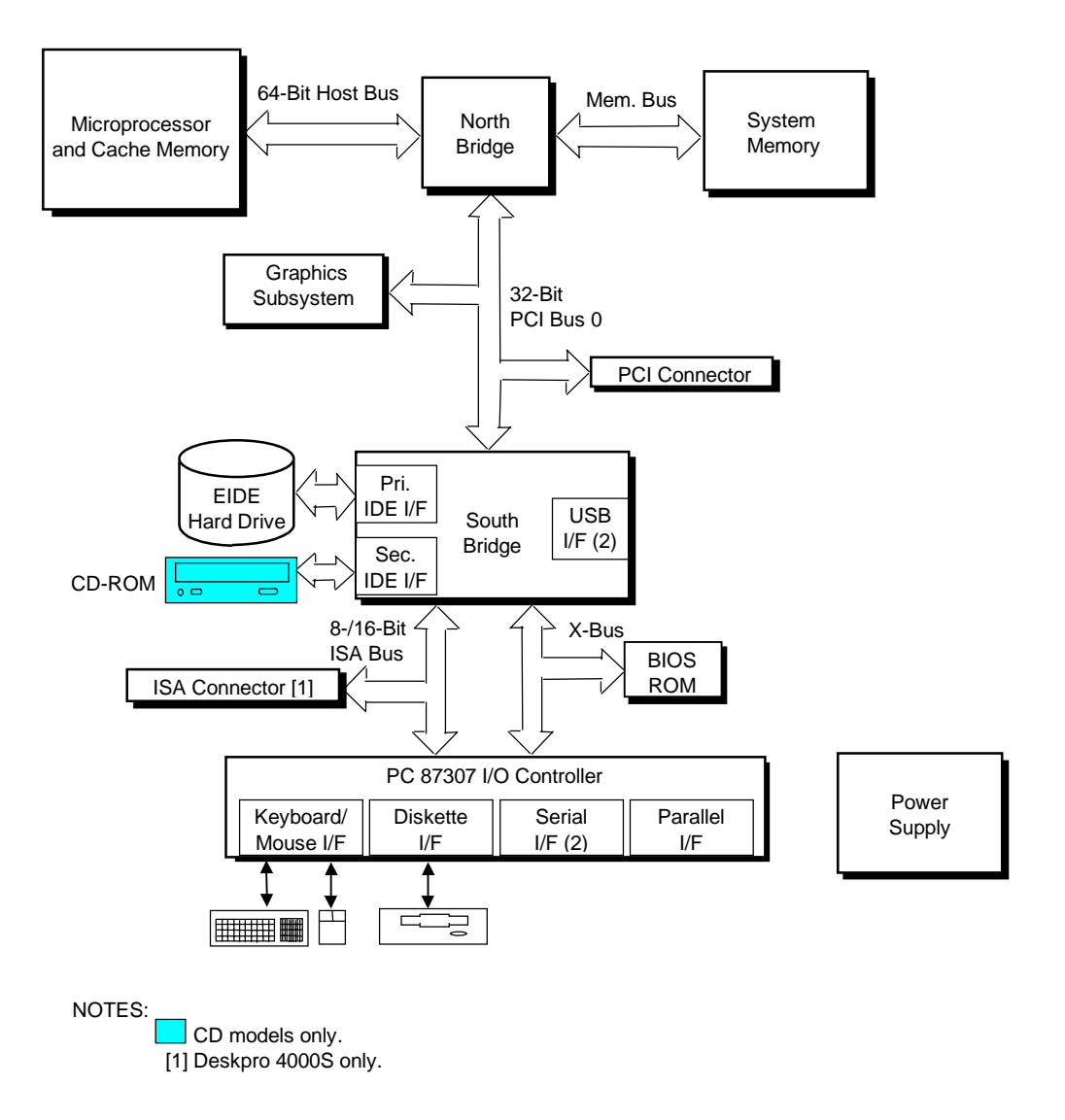

**Figure 2–6.** Compaq Deskpro 4000N and 4000S System Architecture, Block diagram

#### **2.4.1 MICROPROCESSOR**

The Compaq Deskpro 4000N and 4000S Personal Computers feature the Pentium MMX microprocessor that is backward-compatible with software written for x86-type processors. The Pentium MMX microprocessor includes a 32 KB L1 cache and extensions to the instruction set that provide higher performance for processing graphics and video code. The microprocessor is mounted in a ZIF type-7 socket that allows replacing and/or upgrading.

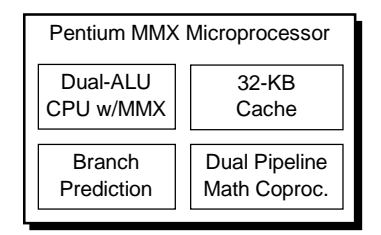

(Mounted in Type 7 Connector)

**Figure 2–7.** Microprocessor Architectural Diagram

## **2.4.2 MEMORY**

This system includes 256 kilobytes of SRAM for secondary (L2) cache support of the microprocessor's primary (L1) cache. The L2 cache is arranged as direct-mapped, write-through using synchronous pipelined burst SRAMs.

For system memory two 168-pin DIMM sockets are provided with 16 or 32 megabytes of unbuffered SDRAM installed depending on model. System memory can be expanded up to 256 megabytes using 8-, 16-, 32-,64-, and 128-MB DIMMs. Both EDO and SDRAM DIMMs are supported (SDRAM DIMMs are recommended). The system supports the use of ECC memory as well.

The system ROM utilizes a flash ROM component that contains the BIOS and stores PCI, ESCD, and EV data. The BIOS is updateable by remote or local flashing of the ROM, which includes boot block ROM support.

#### **2.4.3 SUPPORT CHIPSET**

Table 2-2 shows the chipsets used for the Deskpro 4000N and 4000S systems.

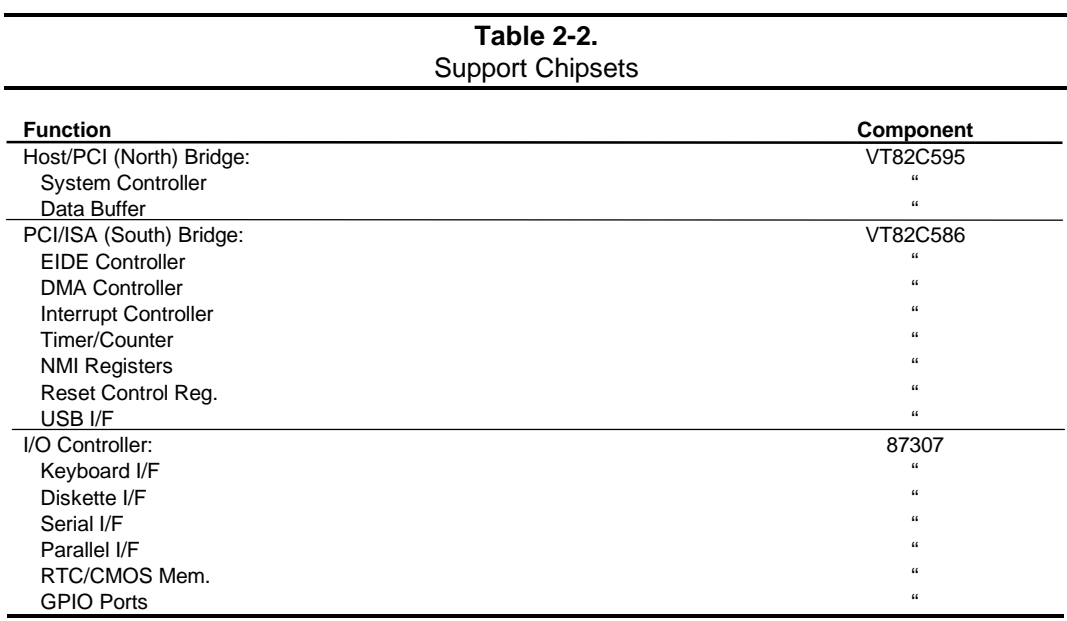

## **2.4.4 MASS STORAGE**

A 1.6- or 2.1-GB EIDE hard drive may be installed, depending on series/model. All models include a PCI bus mastering Enhanced IDE (EIDE) controller that provides two EIDE interfaces supporting two IDE devices. Master/slave drive selection is determined using the cable-select method, eliminating the need to move jumpers when re-configuring drives. The mass storage drive bay capacity is determined by the form factor (refer to Section 2.3, Mechanical Design). All Deskpro 4000S models include a 3.5 inch 1.44-MB diskette drive installed.

## **2.4.5 SERIAL AND PARALLEL INTERFACES**

All models include two serial and one parallel port available at the rear of the unit chassis. The serial and parallel ports are integrated into a PC87307 I/O Controller component. The serial ports use 16550/16450-equivalent logic and are RS-232-C compatible and operate at baud rates up to 115,200. The parallel interface is Enhanced Parallel Port (EPP1.9) and Enhanced Capability Port (ECP) compatible, and supports bi-directional data transfers.

#### **2.4.6 UNIVERSAL SERIAL BUS INTERFACE**

Two Universal Serial Bus (USB) ports are included, each providing a high speed interface for future systems and/or peripherals. The USB interface operates at 12 Mbps and provides hot plugging/unplugging (Plug 'n Play) functionality.

#### **2.4.7 GRAPHICS SUBSYSTEM**

The graphics subsystem is integrated on the system board and operates off the PCI bus. The subsystem is based on the S3 Trio64 V2/GX controller and includes two megabytes of SGRAM. The subsystem provides a maximum resolution of 1280 x 1024 with 256 colors.

**NOTE:** The graphics subsystem is not upgradeable.

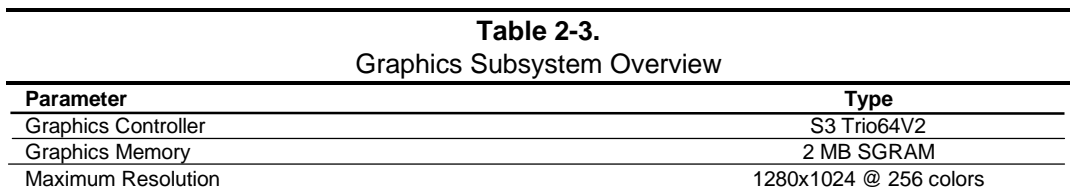

#### **2.5 SPECIFICATIONS**

This section includes the environmental, electrical, and physical specifications for the Compaq Deskpro 4000N and 4000S Series Personal Computers.

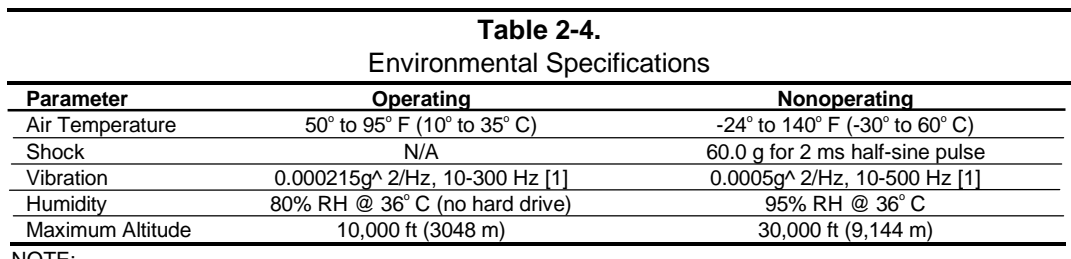

#### NOTE:

Values are subject to change without notice.

[1] 0.5 grms nominal.

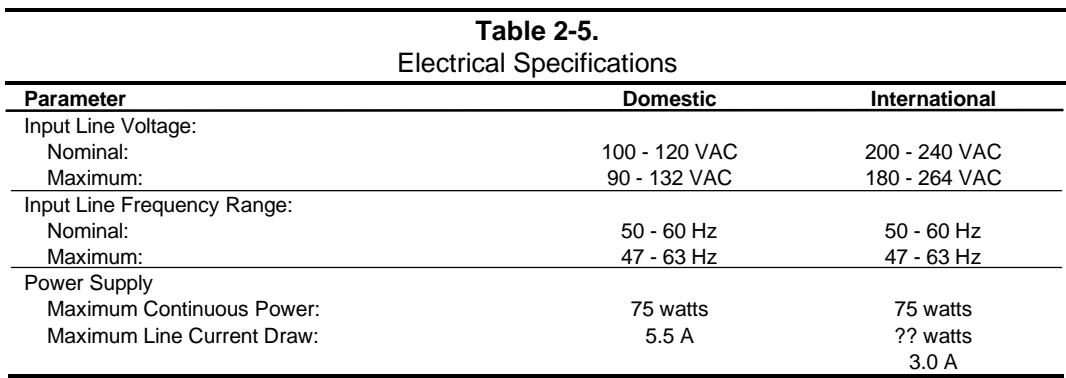

#### **Table 2-6.** Physical Specifications

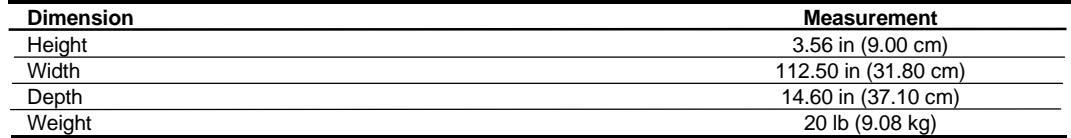

NOTE:

Metric measurements shown in parenthesis.

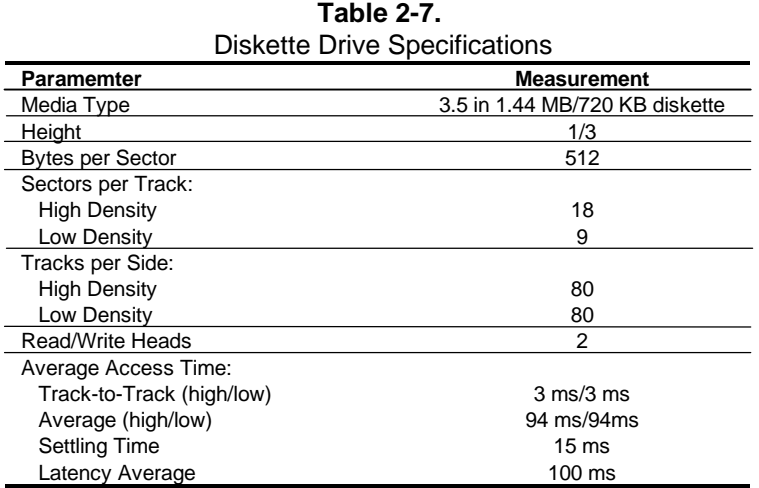

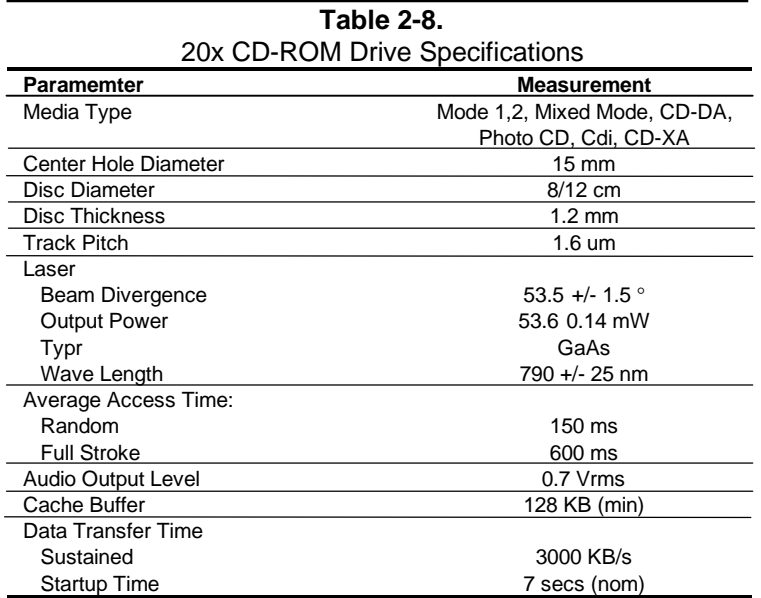

| <b>Hard Drive Specifications</b>   |                   |                   |  |  |
|------------------------------------|-------------------|-------------------|--|--|
| <b>Parameter</b>                   | 1.6 GB            | 2.1 GB            |  |  |
| Interface:                         | <b>EIDE</b>       | <b>EIDE</b>       |  |  |
| Drive Type:                        | 65                | 65                |  |  |
| Drive Size:                        | 5.25 in           | 5.25 in           |  |  |
| Transfer Rate                      |                   |                   |  |  |
| Heads:                             | 94.0 Mb/s         | 27.2-55 Mb/s      |  |  |
| Interface:                         | 16.7 MB/s         | 16.7 MB/s         |  |  |
| Seek Time (w/settling)             |                   |                   |  |  |
| Single Track:                      | 2.0 <sub>ms</sub> | 2.0 <sub>ms</sub> |  |  |
| Average:                           | $11.0 \text{ ms}$ | $12.0$ ms         |  |  |
| Full Stroke:                       | 25.0 ms           | 22.0 ms           |  |  |
| Disk RPM:                          | 4500              | 4500              |  |  |
| <b>EDMA Support:</b>               | Mode 2            | Mode 2            |  |  |
| PIO Support:                       | Mode 4            | Mode 4            |  |  |
| <b>Power Mode Command Support:</b> | Yes               | Yes               |  |  |
| Drive Fault Prediction:            | <b>SMART II</b>   | <b>SMART II</b>   |  |  |

**Table 2-9.**

*Chapter 2 System Overview*

This page is intentionally blank.

## **Chapter 3 PROCESSOR/ MEMORY SUBSYSTEM**

#### **3.1 INTRODUCTION**

This chapter describes the processor/cache memory subsystem of the Compaq Deskpro 4000N and 4000S Series of Personal Computers.

This chapter includes the following topics:

♦ Pentium MMX-based processor/memory subsystem [3.2] page 3-2

Table 3-1 lists the highlights of the processor/memory architecture.

#### **Table 3-1.** Processor/Memory Architectural Highlights

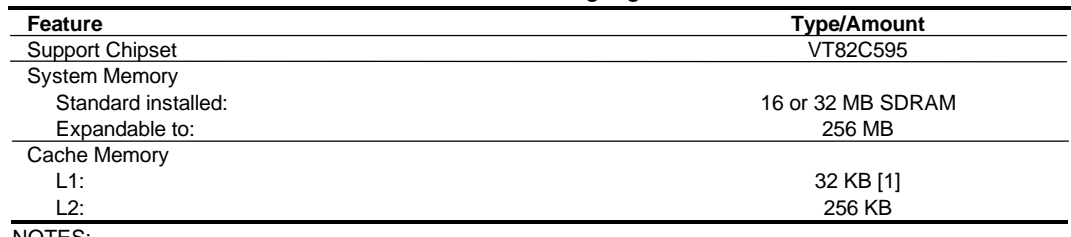

NOTES:

[1] Integrated into the microprocessor

#### **3.2 PENTIUM MMX-BASED PROCESSOR/MEMORY SUBSYSTEM**

The processor/memory subsystem is based on the Pentium MMX microprocessor, a 512-KB or 1- MB secondary cache, and a VT82C595 system controller (Figure 3-1).

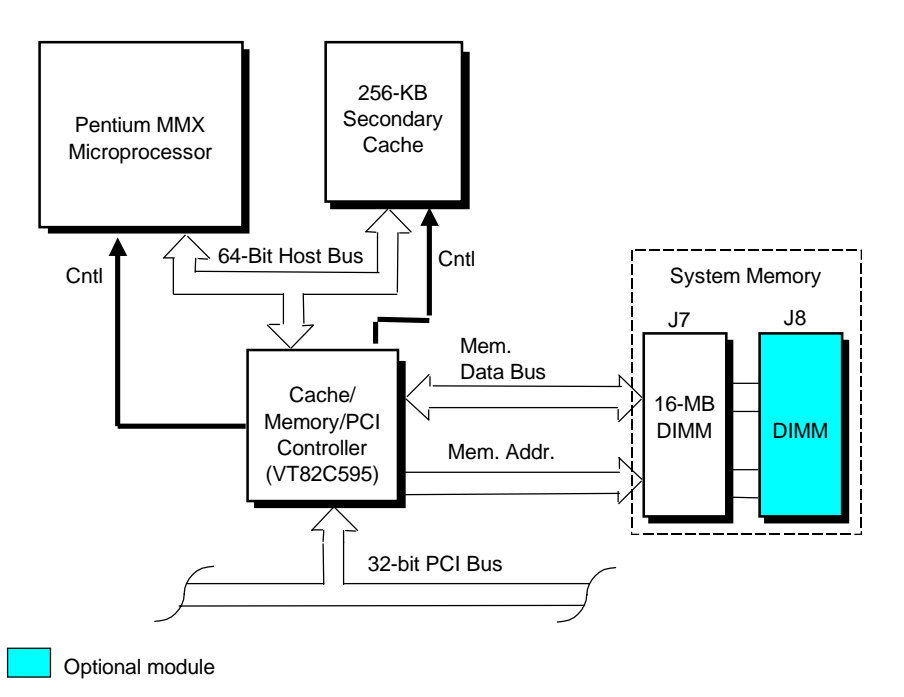

**Figure 3–1.** Processor/Memory Subsystem Architecture

The microprocessor is mounted in a ZIF type 7 socket that facilitates easy changing/upgrading. The system supports both 2.8V and 3.3V core processors. Replacing the microprocessor may require reconfiguring a DIP switch to select the correct bus frequency/core frequency combination. Frequency selection is described in detail later in this section.

The VT82C595 system controller provides the Host/PCI bridge functions and controls transfers with the 64-bit memory data bus. The system includes 256 kilobytes of SRAM controlled by the system controller as a direct-mapped, write-through L2 cache to the L1 cache integrated into the microprocessor. The system supports synchronous, pipelined burst SRAM/DRAM for the L2 cache, providing 3-1-1-1 read/write cycles at 60 and 66 MHz on a cache hit.

The standard system memory configuration consists of 16 or 32 megabytes of SDRAM system memory. The system memory can be expanded to 256 megabytes.
# **3.2.1 PENTIUM MMX MICROPROCESSOR**

The Pentium MMX microprocessor is software-compatible with earlier generation x86 microprocessors but provides significantly higher performance due to both higher processing speed and enhanced design (Figure 3-2.).

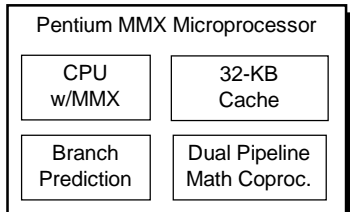

**Figure 3–2.** Pentium MMX Microprocessor Internal Architecture

The Pentium MMX microprocessor contains a dual-ALU CPU, branch prediction logic, dualpipeline math coprocessor, and a 32-KB cache that is split into two 16-KB 4-way, set-associative caches for handling code and data separately. The microprocessor is mounted in a ZIF type 7 socket for easy changing/upgrading of the microprocessor. Replacing the microprocessor may require reconfiguring the settings of DIP switch SW1 to properly set the speed of the Host bus and the core (processing) frequencies.

### **3.2.1.1 MMX Technology**

.

The CPU of the Pentium MMX supports 57 additional instructions specifically designed for accelerating multimedia and communications applications. Such applications often involve compute-intensive loops that can take up as much as 90 percent of CPU execution time. The MMX logic, using a parallel processing technique called Single Instruction-Multiple Data (SIMD), operates on 64 bits at a time. The MMX instructions are designed to take advantage of the dual-pipeline CPU as well as help the programmer in avoiding branches in code. Specific applications that benefit from MMX technology include 2D/3D graphics, audio, speech recognition, video codecs, and data compression .

**NOTE:** MMX operations utilize a portion of the floating point registers of the integrated math coprocessor. Programmers should take note that mixing MMX code with that of floating point operations can result in reduced performance and should therefore be avoided.

# **3.2.2 BUS/PROCESSING SPEED SELECT**

The Pentium MMX-based system board includes a four-position DIP switch (SW1) that is used to select the Host bus frequency and the processing frequency of the system. The SW1 positions 2 and 3 control the Bus Fraction (BF0, BF1) signals to the CPU, which determines the bus-to-core speed ratio. Position 5 of SW1 determines the bus frequency generated by the clock generator (refer to Chapter 4, "System Support" for more information on clock frequency generation). Table 3-2 shows the switch configurations to be used with a particular microprocessor.

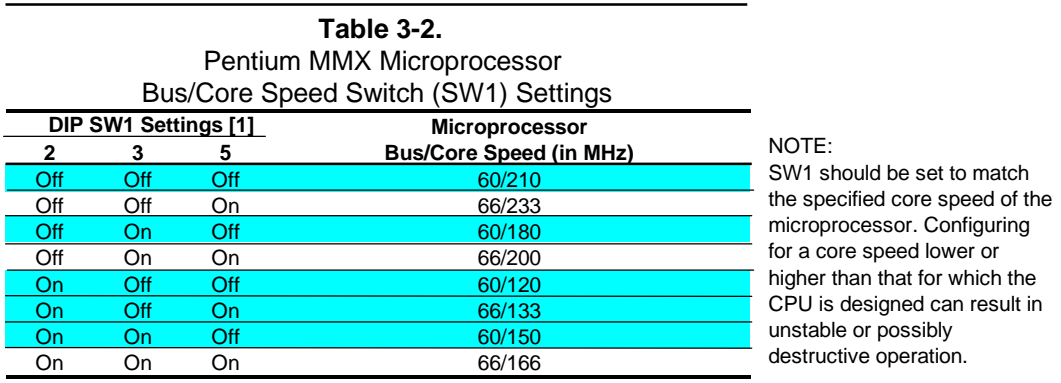

NOTES:

Shipping configurations are unshaded

The status of SW1-2, -3, and -5 is readable through general-purpose I/O (GPIO) port 78h bits <2..0>, allowing BIOS and/or diagnostic software to check an installed microprocessor with the switch configuration. Table 3-3 shows the switch position-to-GPIO-to-I/O port 78h input wiring.

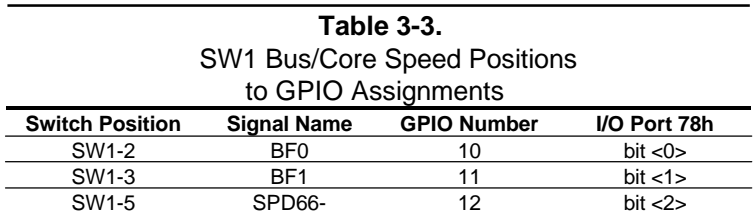

 $SPD = Bus$  frequency select  $BF = Bus/c$ ore fraction

# **3.2.3 SECONDARY (L2) CACHE MEMORY**

The system board comes with 256 kilobytes of SRAM implemented as the secondary (L2) cache to the integrated L1 cache of the Pentium MMX microprocessor. This L2 cache uses two 32K x 32 synchronous pipelined burst SRAMs (with one 32K x 8 TAG RAM) arranged as a directmapped, write-back. The L2 cache provides a typical cycle time (in Host clocks) of 3-1-1-1 for burst reads (cache hit) and writes (write back). The L2 controller allows the full system memory range to be cached.

# **3.2.4 SYSTEM MEMORY**

The system board contains two 168-pin DIMM sockets for system memory. This system is designed for using SDRAM DIMMs. As shipped from the factory the standard configuration may be 16 or 32 megabytes installed. The addition of 16-, or 32-, 64-, or 128-MB DIMMs allows the expansion of system memory up to a maximum of 256 megabytes. Single or double-sided DIMMs may be used. It is strongly recommended to use DIMMs with gold-plated contacts.

The system memory uses the following RAS line assignments:

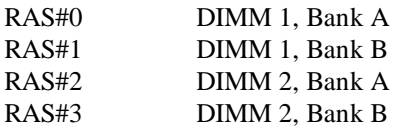

This system does not use parity but does support ECC, and the memory is unbuffered. The performance times of the SDRAM is listed as follows:

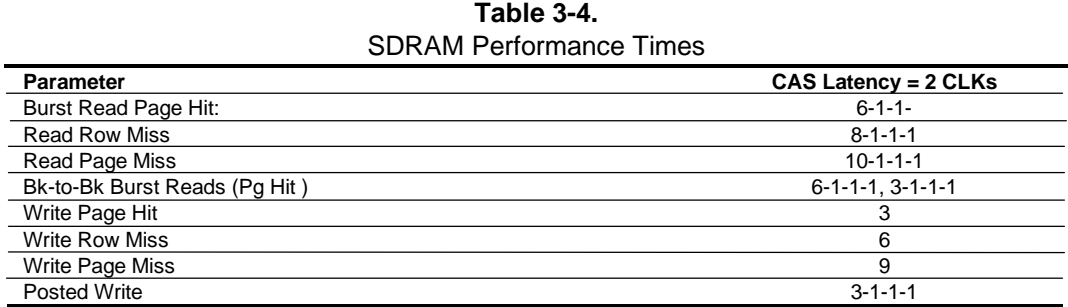

In addition to the supplied (and recommended) SDRAM, the system supports EDO and ECC RAM, with error logging/alerting supported. The RAM type (as well as other information) is detected during power-up by the system BIOS using the serial presence detect (SPD) method, which reads the EEPROM on each DIMM to obtain identification data such as the type and operating parameters. The supported format complies to the JEDEC specification for 128-byte EEPROMs. This system also provides support for 256-byte EEPROMs to include additional Compaq-added features such as the part number, serial number, and error logging. The SPD format as supported in this system is shown in Table 3-5.

|                | SPD Address Map (SDRAM DIMM)           |              |             |                          |              |
|----------------|----------------------------------------|--------------|-------------|--------------------------|--------------|
| <b>Byte</b>    | <b>Description</b>                     | <b>Notes</b> | <b>Byte</b> | <b>Description</b>       | <b>Notes</b> |
| 0              | No. of Bytes Written Into EEPROM       | [1]          | 62          | <b>SPD Revision</b>      | [7]          |
| 1              | Total Bytes (#) In EEPROM              | [2]          | 63          | Checksum Bytes 0-62      |              |
| $\overline{2}$ | Memory Type                            |              | 64-71       | JEP-106E ID Code         | [8]          |
| 3              | No. of Row Addresses On DIMM           | $[3]$        | 72          | <b>DIMM OEM Location</b> | [8]          |
| $\overline{4}$ | No. of Column Addresses On DIMM        |              | 73-90       | <b>OEM's Part Number</b> | [8]          |
| 5              | No. of Module Banks On DIMM            |              | 91, 92      | OEM's Rev. Code          | [8]          |
| 6, 7           | Data Width of Module                   |              | 93, 94      | Manufacture Date         | [8]          |
| 8              | Voltage Interface Standard of DIMM     |              | 95-98       | OEM's Assembly S/N       | [8]          |
| 9              | Cycletime @ Max CAS Latency (CL)       | [4]          | 99-125      | <b>OEM Specific Data</b> | [8]          |
| 10             | <b>Access From Clock</b>               | [4]          | 126, 127    | Reserved                 |              |
| 11             | Config. Type (Parity, Nonparity, etc.) |              | 128-135     | Sys. Integrator's ID     | [9]          |
| 12             | Refresh Rate/Type                      | [4] [5]      | 136-150     | Sys. Integrator's P/N    | [9]          |
| 13             | Width, Primary DRAM                    |              | 151-152     | Sys. Integrator's D/C    | [9]          |
| 14             | Error Checking Data Width              |              | 153-165     | Sys. Integrator's S/N    | $[9]$        |
| 15             | Min. Clock Delay                       | [6]          | 166         | Chksm Bytes 128-165      | [9]          |
| 16             | <b>Burst Lengths Supported</b>         |              | 167-189     | Top Level Sys. S/N       | [9]          |
| 17             | No. of Banks For Each Mem. Device      | [4]          | 190-221     | Avaiable for use         | [9]          |
| 18             | <b>CAS Latencies Supported</b>         | [4]          | 222         | Chksm Bytes 167-221      | [9]          |
| 19             | CS# Latency                            | [4]          | 223-253     | Available for use        | $[9]$        |
| 20             | Write Latency                          | [4]          | 254         | Chksm Bytes 223-253      | [9]          |
| 21             | <b>DIMM</b> Attributes                 |              | 255         | Chksm Byes 0-128         | [9]          |
| 22             | <b>Memory Device Attributes</b>        |              |             |                          |              |
| 23             | Min. Clock Cycle Time at CL X-1        | $[7]$        |             |                          |              |
| 24             | Max. Acc. Time From CLK at CL X-1      | [7]          |             |                          |              |
| 25             | Min. Clock Cycle Time at CL X-2        | [7]          |             |                          |              |
| 26             | Max. Acc. Time From CLK at CL X-2      | [7]          |             |                          |              |
| 27             | Min. Row Precharge Time                | $[7]$        |             |                          |              |
| 28             | Min. Row Active To Row Active Delay    | [7]          |             |                          |              |
| 29             | Min. RAS to CAS Delay                  | [7]          |             |                          |              |
| 30, 31         | Reserved                               |              |             |                          |              |
| 32.61          | <b>Superset Data For Future Use</b>    |              |             |                          |              |
| NOTES:         |                                        |              |             |                          |              |
|                |                                        |              |             |                          |              |

**Table 3-5.** SPD Address Map (SDRAM DIMM)

[1] Programmed as 128 bytes by the DIMM's OEM

[2] Must be programmed to 256 bytes.

[3] High order bit defines redundant addressing: if set (1), highest order RAS# address must be re-sent as highest order CAS# address.

[4] Refer to memory manufacturer's datasheet

[5] MSb is Self Refresh flag. If set (1), assembly supports self refresh.

[6] Back-to-back random column addresses.

[7] Field format proposed to JEDEC but not defined as standard at publication time.

[8] Field specified as optional by JEDEC but required by this system.

[9] Field format proposed to JEDEC. This system requires that the DIMM's EEPROM have this space available for reads/writes.

Access to the DIMM's EEPROM is through an I<sup>2</sup>C-type bus interface using BIOS call INT 15, AX-E827h (discussed in Chapter 8, "BIOS ROM").

If the BIOS finds an installed module that is not supported then the memory controller is programmed to indicate empty rows as appropriate.

 *Compaq Deskpro 4000N and 4000S Personal Computers* 3-6

|                          |                                        |                                                      | 4 GB   |
|--------------------------|----------------------------------------|------------------------------------------------------|--------|
|                          | FFFF FFFFh<br>FFFC 0000h               | High BIOS Area<br>$(256$ KB)                         |        |
|                          | FFFB FFFFh                             | <b>PCI Memory</b>                                    |        |
|                          | 8100 0000h<br>80FF FFFFh               | $(2130 \text{ MB})$                                  |        |
|                          |                                        | ISA Memory-Mapped                                    |        |
|                          |                                        | Devices (16 MB)                                      |        |
|                          | 8000 0000h<br><b>7FFF FFFFh</b>        |                                                      |        |
| Host.                    |                                        | <b>PCI Memory</b><br>(1792 MB)                       |        |
| PCI Area                 | 1000 0000h                             |                                                      |        |
|                          | FFDF FFFFh                             | Op.TSEG (Cacheable)<br>$(.1, .25, .5, 1 \text{ MB})$ |        |
|                          |                                        | Op. Hi SMRAM                                         |        |
|                          | 1000 0000h                             | (384 KB)                                             |        |
|                          | OFFF FFFFh                             | Cacheable in L1                                      |        |
|                          |                                        | $(192 \text{ MB})$                                   |        |
|                          | 0400 0000h<br>03FF FFFFh               |                                                      | 64 MB  |
|                          |                                        | <b>Extended Memory</b><br>$(48$ MB)                  |        |
|                          | 0100 0000h                             |                                                      | 16 MB  |
| Host, PCI,               | 00FF FFFFh                             | <b>Extended Memory</b>                               |        |
| <b>ISA Area</b>          | 0010 0000h                             | (15 MB)                                              |        |
|                          | 000F FFFFh                             | Upper BIOS Area                                      | 1 MB   |
|                          | 000F 0000h                             | (64 KB)                                              |        |
|                          | 000E FFFFh<br>000E 0000h<br>000D FFFFh | Lower BIOS Area                                      | 960 KB |
|                          |                                        | $(64$ KB)                                            |        |
|                          |                                        |                                                      | 896 KB |
|                          |                                        | Unused 96 KB                                         |        |
|                          | 000C 8000h                             |                                                      | 800 KB |
|                          |                                        | <b>Graphics ROM</b><br>(6 KB)                        |        |
| <b>DOS Compatibility</b> | 000C 6800h<br>000C 6000h               | Unused 2 KB                                          | 792 KB |
| Area                     | 000C 5FFFh                             | <b>Graphics ROM</b>                                  |        |
|                          | 000C 0000h                             | (24 KB)                                              | 768 KB |
|                          | 000B FFFFh                             | Graphics/SMM Area                                    |        |
|                          | 000A 0000h                             | $(128$ KB)                                           | 640 KB |
|                          | 0009 FFFFh                             |                                                      |        |
|                          |                                        | <b>Base Memory</b>                                   |        |
|                          |                                        | (640 KB)                                             |        |
|                          |                                        |                                                      |        |
|                          | 0000 0000h                             |                                                      |        |

Figure 3-3 shows the system memory map.

NOTE: All locations in the 256 megabytes of system memory are cacheable in the L2 cache.

**Figure 3–3.** System Memory Map

## **3.2.5 SUBSYSTEM CONFIGURATION**

The VT82C595 component provides the configuration function for the processor/memory subsystem. Table 3-6 lists the configuration registers used for setting and checking such parameters as cache (L2) control, system memory control, and PCI bus operation. These registers reside in the PCI Configuration Space and accessed using the methods described in Chapter 4, section 4.2.

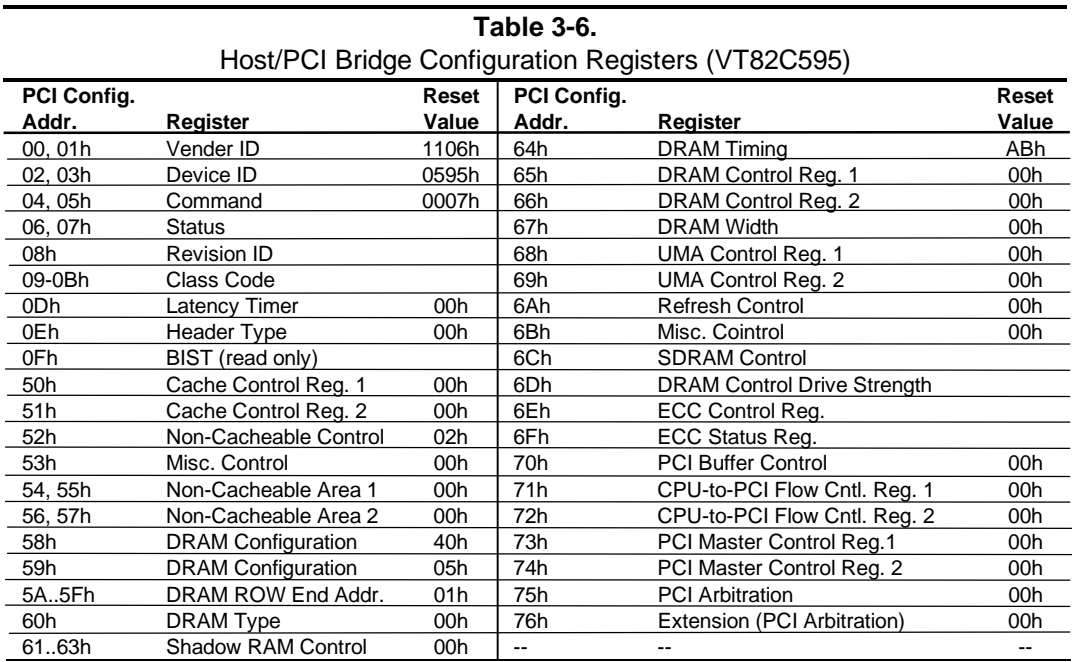

NOTE:

Refer to VIA Technologies, Inc. documentation for detailed description of registers. Assume unmarked locations/gaps as reserved.

# **Chapter 4 SYSTEM SUPPORT**

# **4.1 INTRODUCTION**

This chapter covers subjects dealing with basic system architecture and covers the following topics:

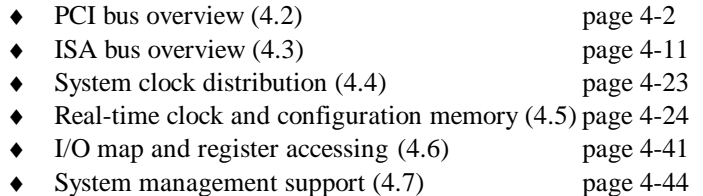

This chapter covers functions provided by off-the-shelf chipsets and therefore describes only basic aspects of these functions as well as information unique to the Compaq Deskpro 4000 Personal Computers. For detailed information on specific components, refer to the applicable manufacturer's documentation.

# **4.2 PCI BUS OVERVIEW**

**NOTE:** This section describes the PCI bus in general and highlights bus implementation in this particular system. For detailed information regarding PCI bus operation, refer to the *PCI Local Bus Specification Revision 2.1.*

This system implements a 32-bit Peripheral Component Interconnect (PCI) bus. The PCI bus uses a shared address/data bus design. On the first clock cycle of a PCI bus transaction the bus carries address information. On subsequent cycles, the bus carries data. PCI transactions occur synchronously with the Host bus at a rate of up to 33 MHz, depending on the speed of the microprocessor used. All I/O transactions involve the PCI bus. All ISA transactions involving the microprocessor, cache, and memory also involve the PCI bus. Memory cycles will involve the PCI if the access is initiated by a device or subsystem other than the microprocessor.

The PCI bus handles address/data transfers through the identification of devices and functions on the bus (Figure 4-1). A device is defined as a component or slot that resides on the PCI bus. A function is defined as the end source or target of the bus transaction. A device (component or slot) may contain one or more functions (i.e., in this system the PCI/ISA Bridge function, EIDE controller function, USB function, and ACPI function are contained within the South Bridge component).

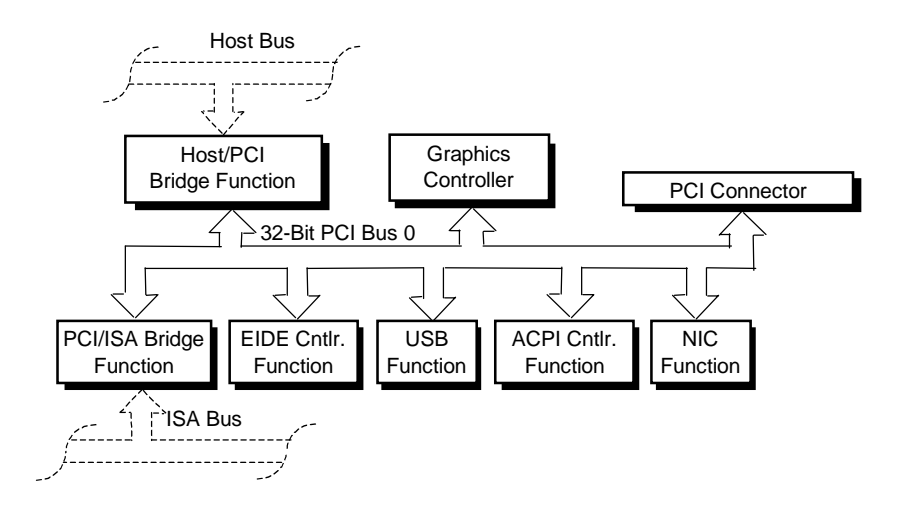

**Figure 4–1.** PCI Bus Devices and Functions

# **4.2.1 PCI CONNECTOR**

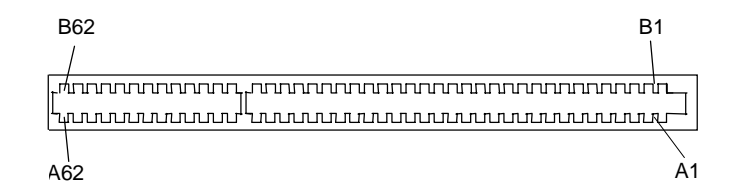

NOTE: See caution below.

**Figure 4–2.** 32-Bit PCI Bus Connector (32-Bit Type)

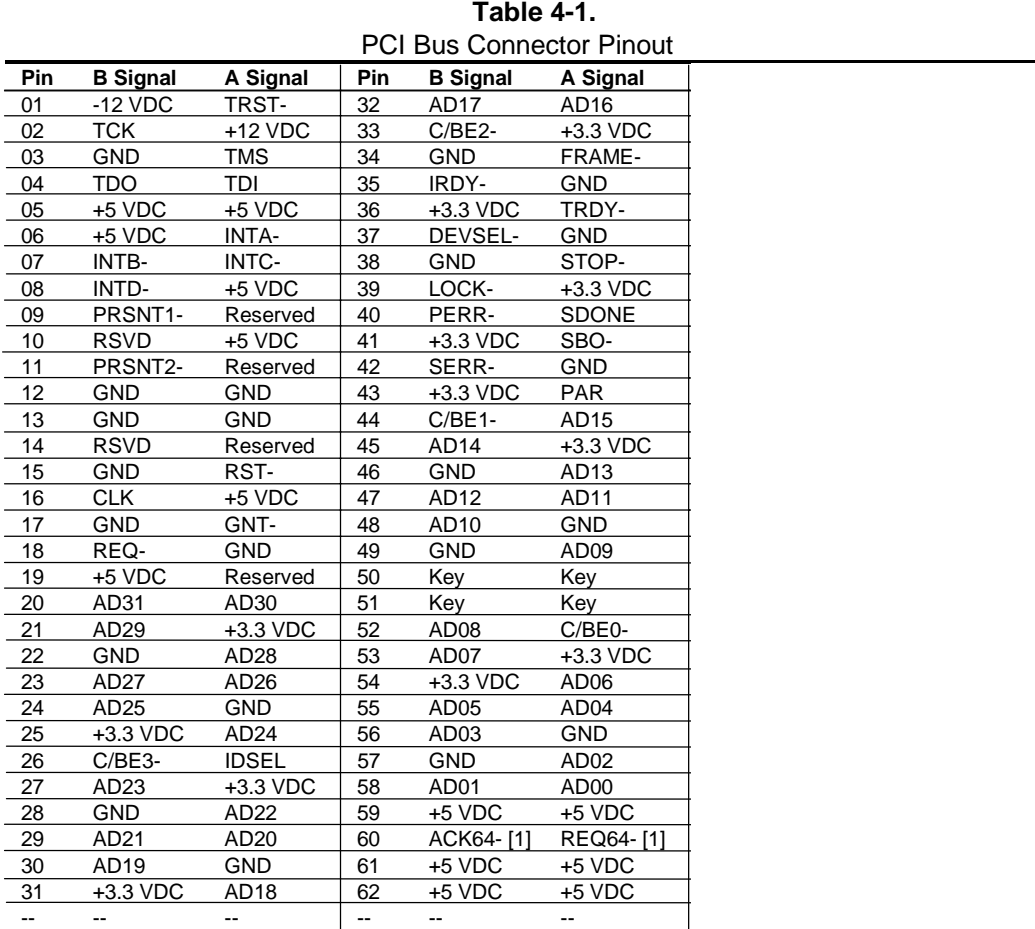

NOTE:

[1] The REQ64- and ACK64- signals are pulled high, allowing the use of 64-bit PCI cards in 32-bit mode.

**CAUTION:** The maximum length for an expansion card (PCI or ISA) installed in this system is 7 inches. Longer cards may be damaged or cause damage to the system.

# **4.2.2 PCI BUS MASTER ARBITRATION**

The PCI bus supports a bus master/target arbitration scheme. A bus master is a device that has been granted control of the bus for the purpose of initiating a transaction. A target is a device that is the recipient of a transaction. Request (REQ), Grant (GNT), and FRAME signals are used by PCI bus masters for gaining access to the PCI bus. When a PCI device needs access to the PCI bus (and does not already own it), the PCI device asserts it's REQ*n* signal to the PCI bus arbiter (a function of the system controller component). If the bus is available, the arbiter asserts the GNTn signal to the requesting device, which then asserts FRAME and conducts the address phase of the transaction with a target. If the PCI device already owns the bus, a request is not needed and the device can simply assert FRAME and conduct the transaction. Table 4-1 shows the grant and request signals assignments for the devices on the PCI bus.

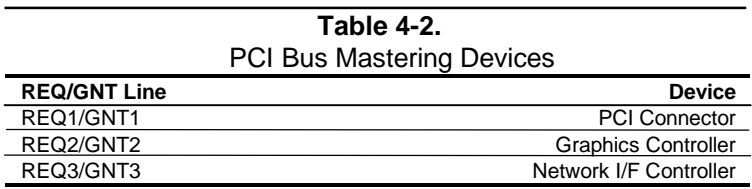

PCI bus control is granted according to a Least Recently Used (LRU) algorithm. During times that the bus is not used or requested, bus control is given to the Host/PCI bridge. After a device has given up control of the bus or has not executed a transaction for 16 PCI clock cycles (PCICLKs) after gaining bus control, it loses access and is placed on the bottom of the priority list.

The PCI/ISA bridge is given special consideration. If the PCI/ISA bridge gains control of the PCI bus but does not execute a transaction after 16 PCICLKs, the PCI/ISA bridge retains ownership of the PCI bus until the current ISA bus master relinquishes the ISA bus. The PCI/ISA bridge is then placed on the bottom of the priority list.

PCI bus priority can be altered in two ways: by a master needing to perform a retry of a data cycle, or by the master locking the bus. When a master is retried, it releases the bus and negates its REQ*n*- line for a minimum of two PCICLKs and then requests the bus again. If the master is granted the bus before the condition that caused the retry is resolved, the master is retried again, which may result in bus "thrashing." Bus thrashing is minimized by masking the REQ*n*- line of a particular device that has had a transaction retried.

If a master locks the PCI bus, it retains top priority, allowing it to quickly finish a lock sequence. The PCI/ISA bridge cannot become master until the locking device unlocks the bus. Consequently, a master should not lock the bus for long periods of time or latency problems could occur.

# **4.2.3 PCI BUS TRANSACTIONS**

The PCI bus consists of a 32-bit path (AD31-00 lines) that uses a multiplexed scheme for handling both address and data transfers. A bus transaction consists of an address cycle and one or more data cycles, with each cycle requiring a clock (PCICLK) cycle. High performance is realized during burst modes in which a transaction with contiguous memory locations requires that only one address cycle be conducted and subsequent data cycles are completed using autoincremented addressing. Four types of address cycles can take place on the PCI bus; I/O, memory, configuration, and special. Address decoding is distributed (left up to each device on the PCI bus).

# **4.2.3.1 I/O and Memory Cycles**

For I/O and memory cycles, a standard 32-bit address decode (AD31..0) for byte-level addressing is handled by the appropriate PCI device. For memory addressing, PCI devices decode the AD31..2 lines for dword-level addressing and check the AD1,0 lines for burst (linearincrementing) mode. In burst mode, subsequent data phases are conducted a dword at a time with addressing assumed to increment accordingly (four bytes at a time).

# **4.2.3.2 Configuration Cycles**

Devices on the PCI bus must comply with PCI protocol that allows configuration of that device by software. In this system, configuration mechanism #1 (as described in the PCI Local Bus specification Rev. 2.1) is employed. This method uses two 32-bit registers for initiating a configuration cycle for accessing the configuration space of a PCI device. The configuration address register (CONFIG\_ADDRESS) at 0CF8h holds a value that specifies the PCI bus, PCI device, and specific register to be accessed. The configuration data register (CONFIG\_DATA) at 0CFCh contains the configuration data.

**PCI Configuration Address Register I/O Port 0CF8h, R/W, (32-bit access only)**

|            |                                        |  |            | ,               |
|------------|----------------------------------------|--|------------|-----------------|
| <b>Bit</b> | <b>Function</b>                        |  | <b>Bit</b> | <b>Function</b> |
| 31         | <b>Configuration Enable</b>            |  | 31.0       | Configura       |
|            | $0 = Disabled$                         |  |            |                 |
|            | $1 =$ Enable                           |  |            |                 |
| 30.24      | Reserved - read/write 0s               |  |            |                 |
| 23.16      | Bus Number, Selects PCI bus            |  |            |                 |
| 1511       | PCI Device Number, Selects PCI         |  |            |                 |
|            | device for access                      |  |            |                 |
| 108        | Function Number, Selects function of   |  |            |                 |
|            | selected PCI device.                   |  |            |                 |
| 72         | Register Index. Specifies config. reg. |  |            |                 |
| 1,0        | Configuration Cycle Type ID.           |  |            |                 |
|            | $00 = Type 0$                          |  |            |                 |
|            | $01 = True 1$                          |  |            |                 |

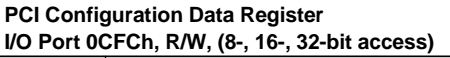

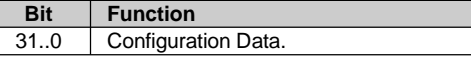

Figure 4-3 shows how the loading of 0CF8h results in a Type 0 configuration cycle on the PCI bus. The Device Number (bits <15..11> determines which one of the AD31..11 lines is to be asserted high for the IDSEL signal, which acts as a "chip select" function for the PCI device to be configured.

|                   | 3130 |          | 24 23                                 | 16 15  | 11 10              |                   | 1 በ  |
|-------------------|------|----------|---------------------------------------|--------|--------------------|-------------------|------|
|                   |      |          | <b>Bus</b>                            | Device | Function           | Register          |      |
| Register 0CF8h    |      | Reserved | Number                                | Number | Number             | Index             | 0 0  |
| Results in:       |      |          |                                       |        | 11:10              | 2!                | 1101 |
| AD310<br>w/Type 0 |      |          | IDSEL (only one signal line asserted) |        | Function<br>Number | Register<br>Index |      |
| Config. Cycle     |      |          |                                       |        |                    |                   |      |

**Figure 4–3.** Type 0 Configuration Cycle

Type 0 configuration cycles are used for configuring devices on PCI bus # 0. Type 1 configuration cycles (reg. 0CF8h bits  $\langle 1, 0 \rangle = 01$ b) are passed on to PCI bus # 1 (if present). Table 4-3 shows the standard configuration of device numbers and IDSEL connections for components and slots residing on a PCI bus.

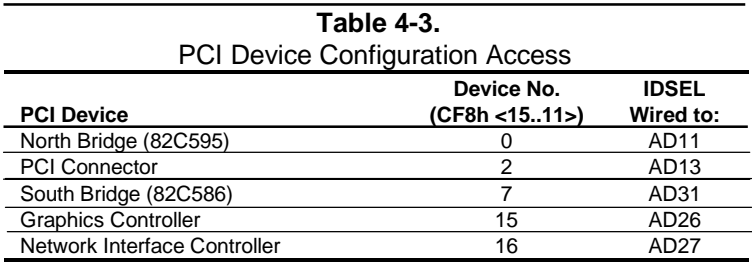

The function number (CF8h, bits <10..8>) is used to select a particular function within a multifunction device as shown in Table 4-4.

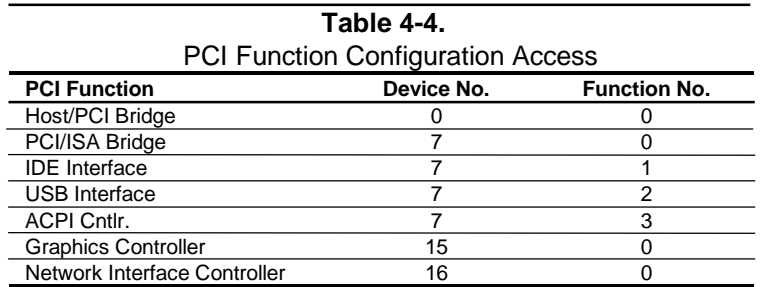

The register index (CF8h, bits <7..2>)identifies the 32-bit location within the configuration space of the PCI device to be accessed. All PCI devices can contain up to 256 bytes of configuration data (see Figure 4-4), of which the first 64 bytes comprise the configuration space header.

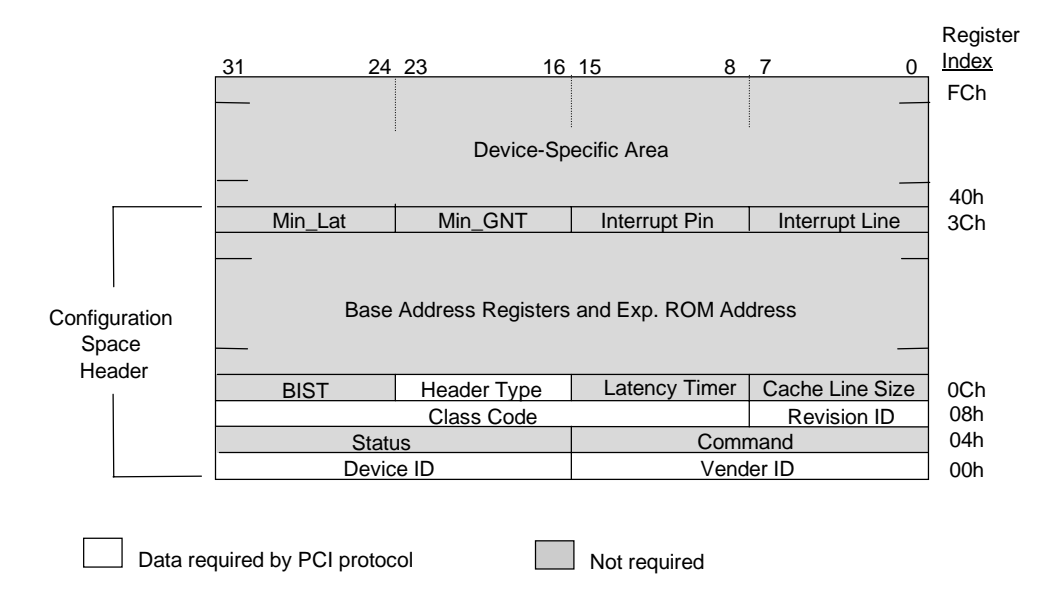

**Figure 4–4.** PCI Configuration Space Map

Each PCI device is identified with a vender ID (assigned to the vender by the PCI Special Interest Group) and a device ID (assigned by the vender). The device and vender IDs for the devices used in these systems are listed in Table 4-5.

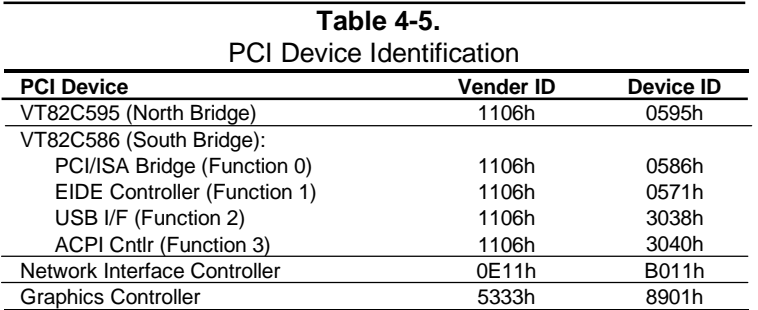

### **4.2.3.3 Special Cycles**

There are two types of special cycles that may occur on the PCI bus. The first type is initiated by the host and is used to perform the following functions: Shutdown, Flush, Halt, Write Back, Flush Acknowledge, Branch Trace Message, and Stop/Grant. These cycles start like all other PCI cycles and terminate with a master abort.

The second type of special cycle is initiated by writing to 0CF8h, Bus  $# =$  all 0s, Device  $=$  all 1s, Function # all 1s, and Register = all 0s) and 0CFCh to generate a Type 0 configuration cycle. This type 0 cycle, however, does not assert any of the IDSEL lines and therefore results in a master abort with FFFFh returned to the microprocessor.

# **4.2.4 OPTION ROM MAPPING**

During POST, the PCI bus is scanned for devices that contain their own specific firmware in ROM. Such option ROM data, if detected, is loaded into system memory's DOS compatibility area (refer to the system memory map shown in chapter 3).

### **4.2.5 PCI INTERRUPT MAPPING**

 The PCI bus provides for four interrupt signals; INTA-, INTB-, INTC-, and INTD-. These signals may be generated by on-board PCI devices or by devices installed in the PCI slots. In order to minimize latency, INTA-..INTD- signal routing from the PCI slot to the system board is distributed by the riser card (backplane) as shown below:

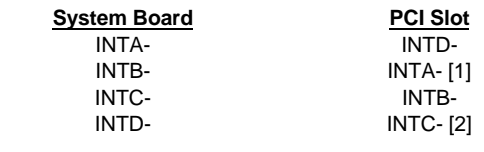

NOTES:

[1] Shared with network interface controller [2] Shared with graphic controller

Interrupts generated by PCI devices can be configured to share the standard AT (IRQn) interrupt lines. Two devices that share a single PCI interrupt must also share the corresponding AT interrupt. Example: If a PCI card is installed in slot 5 and wants to use INTA- then it must share INTA- as well as the corresponding AT interrupt with the on-board network interface controller.

Three PCI configuration registers of the 82C586 are used to route the INTA-..INTD- signals to the IRQn signal lines (refer to section 4.3.4.1 for information on IRQn routing). The power up (default) configuration has PCI interrupt redirection disabled.

#### **PCI Configuration Register 55h, IRQ Routing Reg. 1**

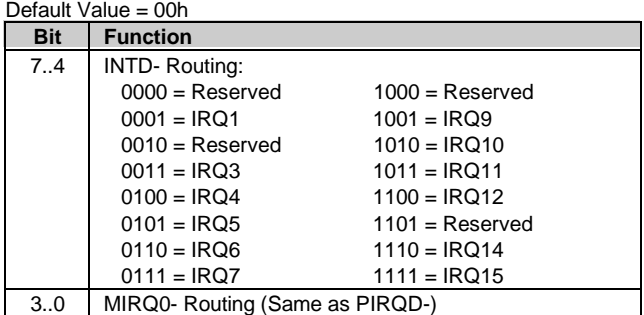

#### **PCI Configuration Register 56h, IRQ Routing Reg. 2** Default Value = 00h

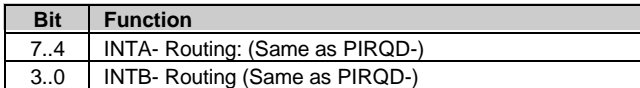

#### **PCI Configuration Register 57h, IRQ Routing Reg. 3**  $\overline{D}$

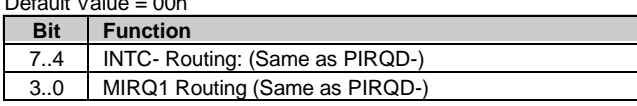

# **4.2.6 PCI CONFIGURATION**

PCI bus operations, especially those that involve ISA bus interaction, require the configuration of certain parameters such as PCI IRQ routing, top of memory accessable by ISA, SMI generation, and clock throttling characteristics. These parameters are handled by the PCI/ISA bridge function (PCI function #0) of the South Bridge component and configured through the PCI configuration space registers listed in Table 4-6. Configuration is provided by BIOS at power-up but re-configurable by software .

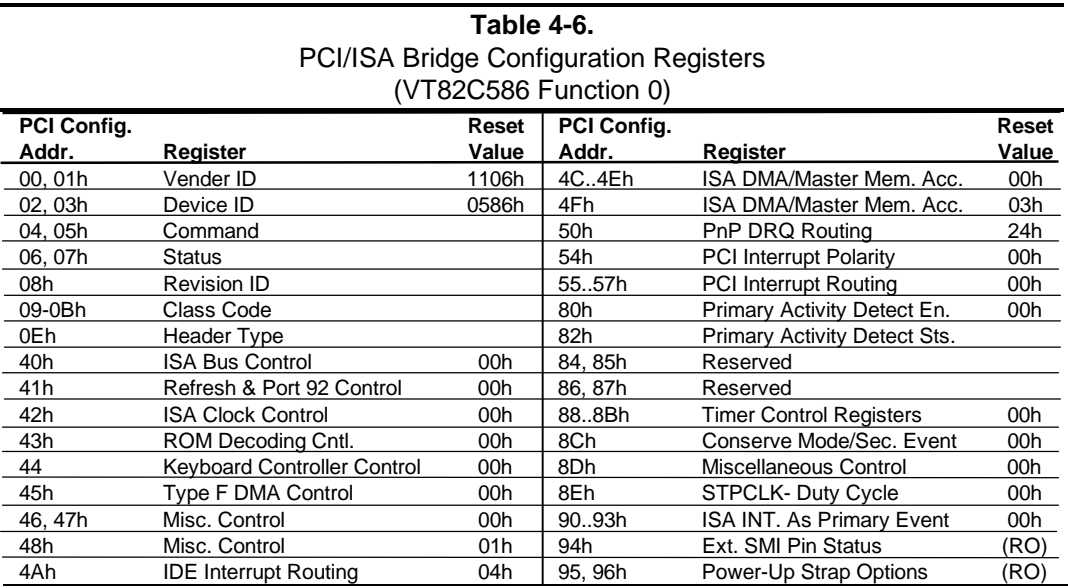

NOTE: Assume unmarked locations/gaps as reserved.

# **4.3 ISA BUS OVERVIEW**

**NOTE:** This section describes the ISA bus in general and highlights bus implementation in this particular system. For detailed information regarding ISA bus operation, refer to the *Compaq Extended Industry Standard Architecture (EISA) Technical Reference Guide.*

The industry standard architecture (ISA) bus provides an 8-/16-bit path for standard I/O peripherals as well as for an optional device that can be installed in the ISA expansion slot (if present). Figure 4-5 shows the key functions and devices that reside on the ISA bus.

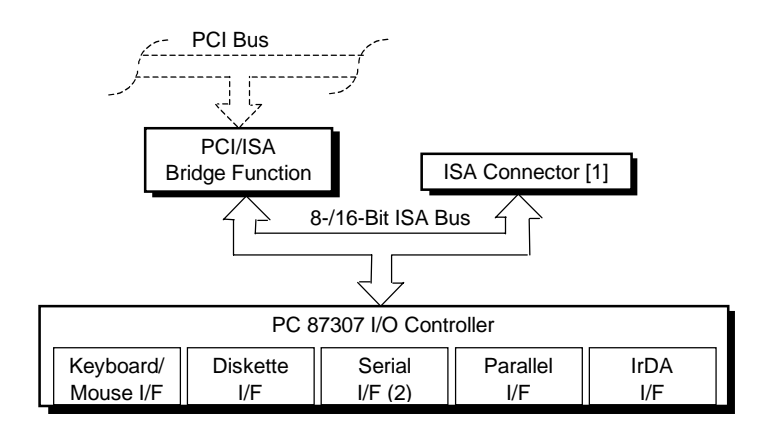

NOTE:

[1] Deskpro 4000S only

**Figure 4–5.** ISA Bus Block Diagram

# **4.3.1 ISA CONNECTOR**

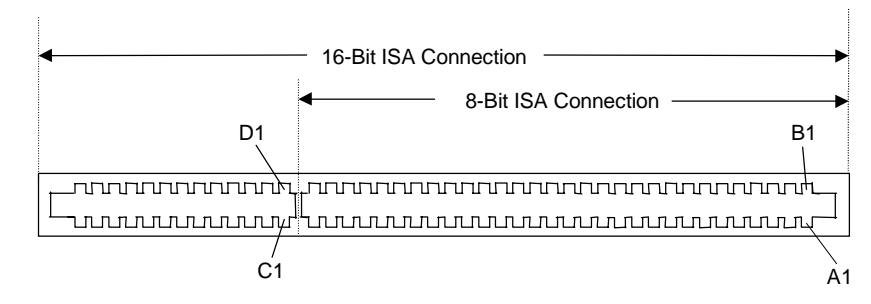

NOTE: See caution below.

**Figure 4–6.** ISA Expansion Connector

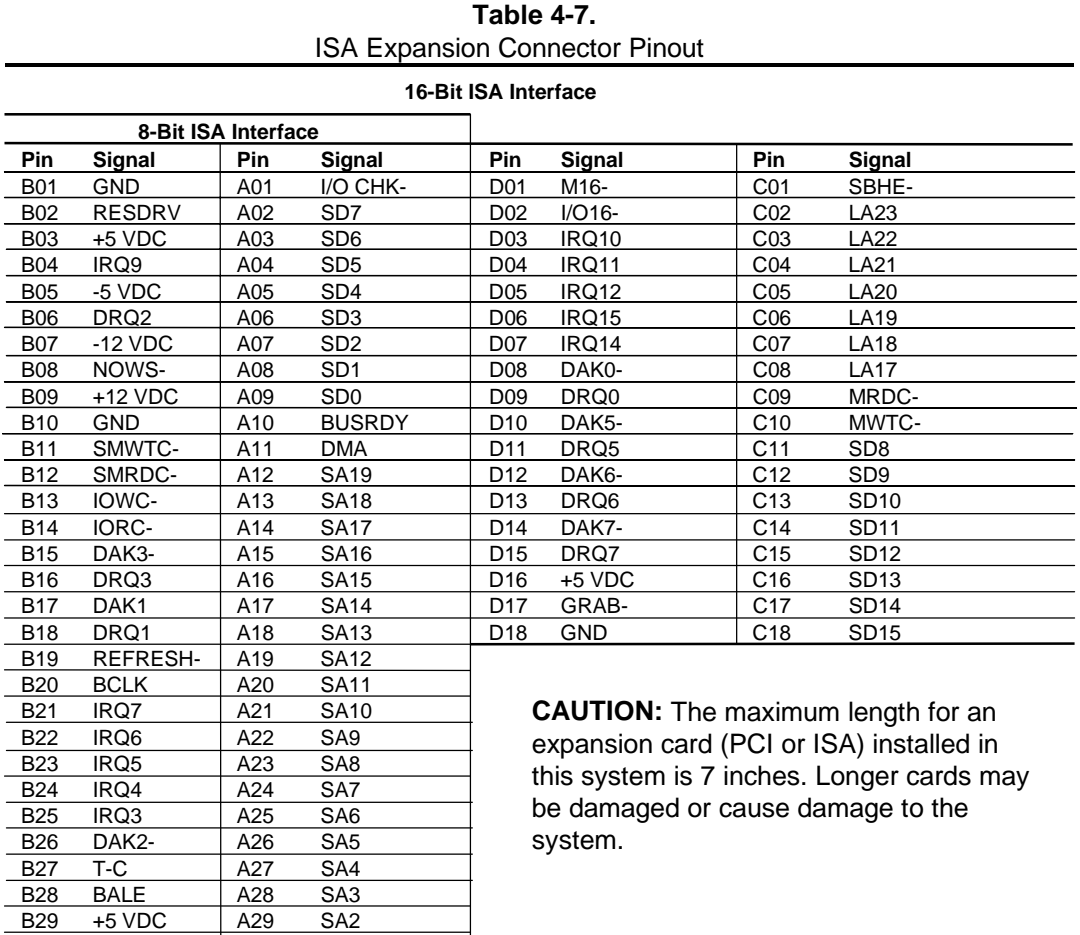

 *Compaq Deskpro 4000N and 4000S Personal Computers* 4-12

B30 OSC | A30 SA1 B31 GND | A31 SA0

# **4.3.2 ISA BUS TRANSACTIONS**

The ISA bus supports 8- and 16-bit transfers at an 8-MHz rate. Devices limited to 8-bit transfers use the lower byte portion (data lines 7..0) while 16-bit transfers use the full bandwidth (data lines 15..0). Addressing is handled by two classifications of address signals: latched and latchable. Latched address signals ( SA19..0) select the specific byte within the 1-MB section of memory defined by address lines LA23..17. Latchable address lines (LA23..17) provide a longer setup time for pre-chip selection or for pre-address decoding for high-speed memory and allow access to up to 16-MB of physical memory on the ISA bus. The SA19..17 signals have the same values as the LA19..17 signals for all memory cycles. The I/O cycles use only the SA15..0 signals.

The key control signals are described as follows:

- MRDC- (Memory Read Cycle): MRDC- is active on all ISA memory reads accessing memory from 000000h to FFFFFFh.
- ♦ SMEMR- (System Memory Read): SMEMR- is asserted by the PCI/ISA bridge to request an ISA memory device to drive data onto the data lines for accesses below one megabyte. SMEMR- is a delayed version of MRDC-.
- MWTC- (Memory Write Cycle): MWTC- is active on all ISA memory write cycles accessing memory from 000000h to FFFFFFh.
- SMEMW- (System Memory Write): SMEMW- is asserted by the PCI/ISA bridge to request an ISA memory device to accept data from the data lines for access below one megabyte. SMEMW- is a delayed version of MWTC-.
- ♦ IORC- (Input/Output Read Cycle): IORC- commands an ISA I/O device to drive data onto the data lines.
- ♦ IOWC- (Input/Output Write Cycle): IOWC- commands an ISA I/O device to accept data from the data lines.
- ♦ SBHE- (System Byte High Enable): SBHE- indicates that a byte is being transferred on the upper half (D15..8) of the data lines.
- SA0- (System Address Bit  $\langle 0 \rangle$ ): This bit is the complement of SBHE- and indicates that a byte is being transferred on the lower half (D7..0) of the data lines.
- ♦ M16- (16-bit Memory Cycle): M16- is asserted by 16-bit ISA devices to indicate 16-bit memory cycle capability.
- ♦ IO16- (16-bit I/O Cycle): IO16- is asserted by 16-bit ISA devices to indicate 16-bit I/O cycle transfer capability.

If the address on the SA lines is above one megabyte, SMRDC- and SMWTC- will not be active. The MRDC- and MWTC- signals are active for memory accesses up to 16 megabytes and can be used by any device that uses the full 16-bit ISA bus. To request a 16-bit transfer, a device asserts either the M16- (memory) or IO16- (I/O) signal when the device is addressed.

When another device (such as a DMA device or another bus master) takes control of the ISA, the Bus Address Latch Enable (BALE) signal is held active for the duration of the operation. As a result , signals LA23..17 are always enabled and must be held stable for the duration of each bus cycle.

When the address changes, devices on the bus may decode the latchable address (LA23..17) lines and then latch them. This arrangement allows devices to decode chip selects and M16- before the next cycle actually begins.

The following guidelines apply to optional ISA devices installed in the system:

- ♦ On bus lines that can be driven by a controller board, the driver should be able to sink a minimum of 20 ma at 0.5 VDC and source 2 ma at 3.75 VDC.
- ♦ On bus lines that are driven in the low direction only (open collector), the driver should be able to sink 20 ma at 0.5 VDC.
- ♦ The load on any logic line from a single bus slot should not exceed 2.0 ma in the low state (at 0.5 VDC) or 0.1 ma in the high state (at 3.75 VDC).
- ♦ The logic-high voltage at the bus ranges from 3.75 VDC to 5.5 VDC. The logic low voltage ranges from 0 VDC to 0.8 VDC.

# **4.3.3 DIRECT MEMORY ACCESS**

Direct Memory Access (DMA) is a method by which an ISA device accesses system memory without involving the microprocessor. DMA is normally used to transfer blocks of data to or from an ISA I/O device. DMA reduces the amount of CPU interactions with memory, freeing the CPU for other processing tasks.

**NOTE:** This section describes DMA in general. For detailed information regarding DMA operation, refer to the *Compaq Extended Industry Standard Architecture (EISA) Technical Reference Guide.* Note, however, that EISA enhancements as described in the referenced document are not supported in this (ISA only) system.

The South Bridge component includes the equivalent of two 8237 DMA controllers cascaded together to provide eight DMA channels. Table 4-8 lists the default configuration of the DMA channels.

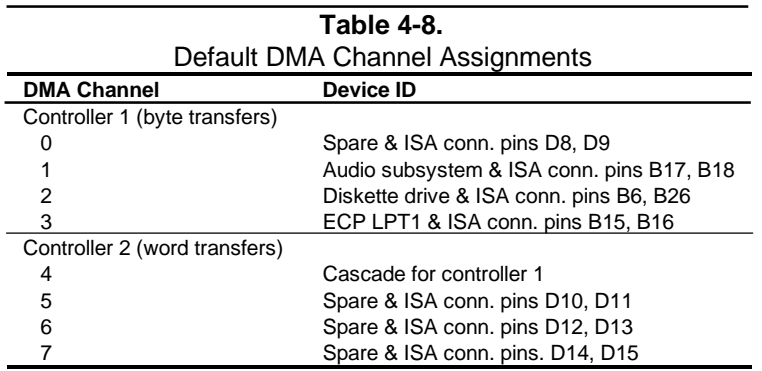

All channels in DMA controller 1 operate at a higher priority than those in controller 2. Note that channel 4 is not available for use other than its cascading function for controller 1. The DMA controller 2 can transfer words only on an even address boundary. The DMA controller and page register define a 24-bit address that allows data transfers within the address space of the CPU. The DMA controllers operate at 8 MHz.

The DMA logic is accessed through two types of I/O mapped registers; page registers and controller registers. The mapping is the same regardless of the support chipset used.

### **4.3.3.1 Page Registers**

The DMA page register contains the eight most significant bits of the 24-bit address and works in conjunction with the DMA controllers to define the complete (24-bit)address for the DMA channels. Table 4-9 lists the page register port addresses.

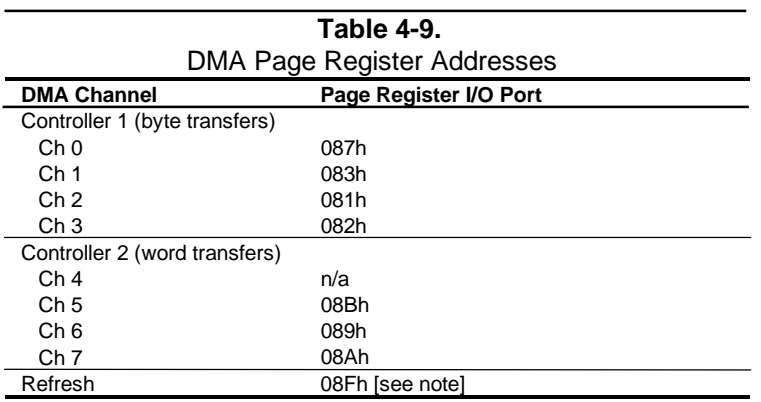

NOTE:

 The DMA memory page register for the refresh channel must be programmed with 00h for proper operation.

The memory address is derived as follows:

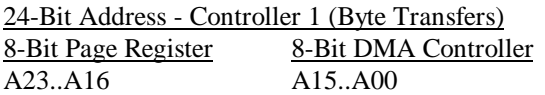

24-Bit Address - Controller 2 (Word Transfers) 8-Bit Page Register 16-Bit DMA Controller A23..A17  $A16..A01, (A00 = 0)$ 

Note that address line A16 from the DMA memory page register is disabled when DMA controller 2 is selected. Address line A00 is not connected to DMA controller 2 and is always 0 when word-length transfers are selected.

By not connecting A00, the following applies:

- ♦ The size of the the block of data that can be moved or addressed is measured in 16-bits (words) rather than 8-bits (bytes).
- The words must always be addressed on an even boundary.

DMA controller 1 can move up to 64 Kbytes of data per DMA transfer. DMA controller 2 can move up to 64 Kwords (128 Kbytes) of data per DMA transfer. Word DMA operations are only possible between 16-bit memory and 16-bit peripherals.

The RAM refresh is designed to perform a memory read cycle on each of the 512 row addresses in the DRAM memory space. Refresh operations are used to refresh memory on the 32-bit memory bus and the ISA bus. The refresh address is provided on lines SA00 through SA08. Address lines LA23..17, SA18,19 are driven low.

The remaining address lines are in an undefined state during the refresh cycle. The refresh operations are driven by a 69.799-KHz clock generated by Interval Timer 1, Counter 1. The refresh rate is 128 refresh cycles in 2.038 ms.

#### **4.3.3.2 DMA Controller Registers**

Table 4-10 lists the DMA Controller Registers and their I/O port addresses. Note that there is a set of registers for each DMA controller.

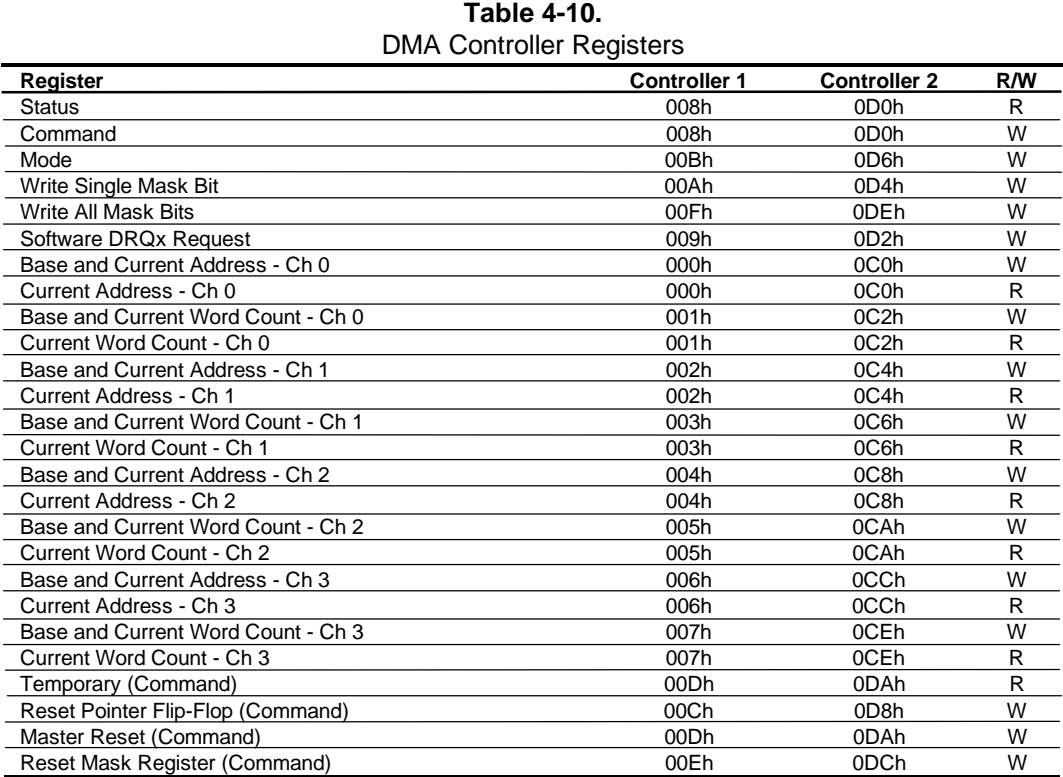

NOTE:

For a detailed description of the DMA registers, refer to the Compaq EISA Technical Reference Guide.

# **4.3.4 INTERRUPTS**

The microprocessor uses two types of interrupts; maskable and nonmaskable. A maskable interrupt can be enabled or disabled within the microprocessor by the use of the STI and CLI instructions. A nonmaskable interrupt cannot be masked off within the microprocessor but may be inhibited by hardware or software means external to the microprocessor.

### **4.3.4.1 Maskable Interrupts**

The maskable interrupt is a hardware-generated signal used by peripheral functions within the system to get the attention of the microprocessor. Peripheral functions produce a unique INTA-D (PCI) or IRQ0-15 (ISA) signal that is routed to interrupt processing logic that asserts the interrupt (INTR) input to the microprocessor. The microprocessor halts execution to determine the source of the interrupt and then services the peripheral as appropriate.

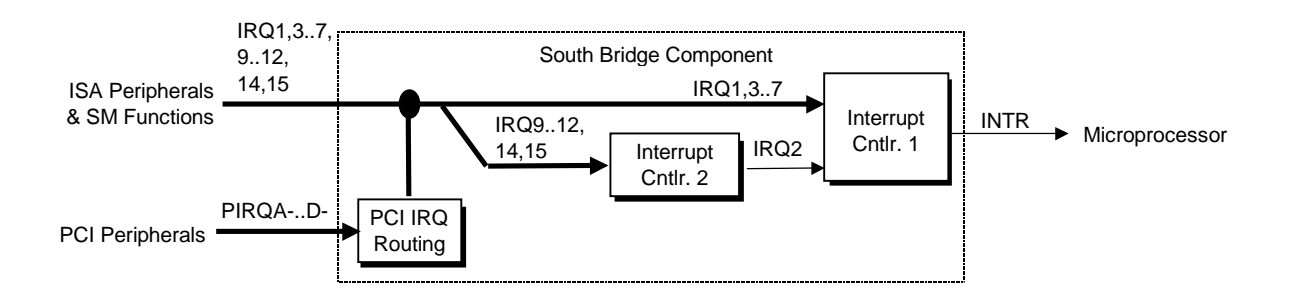

**Figure 4–7.** Maskable Interrupt Processing, Block Diagram

The South Bridge component, which includes the equivalent of two 8259 interrupt controllers cascaded together, handles the standard AT-type (ISA) interrupt signals (IRQn). The South Bridge also receives the PCI interrupt signals (PIRQA-..PIRQD-) from PCI devices. The PCI interrupts can be configured by PCI Configuration Registers 55h..57h to share the standard ISA interrupts (IRQn). The power-up default configuration has the PIRQn disabled. Table 4-11 lists the standard source configuration for maskable interrupts and their priorities. If more than one interrupt is pending, the highest priority (lowest number) is processed first.

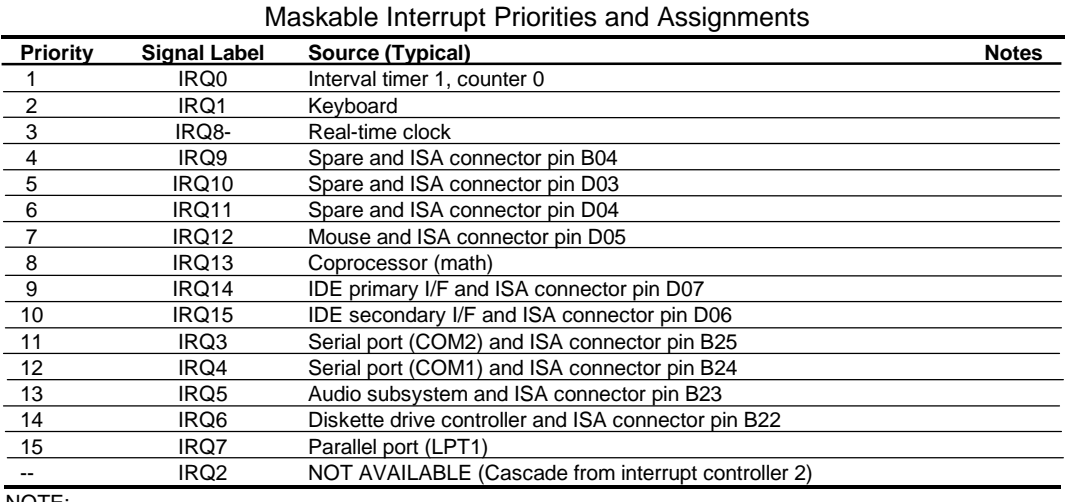

**Table 4-11.**

NOTE:

[3] Alternate available interrupts: IRQ5, 9,10,11,14, or 15

Interrupts generated by PCI devices can be configured to share the standard AT (IRQn) interrupt lines. Refer to section 4.2.5 "PCI Interrupt Mapping" for information on PCI interrupts.

Maskable Interrupt processing is controlled and monitored through standard AT-type I/Omapped registers. These registers are listed in Table 4-12.

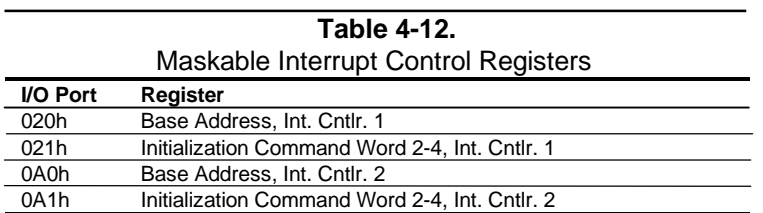

The initialization and operation of the interrupt control registers follows standard AT-type protocol.

### **4.3.4.2 Non-Maskable Interrupts**

Non-maskble interrupts cannot be masked (inhibited) within the microprocessor itself but may be maskable by software using logic external to the microprocessor. There are two nonmaskable interrupt signals: the NMI- and the SMI-. These signals have service priority over all maskable interrupts, with the SMI- having top priority over all interrupts including the NMI-.

### **NMI- Generation**

The Non-Maskable Interrupt (NMI-) signal can be generated by one of the following actions:

- ♦ Parity errors detected on the ISA bus (activating IOCHK-).
- Parity errors detected on a PCI bus (activating SERR- or PERR-).
- Microprocessor internal error (activating IERRA or IERRB)

The IOCHK-, SERR-, and PERR- signals are routed through the south bridge component, which in turn activates the NMI to the microprocessor.

The NMI Status Register at I/O port 061h contains NMI source and status data as follows:

#### **NMI Status Register 61h**

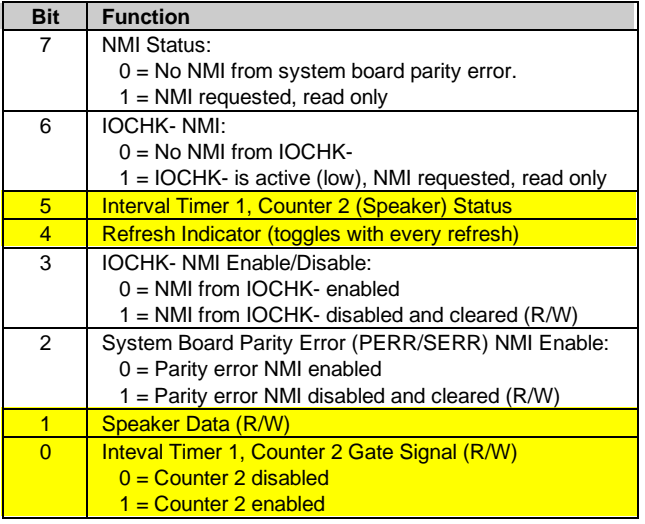

Functions not related to NMI activity.

After the active NMI has been processed, status bits  $\langle 7 \rangle$  or  $\langle 6 \rangle$  are cleared by pulsing bits  $\langle 2 \rangle$ or <3> respectively.

The NMI Enable Register (070h, <7>) is used to enable/disable the NMI signal. Writing 80h to this register masks generation of the NMI-. Note that the lower six bits of register at I/O port 70h affect RTC operation and should be considered when changing NMI- generation status.

#### *Compaq Deskpro 4000N and 4000S Personal Computers* 4-20

# **SMI- Generation**

The SMI- (System Management Interrupt) is typically used for power management functions. When power management is enabled, inactivity timers are monitored. When a timer times out, SMI- is asserted and invokes the microprocessor's SMI handler. The SMI- handler works with the APM BIOS to service the SMI- according to the cause of the timeout.

Although the SMI- is primarily used for power managment the interrupt is also employed for the QuickLock/QuickBlank functions as well.

# **4.3.5 INTERVAL TIMER**

The interval timer generates pulses at software (programmable) intervals. A 8254-compatible timer is integrated into the South Bridge chip. The timer function provides three counters, the functions of which are listed in Table 4-13.

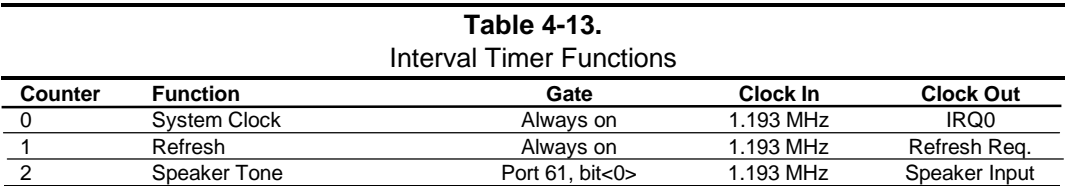

The interval timer is controlled through the I/O mapped registers listed in Table 4-14.

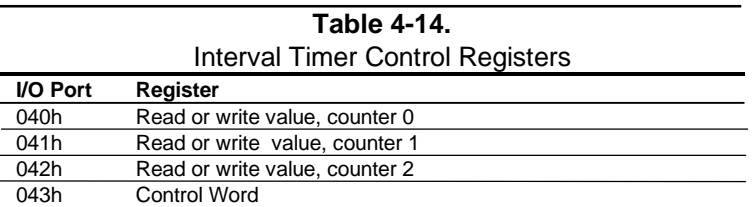

Interval timer operation follows standard AT-type protocol. For a detailed description of timer registers and operation, refer to the *Compaq Extended Industry Standard Architecture Expansion Bus Technical Reference Guide.*

### **4.3.6 ISA CONFIGURATION**

The working relationship between the PCI and ISA buses requires that certain parameters be configured. The PC/ISA bridge function of the South Bridge component includes configuration registers to set parameters such as PCI IRQ routing and top-of-memory available to ISA/DMA devices. These parameters are programmed by BIOS during power-up, using registers listed previously in Table 4-6.

# **4.4 SYSTEM CLOCK DISTRIBUTION**

The system uses an ICS9147-08 or compatible part for generation of most clock signals. Tables 4-15 lists the clock signals and to which components they are distributed.

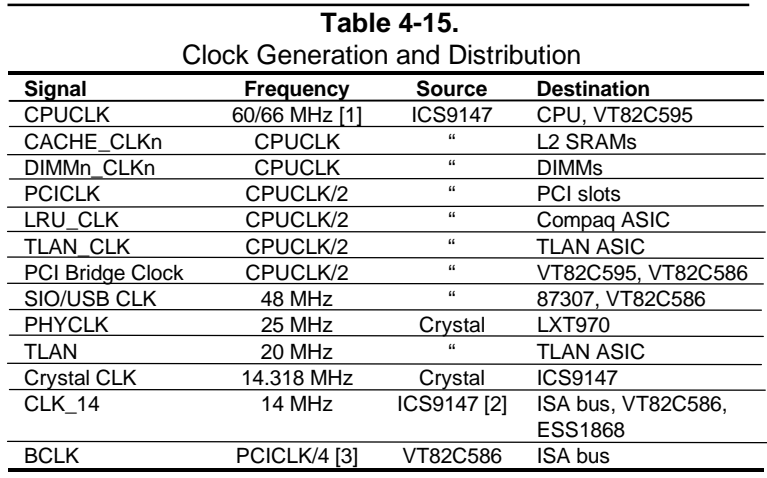

NOTES:

[1] Depending on speed configuration (refer to Chapter 3, "Processor/Memory Subsystem").

[2] Routed through buffer before destination.

[3] 8.33 MHz if PCICLK = 33 MHz, 7.5 MHz if PCICLK = 30 MHz

### **4.5 REAL-TIME CLOCK AND CONFIGURATION MEMORY**

The Real-time clock (RTC) and configuration memory functions are provided by the PC87307 I/O controller. The RTC uses the first 14 of 256 bytes of configuration memory and is MC146818-compatible. As shown in the following figure, the 87307 controller provides 256 bytes of configuration memory, divided into two 128-byte banks. The RTC/configuration memory can be accessed using conventional OUT and IN assembly language instructions using I/O ports 70h/71h, although the suggested method is to use the INT15 AX=E823h BIOS call.

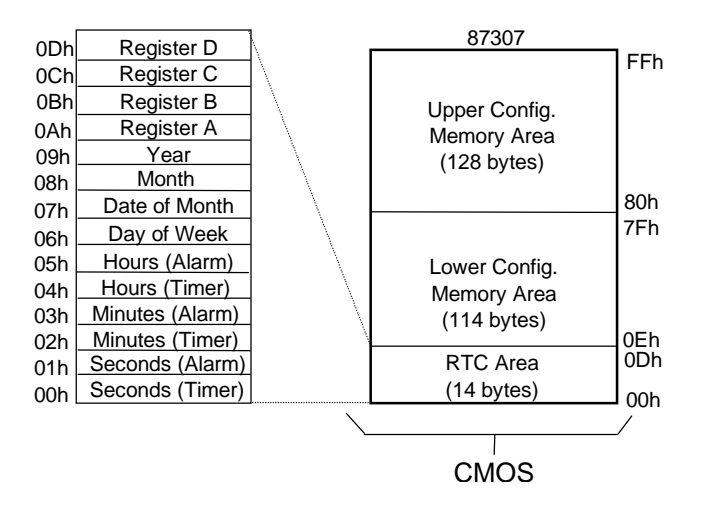

**Figure 4–8.** Configuration Memory Map

**NOTE:** Non-volatile (NVRAM) storage of PCI, ESCD, and Environmental Variable (EV) data is provided by portions of the 256-KB system BIOS ROM component.

A 3-VDC battery is used for maintaining the RTC and configuration memory while the system is powered down. This battery is soldered on the system board and is designed to last from 5-7 years. Once expired, the soldered battery is by-passed by connecting a replacement battery (Compaq p/n 160274-001 or equivalent 4.5 VDC @ 660 ma alkaline battery) to header P14 pins 9-12. On-board logic regulates the external battery voltage to 3 VDC.

The configuration memory (including the password) can be cleared by moving the jumper from P14 pins 1 and 2 to pins 2 and 3 for at least one minute while unit power ids off. The password can be disabled by switching DIP SW1-1 on.

### **4.5.1 CONFIGURATION MEMORY BYTE DEFINITIONS**

Table 4-16 lists the mapping of the configuration memory.

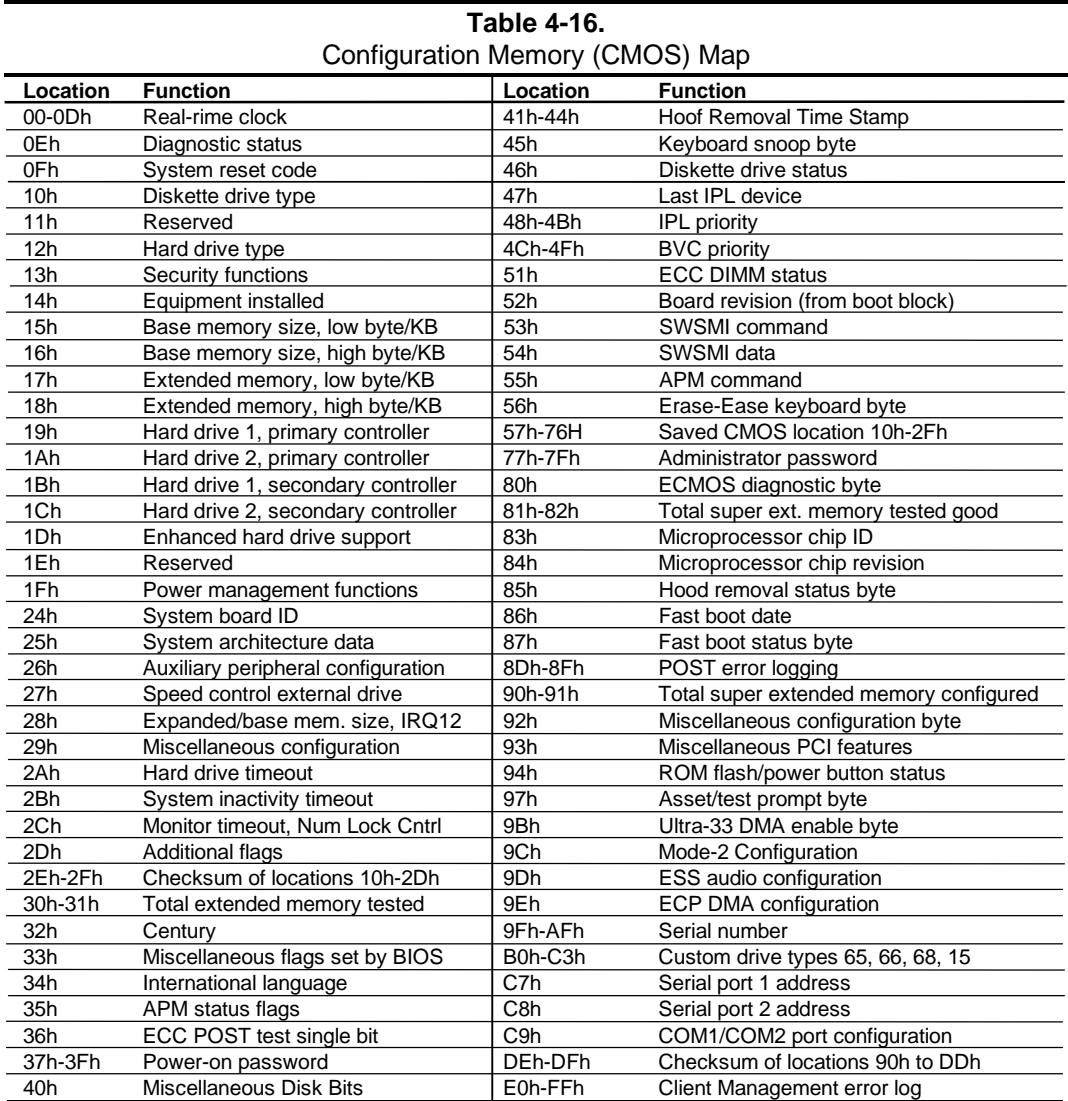

NOTE: Assume unmarked gaps are reserved.

Default values (where applicable) are given for a standard system as shipped from the factory. The contents of configuration memory can be cleared by the following jumper positioning:

RTC using internal battery:

Move jumper on header E50 from pins 1 and 2 to pins 2 and 3. RTC using external battery:

Move jumper on header E50 from pins 2 and 3 to pins 1 and 2.

#### **RTC Control Register A, Byte 0Ah**

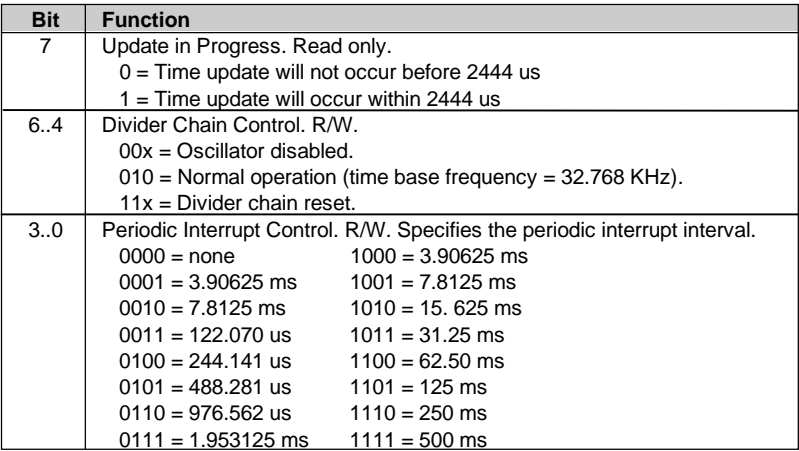

### **RTC Control Register B, Byte 0Bh**

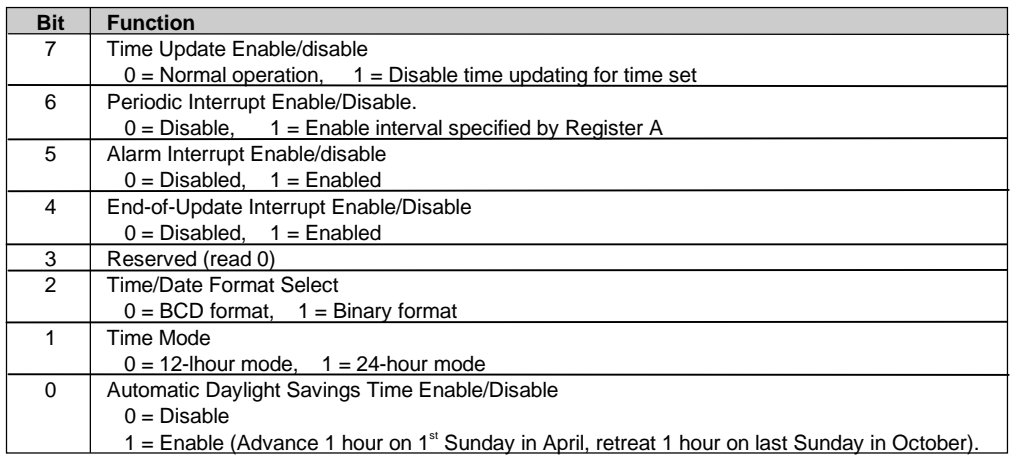

### **RTC Status Register C, Byte 0Ch**

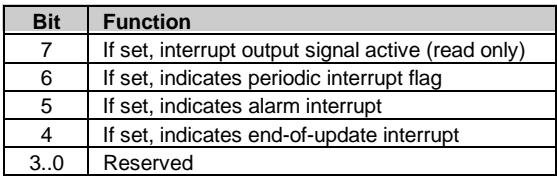

### **RTC Status Register D, Byte 0Dh**

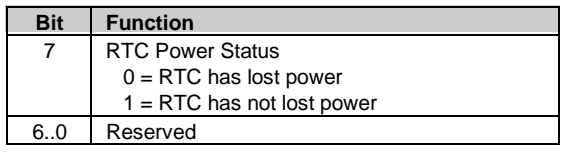

#### **Configuration Byte 0Eh, Diagnostic Status** Default Value = 00h

This byte contains diagnostic status data.

#### **Configuration Byte 0Fh, System Reset Code**

Default Value = 00h This byte contains the system reset code.

#### **Configuration Byte 10h, Diskette Drive Type**

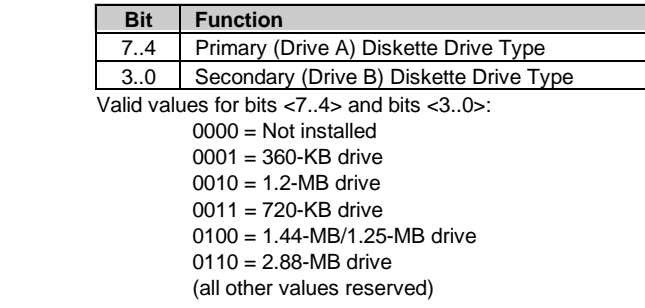

#### **Configuration Byte 12h, Hard Drive Type**

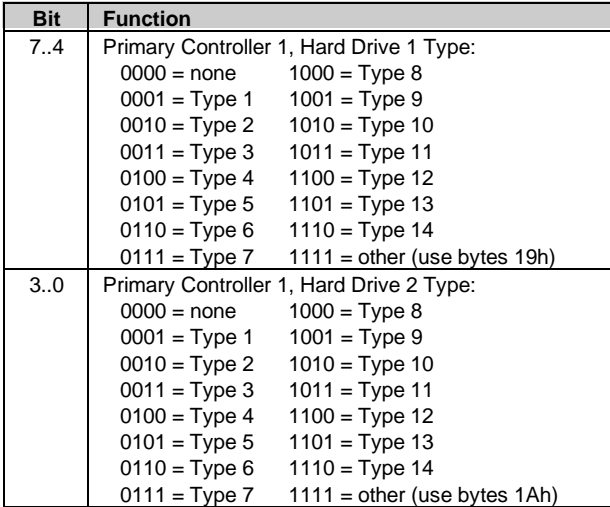

| Default Value = 00h<br><b>Bit</b> | <b>Function</b>                             |  |  |
|-----------------------------------|---------------------------------------------|--|--|
|                                   |                                             |  |  |
| $\overline{7}$                    | Reserved                                    |  |  |
| 6                                 | QuickBlank Enable After Standby:            |  |  |
|                                   | $0 = Disable$                               |  |  |
|                                   | $1 =$ Enable                                |  |  |
| 5                                 | Administrator Password:                     |  |  |
|                                   | $0 = Not present$                           |  |  |
|                                   | $1 =$ Present                               |  |  |
| 4                                 | Reserved                                    |  |  |
| 3                                 | Diskette Boot Enable:                       |  |  |
|                                   | $0 =$ Enable                                |  |  |
|                                   | $1 = Disable$                               |  |  |
| 2                                 | QuickLock Enable:                           |  |  |
|                                   | $0 = Disable$                               |  |  |
|                                   | $1 =$ Enable                                |  |  |
| 1                                 | Network Server Mode/Security Lock Override: |  |  |
|                                   | $0 = Disable$                               |  |  |
|                                   | $1 =$ Enable                                |  |  |
| $\Omega$                          | Password State (Set by BIOS at Power-up)    |  |  |
|                                   | $0 = Not set$                               |  |  |
|                                   | $1 = Set$                                   |  |  |

**Configuration Byte 13h, Security Functions**

#### **Configuration Byte 14h, Equipment Installed**

Default Value (standard configuration) = 03h

| Bit      | <b>Function</b>                    |  |  |
|----------|------------------------------------|--|--|
| 7,6      | No. of Diskette Drives Installed:  |  |  |
|          | $00 = 1$ drive<br>$10 = 3$ drives  |  |  |
|          | $01 = 2$ drives<br>$11 = 4$ drives |  |  |
| 52       | Reserved                           |  |  |
| 1        | <b>Coprocessor Present</b>         |  |  |
|          | $0 =$ Coprocessor not installed    |  |  |
|          | $1 =$ Coprocessor installed        |  |  |
| $\Omega$ | <b>Diskette Drives Present</b>     |  |  |
|          | $0 = No$ diskette drives installed |  |  |
|          | $1 =$ Diskette drive(s) installed  |  |  |

#### **Configuration Bytes 15h and 16h, Base Memory Size**

Default Value = 280h

Bytes 15h and 16h hold a 16-bit value that specifies the base memory size in increments of 1-KB (1024) bytes. Valid base memory sizes are 512-KB and 640-KB.

#### **Configuration Bytes 17h and 18h, Extended Memory Size**

Bytes 17h and 18h hold a 16-bit value that specifies the extended memory size in increments of 1-KB (1024) bytes.

#### **Configuration Bytes 19h-1Ch, Hard Drive Types**

Byte 19h contains the hard drive type for drive 1 of the primary controller if byte 12h bits <7..4> hold 1111b. Byte 1Ah contains the hard drive type for drive 2 of the primary controller if byte 12h bits <3..0> hold 1111b. Bytes1Bh and 1Ch contain the hard drive types for hard drives 1 and 2 of the secondary controller.

### **Configuration Byte 1Dh, Enhanced IDE Hard Drive Support**

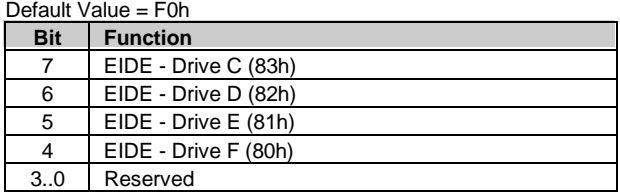

Values for bits <7..4> :

 $0 = Disable$ 

1 = Enable for auto-configure

#### **Configuration Byte 1Fh, Power Management Functions** Default Value = 00h

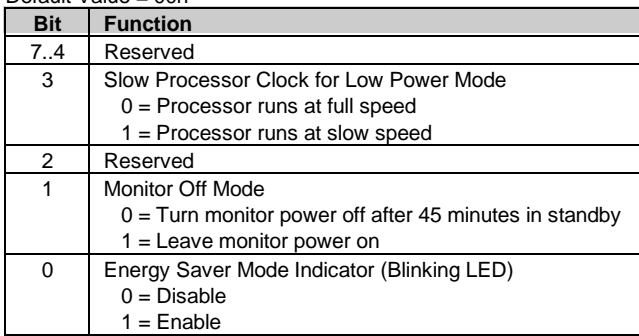

# **Configuration Byte 24h, System Board Identification**

Default Value = 7Eh Configuration memory location 24h holds the system board ID.

# **Configuration Byte 25h, System Architecture Data**

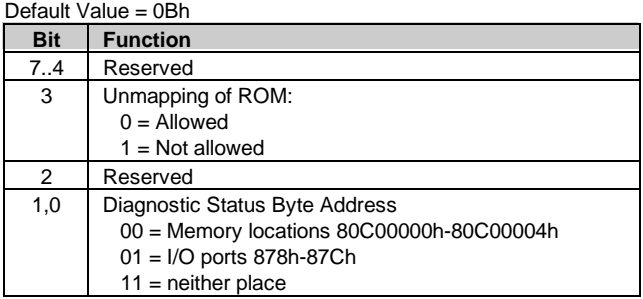

| Default Value = 00h |                                              |  |
|---------------------|----------------------------------------------|--|
| <b>Bit</b>          | <b>Function</b>                              |  |
| 7,6                 | I/O Delay Select                             |  |
|                     | $00 = 420$ ns (default)                      |  |
|                     | $01 = 300$ ns                                |  |
|                     | $10 = 2600$ ns                               |  |
|                     | $11 = 540$ ns                                |  |
| 5                   | Alternative A20 Switching                    |  |
|                     | $0 =$ Disable port 92 mode                   |  |
|                     | $1 =$ Enable port 92 mode                    |  |
| 4                   | <b>Bi-directional Print Port Mode</b>        |  |
|                     | $0 = Disabeled$                              |  |
|                     | $1 =$ Enabled                                |  |
| 3                   | Graphics Type                                |  |
|                     | $0 = Color$                                  |  |
|                     | $1 =$ Monochrome                             |  |
| 2                   | Hard Drive Primary/Secondary Address Select: |  |
|                     | $0 = Primary$                                |  |
|                     | $1 =$ Secondary                              |  |
| 1                   | Diskette I/O Port                            |  |
|                     | $0 = Primary$                                |  |
|                     | $1 =$ Secondary                              |  |
| $\Omega$            | Diskette I/O Port Enable                     |  |
|                     | $0 = Primary$                                |  |
|                     | $1 =$ Secondary                              |  |

**Configuration Byte 26h, Auxiliary Peripheral Configuration** Default Value = 00h

**Configuration Byte 27h, Speed Control/External Drive** Default Value = 00h

| 501        |                   |  |
|------------|-------------------|--|
| <b>Bit</b> | <b>Function</b>   |  |
|            | <b>Boot Speed</b> |  |
|            | $0 = Max MHz$     |  |
|            | $1 =$ Fast speed  |  |
| 6.0        | Reserved          |  |

**Configuration Byte 28h, Expanded and Base Memory, IRQ12 Select** Default Value = 00h

| <b>Bit</b>     | <b>Function</b>           |
|----------------|---------------------------|
| $\overline{7}$ | <b>IRQ12 Select</b>       |
|                | $0 = Mouse$               |
|                | $1 =$ Expansion bus       |
| 6,5            | Base Memory Size:         |
|                | $00 = 640$ KB             |
|                | $01 = 512$ KB             |
|                | $10 = 256$ KB             |
|                | $11 =$ Invalid            |
| 4.0            | Internal Compaq Memory:   |
|                | $00000 = None$            |
|                | $00001 = 512$ KB          |
|                | $00010 = 1 MB$            |
|                | $00011 = 1.5 \text{ MB}$  |
|                |                           |
|                |                           |
|                | $11111 = 15.5 \text{ MB}$ |

**Configuration Byte 29h, Miscellaneous Configuration Data**

*Compaq Deskpro 4000N and 4000S Personal Computers* 4-30
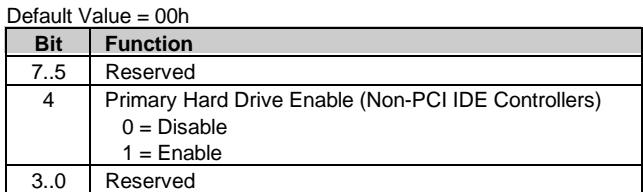

### **Configuration Byte 2Ah, Hard Drive Timeout**

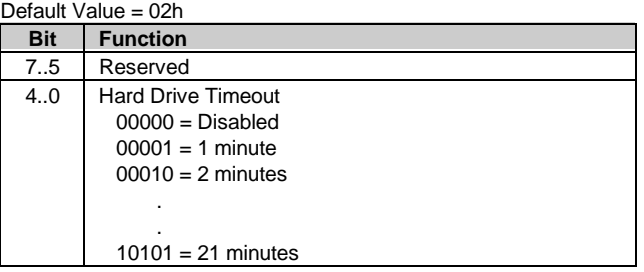

### **Configuration Byte 2Bh, System Inactivity Timeout**

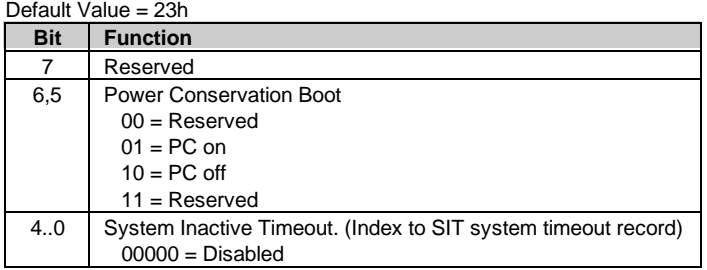

#### **Configuration Byte 2Ch, ScreenSave and NUMLOCK Control** Default Value = 00h

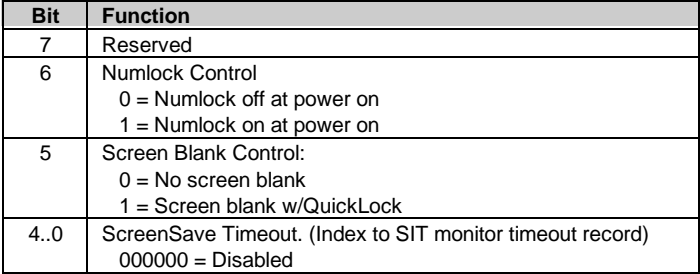

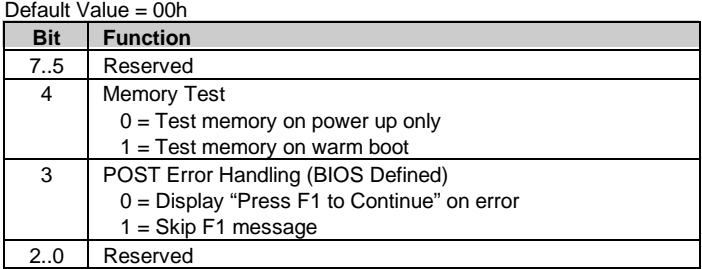

#### **Configuration Byte 2Dh, Additional Flags**

#### **Configuration Byte 2Eh, 2Fh, Checksum**

These bytes hold the checksum of bytes 10h to 2Dh.

### **Configuration Byte 30h, 31h, Total Extended Memory Tested**

This location holds the amount of system memory that checked good during the POST.

#### **Configuration Byte 32h, Century**

This location holds the Century value in a binary coded decimal (BCD) format.

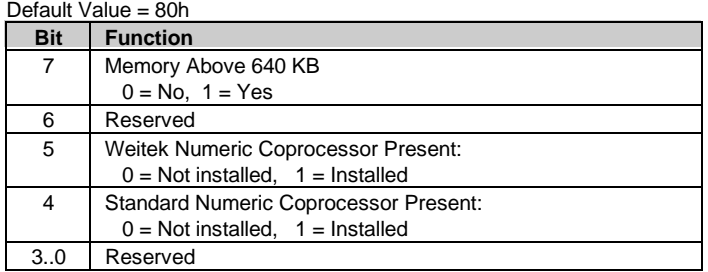

#### **Configuration Byte 33h, Miscellaneous Flags**

**Configuration Byte 34h, International Language Support** Default Value = 00h

| Bit           | <b>Function</b>                    |  |  |
|---------------|------------------------------------|--|--|
| 7.6           | <b>Power Conservation State:</b>   |  |  |
|               | $00 =$ Ready                       |  |  |
|               | $01 =$ Standby                     |  |  |
|               | $10 =$ Suspend                     |  |  |
|               | $11 = \text{Off}$                  |  |  |
| 5,4           | Reserved                           |  |  |
| 3             | 32-bit Connection:                 |  |  |
|               | $0 = Disconnected$ , 1 = Connected |  |  |
| $\mathcal{P}$ | 16-bit Connection                  |  |  |
|               | $0 = Disconnected$ , 1 = Connected |  |  |
| 1             | <b>Real Mode Connection</b>        |  |  |
|               | $0 = Disconnected$ , 1 = Connected |  |  |
| $\Omega$      | Power Management Enable:           |  |  |
|               | $0 = Disabled$                     |  |  |
|               | $1 =$ Enabled                      |  |  |

**Configuration Byte 35h, APM Status Flags**

**Configuration Byte 36h, ECC POST Test Single Bit Errors** Default Value = 01h

| <b>Bit</b> | <b>Function</b>                                     |
|------------|-----------------------------------------------------|
|            | Row 7 Error Detect                                  |
| 6          | Row 6 Error Detect                                  |
| 5          | Row 5 Error Detect                                  |
| 4          | Row 4 Error Detect                                  |
| 3          | Row 3 Error Detect                                  |
| 2          | Row 2 Error Detect                                  |
|            | Row 1 Error Detect                                  |
|            | Row 0 Error Detect                                  |
| $\sim$     | A has been able to the company of a distribution of |

 $0 = No$  single bit error detected.

1 = Single bit error detected.

#### **Configuration Byte 37h-3Fh, Power-On Password**

These eight locations hold the power-on password.

#### **Configuration Byte 40h, Miscellaneous Disk Data**

#### **Configuration Bytes 41h-44h, Hood Removal Time Stamp**

These four bytes record the time at which the hood of the system was removed: Byte 41h, month & day Byte 42h, year and month Byte 43h, minutes and seconds Byte 44h, removal flag and minutes

| <b>Bit</b> | <b>Function</b>                    |  |
|------------|------------------------------------|--|
| 7          | Cntrl/F10 Key Status:              |  |
|            | $0 =$ Cntrl & F10 keys not pressed |  |
|            | $1 =$ Cntrl & F10 keys pressed     |  |
| 6          | F10 Key Status:                    |  |
|            | $0 = F10$ key not pressed          |  |
|            | $1 = F10$ key pressed              |  |
| 5.1        | Reserved                           |  |
| $\Omega$   | Key Pressed Flag:                  |  |
|            | $0 = Key not pressed$              |  |
|            | $1 =$ Key pressed                  |  |

**Configuration Byte 45h, Keyboard Snoop Data**

#### **Configuration Byte 46h, Diskette/Hard Drive Status**

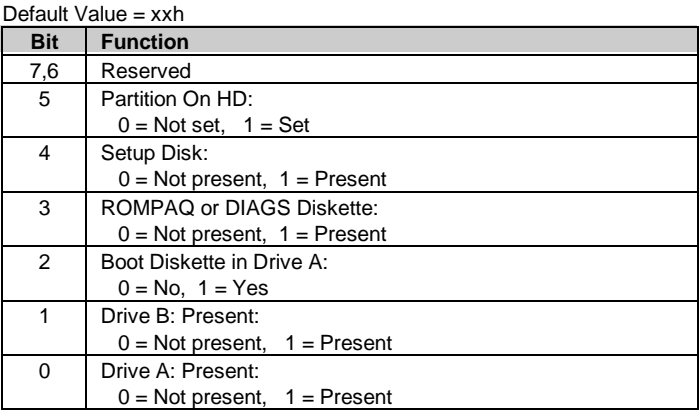

#### **Configuration Bytes 47h-4Fh, IPL Data**

These bytes hold initial program load (IPL) data for boot purposes: Byte 47h, last IPL device Bytes 48h-4Bh, IPL priority Byte 4Ch-4Fh, BCV priority

# **Configuration Byte 51h, ECC Status Byte**

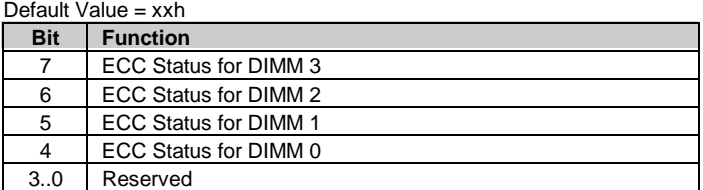

### **Configuration Byte 52h, Board Revision**

This byte holds the board revision as copied from the boot block sector.

#### **Configuration Byte 53h, 54h, SW SMI Command/Data Bytes**

### **Configuration Byte 55h, APM Command Byte**

#### **Configuration Byte 56h, Miscellaneous Flags Byte**

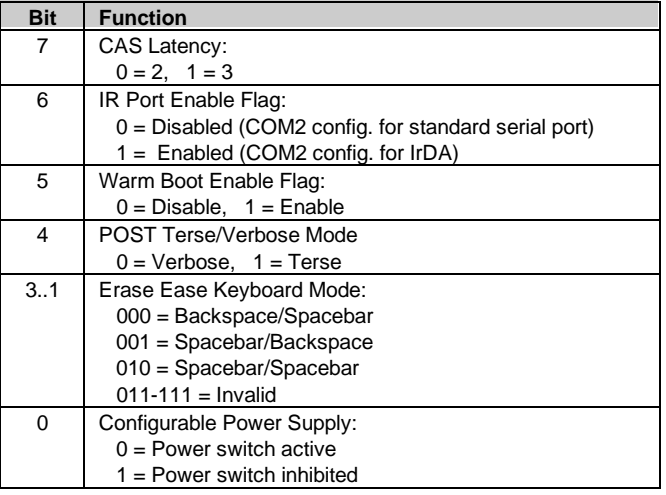

#### **Configuration Byte 57h-76h, CMOS Copy**

#### **Configuration Bytes 77h-7Fh, Administrator Password**

### **Configuration Byte 80h, CMOS Diagnostic Flags Byte**

Default Value = 00h. Set bit indicates function is valid.

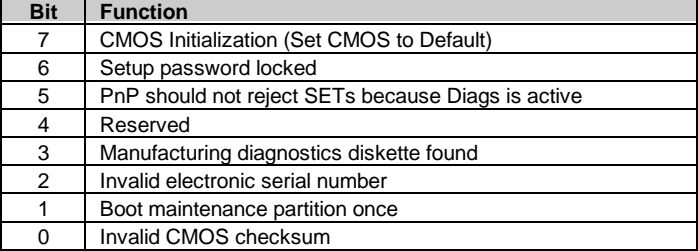

#### **Configuration Byte 81h, 82h, Total Super Extended Memory Tested**

This byte holds the value of the amount of extended system memory that tested good during POST. The amount is given in 64-KB increments.

### **Configuration Byte 83h, Microprocessor Identification**

This byte holds the component ID and chip revision of the microprocessor.

#### **Configuration Byte 84h, Microprocessor Revision**

#### **Configuration Byte 85h, Hood Lock/Administration Mode**

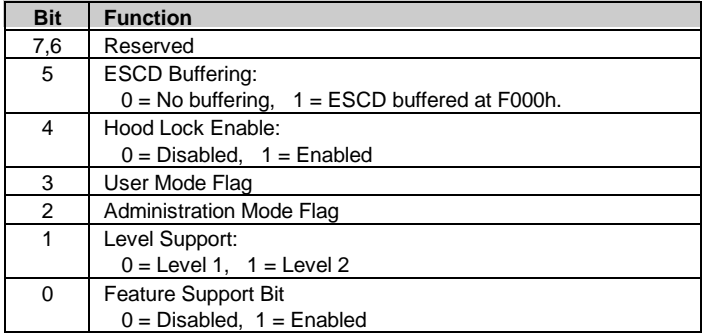

#### **Configuration Byte 86h, Fast Boot Date**

#### **Configuration Byte 87h, Fast Boot Select**

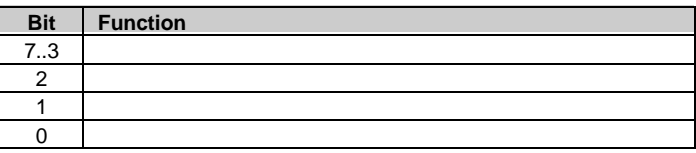

#### **Configuration Byte 88h, Fast Boot Date (Year/Century)**

#### **Configuration Byte 89h, APM Resume Timer**

Bit  $\langle 7 \rangle$  indicates the timer status:  $0 =$  disabled,  $1 =$  timer set.

#### **Configuration Byte 8Ah-8Fh, APM Resume Timer**

These bytes hold the APM timer values: Byte 8Ah, minutes Byte 8Bh, hours Byte 8Ch, day Byte 8Dh, month Byte 8Eh, year Byte 8Fh, century

### **Configuration Byte 90h, 91h, Total Super Extended Memory Configured**

This byte holds the value of the amount of extended system memory that is configured. The amount is given in 64-KB increments.

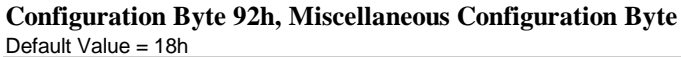

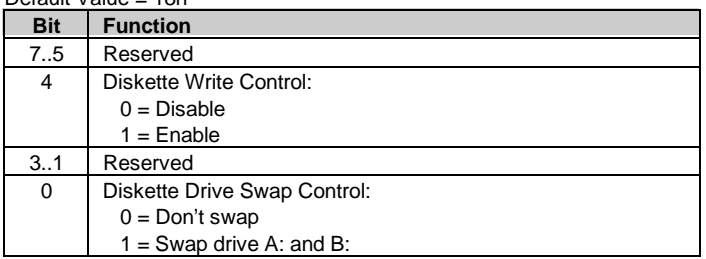

### **Configuration Byte 93h, PCI Configuration Byte**

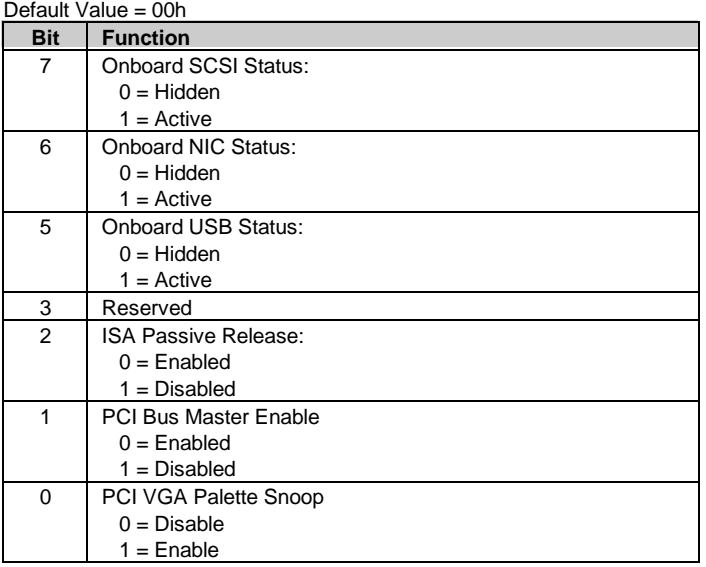

If palette snooping is enabled, then a primary PCI graphics card may share a common palette with the ISA graphics card. Palette snooping should only be enabled if all of the following conditions are met:

- ♦ An ISA card connects to a PCI graphics card through the VESA connector.
- ♦ The ISA card is connected to a color monitor.
- ♦ The ISA card uses the RAMDAC on the PCI card
- ♦ The palette snooping feature (sometimes called "RAMDAC shadowing") on the PCI card is enabled and functioning properly.

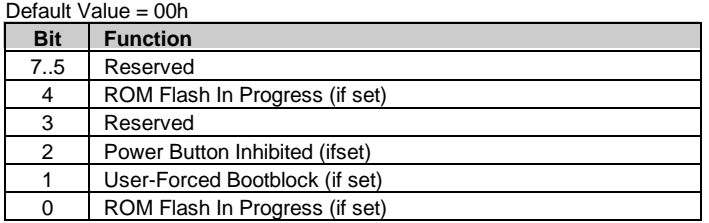

# **Configuration Byte 94h, ROM Flash/Power Button Status**

#### **Configuration Byte 97h, Asset/Test Prompt Byte**

Default Value = 00h

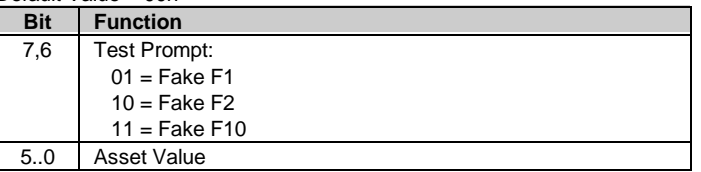

### **Configuration Byte 9Bh, Ultra-33 DMA Enable Byte**

Default Value = 00h

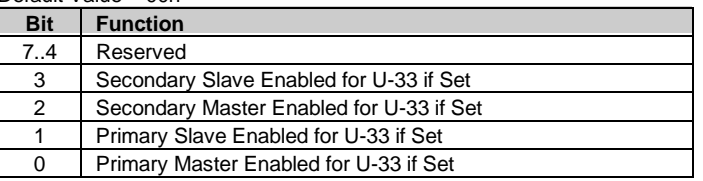

#### **Configuration Byte 9Ch, Mode-2 Configuration Byte**

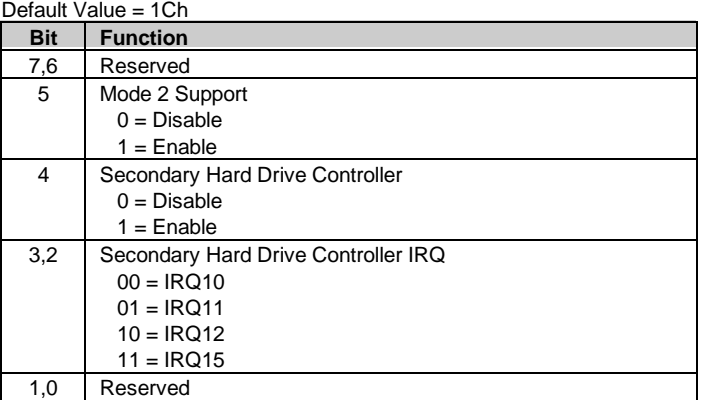

| <b>Bit</b>     | Derault value = $12n$         |
|----------------|-------------------------------|
|                | <b>Function</b>               |
| $\overline{7}$ | Reserved for Game Port Enable |
| 6,5            | Audio Address                 |
|                | $00 = 22xh$                   |
|                | $01 = 23xh$                   |
|                | $10 = 24xh$                   |
|                | $11 = 25xh$                   |
| 4,3            | <b>DMA Channel</b>            |
|                | $00 = Disabled$               |
|                | $01 = DMAO$                   |
|                | $10 = DMA1$                   |
|                | $11 = DMA3$                   |
| 2,1            | <b>IRQ Select</b>             |
|                | $00 = IRQ9$                   |
|                | $01 = IRQ5$                   |
|                | $10 = IRQ7$                   |
|                | $11 = IRQ10$                  |
| 0              | ESS Audio Chip Enable         |
|                | $0 =$ Enabled                 |
|                | $1 = Disabled$                |

**Configuration Byte 9Dh, ESS Audio Configuration Byte** Default Value = 12h

**Configuration Byte 9Eh, ECP DMA Configuration Byte**

| Default Value = 03h |                                                          |  |
|---------------------|----------------------------------------------------------|--|
| <b>Bit</b>          | <b>Function</b>                                          |  |
| 7.4                 | Reserved                                                 |  |
| 3                   | SafeStart Control:                                       |  |
|                     | $0 = Disable$                                            |  |
|                     | $1 =$ Enable                                             |  |
| 2.0                 | <b>ECP DMA Channel</b>                                   |  |
|                     | $000 = Invalid$                                          |  |
|                     | $100 = Disabled$                                         |  |
|                     | All other values (001-011, 101-111) refer to channel no. |  |

### **Configuration Byte 9Fh-AFh, Asset Tag Serial Number**

### **Configuration Bytes B0h-C3h; Custom Hard Drive Information**

These bytes contain the number of cylinders, heads, and sectors per track for hard drives C, D, E, and F respectively. The mapping for each drive is as follows:

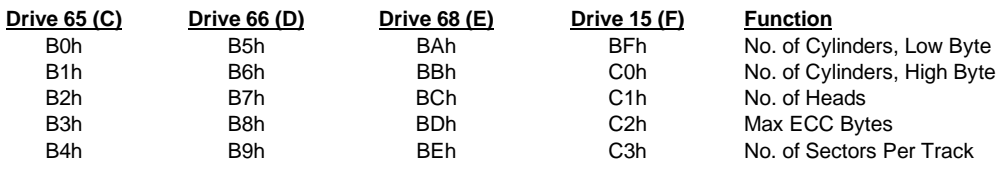

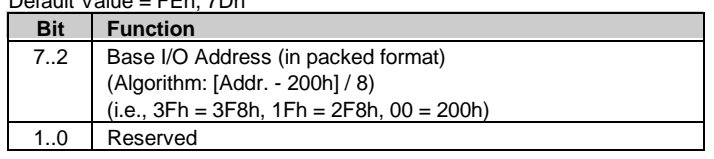

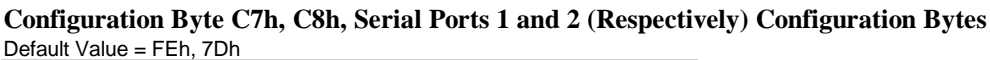

### **4.6 I/O MAP AND REGISTER ACCESSING**

This section describes the system I/O map and methods of accessing various system functions.

# **4.6.1 SYSTEM I/O MAP**

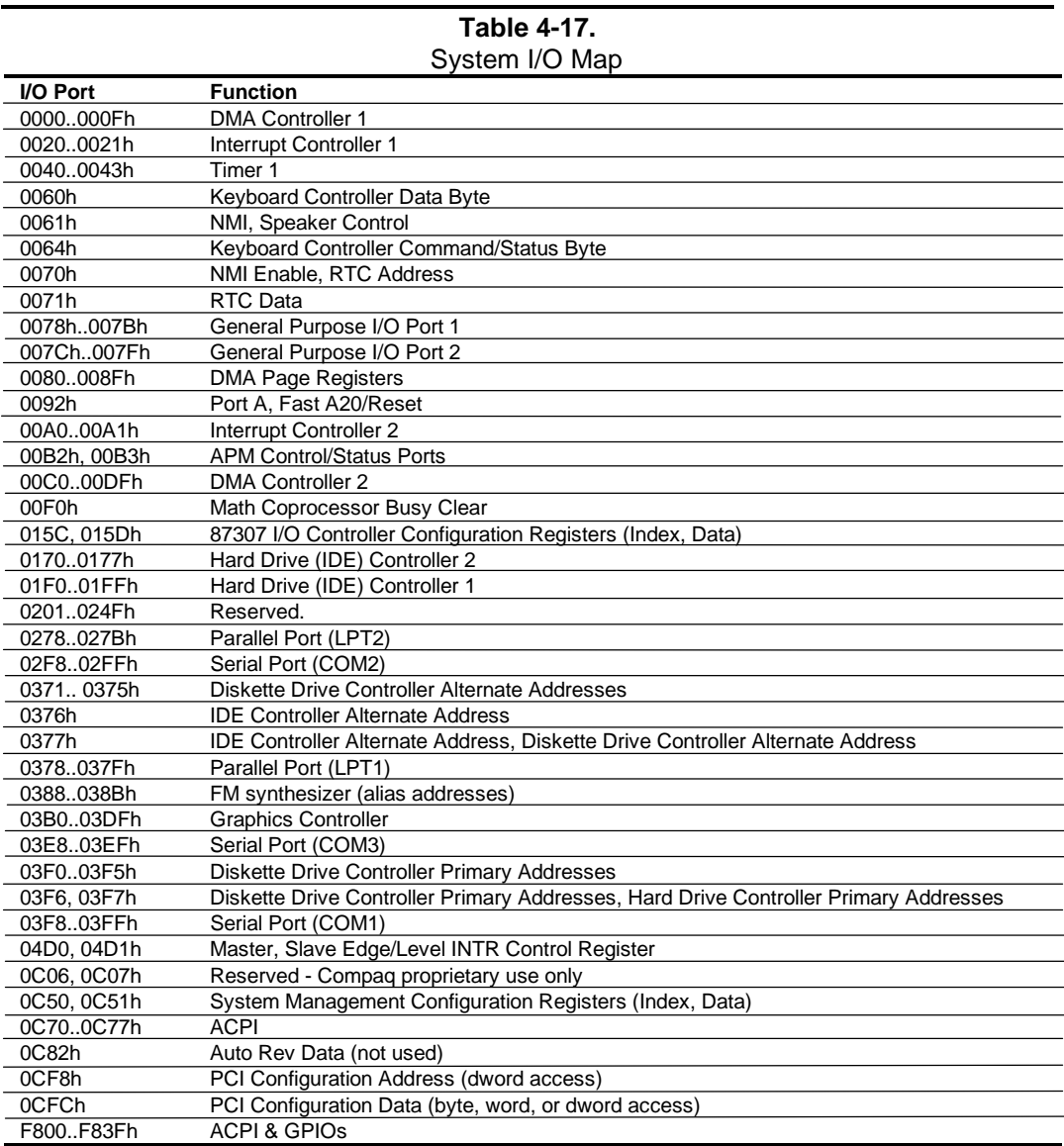

NOTE: Assume unmarked gaps are reserved/unused.

# **4.6.2 87307 I/O CONTROLLER CONFIGURATION**

The 87307 I/O controller contains various functions such as the keyboard/mouse interfaces, diskette interface, serial interfaces, and parallel interface. Software control of these interfaces uses standard AT-type I/O addressing. Firmware configuration of these functions uses indexed ports unique to the 87307. In this system, hardware strapping selects I/O addresses 015Ch and 015Dh at reset as the Index/Data ports for accessing the configuration registers of the logical devices within the 87307. The hardware strapping also places the 87307 into PnP motherboard mode. Table 4-18 lists the PnP standard configuration registers for the devices within the 87307.

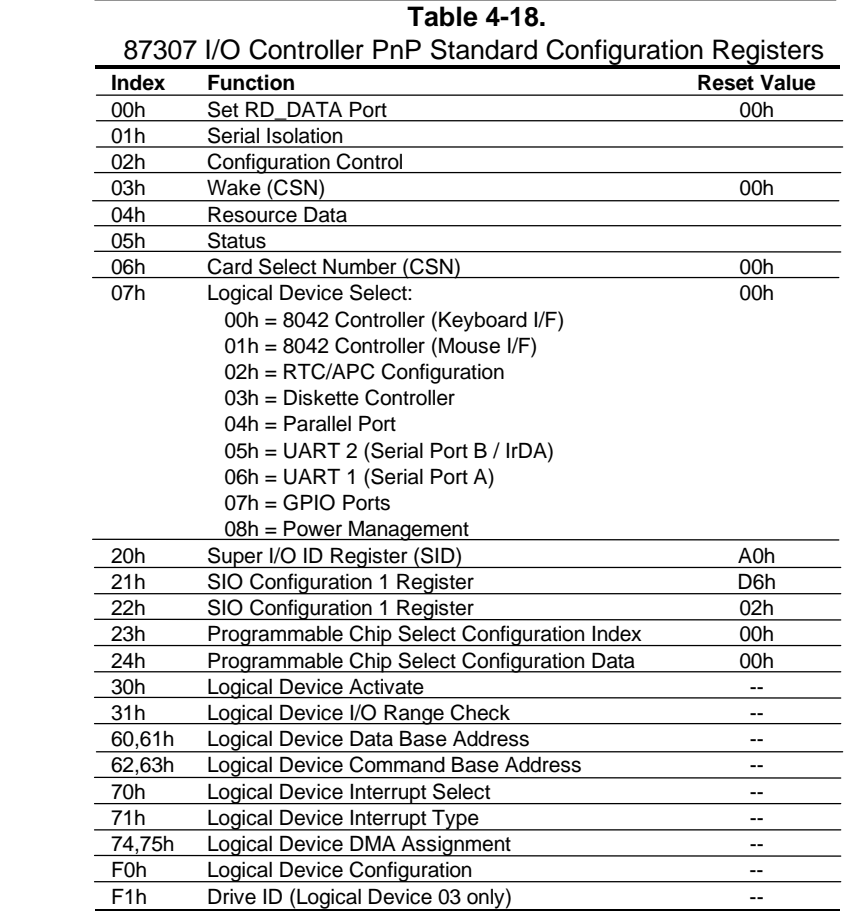

The configuration registers are accessed by writing the appropriate logical device's number to index 07h and writing the desired offset to the index register. The data is then either written to or read from the data register.

The 87307 I/O Controller provides 11 general purpose pins that can be individually configured as either inputs or outputs. These pins are mapped as two general purpose ports and softwareaccessable through the registers shown below.

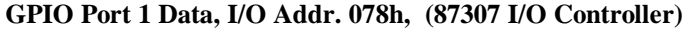

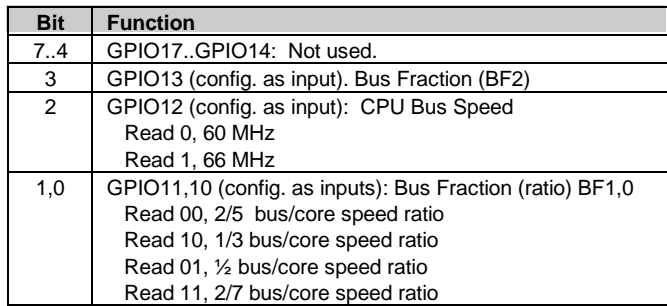

**GPIO Port 1 Direction, I/O Addr. 079h, (87307 I/O Controller)**

**GPIO Port 1 Output Type, I/O Addr. 07Ah, (87307 I/O Controller)**

**GPIO Port 1 Pullup Control, I/O Addr. 07Bh, (87307 I/O Controller)**

**GPIO Port 2 Data, I/O Addr. 07Ch, (87307 I/O Controller)**

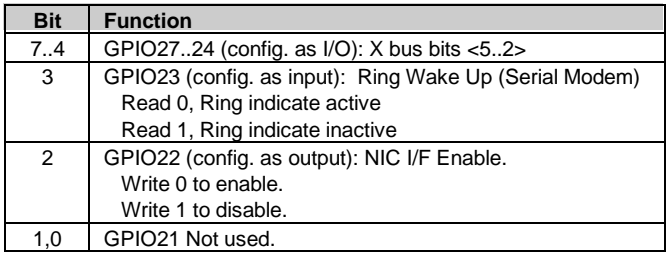

**GPIO Port 2 Direction, I/O Addr. 07Dh, (87307 I/O Controller)**

**GPIO Port 2 Output Type, I/O Addr. 07Eh, (87307 I/O Controller)**

**GPIO Port 2 Pullup Control, I/O Addr. 07Fh, (87307 I/O Controller)**

### **4.7 SYSTEM MANAGEMENT SUPPORT**

This section describes the hardware support of functions involving security, safety, identification, and power consumption of the system. System management functions are handled largely through a Compaq-proprietary ASIC. Most functions are controlled through registers (Table 4- 19) accessed using the indexed method through I/O ports 0C50h (index) and 0C51h (Data).

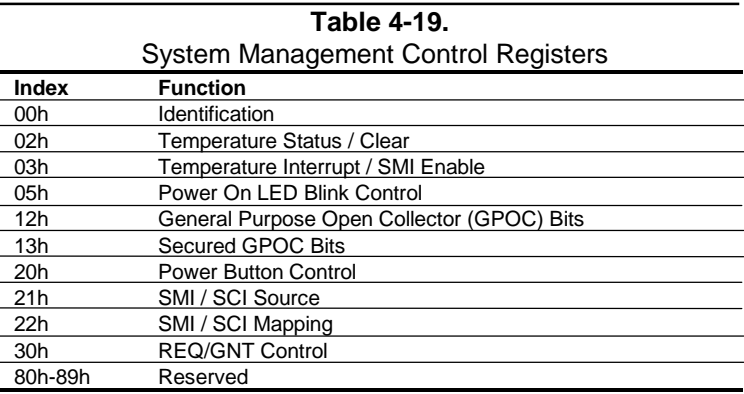

**NOTE:** System management functions are handled by BIOS and the Setup utility. The information in the following subsections is intended only for clarification of system operations.

# **4.7.1 FLASH ROM WRITE PROTECT**

The system BIOS firmware is contained in a flash ROM device that can be re-written with updated code if necessary. The ROM is write-protected with a Black Box\* security feature. The Black Box feature uses the Administrator password to protect against unauthorized writes to the flash ROM. During the boot sequence, the BIOS checks for the presence of the ROMPAQ diskette. If ROMPAQ is detected and the password is locked into the Black Box with the Protect Resources command, an Access Resources command followed by Administrator password entry must occur before the ROM can be flashed. If the Permanently Lock Resources command has been invoked, the power must be cycled before the ROM can be flashed. The system ROM is write-protected as follows:

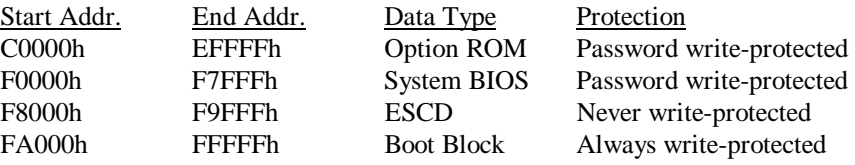

The flashing functions are handled using the INT15 AX-E822h BIOS interface.

\* Black Box logic Compaq-proprietary and controlled exclusively through firmware in the BIOS ROM.

# **4.7.2 PASSWORD PROTECTION**

When enabled, the user is prompted to enter the power-on password during POST. If an incorrect entry is made, the system halts and does not boot. The Power-On password is stored in eight bytes at configuration memory locations 37h-3Fh. These locations are physically located within the 87307. At the time a new password is written into 37h-3Fh, the password is also written into Black Box\* logic. The Black Box logic is used for power-on password protection support instead of the port 92 sequence used on other systems. The Black Box logic prevents inadvertent or unauthorized access to the password bytes of the 87307 by monitoring I/O ports 70/71h for access to the 37h-3Fh CMOS range and inhibiting the AEN signal to the 87307 if such access is detected. Slot 1 of the Black Box logic can be written to at runtime, allowing the user to change the power on password without cycling power and going through the F10 method. The Black Box password cannot be read.

The power-on password function can be disabled by setting DIP SW1 position 1 to on (closed).

The administrator password is stored in eight bytes at configuration memory locations 77h-7Fh. If the administrator password function is enabled, the user is prompted to enter the password before running F10-Setup or before booting from a ROMPAQ diskette. If an incorrect entry is made, the system boots although system administration functions are inhibited. The administrator password is also stored in the Black Box\* logic. Black Box logic acting as the sentry for the administrator password by preventing inadvertent or unauthorized writing to the Flash ROM.

\* Black Box logic is Compaq-proprietary and controlled exclusively through firmware in BIOS ROM.

# **4.7.3 I/O SECURITY**

The 87307 I/O controller allows various I/O functions to be disabled through configuration registers. In addition, the configuration registers of the 87307 are further protected by Client Management (CM) logic, which can be set (using BIOS call INT 15 AX=E829h) to block access to the 87307 configuration registers of the following functions:

- ♦ Diskette drive
- Serial port
- Parallel port

In blocking 87307 functions, the CM logic monitors ISA I/O cycles and can detect, through index address-matching, when an attempt is made to access a function provided by the 87307. If the CM logic has been set to block access, then ISA bus signal AEN or IOWC-, both which the CM logic provides to the 87307, is disabled, effectively inhibiting the I/O access.

The NIC controller can also be blocked from access by the CM logic. In this case the CM logic can be set to block the routing of the IDSEL signal to the NIC controller, thereby disabling the interface.

### **4.7.4 USER SECURITY**

The QuickLock feature allows, if enabled in F10-Setup through CMOS location 13h bit  $\langle 2 \rangle$ , the user to lock the keyboard and mouse by invoking the **Ctrl-Alt-L** keystrokes. This initiates an SMI and the SMI handler then takes the action required to lock the keyboard. If the QuickBlank feature is enabled at that time then the screen will be blanked as well. The user then must enter the power-on password to re-activate the keyboard and/or display .

**NOTE:** Although the SMI is used for initiating QuickLock/QuickBlank functions, these functions are not considered power management features.

### **4.7.5 TEMPERATURE SENSING**

Two components (one programmable LM75 and one TC623) are used in monitoring the internal temperature of the system. The LM75 sensor is mounted in the cavity of the microprocessor socket to detect microprocessor temperature. The LM75 is programmed for two temperature levels:

- a. Tos Overtemperature shutdown value (level at which the LM75's output becomes active)
- b. Thyst Hysterious value (level at which the LM75's output is negated)

In the standard configuration the BIOS programs Tos for 60°C and Thyst for 58°C. Detection by the LM75 sensor results in a warning being issued to the user and/or the power supply fan being turned on. Note that upgrading to particular microprocessor step with unique operating temperature characteristics may require that the BIOS be upgraded as well in order to set the LM75 to the proper detection levels.

The following two indexed registers are used by BIOS and available to software for controlling the temperature sense function.

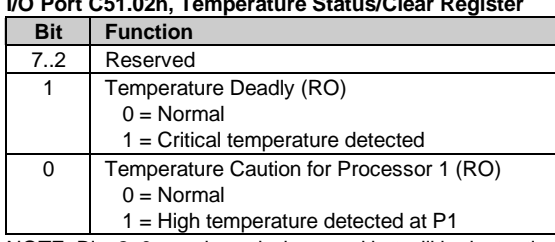

#### **I/O Port C51.02h, Temperature Status/Clear Register**

NOTE: Bits 2..0 are cleared when read but will be instantly reset if condition remains.

**I/O Port C51.03h, Temperature Interrupt/SMI Enable Register**

| <b>Bit</b> | <b>Function</b>                                 |  |
|------------|-------------------------------------------------|--|
| 73         | Reserved                                        |  |
| 2          | Temperature Deadly Shutdown Disable:            |  |
|            | $0 =$ Initiate shutdown w/deadly condition.     |  |
|            | $1 = Do$ not initiate shutdown.                 |  |
| 1          | Temperature SMI Enable:                         |  |
|            | $0 = Do$ not generate SMI- w/caution condition. |  |
|            | $1 =$ Generate SMI- upon caution condition.     |  |
| $\Omega$   | Temperature IRQ Enable:                         |  |
|            | $0 = Do$ not generate IRQ w/ caution condition. |  |
|            | $1 =$ Generate IRQ w/caution condition.         |  |

A second sensor (TC623) is used to detect a deadly temperature condition. This sensor, which is non-programmable (fixed), activates a signal that disables the ICS9147 clock generator, effectively shutting down the system.

### **4.7.6 POWER MANAGEMENT**

This system includes hardware support of Advanced Power Management (APM ver. 1.2) firmware and software and is Energy Star-compliant.

# **4.7.6.1 HARD DRIVE SPINDOWN CONTROL**

The timeout parameter stored in the SIT record 04h and indexed through CMOS location 2Ah (bits <4..0>) represents the period of hard drive inactivity required to elapse before the hard drive is allowed to spin down. The timeout value is downloaded from CMOS to a timer on the hard drive. The timeout period can be set in incremental values of 0 (timeout disabled), 10, 15 (default), 20, 30, and 60 minutes. A timed-out and spun-down hard drive will automatically spin back up upon the next drive access. It is normal for the user to detect a certain amount of access latency in this situation.

### **4.7.6.2 DISPLAY MONITOR POWER MANAGEMENT CONTROL**

This system supports monitor power control for graphics controllers and display monitors that conform to the VESA display power management signaling (DPMS) protocol. This protocol defines different power consumption conditions and uses the HSYNC and VSYNC signals to select a monitor's power condition This operation is described in chapter 6, "Graphics Subsystem."

The timeout parameter set in the SIT record 03h and indexed at CMOS location 2Ch (bits <4..0>) represents the period of system I/O inactivity required to elapse before the monitor is placed into Suspend mode.

A separate timer function (enabled through CMOS location 1Fh, bit  $\langle 1 \rangle$ ) can be enabled to place the monitor into the Off mode after 45 minutes of being in Suspend mode.

# **Chapter 5 INPUT/OUTPUT INTERFACES**

## **5.1 INTRODUCTION**

This chapter describes the system's interfaces that provide input and output (I/O) porting of data and specifically discusses interfaces that are controlled through I/O-mapped registers. The I/O interfaces are integrated functions of the support chipset and the 87307 I/O controller. The following I/O interfaces are covered in this chapter:

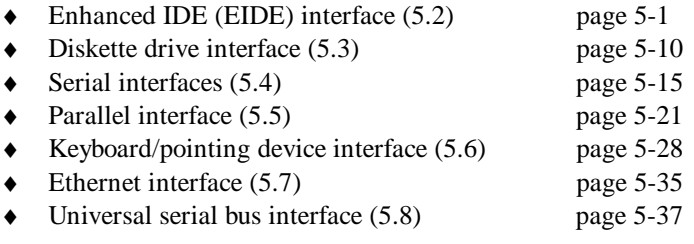

# **5.2 ENHANCED IDE INTERFACE**

The enhanced IDE (EIDE) interface consists of primary and secondary interfaces that can support two IDE devices each. Devices that may connect to an IDE interface include hard drives, CD-ROM drives, power (writeable CD-ROM) drives, and 120-MB floptical drives.

Two 40-pin keyed IDE data connectors and one 50-pin keyed connector are provided on the system board. Each 40-pin connector can support two devices\* and can be configured independently for PIO or bus master (DMA) operation. In the standard configuration the hard drive is attached to the primary connector and the CD-ROM (if installed) is attached to the 50 pin secondary connector.

The system ROM supports PIO modes 1-4 and Ultra ATA (UATA) modes 0-2, although the type of drive connected will determine the final transfer speed.

**NOTE:** For UATA mode 2 operation an 80-conductor cable must be used. A 40 conductor cable will result in the BIOS limiting IDE operation to a maximum transfer of 25 MB/s (UATA mode 1).

# **5.2.1 IDE PROGRAMMING**

The IDE interface is configured as a PCI device and controlled through standard I/O mapped registers.

\* Refer to chapter 2 for possible physical limitations on drive accommodations.

 *Compaq Deskpro 4000N and 4000S Personal Computers* 5-1

## **5.2.1.1 IDE Configuration Registers**

The IDE interface is handled by the 82586 component and configured as a PCI device with bus mastering capability. The PCI configuration registers for the IDE controller function (PCI device #20, function #1) are listed in Table 5-1.

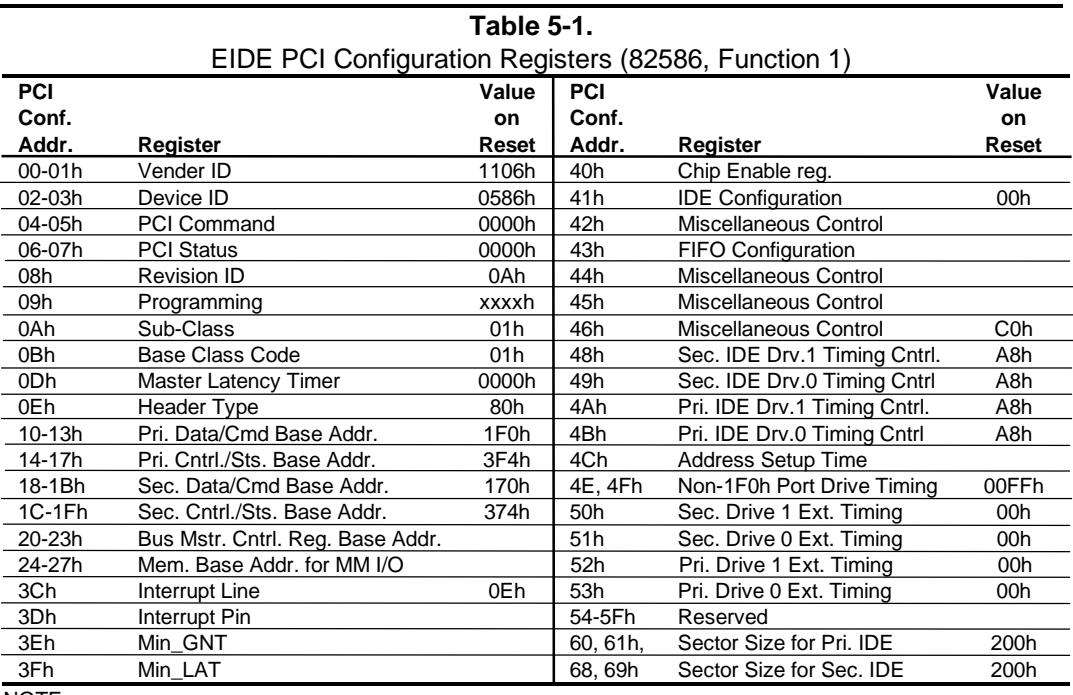

NOTE:

Assume unmarked gaps are reserved and/or not used.

# **5.2.1.2 IDE Bus Master Control Registers**

The IDE interface can perform PCI bus master operations using the I/O mapped control registers listed in Table 5-2.

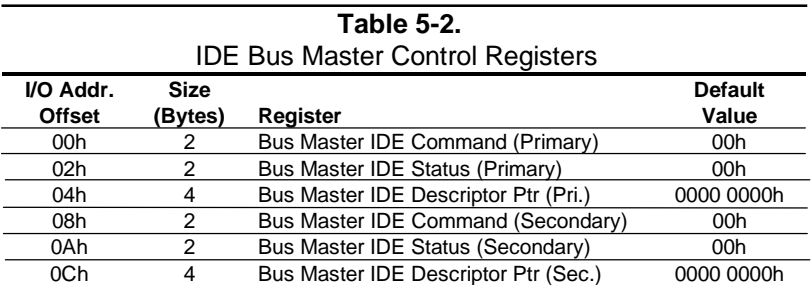

### **5.2.1.3 IDE ATA Control Registers**

The IDE controller of the 82586 decodes the addressing of the standard AT attachment (ATA) registers for the connected drive, which is where the ATA control registers actually reside. The primary and secondary interface connectors are mapped as shown in Table 5-3.

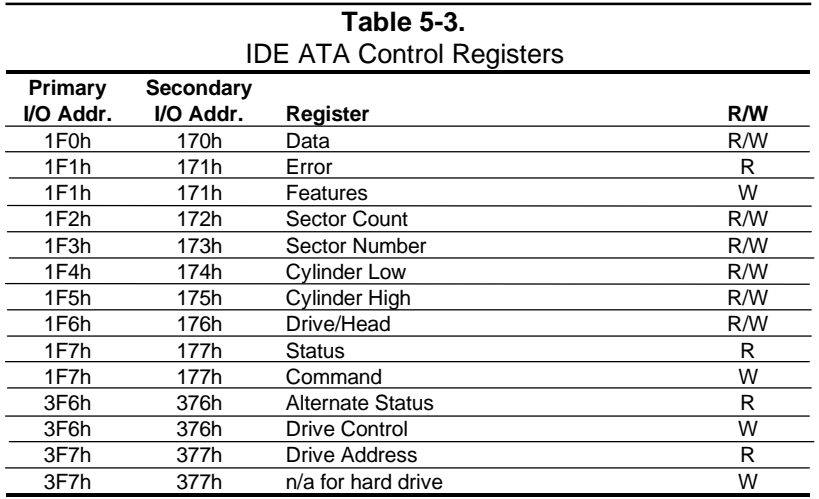

The following paragraphs describe the IDE ATA control registers.

#### **Data Register, I/O Port 1F0h/170h**

This register is used for transferring all data to and from the hard drive controller. This register is also used for transferring the sector table during format commands. All transfers are highspeed 16-bit I/O operation except for Error Correction Code (ECC) bytes during Read/Write Long commands.

#### **Error Register, I/O Port 1F1h/171h (Read Only)**

The Error register contains error status from the last command executed by the hard drive controller. The contents of this register are valid when the following conditions exist:

- Error bit is set in the Status register
- ♦ Hard drive controller has completed execution of its internal diagnostics

#### *Chapter 5 Input/Output Interfaces*

The contents of the Error register are interpreted as a diagnostic status byte after the execution of a diagnostic command or when the system is initialized.

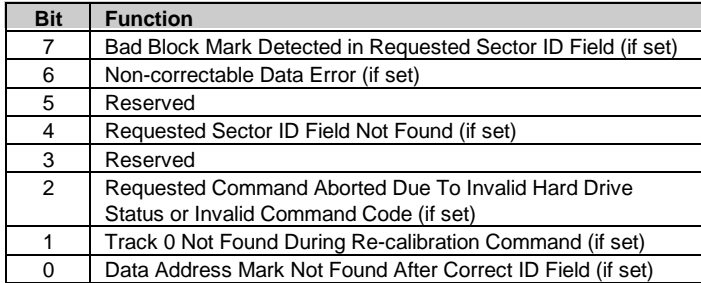

### **Set Features Register, I/O Port 1F1h/171h (Write Only)**

This register is command-specific and may be used to enable and disable features of the interface.

#### **Sector Count Register, I/O Port 1F2h/172h**

This register defines either:

- $\bullet$  the number of sectors of data to be read or written
- or
- ♦ the number of sectors per track for format commands

If the value in this register is zero, a count of 256 sectors is specified. The sector count is decremented as each sector is accessed, so that the value indicates the number of sectors left to access when an error occurs in a multi-sector operation. During the Initialize Drive Parameters command, this register contains the number of sectors per track.

#### **Sector Number Register, I/O Port 1F3h/173h**

The Sector Number register contains the starting sector number for a hard drive access.

#### **Cylinder Low, Cylinder High Registers, I/O Port 1F4h, 1F5h/174h, 175h**

These registers contain the starting cylinder number for each hard drive access. The three mostsignificant bits of the value are held in byte address 1F5h (bits <2..0>) while the remaining bits are held in location 1F4h.

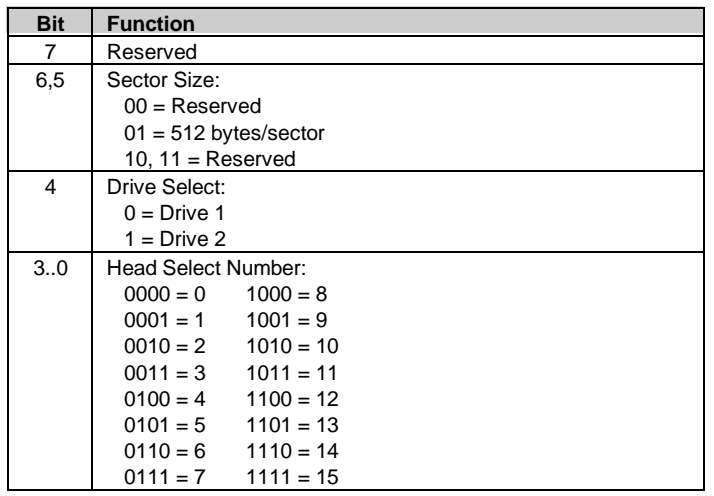

### **Drive Select/Head Register, I/O Port 1F6h/176h**

NOTE:

Setting bit <4> to 1 when Drive 2 is not present may cause remaining controller registers to not respond until Drive 1 is selected again.

#### **Status Register, I/O Port 1F7h/177h (Read Only)**

The contents of this register are updated at the completion of each command. If the Busy bit is set, no other bits are valid. Reading this register clears the IRQ14 interrupt.

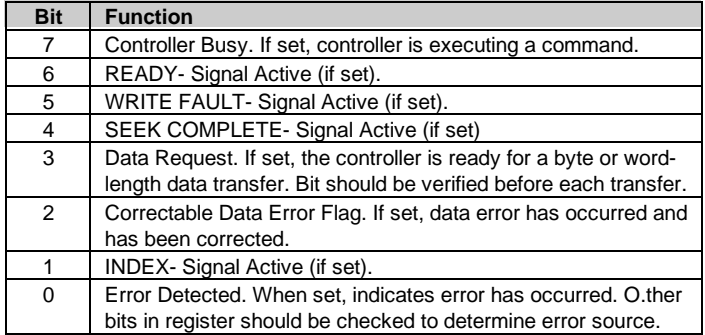

NOTE:

Register status of an error condition does not change until register is read.

The alternate Status register at location 3F6h holds the same status data as location 1F7h but does not clear hardware conditions when read.

### **Command Register, I/O Port 1F7h/177h (Write Only)**

The IDE controller commands are written to this register. The command write action should be prefaced with the loading of data into the appropriate registers. Execution begins when the command is written to 1F7h/177h. Table 5-4 lists the standard IDE commands.

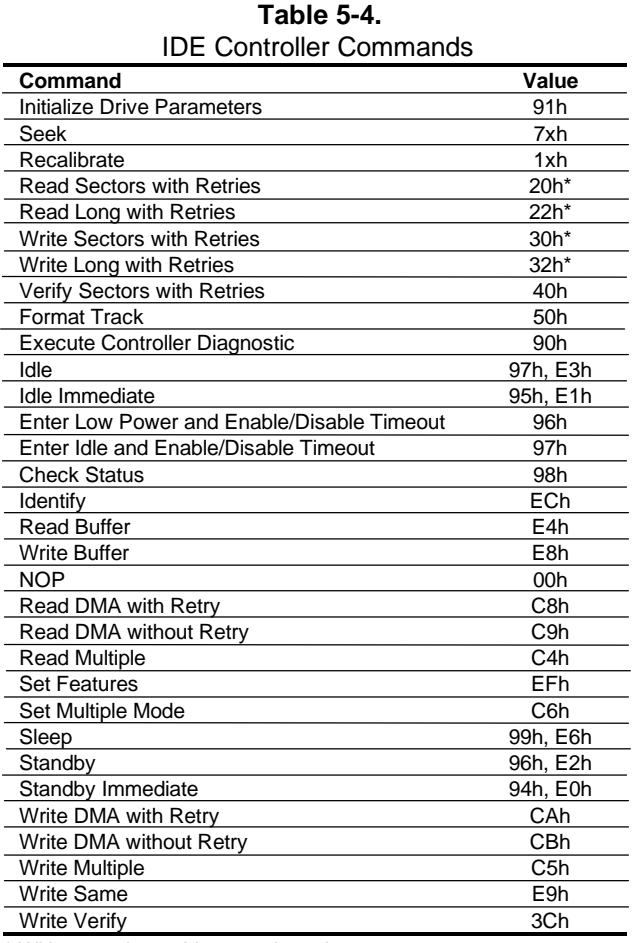

\* Without retries, add one to the value.

#### **Alternate Status Register, I/O Port 3F6h/376h (Read Only)**

The alternate Status register at location 3F6h holds the same status data as location 1F7h but does not clear hardware conditions when read.

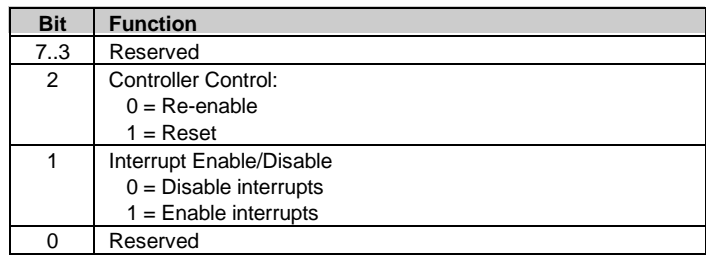

### **Drive Control Register, I/O Port 3F6h/376h (Write Only)**

**Drive Access Register, I/O Port 3F7h/377h (Read Only)**

| <b>Bit</b> | <b>Function</b>         |                                   |  |  |
|------------|-------------------------|-----------------------------------|--|--|
| 7          | Reserved                |                                   |  |  |
| 6          |                         | WRITE GATE-Signal Active (if set) |  |  |
| 5.2        | Head Select:            |                                   |  |  |
|            | $0000 = 15$             | $1000 = 7$                        |  |  |
|            | $0001 = 14$             | $1001 = 6$                        |  |  |
|            | $0010 = 13$             | $1010 = 5$                        |  |  |
|            | $0011 = 12$             | $1011 = 4$                        |  |  |
|            | $0100 = 11$             | $1100 = 3$                        |  |  |
|            | $0101 = 10$             | $1101 = 2$                        |  |  |
|            | $0110 = 9$              | $1110 = 1$                        |  |  |
|            | $0111 = 8$              | $1111 = 0$                        |  |  |
| 1,0        | Drive Select:           |                                   |  |  |
|            | $00 = Disabled$         |                                   |  |  |
|            | $01 =$ Drive 1 selected |                                   |  |  |
|            | $10 =$ Drive 0 selected |                                   |  |  |
|            | $11 =$ Invalid          |                                   |  |  |

## **5.2.2 IDE CONNECTORS**

This system includes two standard 40-pin connectors and one 50-pin connector for IDE devices. Devices attached to the 40-pin connectors obtain power through a separate connector. The 40-pin connector is shown in the illustration below followed by the connector's pinout.

| 24681012141618<br>.<br>22 24 26 28 30 32 34 36 38 40 |
|------------------------------------------------------|
|------------------------------------------------------|

Figure 5–1. 40-Pin IDE Connector.

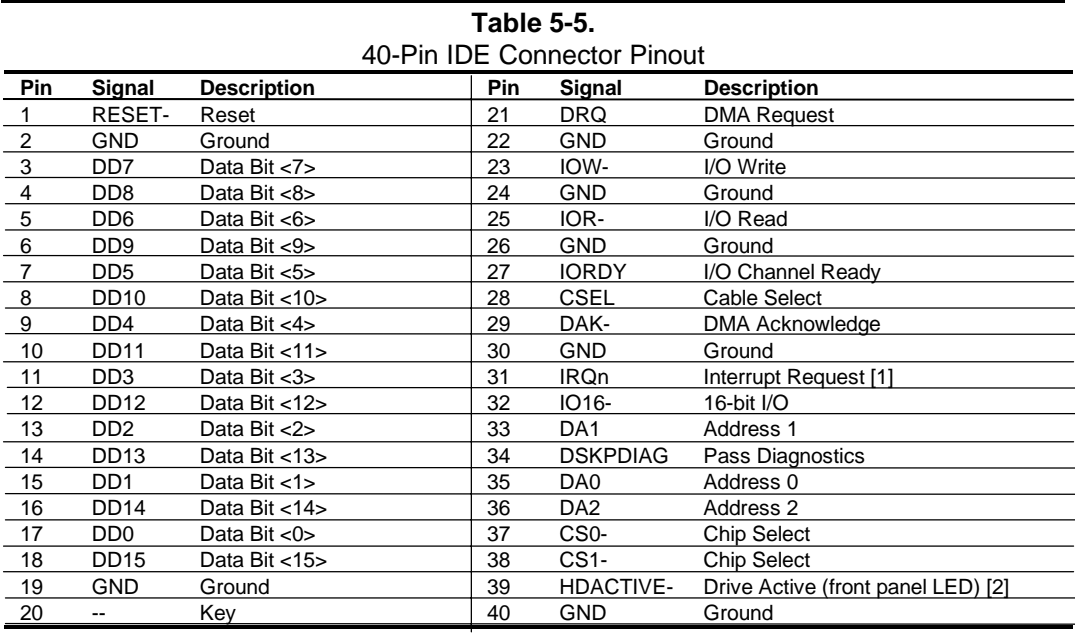

NOTES:

[1] Primary connector wired to IRQ14, secondary connector wired to IRQ15.

[2] Pin 39 is used for spindle sync and drive activity (becomes SPSYNC/DACT-)

when synchronous drive are connected.

The 50-pin connector is intended for a CD-ROM drive that operates as a slave on the secondary IDE interface. This interface includes power and audio signals. The 50-pin connector is illustrated below followed by the pinout.

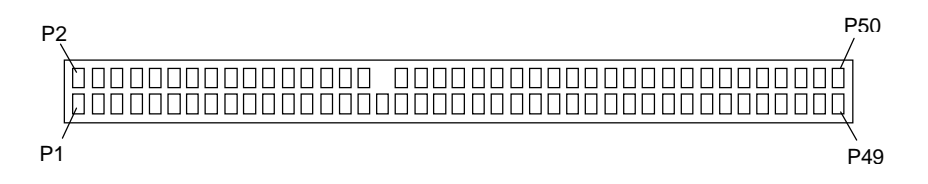

**Figure 5–1.** 50-Pin IDE Connector.

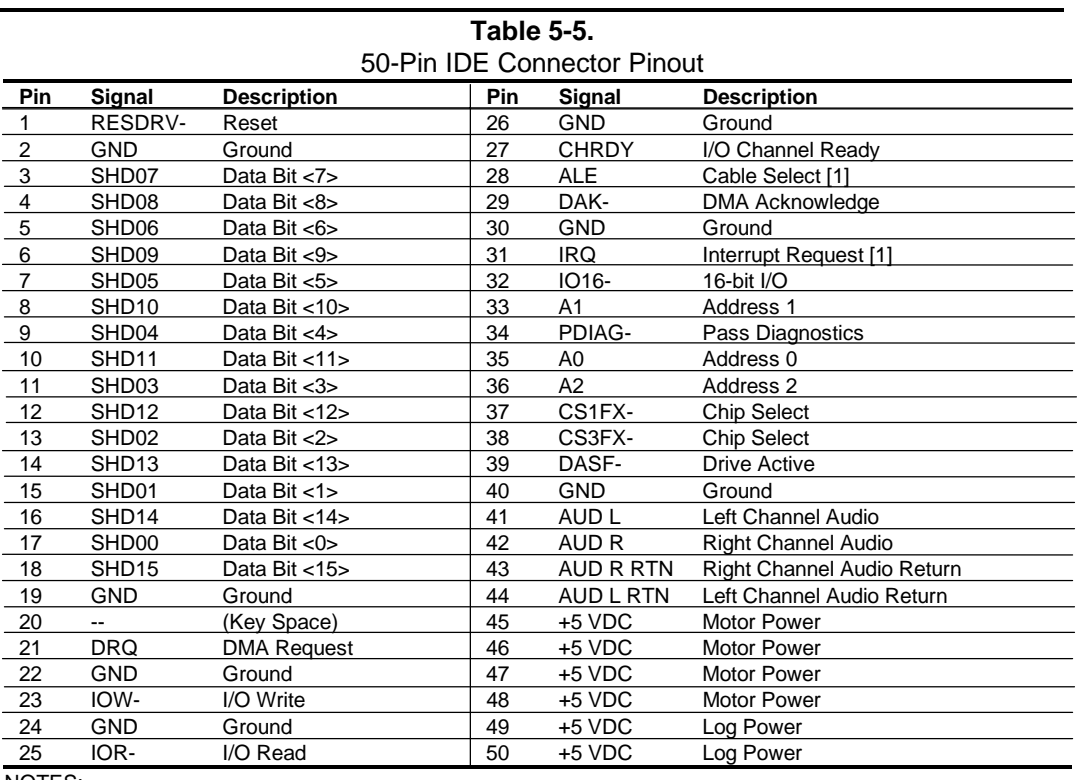

NOTES:

[1] Pin is left floating to make CD-ROM always slave.

## **5.3 DISKETTE DRIVE INTERFACE**

The diskette drive interface supports up to two diskette drives through a standard 34-pin diskette drive connector. All Deskpro 4000S models include a 3.5 inch 1.44-MB diskette drive installed as drive A. There is no physical provision for a second drive (B).

The diskette drive interface function is integrated into the 87307 I/O controller component. The internal logic of the I/O controller is software-compatible with standard 82077-type logic. The diskette drive controller has three operational phases in the following order:

- ♦ Command phase The controller receives the command from the system.
- Execution phase The controller carries out the command.
- ♦ Results phase Status and results data is read back from the controller to the system.

The Command phase consists of several bytes written in series from the CPU to the data register (3F5h/375h). The first byte identifies the command and the remaining bytes define the parameters of the command. The Main Status register (3F4h/374h) provides data flow control for the diskette drive controller and must be polled between each byte transfer during the Command phase.

The Execution phase starts as soon as the last byte of the Command phase is received. An Execution phase may involve the transfer of data to and from the diskette drive, a mechnical control function of the drive, or an operation that remains internal to the diskette drive controller. Data transfers (writes or reads) with the diskette drive controller are by DMA, using the DRQ2 and DACK2- signals for control.

The Results phase consists of the CPU reading a series of status bytes (from the data register (3F5h/375h)) that indicate the results of the command. Note that some commands do not have a Result phase, in which case the Execution phase can be followed by a Command phase.

During periods of inactivity, the diskette drive controller is in a non-operation mode known as the Idle phase.

# **5.3.1 DISKETTE DRIVE PROGRAMMING**

### **5.3.1.1 Diskette Drive Interface Configuration**

The diskette drive controller must be configured for a specific address and also must be enabled before it can be used. Address selection and enabling of the diskette drive interface are affected by firmware through the PnP configuration registers of the 87307 I/O controller.

The PnP configuration registers are accessed through I/O registers 15Ch (index) and 15Dh (data). The diskette drive I/F is initiated by firmware selecting logical device 3 of the 87307. This is accomplished by the following sequence:

- 1. Write 07h to I/O register 15Ch.
- 2. Write 03h to I/O register 15Dh (this selects the diskette drive I/F).
- 3. Write 30h to I/O register 15Ch.
- 4. Write 01h to I/O register 15Dh (this activates the interface).

The diskette drive I/F configuration registers are listed in the following table:

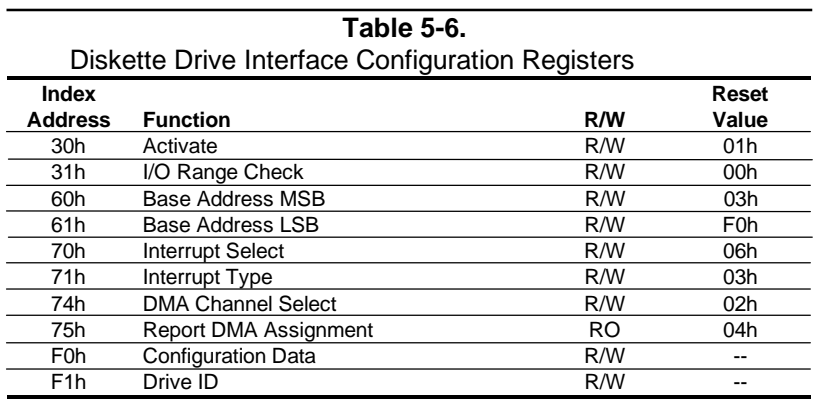

# **5.3.1.2 Diskette Drive Interface Control**

The BIOS function INT 13 provides basic control of the diskette drive interface. The diskette drive interface can be controlled by software through I/O-mapped registers listed in Table 5-7.

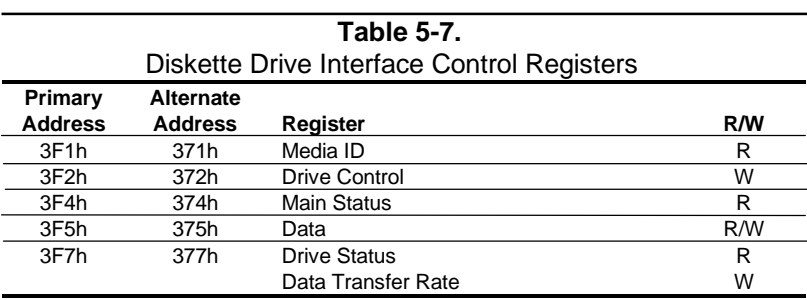

The base address (3F1h or 371h) and enabling of the diskette drive controller is selected through the Function Enable Register (FER, addr. 399.00h) of the 87307 I/O controller. Address selection and enabling is automatically done by the BIOS during POST but can also be accomplished with the Setup utility and other software.

The following paragraphs describe the diskette drive interface control registers.

**Media ID Register, I/O Port 3F1h/371h (Read Only)**

| <b>Bit</b> | <b>Function</b>                          |  |  |
|------------|------------------------------------------|--|--|
| 7.5        | Media Type:                              |  |  |
|            | $xx1 = Invalid$                          |  |  |
|            | $000 = 5.25$ inch drive                  |  |  |
|            | $010 = 2.88 \text{ MB}$ (3.5 inch drive) |  |  |
|            | $100 = 1.44 \text{ MB}$ (3.5 inch drive) |  |  |
|            | $110 = 720$ KB (3.5 inch drive)          |  |  |
| 42         | Reserved                                 |  |  |
| 1,0        | Tape Select:                             |  |  |
|            | $00 = \text{None}$<br>$10 =$ Drive 2     |  |  |
|            | $01 =$ Drive 1<br>$11 =$ Drive 3         |  |  |

#### **Drive Control Register, I/O Port 3F2h/372h (Write Only)**

| <b>Bit</b> | <b>Function</b>                                 |
|------------|-------------------------------------------------|
| 7,6        | Reserved                                        |
| 5          | Drive 2 Motor                                   |
|            | $0 = \text{Off}, 1 = \text{On}$                 |
| 4          | Drive 1 Motor                                   |
|            | $0 = \text{Off}$ , $1 = \text{On}$              |
| 3          | Interrupt / DMA Enable                          |
|            | $0 = Disabeled$ , $1 = Enabeled$                |
| 2          | <b>Controller Enable</b>                        |
|            | $0 =$ Reset controller, $1 =$ Enable controller |
| 1,0        | <b>Drive Select</b>                             |
|            | $00 =$ Drive 1                                  |
|            | $01 =$ Drive 2                                  |
|            | $10 =$ Reserved                                 |
|            | $11 =$ Tape drive                               |

*Compaq Deskpro 4000N and 4000S Personal Computers* 5-12

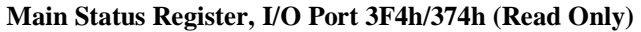

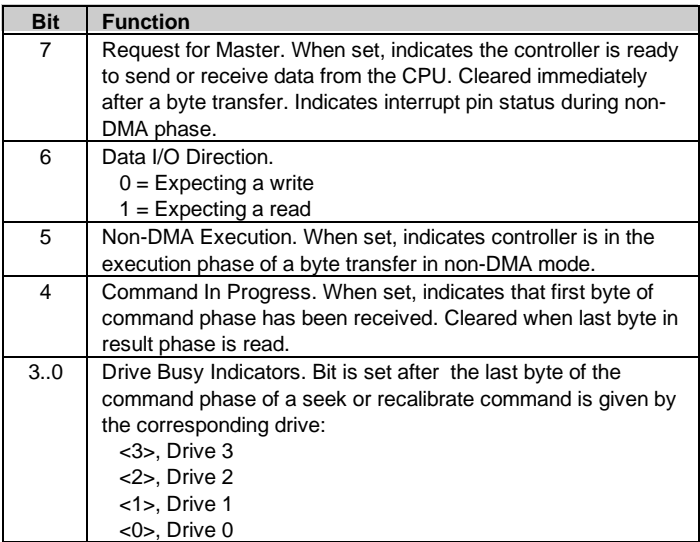

### **Data Register, I/O Port 3F5h/375h**

Data commands are written to, and data and status bytes are read from this register.

**Data Transfer Rate Register, I/O Port 3F7h/377h (Write Only)**

| <b>Bit</b> | <b>Function</b>                                         |  |
|------------|---------------------------------------------------------|--|
| 7          | Software Reset                                          |  |
| 6          | Low Power Mode (if set)                                 |  |
| 5          | Reserved                                                |  |
| 4.2        | <b>Write Precompensation Delay</b>                      |  |
|            | $000$ = Default values for selected data rate (default) |  |
| 1,0        | Data Rate Select:                                       |  |
|            | $00 = 500$ Kb/s                                         |  |
|            | $01 = 300$ Kb/s                                         |  |
|            | $10 = 250$ Kb/s                                         |  |
|            | 11 = 1 or 2 Mb/s (depending on TUP reg. Bit <1>)        |  |

### **5.3.2 DISKETTE DRIVE CONNECTOR**

This system uses a standard 34-pin connector (refer to Figure 5-2 and Table 5-8 for the pinout) for diskette drives. Drive power is supplied through a separate connector.

| $  2  4  6  8  10  12  14  16  18  20  22  24  26  28  30 32 34  $ |  |
|--------------------------------------------------------------------|--|
| 5    7    9   11   13  15  17  19  21  23  25  27  29  31  33      |  |

**Figure 5–2.** 34-Pin Diskette Drive Connector.

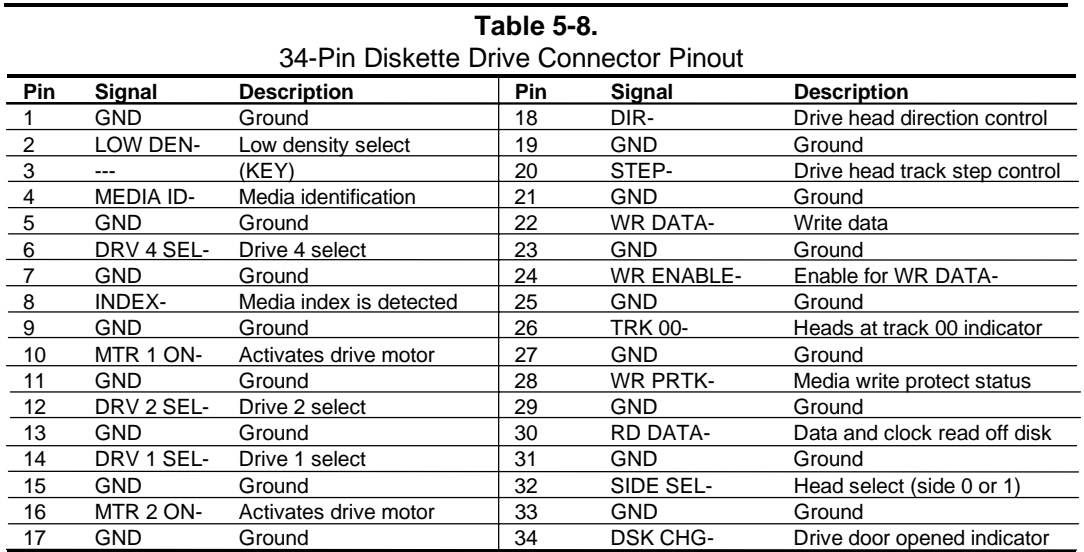

## **5.4 SERIAL INTERFACES**

The serial interfaces transmit and receive asynchronous serial data with external devices. The serial interface function is provided by the 87307 I/O controller component, which integrates two 16550/16450-compatible UARTs. One UART(1) is dedicated to support DB-9 connector (A) on the rear of the chassis while the second UART(2) can be configured to support the second DB-9 connector (B).

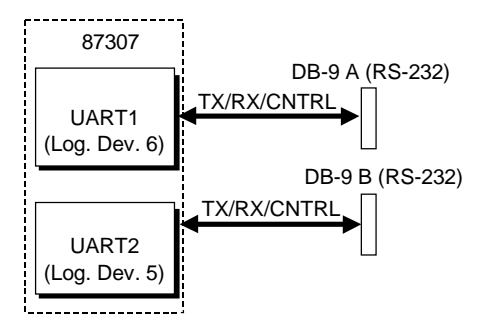

**Figure 5–3.** Serial Interfaces Block Diagram

### **5.4.1 RS-232 INTERFACE**

The DB-9 connector-based interface complies with EIA standard RS-232-C, which includes modem control signals and supports baud rates up to 115.2 Kbps. The DB-9 connector is shown in the following figure and the pinout of the connector is listed in Table 5-9.

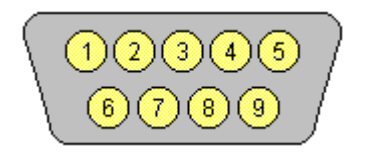

**Figure 5–4.** Serial Interface Connector (Male DB-9 as viewed from rear of chassis)

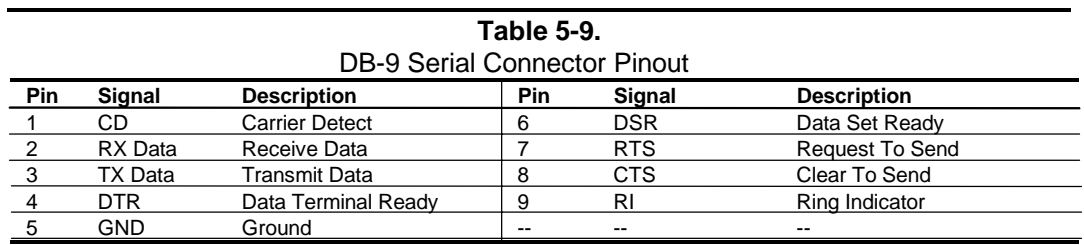

Each DB-9 port is independently configurable as to it's COMn (address) designation.

 *Compaq Deskpro 4000N and 4000S Personal Computers* 5-15

# **5.4.2 SERIAL INTERFACE PROGRAMMING**

### **5.4.2.1 Serial Interface Configuration**

The serial interfaces must be configured for a specific address range (COM1, COM2, etc.) and also must be activated before it can be used. Address selection and activation of the serial interface are affected through the PnP configuration registers of the 87307 I/O controller.

The PnP configuration registers are accessed through I/O registers 15Ch (index) and 15Dh (data). Each serial interface is initiated by firmware selecting logical device 5 or 6 of the 87307. This is accomplished by the following sequence:

1. Write 07h to I/O register 15Ch.

2. Write 05h or 06h to I/O register 15Dh (for selecting UART2 or UART1).

3. Write 30h to I/O register 15Ch.

4. Write 01h to I/O register 15Dh (this activates the interface).

The serial interface configuration registers are listed in the following table:

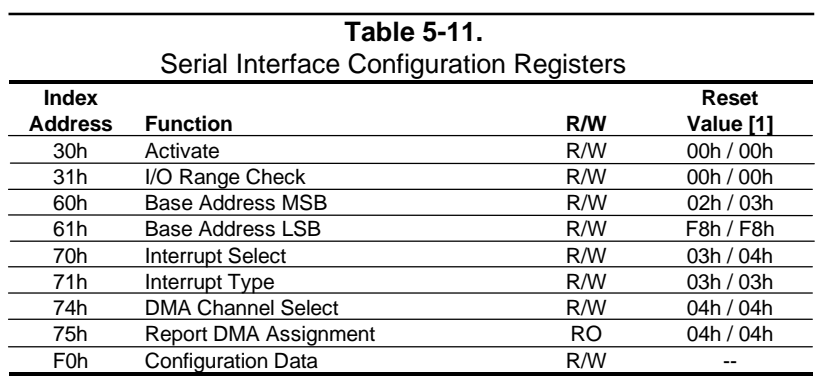

NOTES:

[1] Device 5 (UART2) / Device 6 (UART1)

# **5.4.2.2 Serial Interface Control**

The BIOS function INT 14 provides basic control of the serial interface. The serial interface can be controlled by software through the registers listed in Table 5-12.

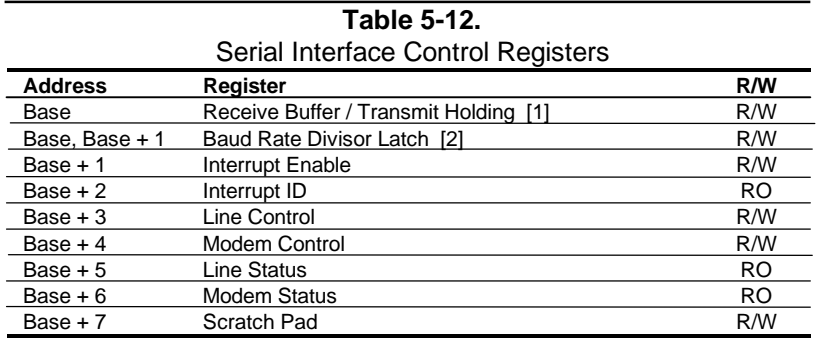

NOTES:

Base Address:  $COM1 = 3F8h$ COM2 = 2F8h

[1] This register holds receive data when read from and transmit data when written to. [2] When bit <7> of the Line Control register is set (1), writing to 3F8h and 3F9h programs the divisor rate for the baud rate generator.

#### **Receive Buffer / Transmit Holding Register, I/O Port 3F8h/2F8h**

When read by the CPU, this byte contains receive data. When written to by the CPU, the byte contains data to be transmitted.

#### **Baud Rate Divisor Latch Register, I/O Port 3F8h, 3F9h/2F8, 2F9h**

When bit <7> of the Line Control register is set (1), a write to this pair of locations loads the decimal value used to divide the 1.8462-MHz clock to create the desired baud rate for serial transmission. The possible baud rates are shown as follows:

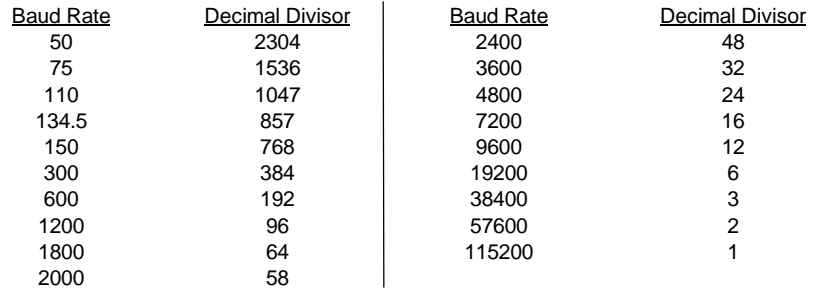

Divisor =  $1846200$  / (Desired baud rate X 16)

#### **Interrupt Enable Register, I/O Port 3F9h/2F9h**

Bits <3..0> of this register are used for enabling interrupt sources. A set bit enables interrupt generation by the associated source.

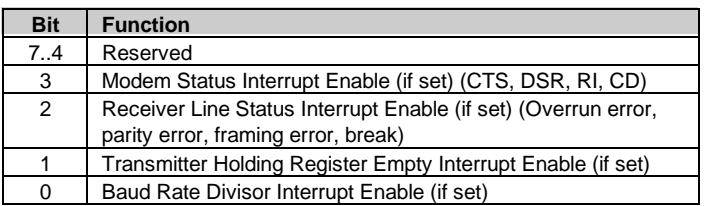

#### **Interrupt ID Register, I/O Port 3FAh/2FAh (Read Only)**

This read-only register indicates the serial controller as the source of the interrupt (bit  $\langle 0 \rangle$ ) as well as the reason (bits <3..1>) for the interrupt. Reading this register clears the interrupt and sets bit  $\langle 0 \rangle$ .

| <b>Bit</b> | <b>Function</b>                               |
|------------|-----------------------------------------------|
| 7,6        | FIFO Enable/Disable                           |
|            | $0 = Disabled$                                |
|            | $1 =$ Enabled                                 |
| 5,4        | Reserved                                      |
| 3.1        | Interrupt Source:                             |
|            | $000 =$ Modem status (lowest priority)        |
|            | $001$ = Transmitter holding reg. Empty        |
|            | $010$ = Received data available               |
|            | $011$ = Receiver line status reg.             |
|            | $100,101$ = Reserved                          |
|            | $110$ = Character time-out (highest priority) |
|            | $111 =$ Reserved                              |
| U          | Interrupt Pending (if cleared)                |

*Compaq Deskpro 4000N and 4000S Personal Computers* 5-18
#### **FIFO Control Register, I/O Port 3FAh/2FAh (Write Only)**

This write-only register enables and clears the FIFOs and set the trigger level and DMA mode.

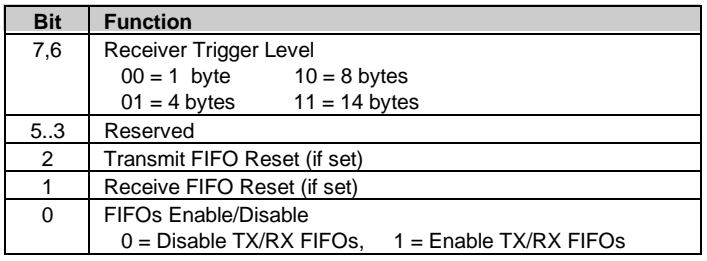

#### **Line Control Register, I/O Port 3FBh/2FBh**

This register specifies the data transmission format.

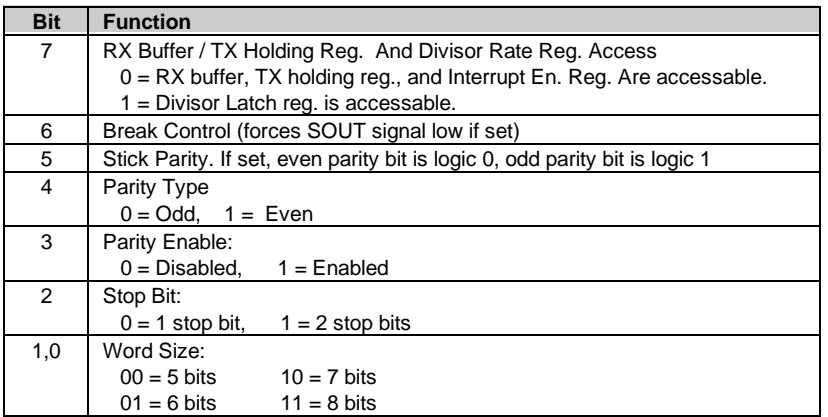

#### **Modem Control Register, I/O Port 3FCh/2FCh**

This register controls the modem signal lines

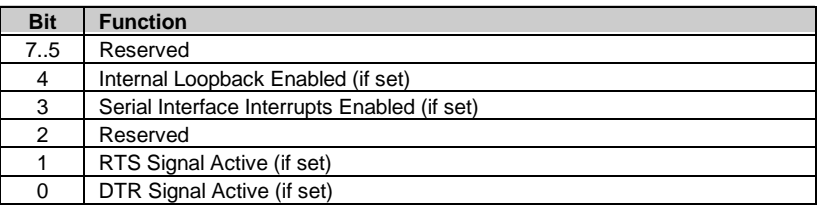

# **Line Status Register, I/O Port 3FDh/2FDh (Read Only)**

This register contains the status of the current data transfer. Bits <2..0> are cleared when read.

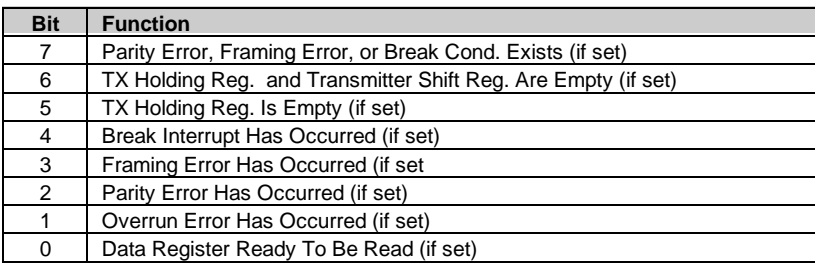

### **Modem Status Register, I/O Port 3FEh/2FEh (Read Only)**

This register contains the status of the modem signal lines. A set bit indicates that the associated signal is active.

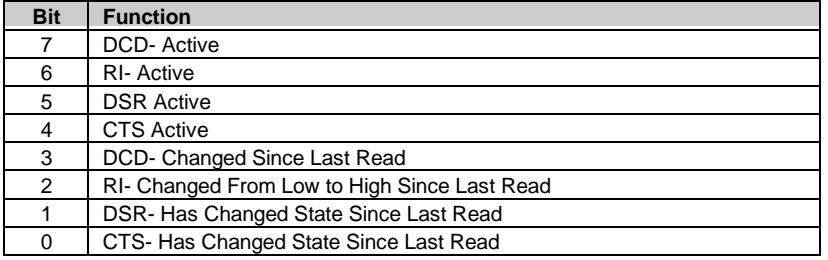

### **Scratch Pad Register, I/O Port 3FFh/2FFh**

This register is not used in this system.

### **5.5 PARALLEL INTERFACE**

The parallel interface provides connection to a peripheral device that has a compatible interface, the most common being a printer. The parallel interface function is integrated into the 87307 I/O controller component and provides bi-directional 8-bit parallel data transfers with a peripheral device. The parallel interface supports three modes of operation:

- Standard Parallel Port (SPP) mode
- Enhanced Parallel Port (EPP) mode
- ♦ Extended Capabilities Port (ECP) mode

These three modes provide complete support as specified for an IEEE 1284 parallel port.

## **5.5.1 STANDARD PARALLEL PORT MODE**

The Standard Parallel Port (SPP) mode uses software-based protocol and includes two sub-modes of operation, compatible and extended, both of which can provide data transfers up to 150 KB/s. In the compatible mode, CPU write data is simply presented on the eight data lines. A CPU read of the parallel port yields the last data byte that was written.

The following steps define the standard procedure for communicating with a printing device:

- 1. The system checks the Printer Status register. If the Busy, Paper Out, or Printer Fault signals are indicated as being active, the system either waits for a status change or generates an error message.
- 2. The system sends a byte of data to the Printer Data register, then pulses the printer STROBE signal (through the Printer Control register) for at least 500 ns.
- 3. The system then monitors the Printer Status register for acknowledgment of the data byte before sending the next byte.

In extended mode, a direction control bit (CTR 37Ah, bit <5>) controls the latching of output data while allowing a CPU read to fetch data present on the data lines, thereby providing bidirectional parallel transfers to occur.

The SPP mode uses three registers for operation: the Data register (DTR), the Status register (STR) and the Control register (CTR). Address decoding in SPP mode includes address lines A0 and A1.

# **5.5.2 ENHANCED PARALLEL PORT MODE**

In Enhanced Parallel Port (EPP) mode, increased data transfers are possible (up to 2 MB/s) due to a hardware protocol that provides automatic address and strobe generation. EPP revisions 1.7 and 1.9 are both supported. For the parallel interface to be initialized for EPP mode, a negotiation phase is entered to detect whether or not the connected peripheral is compatible with EPP mode. If compatible, then EPP mode can be used. In EPP mode, system timing is closely coupled to EPP timing. A watchdog timer is used to prevent system lockup.

Five additional registers are available in EPP mode to handle 16- and 32-bit CPU accesses with the parallel interface. Address decoding includes address lines A0, A1, and A2.

## **5.5.3 EXTENDED CAPABILITIES PORT MODE**

The Extended Capabilities Port (ECP) mode, like EPP, also uses a hardware protocol-based design that supports transfers up to 2 MB/s. Automatic generation of addresses and strobes as well as Run Length Encoding (RLE) decompression is supported by ECP mode. The ECP mode includes a bi-directional FIFO buffer that can be accessed by the CPU using DMA or programmed I/O. For the parallel interface to be initialized for ECP mode, a negotiation phase is entered to detect whether or not the connected peripheral is compatible with ECP mode. If compatible, then ECP mode can be used.

Ten control registers are available in ECP mode to handle transfer operations. In accessing the control registers, the base address is determined by address lines A2-A9, with lines A0, A1, and A10 defining the offset address of the control register. Registers used for FIFO operations are accessed at their base address  $+$  400h (i.e., if configured for LPT1, then  $378h + 400h = 778h$ ).

The ECP mode includes several sub-modes as determined by the Extended Control register. Two submodes of ECP allow the parallel port to be controlled by software. In these modes, the FIFO is cleared and not used, and DMA and RLE are inhibited.

# **5.5.4 PARALLEL INTERFACE PROGRAMMING**

#### **5.5.4.1 Parallel Interface Configuration**

The parallel interface must be configured for a specific address range (LPT1, LPT2, etc.) and also must be enabled before it can be used. When configured for EPP or ECP mode, additional considerations must be taken into account. Address selection, enabling, and EPP/ECP mode parameters of the parallel interface are affected through the PnP configuration registers of the 87307 I/O controller. Address selection and enabling are automatically done by the BIOS during POST but can also be accomplished with the Setup utility and other software.

The PnP configuration registers are accessed through I/O registers 15Ch (index) and 15Dh (data). The parallel interface is initiated by firmware selecting logical device 4 of the 87307. This is accomplished by the following sequence:

- 1. Write 07h to I/O register 15Ch.
- 2. Write 04h to I/O register 15Dh (for selecting the parallel interface).
- 3. Write 30h to I/O register 15Ch.
- 4. Write 01h to I/O register 15Dh (this activates the interface).

The parallel interface configuration registers are listed in the following table:

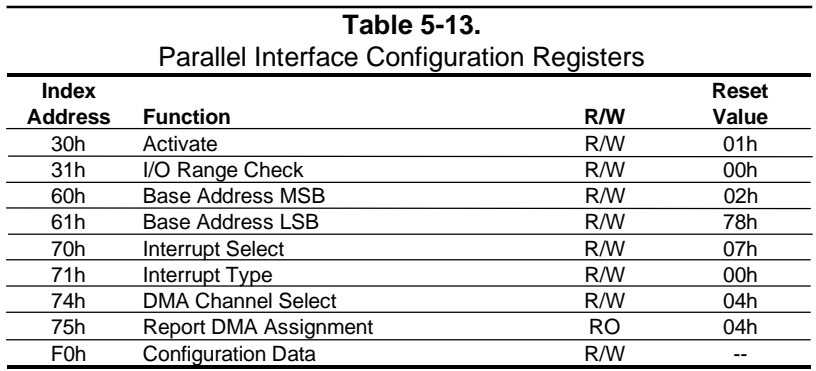

## **5.5.4.2 Parallel Interface Control**

The BIOS function INT 17 provides simplified control of the parallel interface. Basic functions such as initialization, character printing, and printer status are provide by subfunctions of INT 17. The parallel interface is controllable by software through a set of I/O mapped registers. The number and type of registers available depends on the mode used (SPP, EPP, or ECP). Table 5-14 lists the parallel registers and associated functions based on mode.

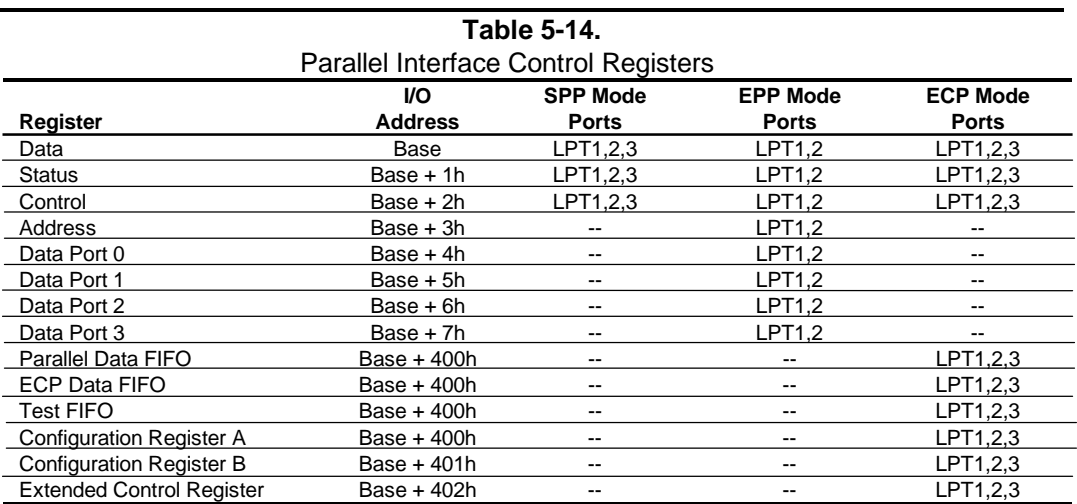

#### Base Address:

 $LPT1 = 378h$ LPT2 = 278h  $LPT3 = 3BCh$ 

The following paragraphs describe the individual registers. Note that only the LPT1-based addresses are given in these descriptions.

#### **Data Register, I/O Port 378h**

Data written to this register is presented to the data lines D0-D7. A read of this register when in SPP-compatible mode yields the last byte written. A read while in SPP-extended or ECP mode yields the status of data lines D0-D7 (i.e., receive data).

In ECP mode in the forward (output) direction, a write to this location places a tagged command byte into the FIFO and reads have no effect.

#### **Status Register, I/O Port 379h, Read Only**

This register contains the current printer status. Reading this register clears the interrupt condition of the parallel port.

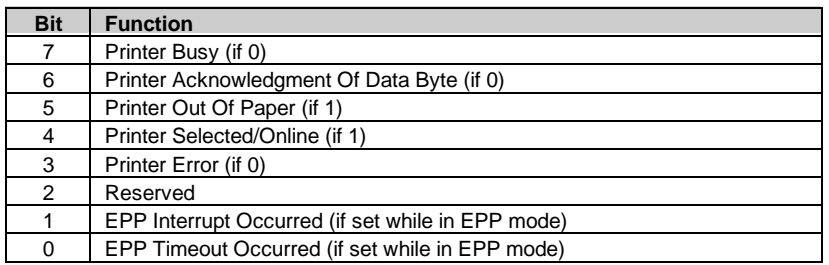

#### **Control Register, I/O Port 37Ah**

This register provides the printer control functions.

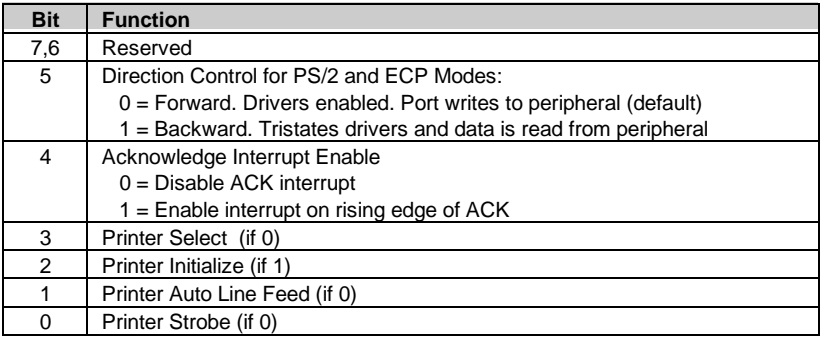

#### **Address Register, I/O Port 37Bh (EPP Mode Only)**

This register is used for selecting the EPP register to be accessed.

#### **Data Port Registers 0-3, I/O Ports 37C-Fh (EPP Mode Only)**

These registers are used for reading/writing data. Port 0 is used for all transfers. Ports 1-3 are used for transferring the additional bytes of 16- or 32-bit transfers through port 0.

#### **FIFO Register, I/O Port 7F8h (ECP Mode Only)**

While in ECP/forward mode, this location is used for filling the 16-byte FIFO with data bytes. Reads have no effect (except when used in Test mode). While in ECP/backward mode, reads yield data bytes from the FIFO.

#### **Configuration Register A, I/O Port 7F8h (ECP Mode Only)**

A read of this location yields 10h, while writes have no effect.

#### **Configuration Register B, I/O Port 7F9h (ECP Mode, Read Only)**

A read of this location yields the status defined as follows:

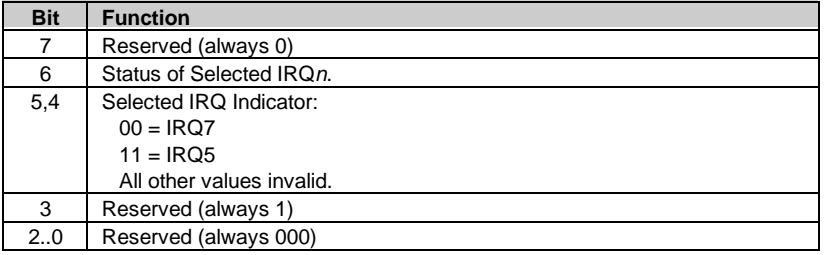

#### **Extended Control Register B, I/O Port 7FAh (ECP ModeOnly)**

This register defines the ECP mode functions.

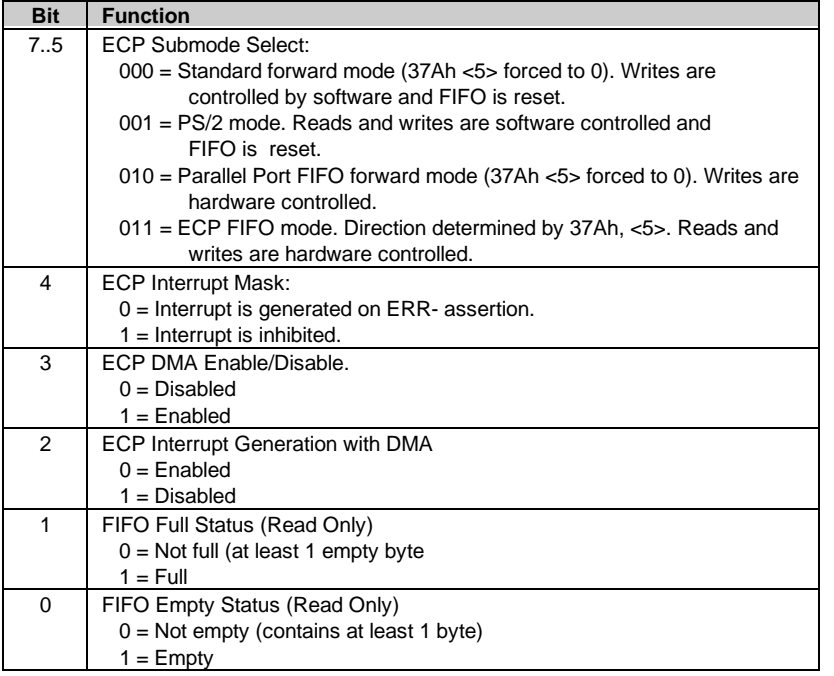

#### **5.5.5 PARALLEL INTERFACE CONNECTOR**

Figure 5-4 and Table 5-15 show the connector and pinout of the parallel inrteface connector.

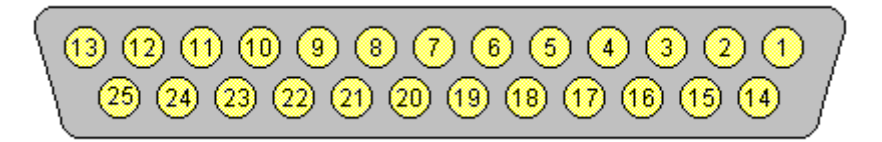

**Figure 5–5.** Parallel Interface Connector (Female DB-25 as viewed from rear of chassis)

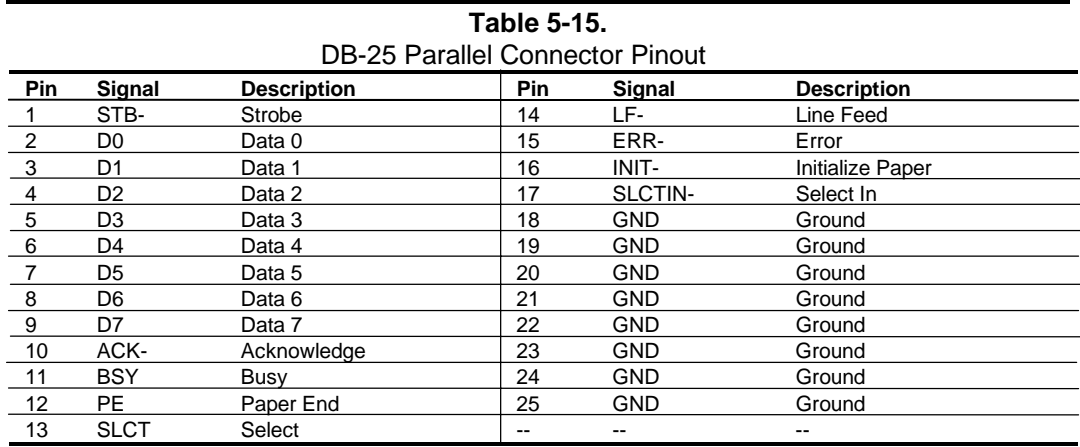

 *Compaq Deskpro 4000N and 4000S Personal Computers* 5-27

*First Edition - September 1997*

#### **5.6 KEYBOARD/POINTING DEVICE INTERFACE**

The keyboard/pointing device interface provides the connection of an enhanced keyboard and a mouse using PS/2-type connections. The keyboard/pointing device interface function is provided by the 87307 I/O controller component, which integrates 8042-compatible keyboard controller logic (hereafter referred to as simply the "8042") to communicate with the keyboard and pointing device using bi-directional serial data transfers. The 8042 handles scan code translation and password lock protection for the keyboard as well as communications with the pointing device. This section describes the interface itself. The keyboard is discussed in the Appendix C.

#### **5.6.1 KEYBOARD INTERFACE OPERATION**

The data/clock link between the 8042 and the keyboard is uni-directional for Keyboard Mode 1 and bi-directional for Keyboard Modes 2 and 3. (These modes are discussed in detail in Appendix C). This section describes Mode 2 (the default) mode of operation.

Communication between the keyboard and the 8042 consists of commands (originated by either the keyboard or the 8042) and scan codes from the keyboard. A command can request an action or indicate status. The keyboard interface uses IRQ1 to get the attention of the CPU.

The 8042 can send a command to the keyboard at any time. When the 8042 wants to send a command, the 8042 clamps the clock signal from the keyboard for a minimum of 60 us. If the keyboard is transmitting data at that time, the transmission is allowed to finish. When the 8042 is ready to transmit to the keyboard, the 8042 pulls the data line low, causing the keyboard to respond by pulling the clock line low as well, allowing the start bit to be clocked out of the 8042. The data is then transferred serially, LSb first, to the keyboard (Figure 5-5). An odd parity bit is sent following the eighth data bit. After the parity bit is received, the keyboard pulls the data line low and clocks this condition to the 8042. When the keyboard receives the stop bit, the clock line is pulled low to inhibit the keyboard and allow it to process the data.

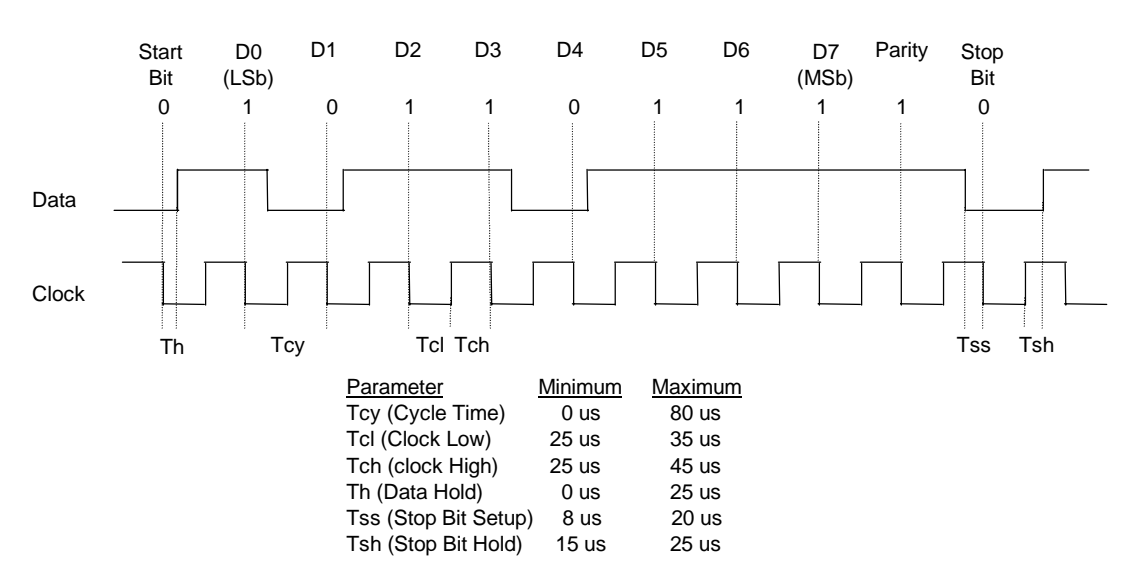

**Figure 5–6.** 8042-To-Keyboard Transmission of Code EDh, Timing Diagram

Control of the data and clock signals is shared by the 8042and the keyboard depending on the originator of the transferred data. Note that the clock signal is always generated by the keyboard. After the keyboard receives a command from the 8042, the keyboard returns an ACK code. If a parity error or timeout occurs, a Resend command is sent to the 8042.

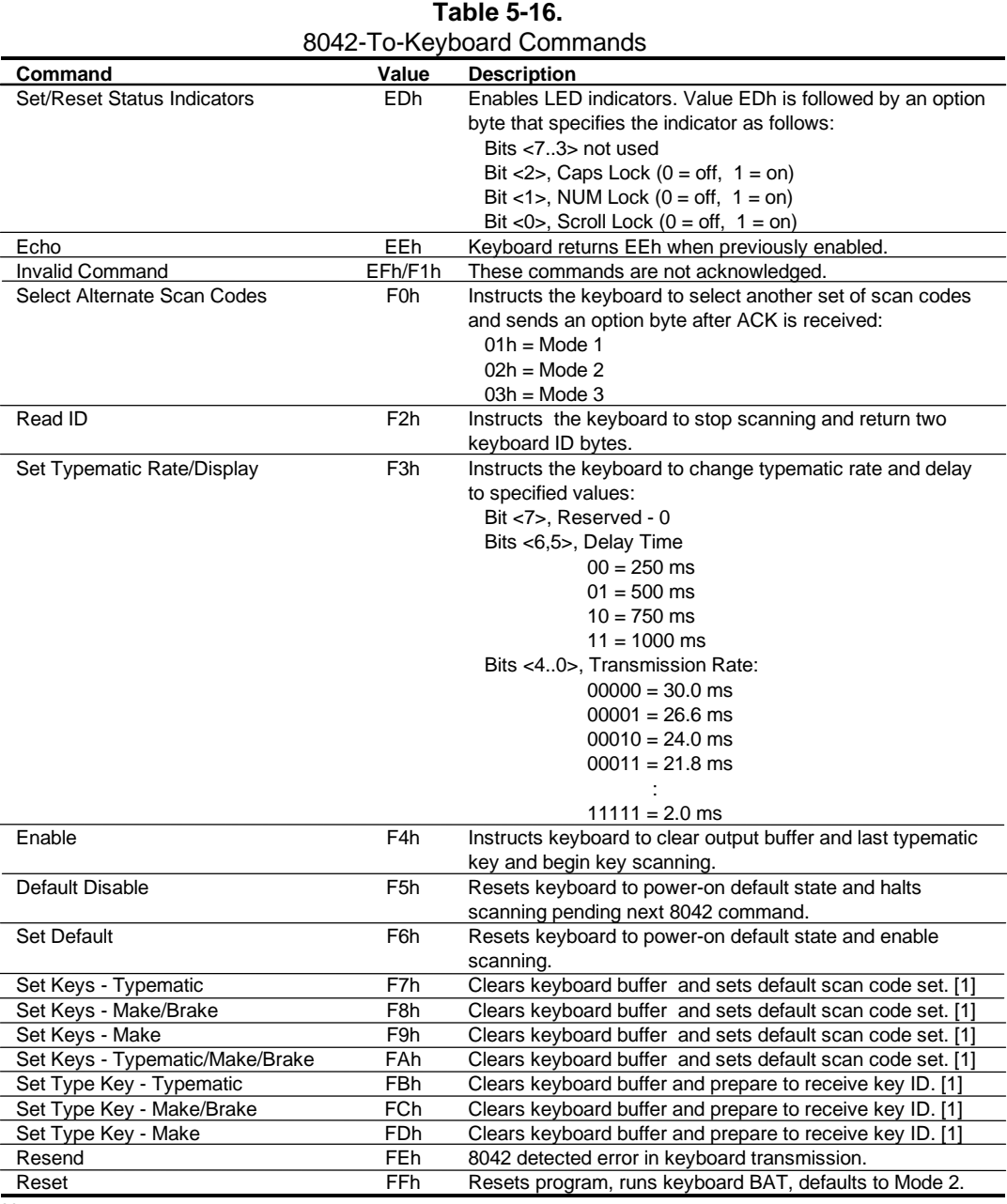

Table 5-16 lists and describes commands that can be issued by the 8042 to the keyboard.

Note:

[1] Used in Mode 3 only.

 *Compaq Deskpro 4000N and 4000S Personal Computers* 5-29

## **5.6.2 POINTING DEVICE INTERFACE OPERATION**

The pointing device (typically a mouse) connects to a 6-pin DIN-type connector that is identical to the keyboard connector both physically and electrically. The operation of the interface (clock and data signal control) is the same as for the keyboard. The pointing device interface uses the IRQ12 interrupt.

### **5.6.3 KEYBOARD/POINTING DEVICE INTERFACE PROGRAMMING**

#### **5.6.3.1 8042 Configuration**

The keyboard/pointing device interface must be enabled and configured for a particular speed before it can be used. Enabling and speed parameters of the 8042 logic are affected through the PnP configuration registers of the 87307 I/O controller. Enabling and speed control are automatically set by the BIOS during POST but can also be accomplished with the Setup utility and other software.

The PnP configuration registers are accessed through I/O registers 15Ch (index) and 15Dh (data). The keyboard and mouse interfaces are initiated by firmware selecting logical device 0 or 1 of the 87307. This is accomplished by the following sequence:

- 1. Write 07h to I/O register 15Ch.
- 2. Write 00h or 01h to I/O register 15Dh (for selecting the keyboard or mouse interface).
- 3. Write 30h to I/O register 15Ch.
- 4. Write 01h to I/O register 15Dh (this activates the interface).

The parallel interface configuration registers are listed in the following table:

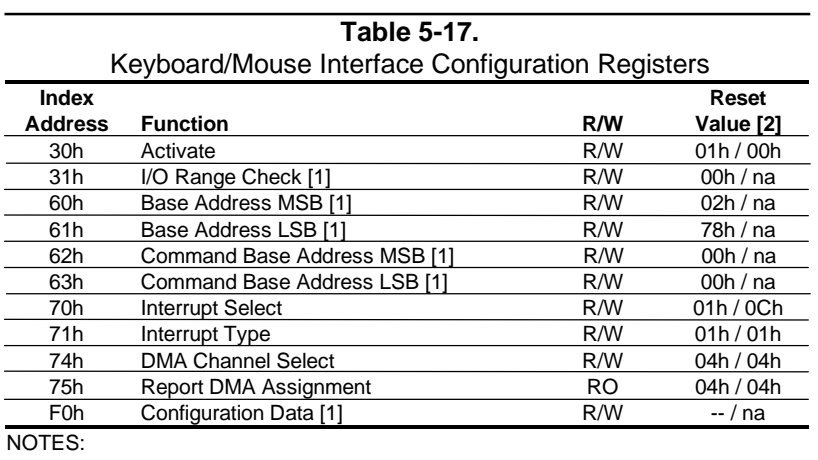

[1] Keyboard I/F only. [2] Keyboard I/F / Mouse I/F

 *Compaq Deskpro 4000N and 4000S Personal Computers* 5-30

### **5.6.3.2 8042 Control**

The BIOS function INT 16 is typically used for controlling interaction with the keyboard. Subfunctions of INT 16 conduct the basic routines of handling keyboard data (i.e., translating the keyboard's scan codes into ASCII codes). The keyboard/pointing device interface is accessed by the CPU through I/O mapped ports 60h and 64h, which provide the following functions:

- Output buffer reads
- Input buffer writes
- Status reads
- Command writes

Ports 60h and 64h can be accessed using the IN instruction for a read and the OUT instruction for a write. Prior to reading data from port 60h, the "Output Buffer Full" status bit (64h, bit  $\langle 0 \rangle$ ) should be checked to ensure data is available. Likewise, before writing a command or data, the "Input Buffer Empty" status bit  $(64h, bit < 1)$  should also be checked to ensure space is available.

#### **I/O Port 60h**

I/O port 60h is used for accessing the input and output buffers. This register is used to send and receive data from the keyboard and the pointing device. This register is also used to send the second byte of multi-byte commands to the 8042 and to receive responses from the 8042 for commands that require a response.

A read of 60h by the CPU yields the byte held in the output buffer. The output buffer holds data that has been received from the keyboard and is to be transferred to the system.

A CPU write to 60h places a data byte in the input byte buffer and sets the CMD/ DATA bit of the Status register to DATA. The input buffer is used for transferring data from the system to the keyboard. All data written to this port by the CPU will be transferred to the keyboard **except** bytes that follow a multibyte command that was written to 64h

#### **I/O Port 64h**

I/O port 64h is used for reading the status register and for writing commands. A read of 64h by the CPU will yield the status byte defined as follows:

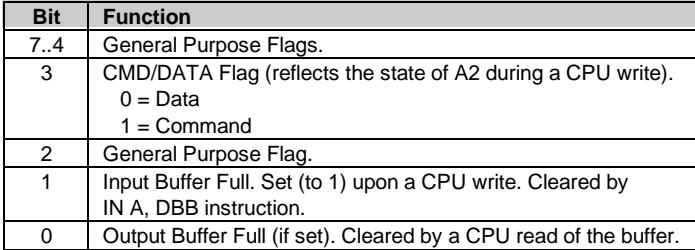

A CPU write to I/O port 64h places a command value into the input buffer and sets the CMD/DATA bit of the status register (bit  $\langle 3 \rangle$ ) to CMD.

Table 5-18 lists the commands that can be sent to the 8042 by the CPU. The 8042 uses IRQ1 for gaining the attention of the CPU.

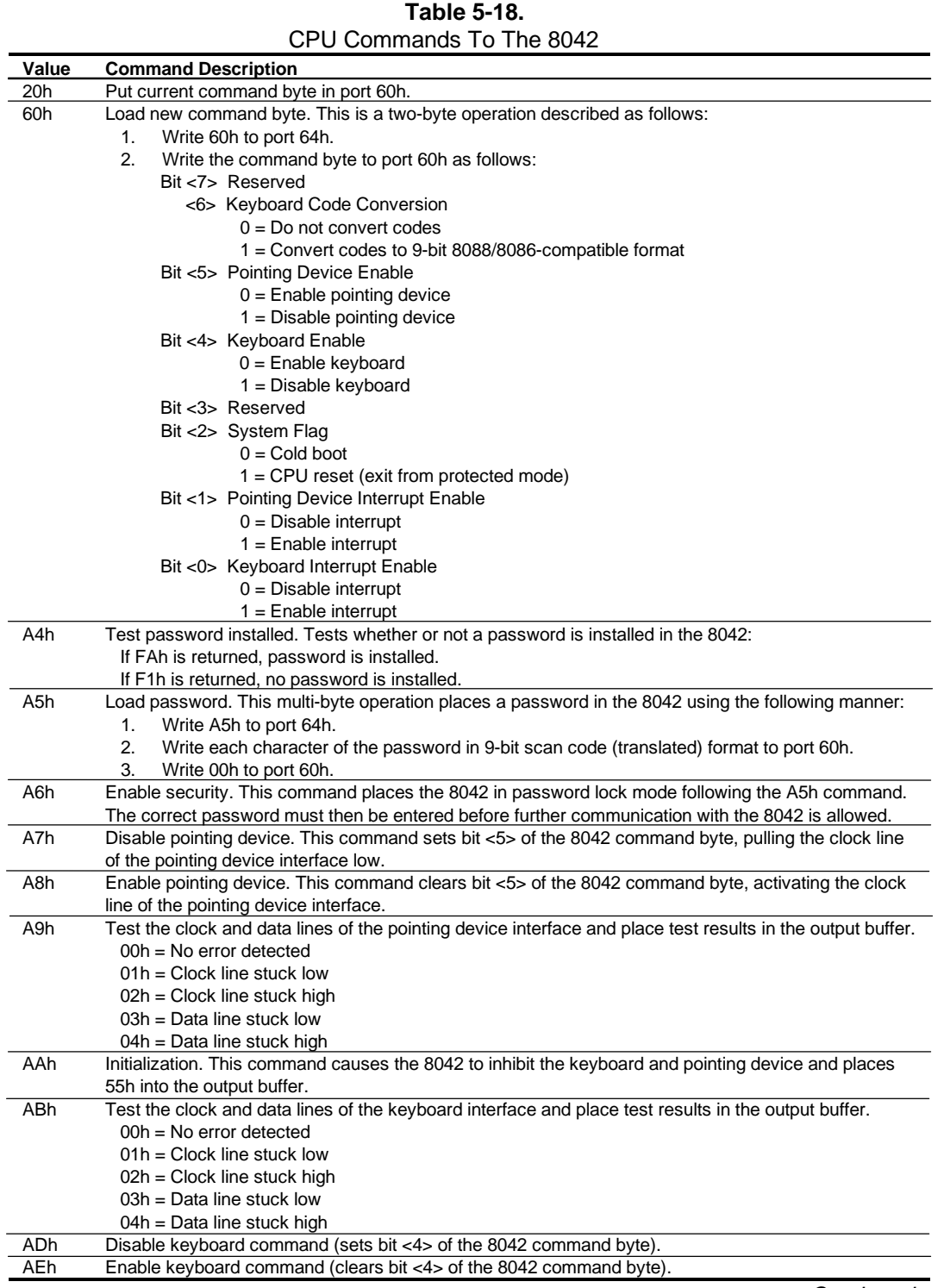

Continued

| Value             | <b>Command Description</b>                                                                                 |
|-------------------|----------------------------------------------------------------------------------------------------|
| C <sub>0</sub> h  | Read input port of the 8042. This command directs the 8042 to transfer the contents of the input port      |
|                   | to the output buffer so that they can be read at port 60h. The contents are as follows:                    |
|                   | Bit <7> Password Enable:                                                                                   |
|                   | $0 = Disabled$                                                                                             |
|                   | $1 =$ Enabled                                                                                              |
|                   | Bit <6> External Boot Enable:                                                                              |
|                   | $0 =$ Enabled                                                                                              |
|                   | $1 = Disabled$                                                                                             |
|                   | Bit <5> Setup Enable:                                                                                      |
|                   | $0 =$ Enabled                                                                                              |
|                   | $1 = Disabled$                                                                                             |
|                   | Bit <4> VGA Enable:                                                                                        |
|                   | $0 =$ Enabled                                                                                              |
|                   | $1 = Disabled$                                                                                             |
|                   | Bit <3> Diskette Writes:                                                                                   |
|                   | $0 = Disabled$                                                                                             |
|                   | $1 =$ Enabled                                                                                              |
|                   | Bit <2> Reserved                                                                                           |
|                   | Bit <1> Pointing Device Data Input Line                                                                    |
|                   | Bit <0> Keyboard Data Input Line                                                                           |
| C <sub>2</sub> h  | Poll Input Port High. This command directs the 8042 to place bits <74> of the input port into the          |
|                   | upper half of the status byte on a continous basis until another command is received.                      |
| C <sub>3</sub> h  | Poll Input Port Low. This command directs the 8042 to place bits <30> of the input port into the lower     |
|                   | half of the status byte on a continous basis until another command is received.                            |
| D <sub>O</sub> h  | Read output port. This command directs the 8042 to transfer the contents of the output port to the         |
|                   | output buffer so that they can be read at port 60h. The contents are as follows:                           |
|                   | Bit <7> Keyboard data stream                                                                               |
|                   | Bit <6> Keyboard clock                                                                                     |
|                   | Bit <5> IRQ12 (pointing device interrupt)<br>Bit <4> IRQ1 (keyboard interrupt)                             |
|                   | Bit <3> Pointing device clock                                                                              |
|                   | Bit <2> Pointing device data                                                                               |
|                   | Bit <1> A20 Control:                                                                                       |
|                   | $0 =$ Hold A20 low                                                                                         |
|                   | $1 =$ Enable A20                                                                                           |
|                   | Bit <0> Reset Line Status;                                                                                 |
|                   | $0 =$ Inactive                                                                                             |
|                   | $1 =$ Active                                                                                               |
| D <sub>1</sub> h  | Write output port. This command directs the 8042 to place the next byte written to port 60h into the       |
|                   | output port (only bit <1> can be changed).                                                                 |
| D <sub>2</sub> h  | Echo keyboard data. Directs the 8042 to send back to the CPU the next byte written to port 60h as if       |
|                   | it originated from the keyboard. No 11-to-9 bit translation takes place but an interrupt (IRQ1) is         |
|                   | generated if enabled.                                                                                      |
| D <sub>3</sub> h  | Echo pointing device data. Directs the 8042 to send back to the CPU the next byte written to port 60h      |
|                   | as if it originated from the pointing device. An interrupt (IRQ12) is generated if enabled.                |
| D4h               | Write to pointing device. Directs the 8042 to send the next byte written to 60h to the pointing device.    |
| E0h               | Read test inputs. Directs the 8042 to transfer the test bits 1 and 0 into bits <1,0> of the output buffer. |
| F <sub>0</sub> h- | Pulse output port. Controls the pulsing of bits $<3.0>$ of the output port (0 = pulse, 1 = don't pulse).   |
| FFh               | Note that pulsing bit <0> will reset the system.                                                           |

Table 5-18. CPU Commands To The 8042 (Continued)

 *Compaq Deskpro 4000N and 4000S Personal Computers* 5-33

#### **5.6.4 KEYBOARD/POINTING DEVICE INTERFACE CONNECTOR**

There are separate connectors for the keyboard and pointing device. Both connectors are identical both physically and electrically. Figure 5-6 and Table 5-19 show the connector and pinout of the keyboard/pointing device interface connectors.

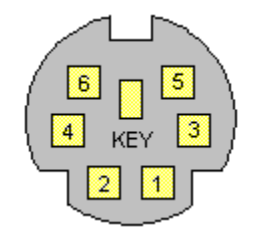

**Figure 5–7.** Keyboard or Pointing Device Interface Connector (as viewed from rear of chassis)

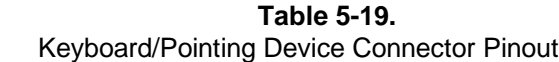

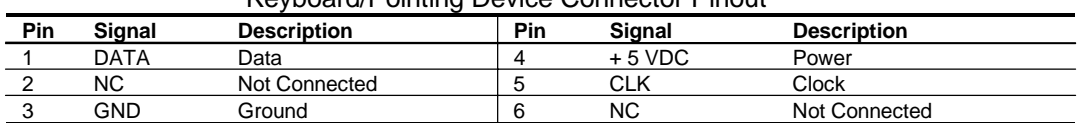

#### **5.7 ETHERNET INTERFACE**

The system board integrates an Ethernet interface that supports both 10 and 100 Mbps Ethernet communications using IEEE 802.3 (ISO 8802-3) protocol. Two connection options are available; an RJ-45 jack for twisted-pair Ethernet (TPE) systems (10BaseT and 100BaseTX) and an AUI connector for a direct 10BaseT connection or to a 10Base2 connection through and AUI-to-BNC adapter. The Ethernet interface (Figure 5-9) is based on the Texas Instruments TLAN3.1 component, which operates off the PCI bus and features auto-switching between 10 and 100 Mb/s interfaces.

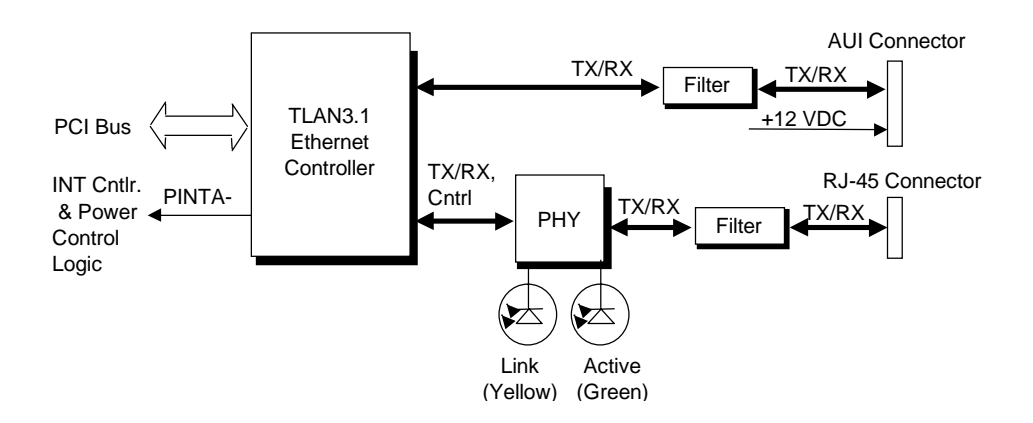

**Figure 5–8.** Ethernet Interface Block Diagram

The RJ-45 connctor is the default port, which is the required connection if Remote Wakeup operation or 10/100 autosensing is desired. Note also that the LED indicators are operational only for the RJ-45 interface. The LEDs provide the following indications:

Link LED (yellow) - Indicates reception of link pulses in 10 Mbs mode, indicates scrambler lock and valid idle code reception during 100 Mbs mode.

Active LED (green) - Indicates network activity.

The network interface controller supports Remote Wakeup using the Magic Packet method of waking up a system unit that is powered down (the NIC logic is powered by  $+5$  AUX, which is active as long as the system is receiving AC line voltage). With Remote Wakeup feature enabled, a received Magic Packet results in the PINTA- signal being asserted (low) and routed to power control logic, which in turn activates the power supply (refer to Chapter 7, "Power and Signal Distribution" for a discussion of the power control logic).

#### **5.7.1 NIC CONFIGURATION/CONTROL**

The NIC is a PCI device and configured through PCI configuration space registers. The NIC is controlled through I/O registers mapped in the 300h-30Fh range.

#### **5.7.2 NIC CONNECTORS**

The network interface provides two choices of connection to a LAN system as shown in the following figures.

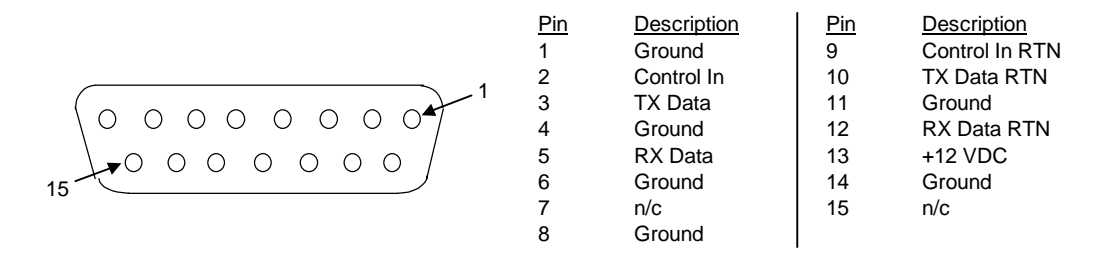

**Figure 5–9**. Ethernet AUI Connector (DB-15, viewed from rear)

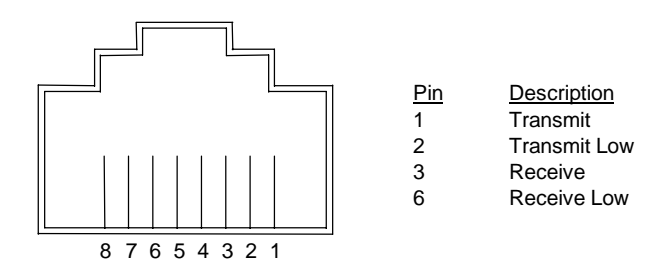

**Figure 5–10**. Ethernet RJ-45 Connector

## **5.8 UNIVERSAL SERIAL BUS INTERFACE**

The Universal Serial Bus (USB) interface provides up to 12 Mb/s data transfers between the host system and peripherals designed with a compatible USB interface. This high speed interface supports hot-plugging of compatible devices, making possible system configuration changes without powering down or even rebooting systems. The USB interface supports both isochronous and asynchronous communications, and integrates a 5 VDC power bus that can eliminate the need for external powering of small remote peripherals.

## **5.8.1 USB CONFIGURATION**

The USB interface functions as a PCI device (20) within the 82586 component (function 2) and is configured using PCI Configuration Registers as listed in Table 5-20.

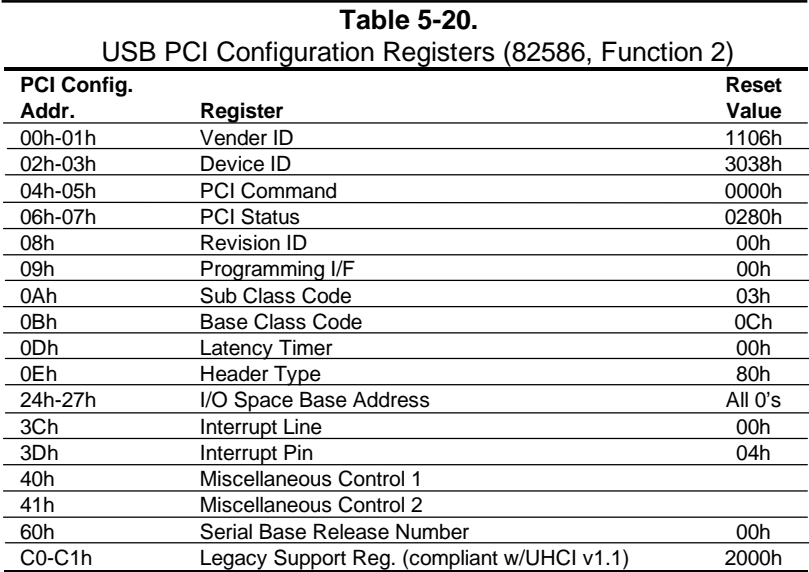

## **5.8.2 USB CONTROL**

The USB is controlled through I/O registers as listed in table 5-21.

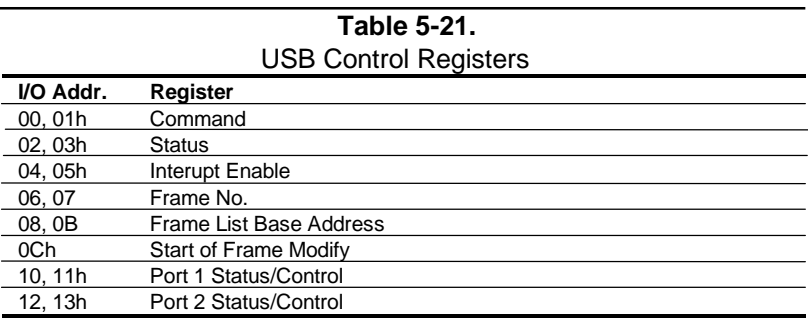

## **5.8.3 USB CONNECTOR**

The USB interface provides two connectors.

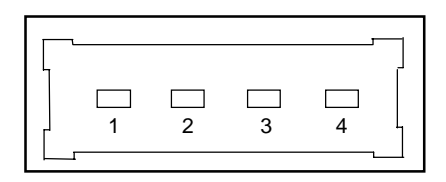

**Figure 5–11.** Universal Serial Bus Connector (one of two as viewed from rear of chassis)

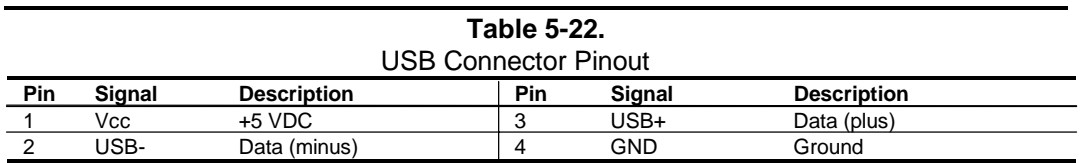

# **Chapter 6 GRAPHICS SUBSYSTEM**

### **6.1 INTRODUCTION**

This chapter describes the graphics subsystem. The graphics subsystem is integrated onto the system board and operates as a PCI peripheral device. Topics covered in this chapter include:

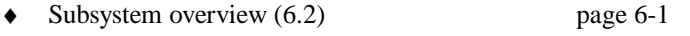

♦ S3 Trio64V2/GX-based subsystem (6.3) page 6-2

Table 6-1 provides an overview of the graphics subsystem.

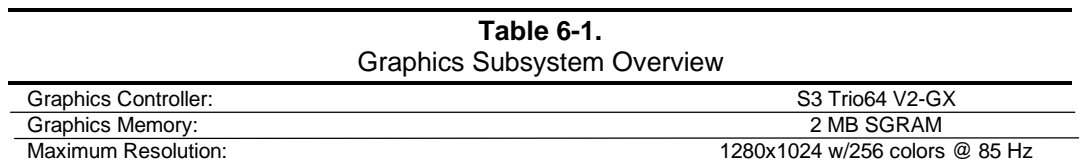

The standard graphics controller used in the Deskpro 4000N/4000S Series is a PCI peripheral that can be identified by software reading the "Vendor ID" and "Device ID" words in PCI configuration address space locations 00h and 02h respectively. The values are as follows:

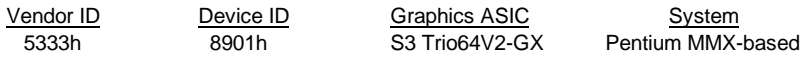

#### **6.2 SUBSYSTEM DESCRIPTION**

The graphics subsystem consists of the S3 Trio64V2/GX graphics controller and two megabytes of SGRAM for the frame buffer memory. The graphics BIOS code is included in the system BIOS ROM. This subsystem provides full multimedia support (with software MPEG acceleration) for a maximum resolution of 1024x768 with 256 colors @ 85 Hz, non-interlaced.

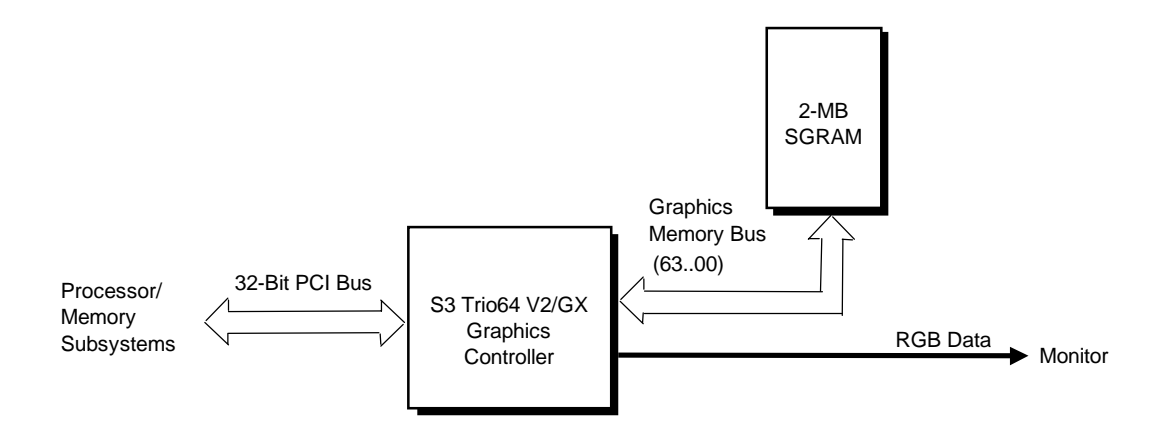

**Figure 6–1.** S3 Trio64V2/GX-Based Graphics Subsystem, Block diagram

### **6.2.1 S3 TRIO64V2/GX GRAPHICS CONTROLLER**

The S3 Trio64V2/GX graphics controller provides most of the functionality of the integrated graphics subsystem and contains the features listed below:

- ♦ Quick Draw support
- ♦ DCI and DirectX video support
- ♦ MS DirectDraw support
- ♦ Horizontal and vertical interpolation
- ♦ On-the-fly stretching/blending of video streams
- ♦ Double-buffering for seamless video
- ♦ 170-MHz 24-bit (true color) RAMDAC
- ♦ Designed for SGRAM operation
- VESA DDC1 and DDC2B support

## **6.2.2 S3 TRIO64V2/GX GRAPHICS CONFIGURATIONS**

The Trio64V2/GX-based graphics subsystem directly supports standard CGA, EGA, and VGA modes. Using the supplied drivers, the controller with this system supports the extended VGA modes listed in the table below. All modes are supported by the Win NT3.51 and 4.0, Win 3.1 and 95, and OS/2 operating systems unless otherwise noted.

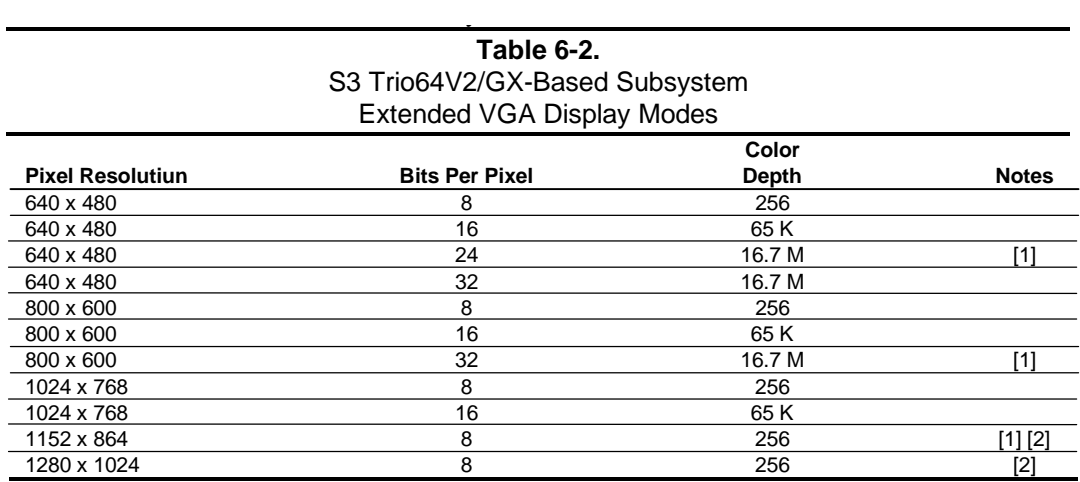

NOTES:

Operation is non-lnterleaved for all modes with a refresh rate of up to 85 Hz.

[1] Mode not supported by OS/2.

[2] Mode not supported by Win 3.1.

#### **6.2.3 S3 TRIO64V2/GX GRAPHICS SUBSYSTEM PROGRAMMING**

The S3 Trio64V2/GX is compatible with software written for VGA, EGA, and CGA modes. Drivers are supplied for control of graphics (GUI) accelerator engines used in extended VGA modes.

#### **6.2.3.1 Subsystem Configuration**

The graphics subsystem works off the PCI bus and is configured through the Trio64V2's PCI configuration space registers (listed in Table 6-3) using PCI protocol. These registers are configured by BIOS during POST to the default configuration.

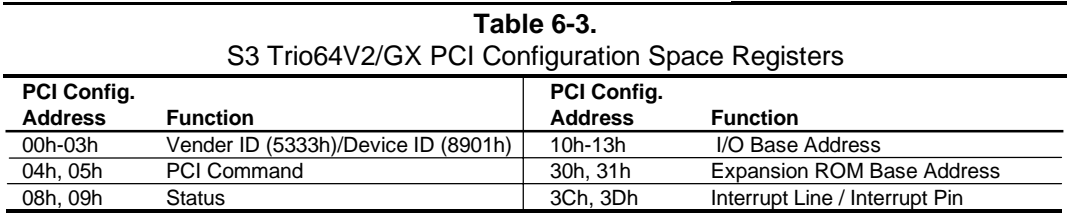

For a discussion of accessing PCI configuration space registers refer to chapter 4. For a detailed description of registers refer to the *S3 Trio64V2-GX Manual*.

#### **6.2.3.2 Subsystem Control**

Tables 6-4 and 6-5 list the control registers of the S3 Trio64V2/GX. For a detailed discription of the control registers refer to appropriate S3 documentation.

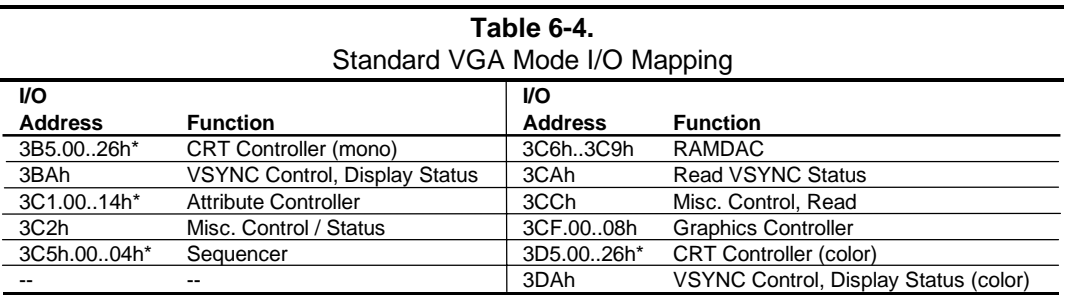

\* Index at base minus 1 (i.e., if base is 3B5h, index is at 3B4h.

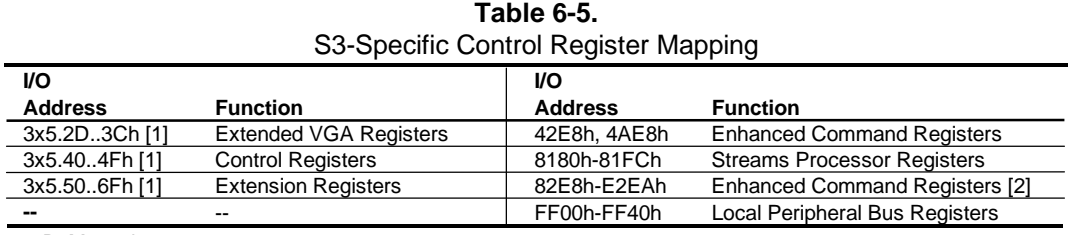

x = B, Monochrome

 $x = C$ , Color

[1] Index at 3x4h

[2] Addresses not contiguously used through range.

## **6.2.4 MONITOR POWER CONTROL**

This system provides monitor power control for monitors that conform to the VESA display power management signaling protocol. This protocol defines different power consumption conditions and uses the HSYNC and VSYNC signals to select a monitor's power condition. Table 6-6 lists the monitor power conditions.

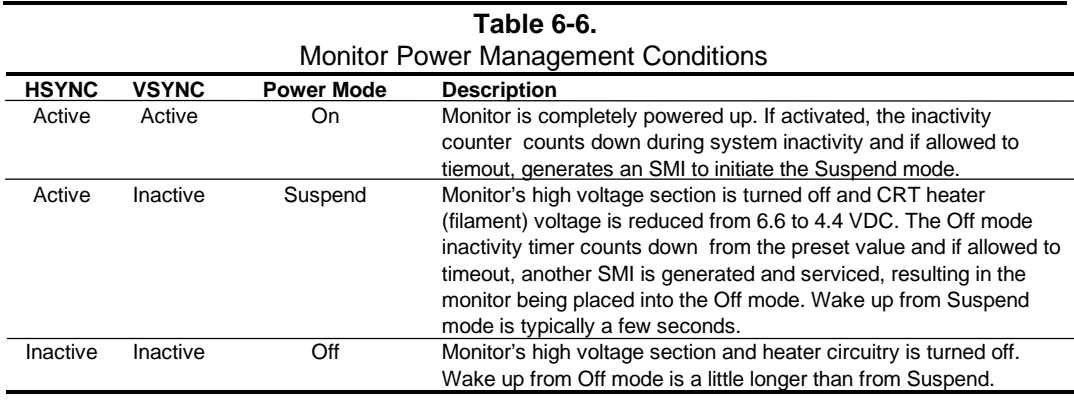

The timeout parameter set in the SIT record 03h and indexed at CMOS location 2Ch (bits <4..0>) represents the period of system I/O inactivity required to elapse before the monitor is placed into Suspend mode.

A separate timer function (enabled through CMOS location 1Fh, bit  $\langle 1 \rangle$ ) can be enabled to place the monitor into the Off mode after 45 minutes of being in Suspend mode.

#### **6.2.5 CONNECTORS**

The graphics subsystem provides a VGA monitor connector described in the following figure and table.

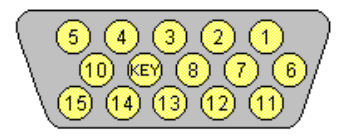

**Figure 6–2.** VGA Monitor Connector, (Female DB-15, as viewed from the rear of chassis).

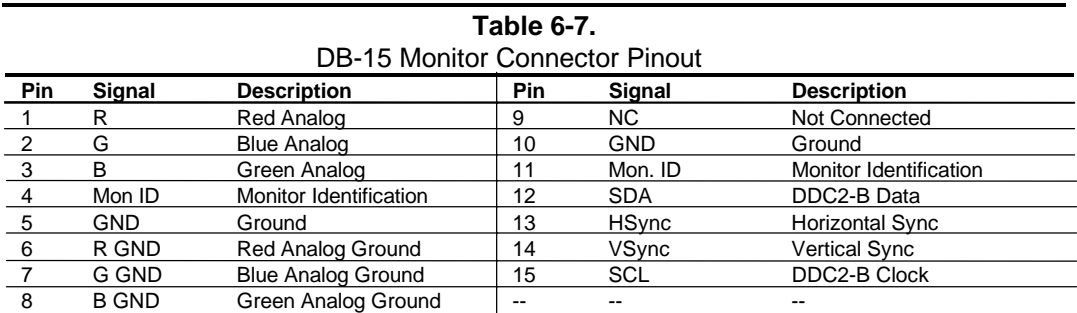

# **Chapter 7 POWER and SIGNAL DISTRIBUTION**

### **7.1 INTRODUCTION**

This chapter describes the power supply and method of general power and signal distribution in the Compaq Deskpro 4000N and 4000S Personal Computers. All models use a 76-watt power supply assembly. Power distribution is basically similar in all models. Topics covered in this chapter include:

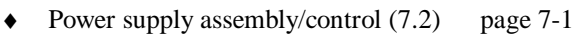

- ♦ Power distribution (7.3) page 7-4
- Signal distribution (7.4) page 7-6

### **7.2 POWER SUPPLY ASSEMBLY/CONTROL**

This system features a power supply that is controlled through programmable logic (Figure 7-1). This allows several options for how and when the system can be powered up.

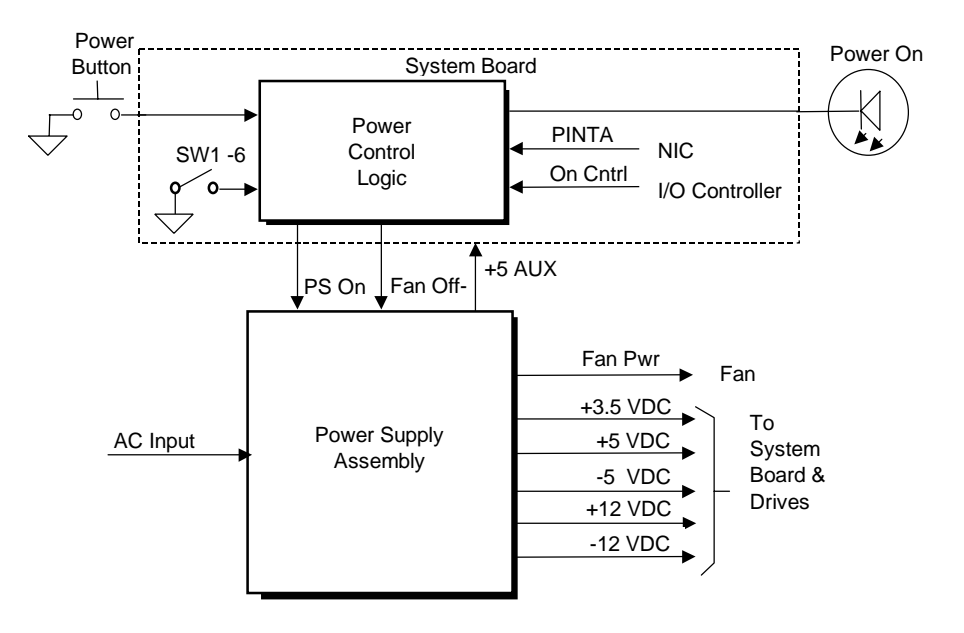

**Figure 7–1.** Power Supply Assembly, Block Diagram

# **7.2.1 POWER SUPPLY ASSEMBLY**

The 76-watt power supply assembly is contained in a single unit that features a selectable input voltage of 90-132 VAC and 180-264 VAC. The power supply assembly provides +3.5 VDC, +5 VDC, -5 VDC, +12 VDC, and -12 VDC potentials for the system board, expansion board(s), and installed drives. These voltages are controlled by the PS On signal from the Power Control Logic.

A fault-detection circuit automatically shuts down the power supply when certain faults are detected. Faults that can trigger the protection circuitry include:

- ♦ Overvoltage The +5 VDC output will activate the overvoltage crowbar circuit that triggers the protection circuit when the output exceeds  $+5.60$  VDC to  $+6.80$  VDC. The  $+3.5$  VDC output will activate the overvoltage crowbar circuit when the output is sensed to be in the  $+3.7$  VDC to  $+5.0$  VDC range.
- Short Circuit The protection circuit triggers if any power supply output is shorted to ground or to another output. This function reduces shock or fire hazard

In addition to the previously mentioned voltages, auxiliary  $+5$  VDC  $(+5$  AUX) is produced by the power supply assembly as long as the unit is plugged into a live AC outlet. The +5 AUX voltage is used by power control logic and the network interface controller.

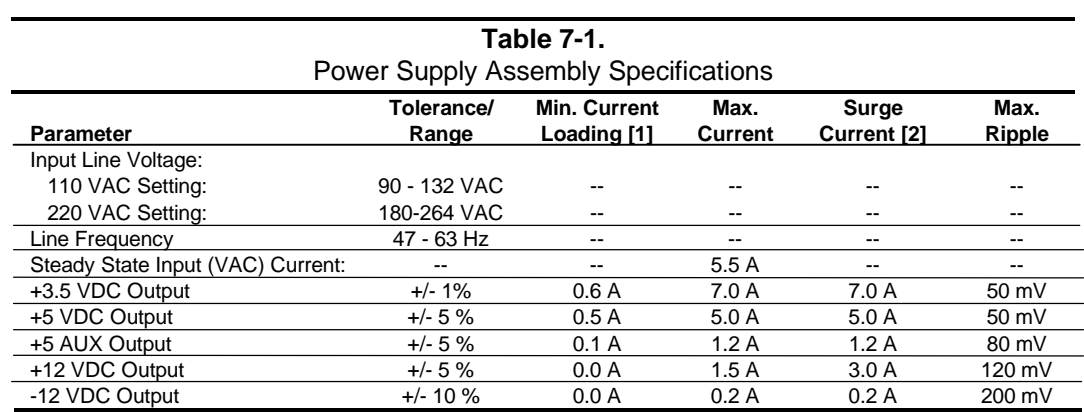

Table 7-1 shows the specifications for the power supply.

NOTES:

[1] Minimum loading requirements must be met at all times to ensure normal operation and specification compliance.

[2] Surge duration no longer than 10 seconds and +12 tolerance +/- 10%.

The system fan is physically attached to and driven by the power supply. Fan speed is adjusted in a linear fashion (5.5-13.6 VDC) by the power supply. The power control logic also controls fan operation through an LM75 temperature sensor. This sensor controls the FAN OFF signal that indicates to the power supply to shut off the fan. A temperature sensor within the power supply can cause the power supply to override the FAN OFF signal if the ambient temperature of the power supply is too warm.

# **7.2.2 POWER CONTROL**

The power supply assembly is controlled digitally by the PS On signal (Figure 7-1). When PS On is asserted (high), the Power Supply Assembly is activated. When PS On is de-asserted, the Power Supply Assembly (and the rest of the system) is off. The PS On signal is typically controlled through the Power Button, which can be set by software (Windows 95) to operate as either a standard On/Off button or as a Suspend button. The resultant action of pressing the power button depends on the programmed state of the power button.at that time and is described as follows:

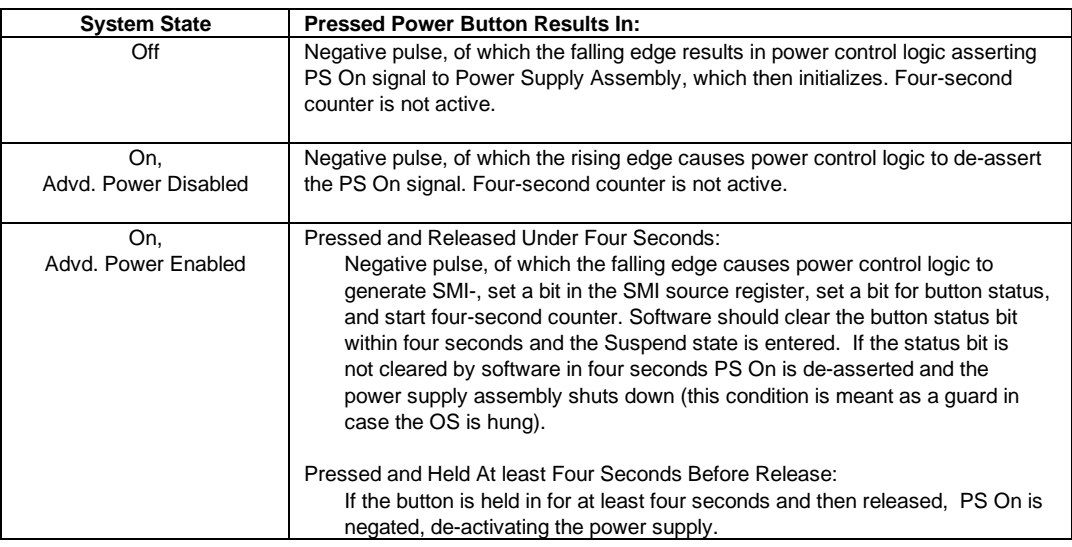

The PS On signal can also be activated with a power "wake-up" of the system due to the following events:

Magic Packet - If the network interface controller is enabled for remote wake-up, reception of a "Magic Packet" results in the NIC component asserting the PINTA- signal to the power control logic, which in turn asserts the PS On signal and turns on the power supply assembly.

RTC Alarm/Modem Ring - These events (within the 87307 I/O controller) are programmable for power wake-up and can affect the assertion of the PS On signal through the power control logic.

**NOTE:** The PS On signal can be configured to be asserted whenever the power supply assembly is connected to live AC by setting DIP SW1 position 6 to the "On" (closed or grounding) position. This condition overrides all other settings.

The power LED is normally on in a steady state with the system on. When the system is in a low power (suspend) condition the power LED is pulsed, causing it to blink at approximately a rate of 1-Hz. The blinking is affected through the power control logic

The power button can be inhibited by invoking BIOS call INT 15, AX=E828h, which is discussed in Chapter 8, "BIOS ROM."

#### **7.3 POWER DISTRIBUTION**

#### **7.3.1 3.5/5/12 VDC DISTRIBUTION**

The power supply assembly includes a connector (P1) that mates directly with the system board connector (P17) when the assembly is installed. The power supply assembly also includes a cable assembly that routes +3.5 VDC, +5 VDC, -5 VDC, +12 VC, and -12 VDC to the individual drive assemblies.

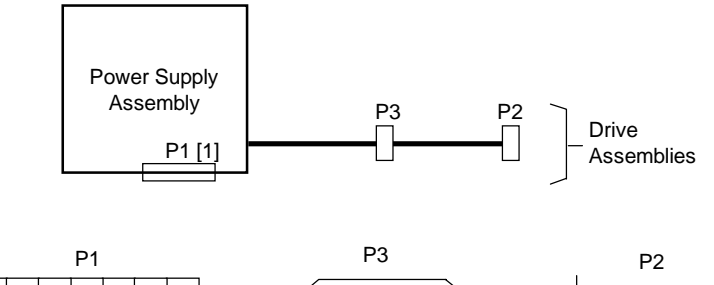

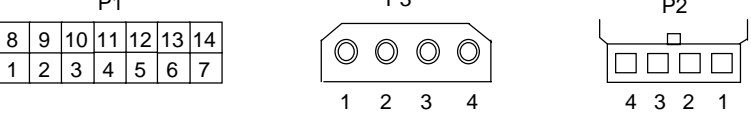

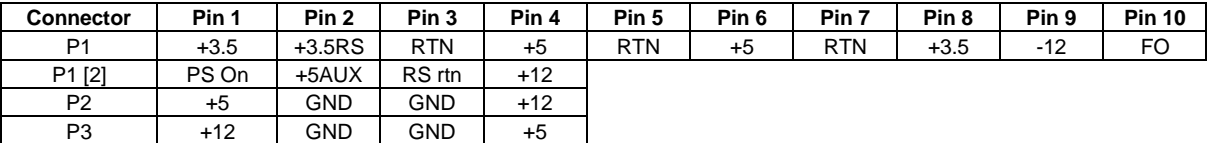

NOTES:

[1] Connector P1 mates directly with connector P17 on the system board.

[2] This row represents pins 11-14 of connector P1.

All + and - values are VDC.

RTN = Return (signal ground)

GND = Power ground

RS = Remote sense

FO = Fan off

**Figure 7–2**. Power Cable Diagram

#### **7.3.2 LOW VOLTAGE DISTRIBUTION**

The system board includes a provision for producing 2.5 VDC for microprocessors that require such a level for core power. The low voltage circuitry (Figure 7-3) consists of a power MOSFET and regulator components that produce 2.8 VDC, plus or minus 3.57%.

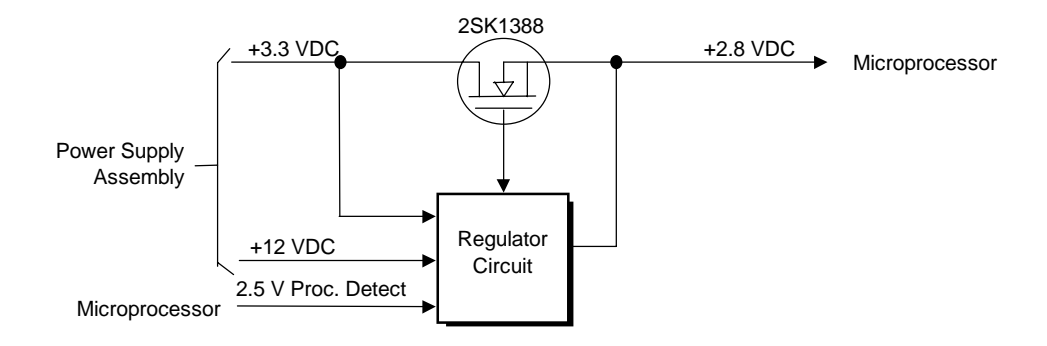

**Figure 7–3.** Low Voltage Supply, Block Diagram

#### **7.4 SIGNAL DISTRIBUTION**

Figure 7-4 shows general signal distribution between the main subassemblies of the system unit.

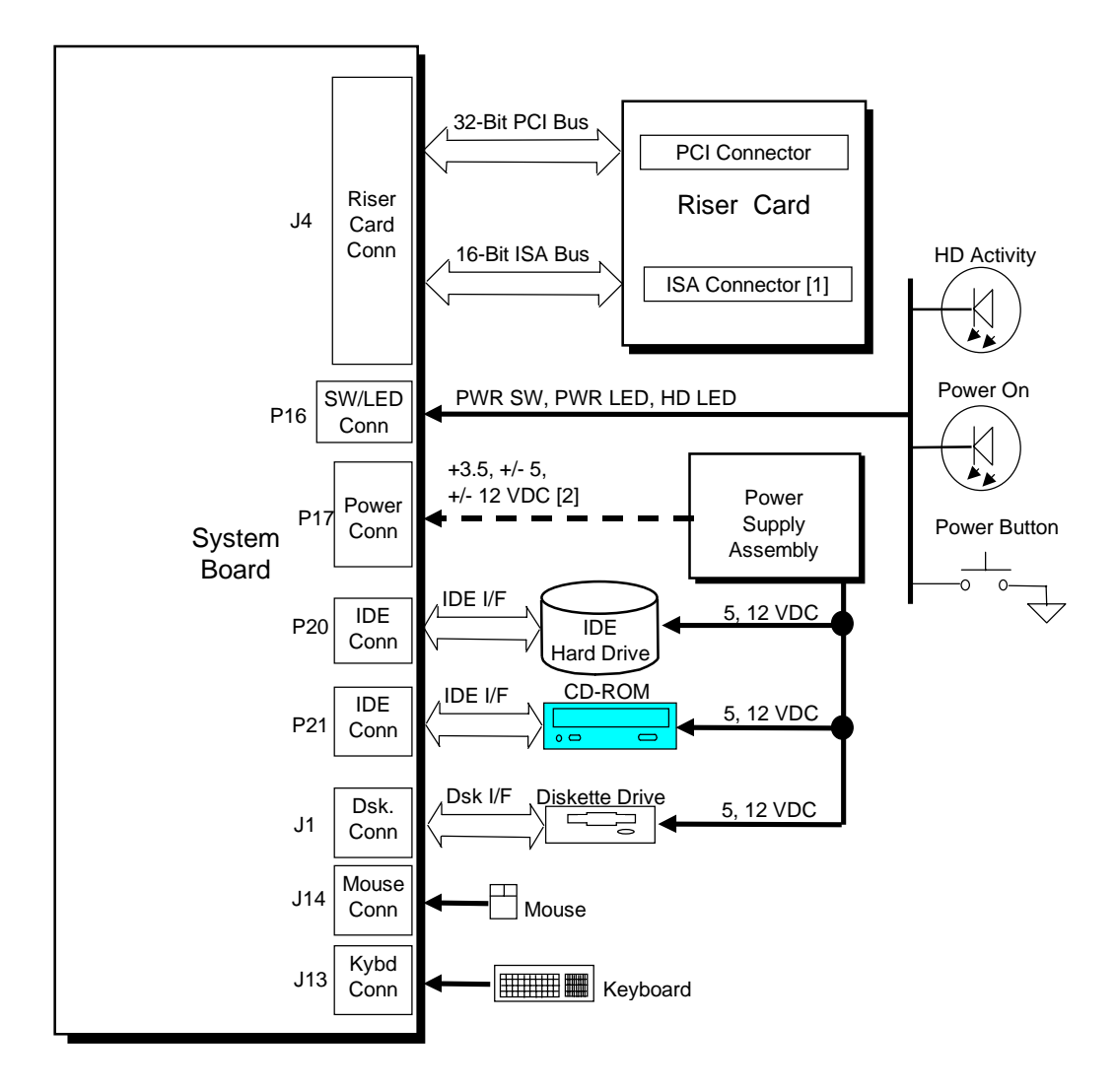

NOTES:

[1] Deskpro 4000S only

[2] No cable used for interface; direct connection between PS assembly and system board.  $\Box$  CD Models only. An audio card must be added by the user if audio is desired.

**Figure 7–4**. Signal Distribution Diagram

# **Chapter 8 BIOS ROM**

# **8.1 INTRODUCTION**

The Basic Input/Output System (BIOS) of the computer is a collection of machine language programs stored as firmware in read-only memory (ROM). The BIOS ROM includes such functions as Power-On Self Test (POST), PCI device initialization, Plug 'n Play support, power management activities, and Setup. This chapter includes the following topics:

- ♦ Boot Functions (8.2) page 8-2
- Accessing configuration memory  $(8.3)$  page 8-3
- Client management support  $(8.4)$  page 8-5
- ♦ PnP support (8.5) page 8-17
- Power management support (8.6) page 8-18

The firmware contained in the BIOS ROM supports the following operating systems:

- $\bullet$  DOS 6.2
- Windows 3.1
- Windows for Workgroups 3.11
- Windows 95
- ♦ Windows NT 3.5
- $\bullet$  OS/2 ver 2.1
- ♦ OS/2 Warp
- ♦ SCO Unix

The microprocessor accesses the BIOS ROM as a 128-KB block from E0000h to FFFFFh. The BIOS data is shadowed in a 64-KB block in the upper memory area. The BIOS segments are dynamically paged in and out of the 64-KB block as they are needed.

**NOTE:** This chapter describes BIOS in general and focuses on aspects of BIOS unique to this particular system. For detailed information regarding the BIOS, refer to the *Compaq Basic Input/Output System Technical Reference Guide*.

#### **8.2 BOOT FUNCTIONS**

The system supports new system boot functions to support remote ROM flashing and PC97 requirements. This system also supports the EL Torito specification for bootable CDs.

**NOTE:** This system will not boot CDs intended for use in Compaq ProLiant and ProSignia products.

### **8.2.1 BOOT BLOCK**

This system includes 24 KB of boot block ROM that provides a way to recover from a failed remote flashing of the system BIOS ROM. Early during the boot process, the boot block code checks the system ROM. If validated, the system BIOS continues the boot sequence. If the system ROM fails the check, the boot block code provides the minimum amount of support necessary to allow booting the system from the diskette drive (bypassing the security measures) and re-flash the system ROM with a ROMPAQ diskette. Since video is not available during the initial boot sequence the boot block routine uses the keyboard LEDs to communicate status as follows:

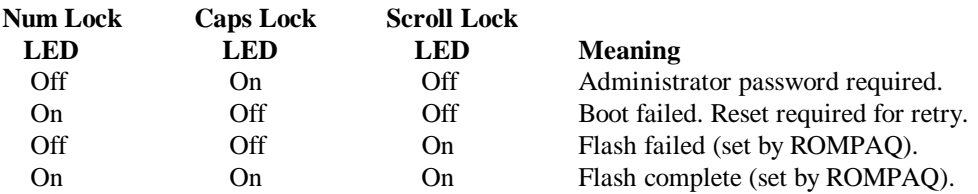

The boot block area of ROM is always write-protected.

### **8.2.2 QUICKBOOT**

The QuickBoot mode (programmable through the INT 15, AX=E845h call) skips certain portions of the POST (such as the memory count) during the boot process **unless** the hood has been detected as being removed. The QuickBoot mode is programmable as to be invoked always, never (default) or every x-number of days.

### **8.2.3 SILENTBOOT**

When in the SilentBoot mode, the boot process skips certain audio and visual aspects of POST (such as the speed beeps and screen messages). Error messages are still displayed. The QuickBoot mode is programmable (through the INT 15, AX=E845h call) as to either TERSE (default) or VERBOSE mode.

#### **8.3 ACCESSING CONFIGURATION MEMORY**

Configuration memory (CMOS and NVRAM) should be accessed using the appropriate BIOS function. The following subsections describe several BIOS functions available to applications for accessing the system's non-volatile memory.

### **8.3.1 ACCESSING CMOS**

For accessing CMOS bytes, the calling application should use INT 15 AX=E823h, which is described as follows:

INPUT:

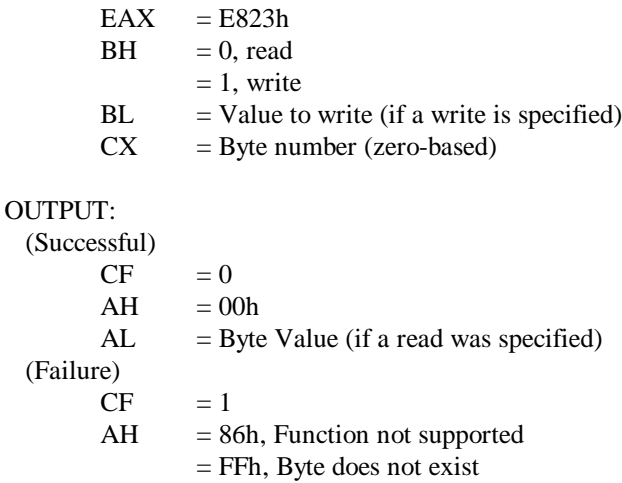

# **8.3.2 SETTING DEFAULT PARAMETERS**

The BIOS function INT 15, AX=E841h is used for setting various system parameters to the default settings on the next system boot. This function is intended for Plug 'n Play (PnP) support (refer to section 8.5 "Plug 'n Play" for more information. Two variances of the function are available and described as follows:

### **8.3.2.1 INT 15, AX=E841h, BL=00h - Set CMOS Defaults**

This function sets a bit in NVRAM that instructs the BIOS to load NVRAM with default values during the next system boot. The user will not be prompted when the default values are set. Note that the ESCD area of NVRAM is not affected by this function. Any required changes to the ESCD area must be made by the calling application invoking PnP BIOS functions.

INPUT:

 $EAX = E841h$  $BH = 00h$ OUTPUT: (Successful)  $CF = 0$  $AH = 00h$  (Failure)  $CF = 1$  $AH = 86h$ , Function not supported

#### **8.3.2.2 INT 15, AX=E841h, BL=01h - Set System Board Device Defaults**

This function performs a PnP Set System Device Node call for all system board "devnnodes." On the next boot following execution of this function, each device is configured with the factory default settings. In addition to this call, an application may choose to also remove non-system board devices from ESCD area. The function is described as follows:

INPUT:  $EAX = E841h$  $BH = 00h$ OUTPUT: (Successful)  $CF = 0$  $AH = 00h$  (Failure)  $CF = 1$  $AH = 86h$ , Function not supported

# **8.3.3 ACCESSING CMOS FEATURE BITS**

The BIOS function INT 15, AX=E845h is used for accessing areas in non-volatile memory used to store variables for various features. This is a Client Management function and is described in section 8.4.
#### **8.4 CLIENT MANAGEMENT SUPPORT**

Client Management deals with issues of security, identification, and system management functions. A group of BIOS INT 15 functions are provided to support Client Management. These functions are listed Table 8-2.

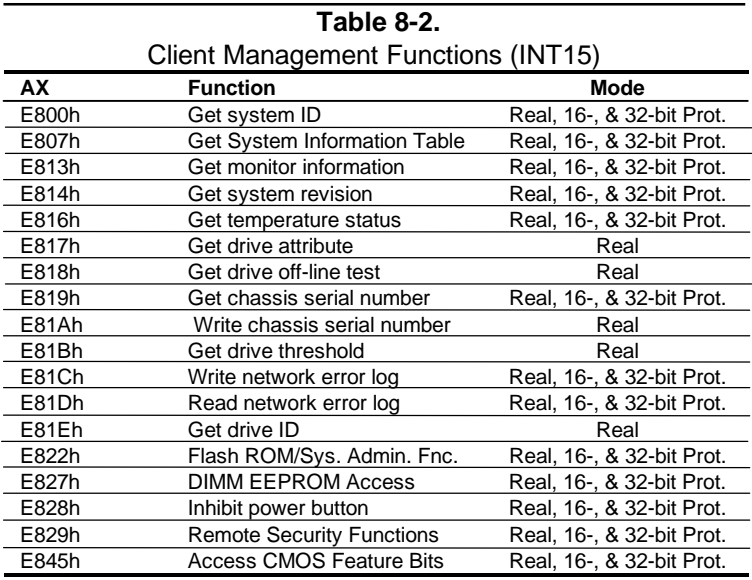

All 32-bit protected mode calls are accessed by using the industry-standard BIOS32 Service Directory. Using the service directory involves three steps:

- 1. Locating the service directory.
- 2. Using the service directory to obtain the entry point for the client management functions.
- 3. Calling the client management service to perform the desired function.

The BIOS32 Service Directory is a 16-byte block that begins on a 16-byte boundary between the physical address range of 0E0000h-0FFFFFh. The format is as follows:

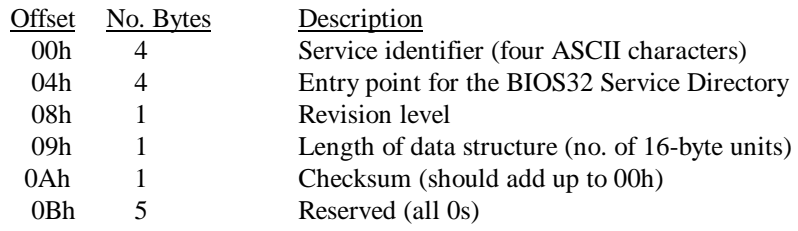

To support Windows NT an additional table to the BIOS32 table has been defined to contain 32 bit pointers for the DDC and SIT locations. The Windows NT extension table is as follows:

; Extension to BIOS SERVICE directory table (next paragraph)

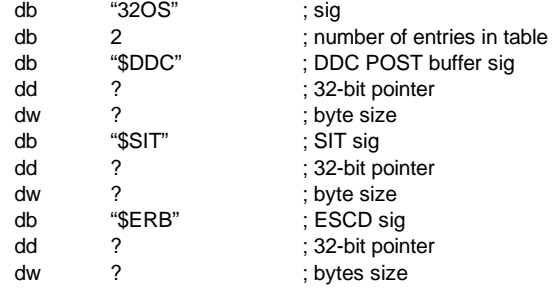

The service identifier for Client Management functions is "\$CLM." Once the service identifier is found and the checksum verified, a FAR call is invoked using the value specified at offset 04h to retrieve the CM services entry point. The following entry conditions are used for calling the Client Management service directory:

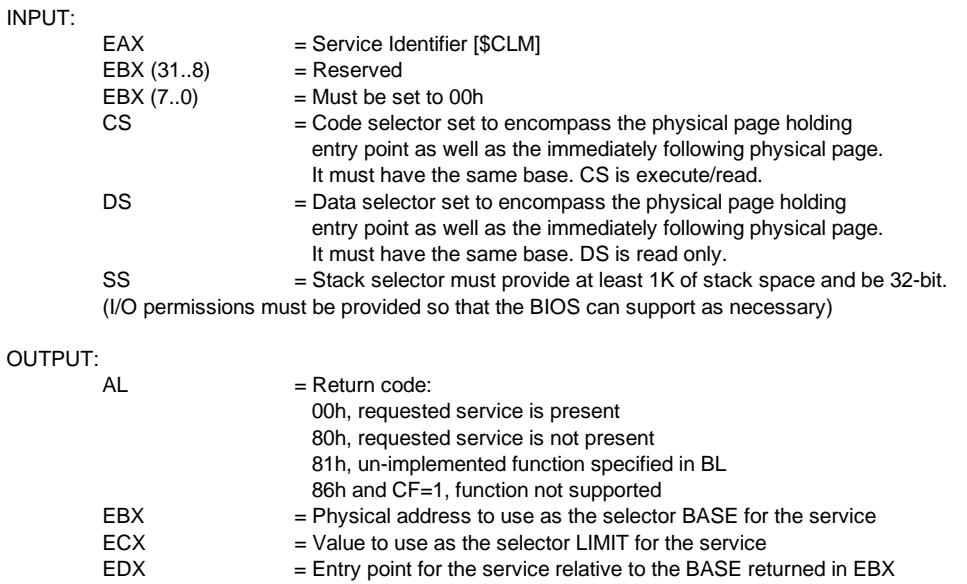

The following subsections describe aspects of Client Management **unique to this system**. For a general description of these BIOS functions refer to the *Compaq BIOS Technical Reference Guide*.

#### **8.4.1 SYSTEM ID**

The INT 15, AX=E800h BIOS function can be used by software to identify the system. The system ID will be returned in the BX register as follows:

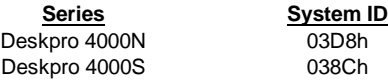

#### **8.4.2 SYSTEM INFORMATION TABLE**

The System Information Table (SIT) is a comprehensive list of fixed configuration information arranged into records. The INT 15 AX=E807h BIOS function accesses the SIT by returning a pointer in ES:BX to indicate the location of the SIT. This section lists the default values that should be read from the SIT. For specific bit descriptions and more detailed information on the SIT refer to the *Compaq Basic Input/Output System (BIOS) Technical Reference Guide*.

#### **Power Conservation Record, SIT Record 01h**

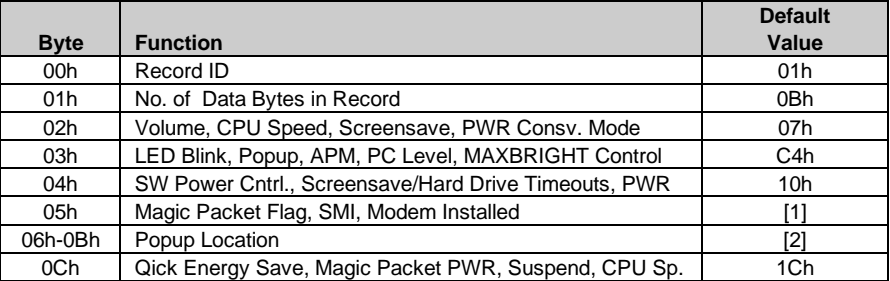

NOTES:

[1] Will be determined at runtime

[2] Unsupported function - read all 0s.

| <b>Byte</b>     | <b>Function</b>                      | <b>Default</b><br>Value |
|-----------------|--------------------------------------|-------------------------|
| 00h             | Record ID for System Standby Timeout | 02h                     |
| 01 <sub>h</sub> | No. of Data Bytes in Record          | 08h                     |
| 02 <sub>h</sub> | <b>First Value</b>                   | 0                       |
| 03h             |                                      | 15                      |
| 04h             |                                      | 20                      |
| 05h             |                                      | 30                      |
| 06h             |                                      | 40                      |
| 07h             |                                      | 45                      |
| 08h             |                                      | 60                      |
| 09h             | Last Value                           | 75                      |

**Timeout Counter Record (System Standby), SIT Record 02h**

#### **Timeout Counter Record (Video Screensave), SIT Record 03h**

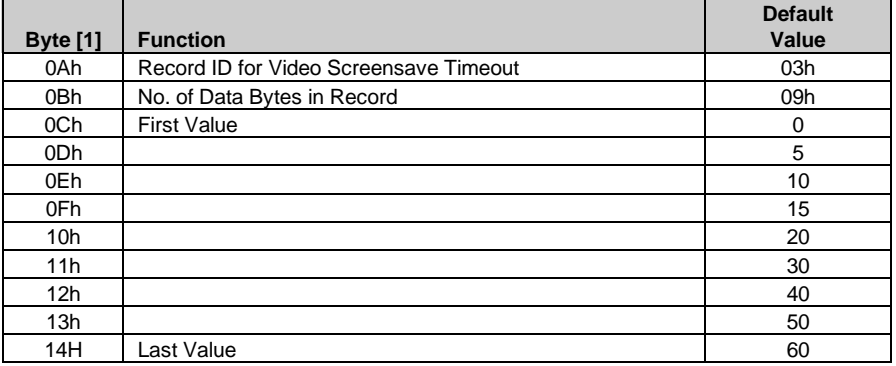

NOTE:

[1] Offset from byte 00h of timeout record 02h.

#### **Timeout Counter Record (Hard Drive), SIT Record 04h**

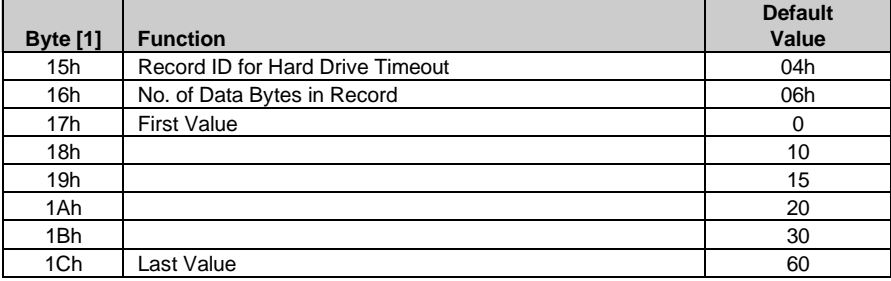

NOTE:

[1] Offset from byte 00h of timeout record 02h.

#### **Security Record, SIT Record 05h**

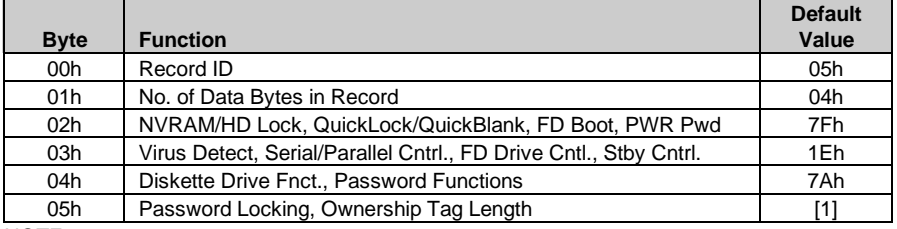

NOTE:

[1] Determined by system at runtime.

#### **Processor/Memory/Cache Record, SIT Record 06h**

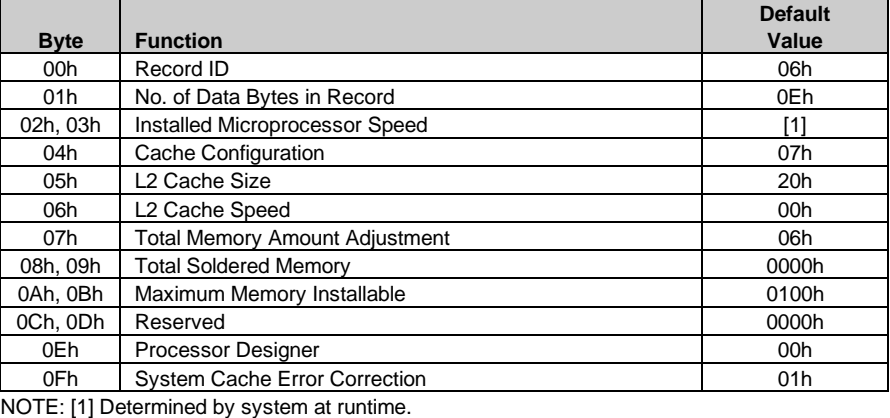

 *Compaq Deskpro 4000N and 4000S Personal Computers* 8-8

|             |                                                                                         | <b>Default</b>     |  |  |
|-------------|-----------------------------------------------------------------------------------------|--------------------|--|--|
| <b>Byte</b> | <b>Function</b>                                                                         | Value              |  |  |
| 00h         | Record ID                                                                               | 07h                |  |  |
| 01h         | No. of Data Bytes in Record                                                             | 34h                |  |  |
| 02h         | DMA Functions, SCSI Support, Flashable ROM, Setup<br>Partition, 101 Keyboard            | 07h                |  |  |
| 03h         | Erase-Eaze Kybd. Support in ROM, El Torito CD Boot<br>Support, QuickBoot, ROM Functions | 53h                |  |  |
| 04h         | Formfactor                                                                              | 04h, DT<br>05h, MT |  |  |
| 05h         | Softdrive 1 & 2 Data                                                                    | FFh                |  |  |
| 06h         | Softdrive 3 & 4 Data                                                                    | FFh                |  |  |
| 07h-0Ah     | Softdrive 1-4 Starting Address                                                          | all 0s             |  |  |
| 0Bh         | Panel ID                                                                                | 00h                |  |  |
| 0Ch         | Integrated Monitor, ROM Socket, No. of Prog. Serial Ports                               | 12h                |  |  |
| 0Dh         | Parallel Port Mode, Modem Type                                                          | 00h                |  |  |
| 0Eh         | Drive Fault Prediction Support for Drives 0-3                                           | F <sub>1</sub> h   |  |  |
| 0Fh, 10h    | PCI Bus Master CMOS Data                                                                | 0000h              |  |  |
| 11h, 12h    | <b>VGA Palette Snoop Function</b>                                                       | 0000h              |  |  |
| 13h         | Misc. PCI Information                                                                   | 01h                |  |  |
| 14h, 15h    | I/O Address for I <sup>2</sup> C Device                                                 | 00h                |  |  |
| 16h         | I <sup>2</sup> C Information Byte                                                       | 00h                |  |  |
| 17h         | ATAPI Device Information (Logical Devices 1 & 2)                                        | 00h                |  |  |
| 18h         | ATAPI Device Information (Logical Devices 3 & 4)                                        | 00h                |  |  |
| 19h         | 3-D Audio Support                                                                       | 00h                |  |  |
| 1Ah         | <b>BIOS Supported Features</b>                                                          | 00h                |  |  |
| 1Bh         | Misc. Features (Power Inhibit Support)                                                  | 01h                |  |  |
| 1Ch, 1Dh    | Back-to-Back I/O Delay Index 0                                                          | 0420h              |  |  |
| 1Eh, 1Fh    | Back-to-Back I/O Delay Index 1                                                          | 0300h              |  |  |
| 20h, 21h    | Back-to-Back I/O Delay Index 2                                                          | 0660h              |  |  |
| 22h, 23h    | Back-to-Back I/O Delay Index 3                                                          | 0780h              |  |  |
| 24h         | Back-to-Back I/O Delay NVRAM Location                                                   | n/a                |  |  |
| 25h         | Bit Mask for Byte 24h                                                                   | n/a                |  |  |
| 26h         | O/S Boot NVRAM Location                                                                 | n/a                |  |  |
| 27h         | Bit Mask for Byte 26h                                                                   | n/a                |  |  |
| 28h-2Bh     | IDE Drive 0-3 Max DMA/PIO Mode                                                          | n/a                |  |  |
| 2Ch-2Dh     | Offset Address in EBDA for Bezel Button                                                 | n/a                |  |  |
| 2Eh         | Processor Upgrade Mounting                                                              | 01h                |  |  |
| 2Fh         | Parallel Port Connector Type/Pinout                                                     | 41h                |  |  |
| 30h         | Serial Port Connector Type                                                              | 01h                |  |  |
| 31h         | Serial Port Maximum Speed                                                               | 16h                |  |  |
| 32h         | Serial Port Maximum Speed                                                               | E <sub>3</sub> h   |  |  |
| 33h         | Serial Port Maximum Speed                                                               | 60h                |  |  |
| 34h         | DMA Burst Mode Support                                                                  | 0Bh                |  |  |
| 35h         | <b>Keyboard Connector Type</b>                                                          | 13h                |  |  |

**Peripheral and Input Device Record, SIT Record 07h**

#### **Memory Module Information Record, SIT Record 08h**

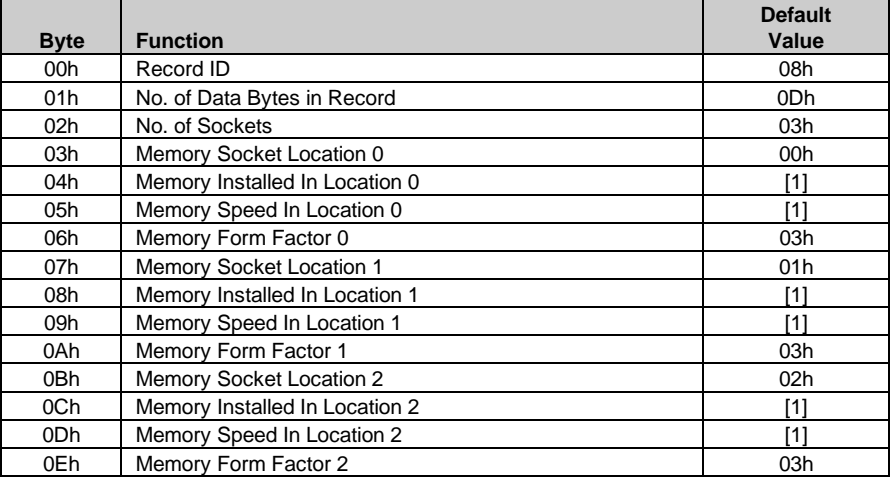

NOTE: [1] Determined at runtime.

#### **Timeout Default Record, SIT Record 09h**

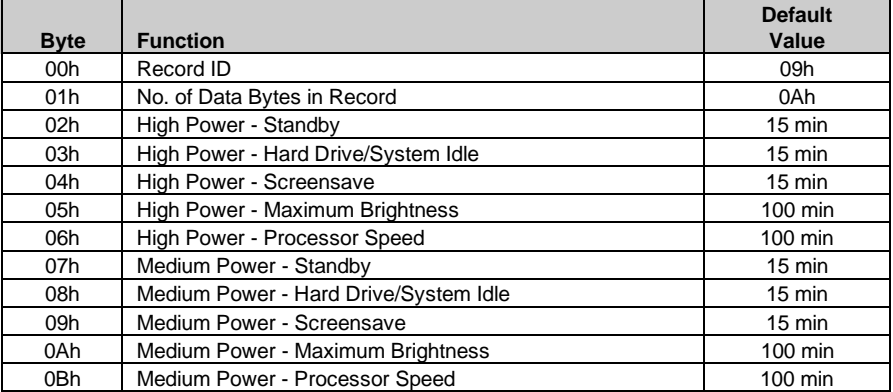

#### **CMOS/NVRAM Information Record, SIT Record 0Ah**

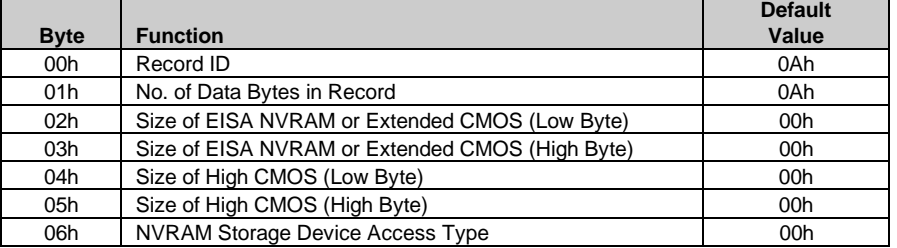

**Automatic Server Recovery Record, SIT Record 0Bh** (Not Used)

**Memory Banks Information Record, SIT Record 0Ch** (Not Used)

**Multiprocessor Feature Information Record, SIT Record 0Dh** (Not Used)

#### **Extended Disk Support Record, SIT Record 0Eh**

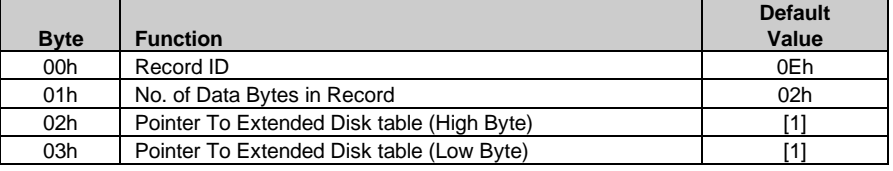

NOTE: [1] Determined at runtime.

#### **System Record, SIT Record 0Fh** (Not Used)

#### **Product Name Header Record, SIT Record 10h**

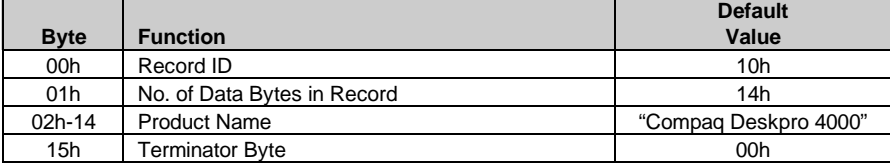

**DC-DC Converter Record, SIT Record 11h** (Not Used)

#### **8.4.3 TEMPERATURE SENSOR**

A temperature sensor component is mounted in the cavity of the microprocessor socket. This sensor component detects when the microprocessor has reached a programmed temperature level and initiates appropriate action. The sensor is programmed by BIOS for two temperature levels; a level for initiating a caution to the user and another level to initiate a system shutdown. Detection of a temperature level results in asserting an IRQ and/or the SMI- for initiating action.

The sensing feature is set up by BIOS during POST. A particular microprocessor step will have peculiar operating temperature optimums so that a processor upgrade may require that the BIOS be upgraded as well. The status of the temperature condition (caution, critical) may be retrieved using the INT 15, AX=E816h call.

#### **8.4.4 DRIVE FAULT PREDICTION**

The Compaq BIOS provides direct Drive Fault Prediction support for IDE-type hard drives. This feature is provided through two BIOS calls. Function INT 15, AX=E817h is used to retrieve a 512-byte block of drive attribute data while the INT 15, AX=E81Bh is used to retrieve the drive's warranty threshold data. If data is returned indicating possible failure then the following message is displayed:

"1720-Intellisafe Hard Drive detects imminent failure"

#### **8.4.5 DIMM SUPPORT**

The BIOS includes DIMM support consisting of the following:

- ♦ Access control with the serial (I2 C) EEPROM of the DIMM
- ♦ Runtime information on ECC-correctable single bit errors
- ♦ POST message if ECC-correctable errors are detectable during POST memory test

DIMMs with 128 bytes of EEPROM can be used although 256-byte EEPROM DIMMs are recommended for full support of Compaq intelligent manageability features. The following BIOS functions have been added to provide specific support of DIMMs:

#### **INT 15h AX=E827h, BH=00h; Read DIMM EEPROM**

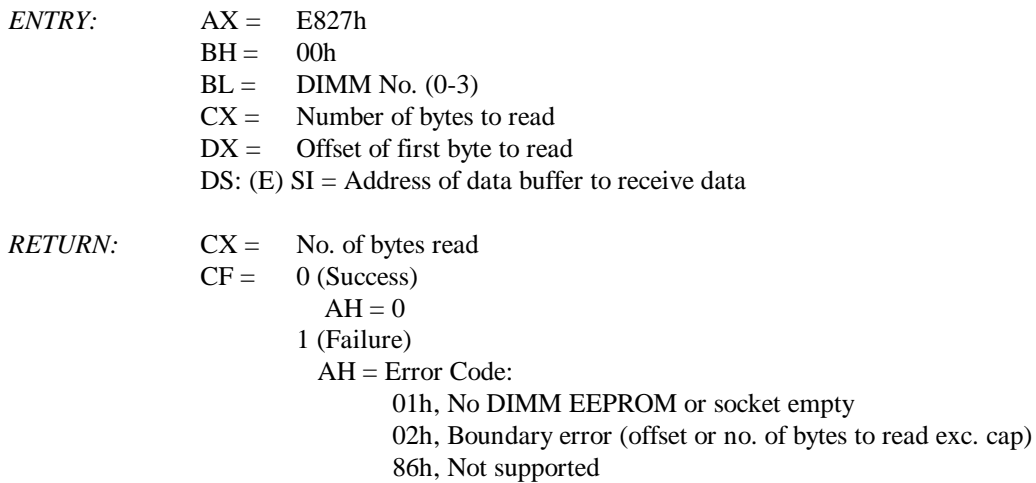

#### **INT 15h AX=E827h, BH=01h; Write DIMM EEPROM**

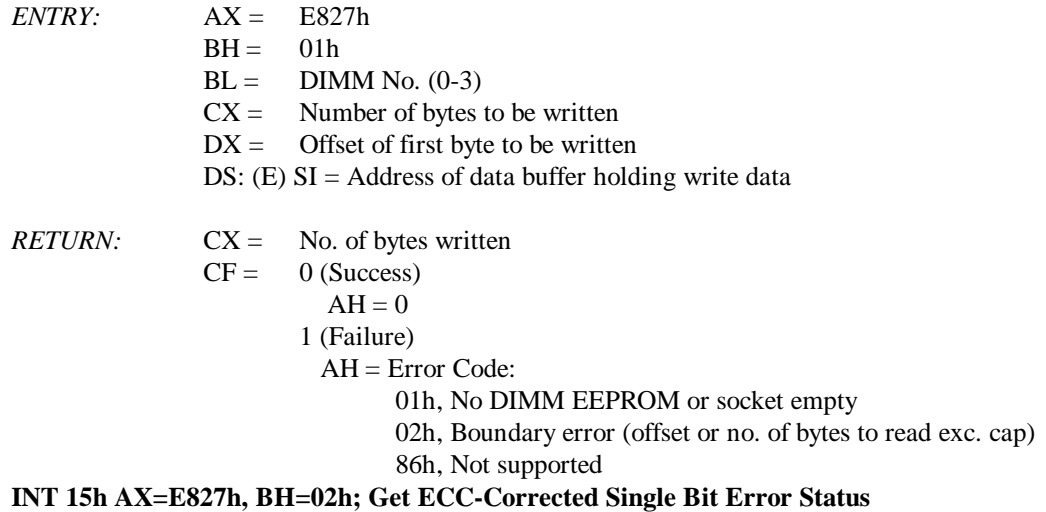

 *Compaq Deskpro 4000N and 4000S Personal Computers* 8-13

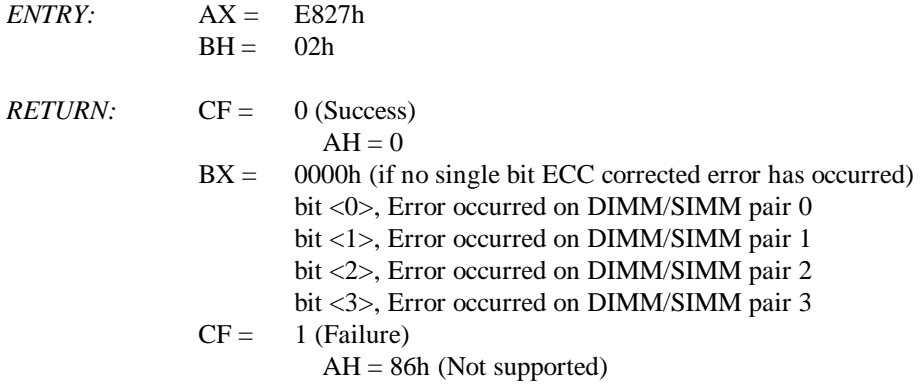

The POST memory test checks for ECC-corrected single bit errors after each 64K of memory tested in a similar fashion as is done with parity. The errors are counted on a per DIMM basis and notify the user at the end of the test in the following format:

"207-ECC Corrected Single Bit Errors in DIMM/SIMM Pair(s) x,x…"

 $x = DIMM/SIMM$  pair numbers 0 through 3.

#### **8.4.6 SECURITY FUNCTIONS**

The INT 15 AX=E829h BIOS function is used to control various security features of the system. This function may be issued remotely (over a network) by a driver. A request buffer must be built (by the driver) for each security feature prior to making the call. This system supports the following security features:

- QuickLock
- ♦ QuickBlank
- ♦ Diskette drive boot disable
- ♦ Diskette drive write disable
- ♦ IDE controller disable
- Serial ports disable
- ♦ Parallel port disable
- ♦ Change administrator password
- ♦ Hood removal sensor
- Ownership tag
- Asset tag
- USB disable

The write-protect function that determines diskette write control is extended to cover all drives that use removable read/write media (i.e., if diskette write protect is invoked, then any diskette drive, power drive (SCSI and/or ATAPI), and floptical drive installed will be inaccessible for (protected from) writes). Client management software should check the following bytes of SIT record 07h for the location and access method for this bit:

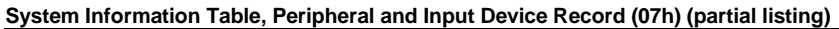

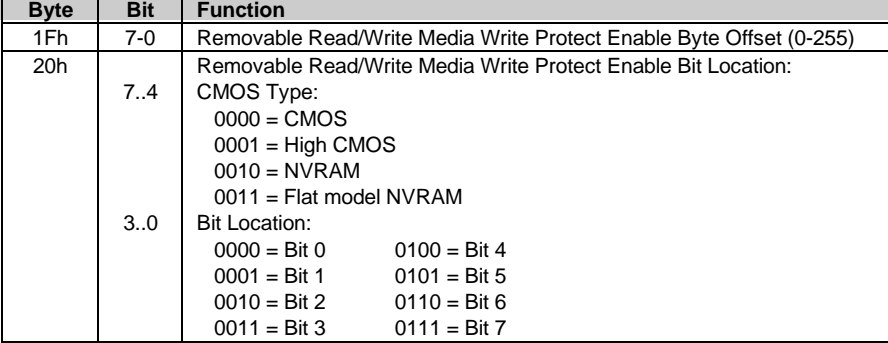

#### **8.4.7 ACCESSING CMOS FEATURE BITS**

The BIOS function INT 15, AX=E845h is a tri-modal call for accessing areas in non-volatile memory used to store variables for various features.

#### INPUT:

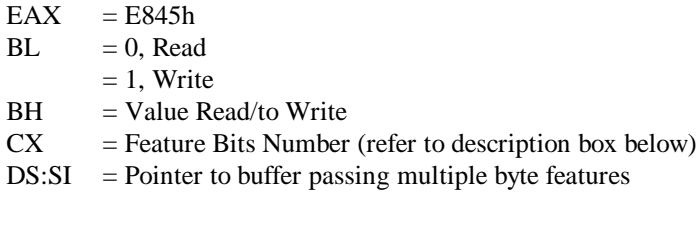

#### OUTPUT:

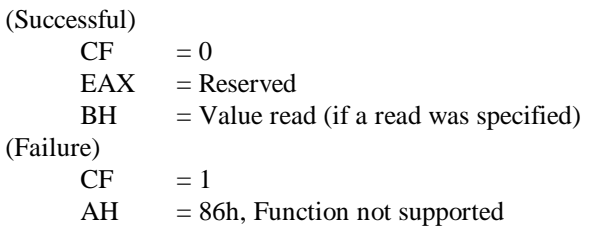

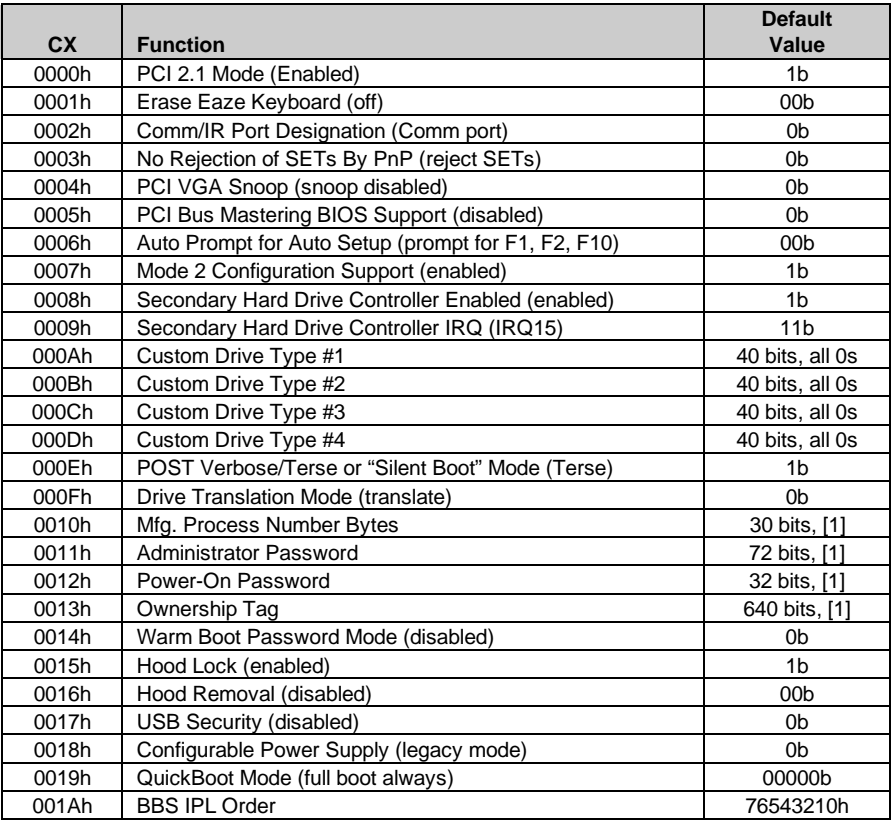

NOTE:

For full bit definitions refer to the Compaq BIOS Technical Reference Guide. [1] Determined at runtime.

#### **8.5 PNP SUPPORT**

The BIOS includes Plug 'n Play (PnP) support for PnP version 1.0A.

**NOTE**: For full PnP functionality to be realized, all peripherals used in the system must be designed as "PnP ready." Any installed ISA peripherals that are not "PnP ready" can still be used in the system, although configuration parameters may need to be considered (and require intervention) by the user.

Table 8-1 shows the PnP functions supported (for detailed PnP information refer to the Compaq BIOS Technical Reference Guide):

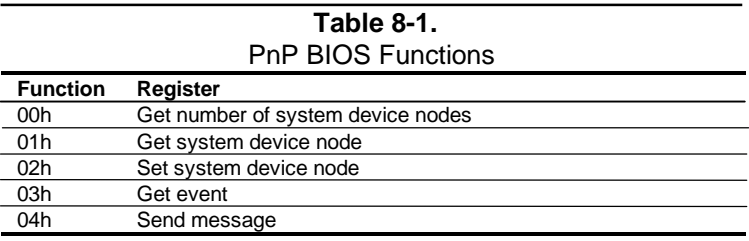

The BIOS call INT 15, AX=E841h, BH=01h (described earlier in section 8.3) can be used by an application to retrieve the default settings of PnP devices for the user. The application should use the following steps for the display function:

- 1. Call PnP function 01(get System Device Node) for each devnode with bit 1 of the control flag set (get static configuration) and save the results.
- 2. Call INT 15, AX=E841h, BH=01h.
- 3. Call PnP "Get Static Configuration" for each devnode and display the defaults.
- 4. If the user chooses to save the configuration, no further action is required. The system board devices will be configured at the next boot. If the user wants to abandon the changes, then the application must call PnP function 02 (Set System Device Node) for each devnode (with bit 1 of the control flag set for static configuration) with the results from the calls made prior to invoking this function.

#### **8.6 POWER MANAGEMENT SUPPORT**

The Compaq Deskpro 2000 system includes Advanced Power Management (APM) BIOS support that provides, if so configured, for the automatic shutdown of certain areas within a system after a specified time of inactivity has elapsed. When activity is detected, APM brings the system back up to full power to provide complete user support.

For maximum energy-conservation benefit, APM functionality should be implemented using the following three layers:

- $\blacklozenge$  BIOS layer (APM BIOS (ver. 1.2, 1.1, 1.0))
- Operating system (OS) layer (APM driver)
- ♦ Application layer (APM-aware application or device driver)

The BIOS layer informs the OS or driver when hardware events occur (or don't occur) so that a transition to another power state should take place. The process starts with the OS or driver making a connection with the BIOS through an APM BIOS call. In a DOS environment POWER.EXE makes a Real mode connection. In Windows 3.1 and in Windows 95, a 32-bit connection is made. Currently Windows NT does not make an APM connection.

With power management enabled, inactivity timers are monitored. When an inactivity timer times out, an SMI is sent to the microprocessor to invoke the SMI handler. The SMI handler works with the APM driver and APM BIOS to take appropriate action based on which inactivity timer timed out.

Two I/O ports are used for APM communication with the SMI handler:

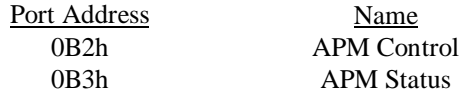

Three power states are defined under power management:

**On** - The computer is running, all subsystems are on and drawing full power. Any activity in the following subsystems will reset the activity timer, which has a default setting of 15 minutes before Standby entered:

- a. Keyboard
- b. Mouse
- c. Serial port
- d. Diskette drive
- e. Hard drive

**Standby** - The computer is in a low power state: video is off, some subsystems may be drawing less power, and the microprocessor is halted except for servicing interrupts. Video graphics controller is under driver control and/or VSYNC is off and the power supply fan is turned off. Any of the following activities will generate a wake-up SMI and return the system to On:

- a. Keyboard
- b. Mouse
- c. Serial port
- d. Diskette drive
- e. Hard drive
- f. RTC Alarm

If no APM connection is present, the BIOS will set an APM timer to 45 minutes, at which time the Suspend will be entered if no activity has occurred. This function can be defeated (so that Suspend will **not** be achieved). If an APM connection is present, the BIOS APM timer is not used and Suspend is entered only by user request either through an icon in Windows 95 or by pressing and releasing the power button under 4 seconds.

**Suspend** - The computer is in a low power state: video graphics controller is under driver control and/or HSYNC and VSYNC are off, some subsystems may be drawing less power, and the microprocessor is halted except for servicing interrupts. Any of the following activities will generate a wake-up SMI and return the system to On:

- a. Keyboard
- b. Mouse
- c. Serial port
- d. Diskette drive
- e. Hard drive
- f. RTC Alarm
- g. Network interface controller

The APM BIOS for this system supports APM 1.2 as well as previous versions 1.1 and 1.0. The APM BIOS functions are listed in Table 8-3.

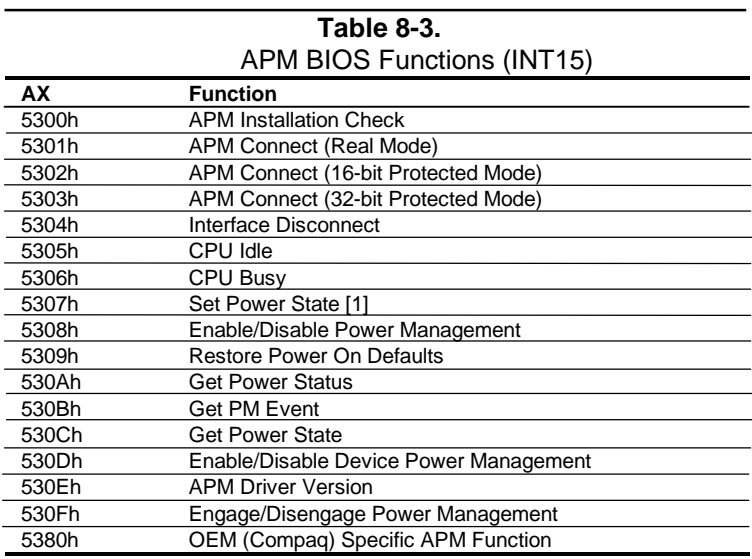

This page is intentionally blank.

# **Appendix A ERROR MESSAGES AND CODES**

#### **A.1 INTRODUCTION**

This appendix lists the error codes and a brief description of the probable cause of the error. Note that not all errors listed in this appendix may be applicable to a particular system depending on the model and/or configuration.

#### **A.2 POWER-ON MESSAGES**

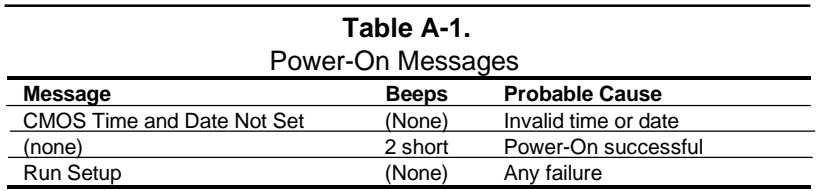

#### **A.3 BEEP CODE MESSAGES**

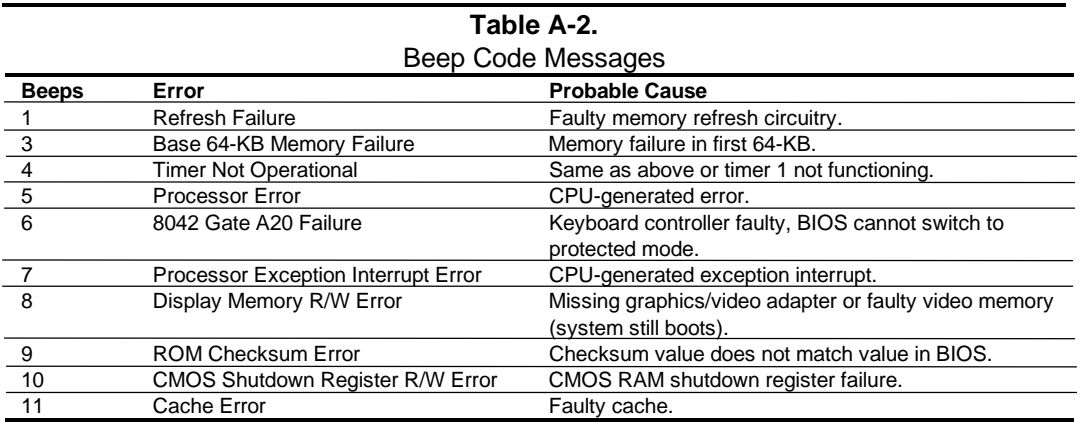

### **A.4 POWER-ON SELF TEST (POST) MESSAGES**

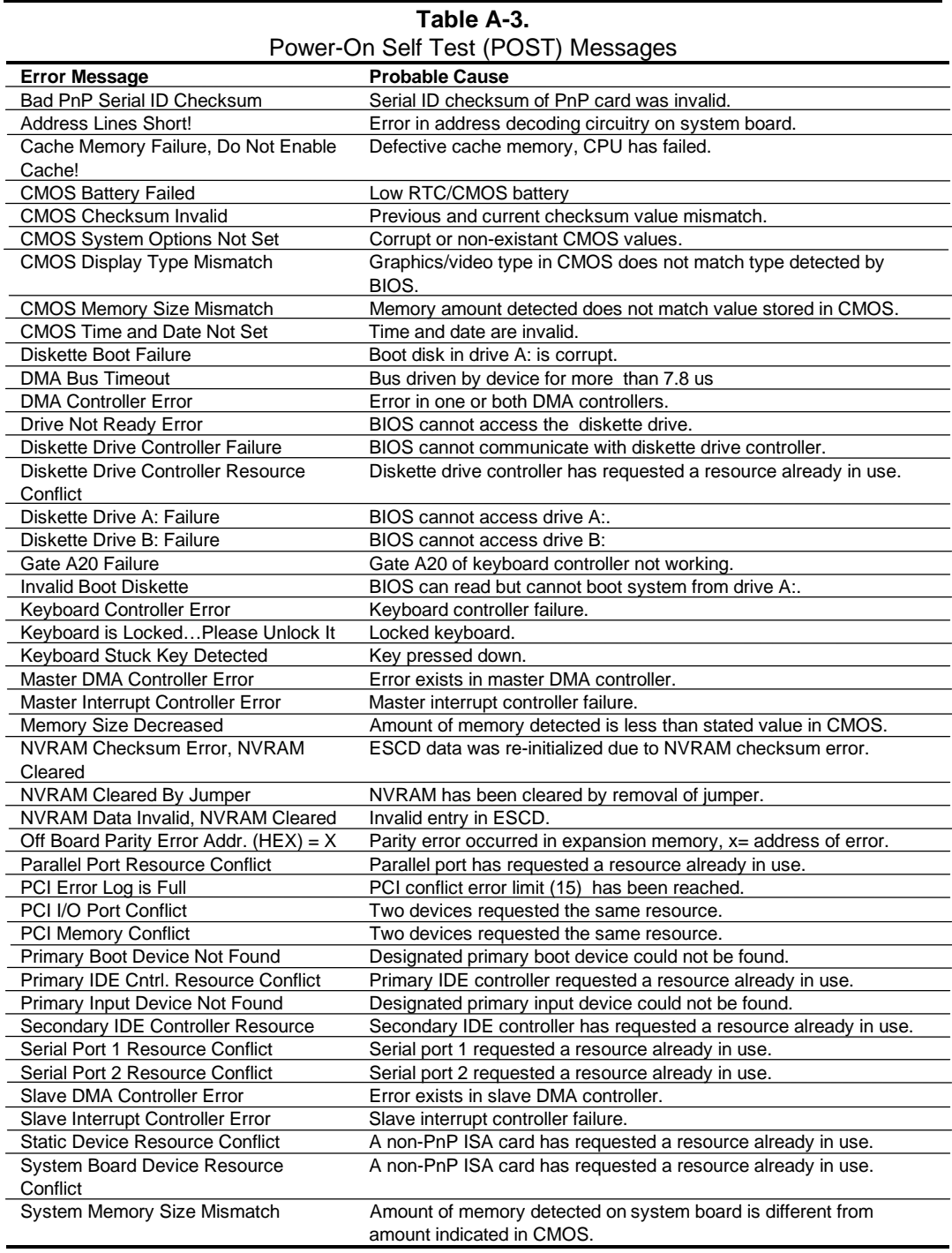

NOTE:

PCI and PnP messages are displayed with bus, device, and function information.

### **A.5 PROCESSOR ERROR MESSAGES (1xx-xx)**

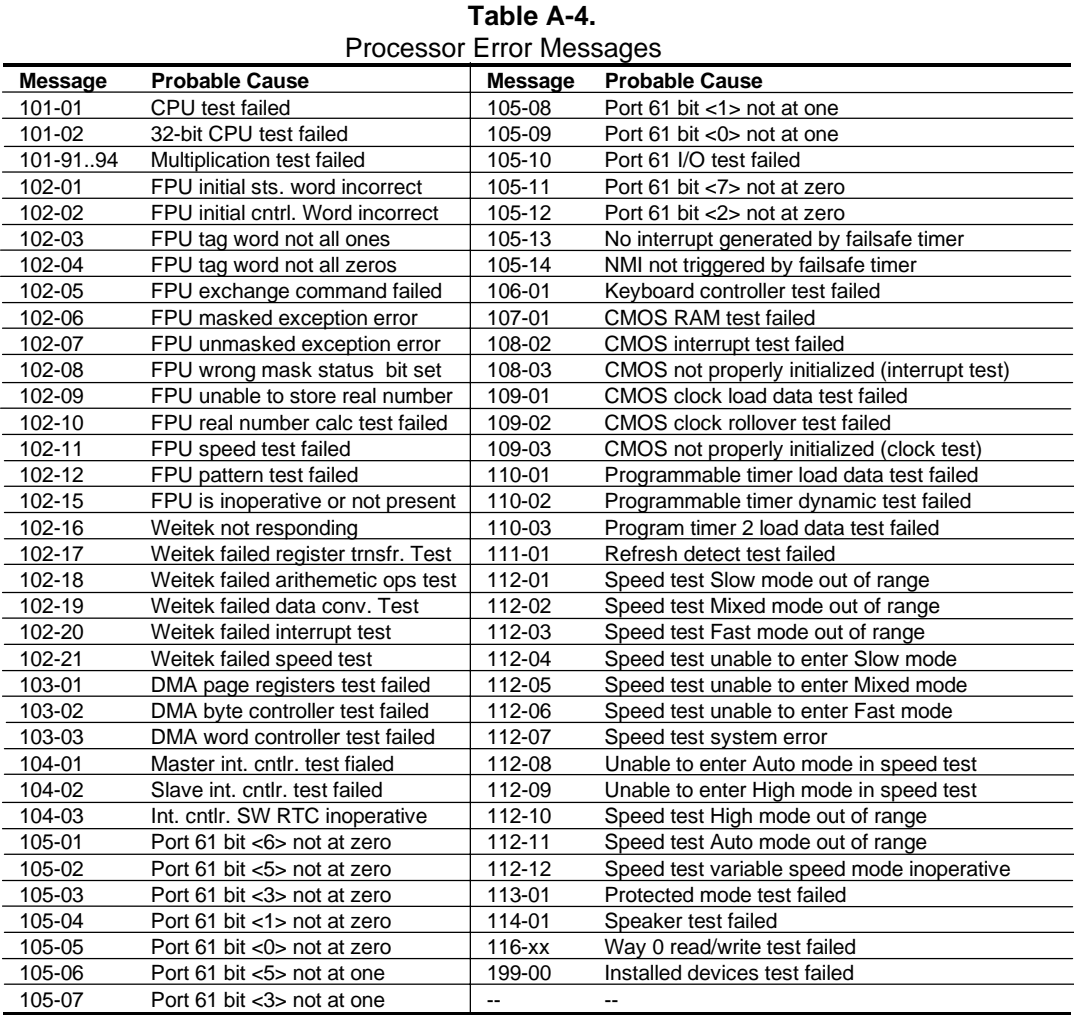

### **A.6 MEMORY ERROR MESSAGES (2xx-xx)**

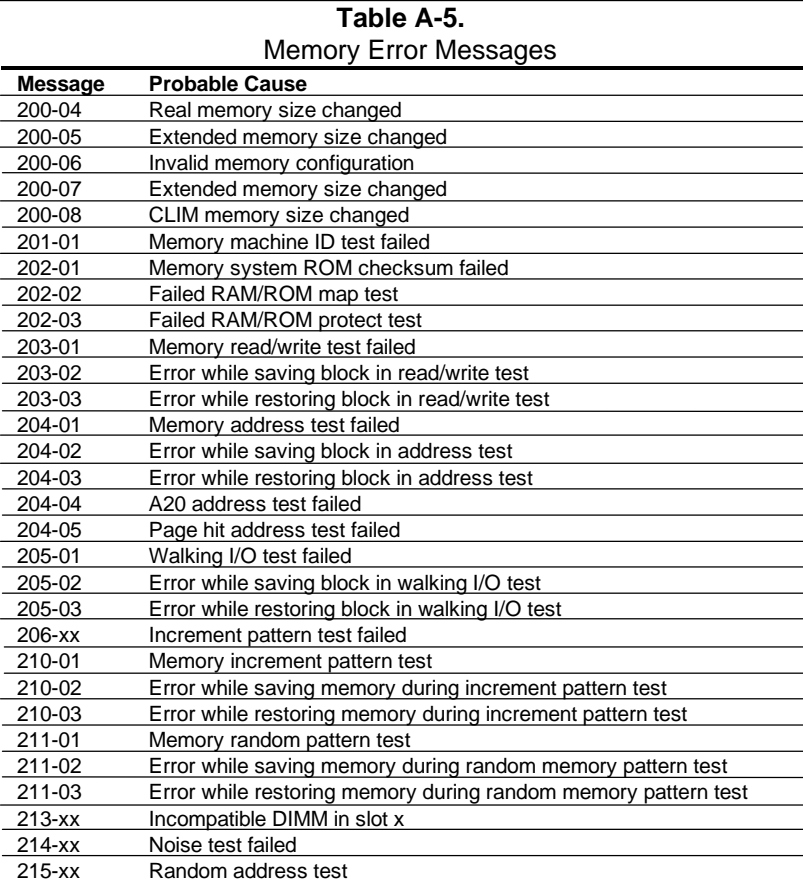

### **A.7 KEYBOARD ERROR MESSAGES (30x-xx)**

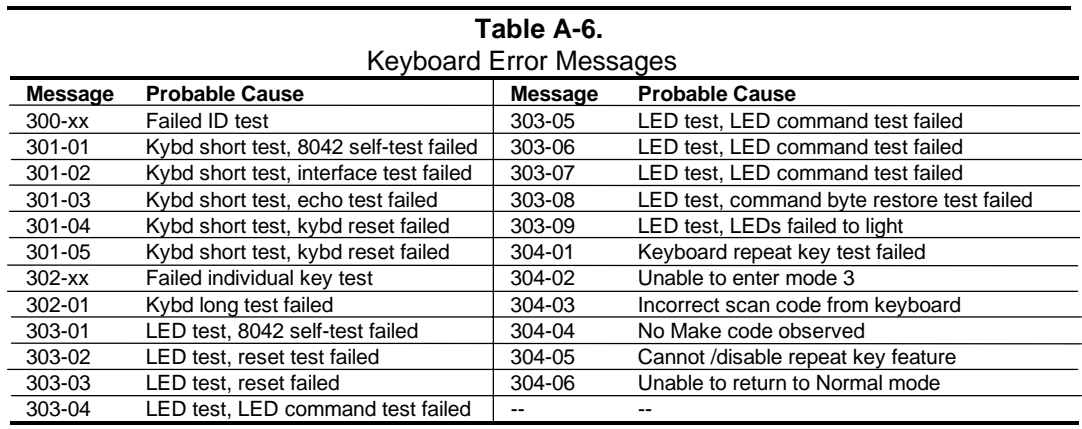

### **A.8 PRINTER ERROR MESSAGES (4xx-xx)**

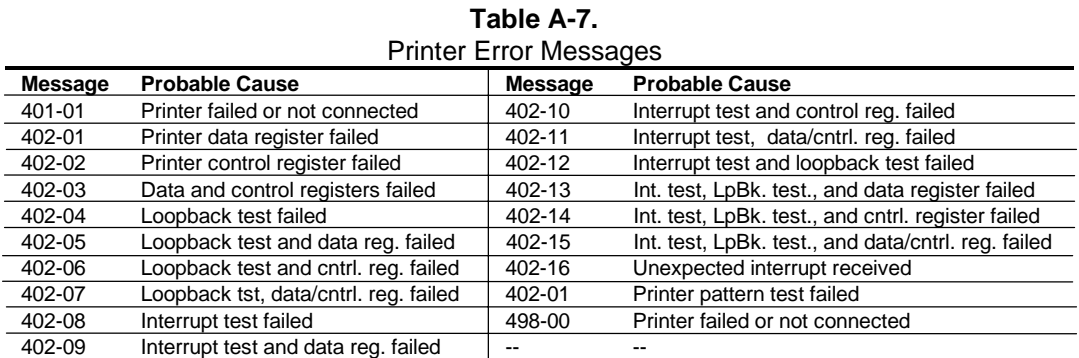

### **A.9 VIDEO (GRAPHICS) ERROR MESSAGES (5xx-xx)**

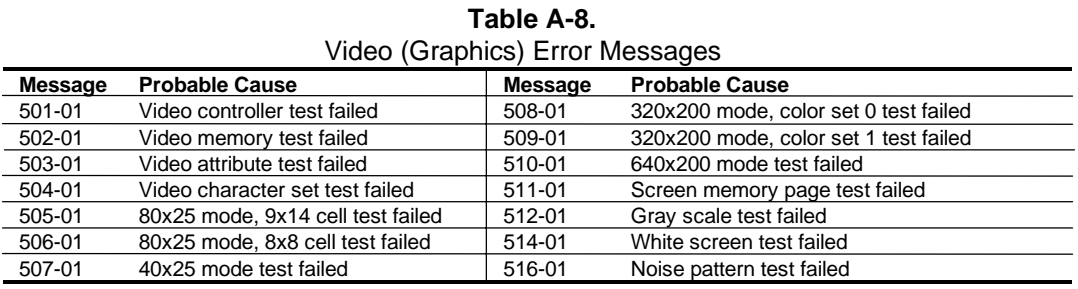

### **A.10 DISKETTE DRIVE ERROR MESSAGES (6xx-xx)**

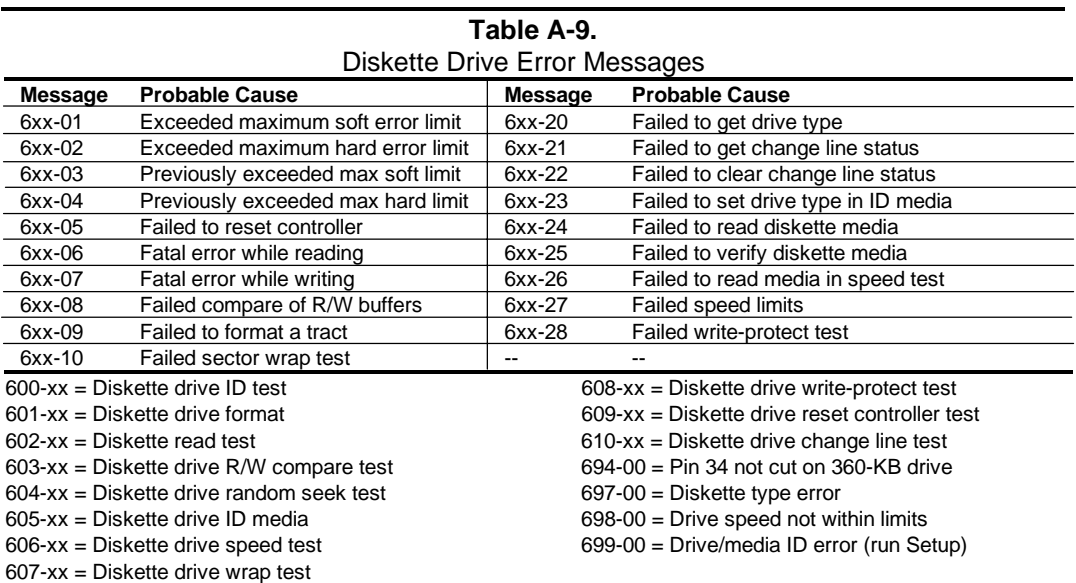

### **A.11 SERIAL INTERFACE ERROR MESSAGES (11xx-xx)**

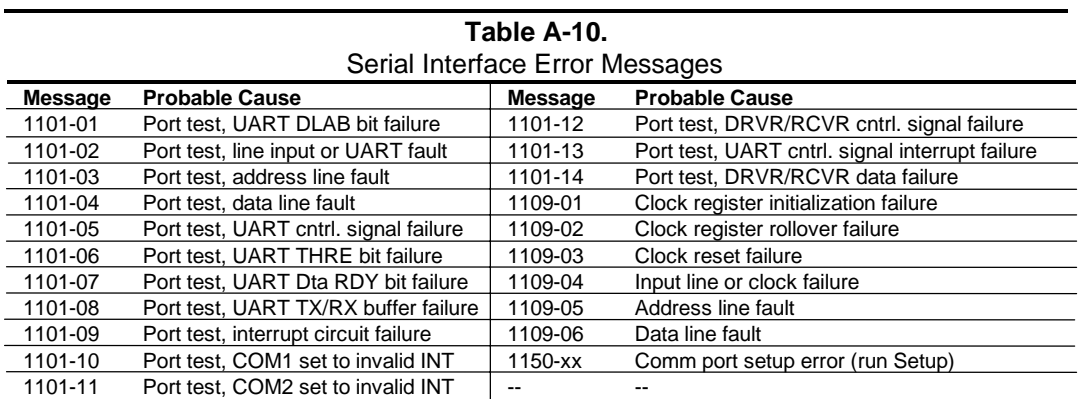

#### **A.12 MODEM COMMUNICATIONS ERROR MESSAGES (12xx-xx)**

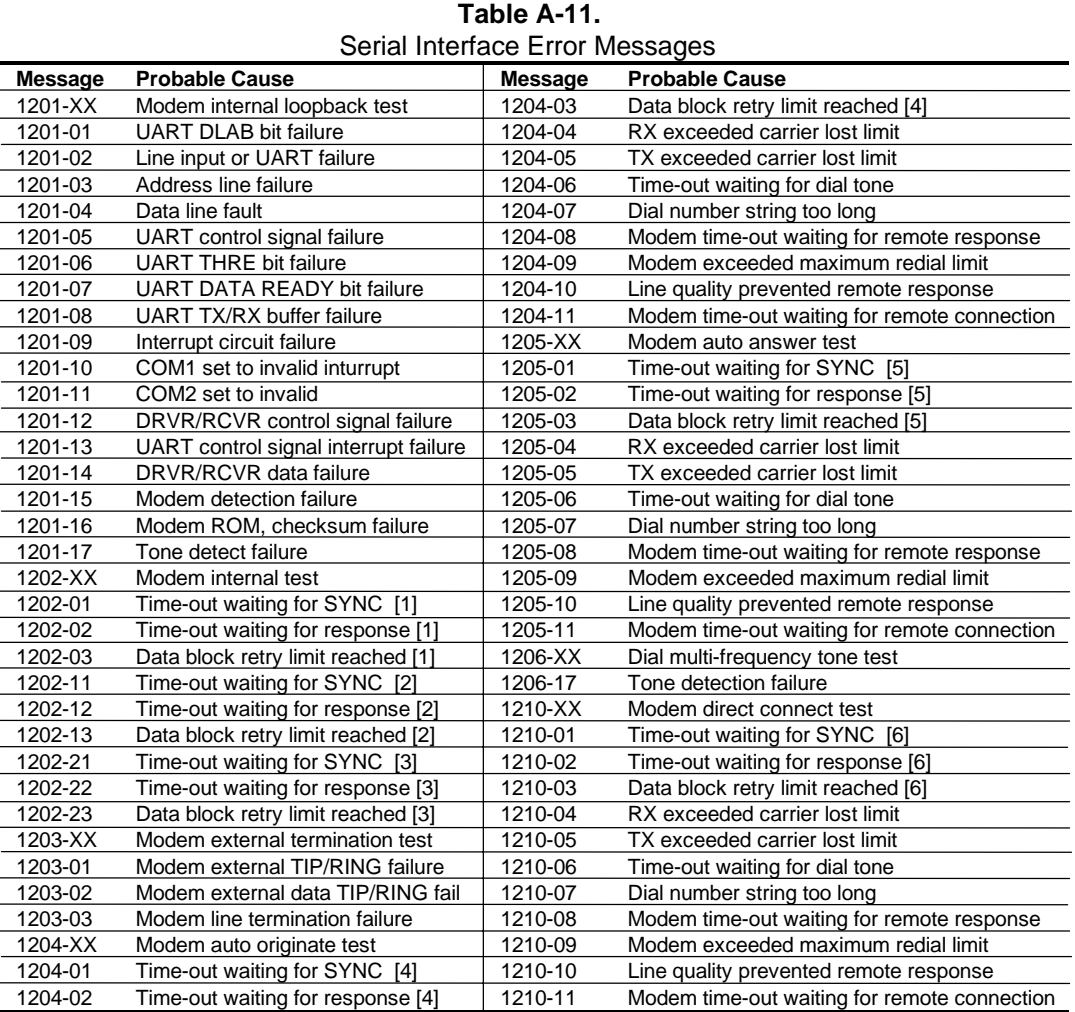

NOTES:

[1] Local loopback mode

[2] Analog loopback originate mode

[3] Analog loopback answer mode

[4] Modem auto originate test

[5] Modem auto answer test

[6] Modem direct connect test

### **A.13 HARD DRIVE ERROR MESSAGES (17xx-xx)**

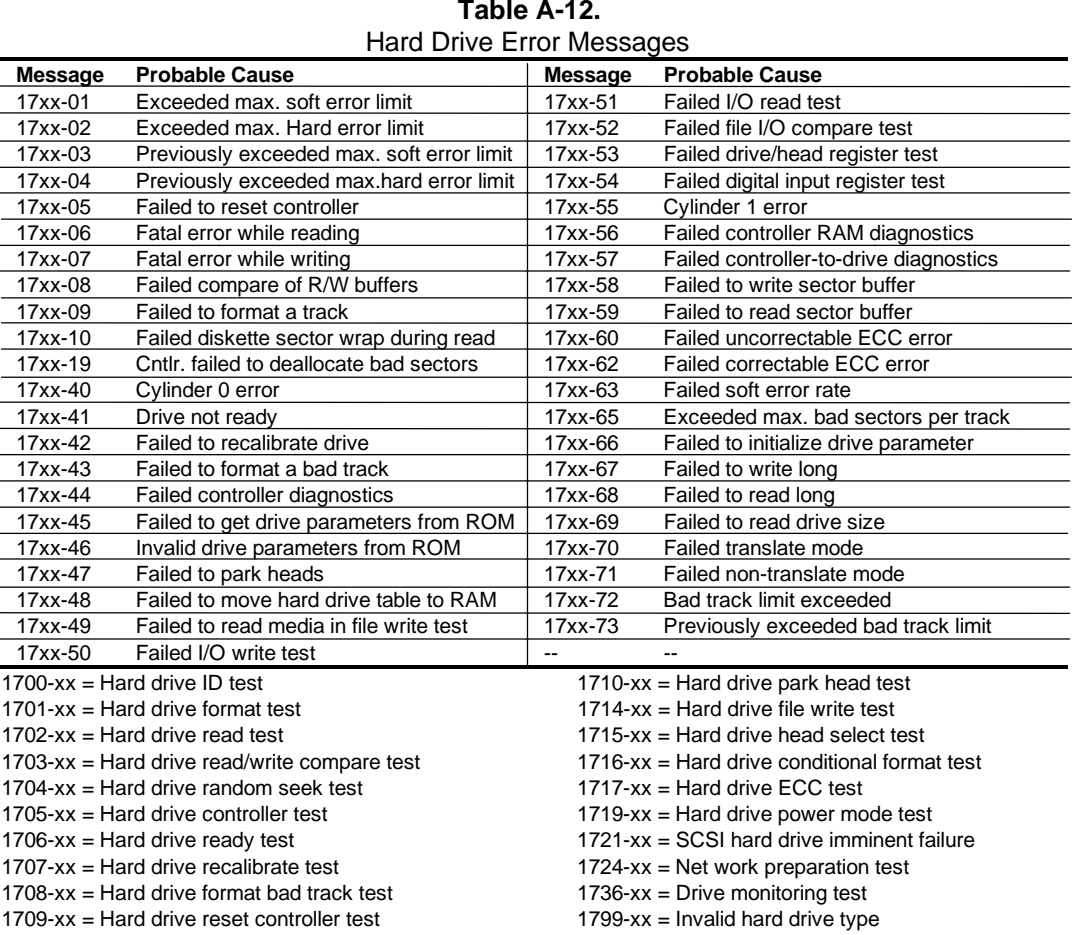

# **Table A-12.**

### **A.14 HARD DRIVE ERROR MESSAGES (19xx-xx)**

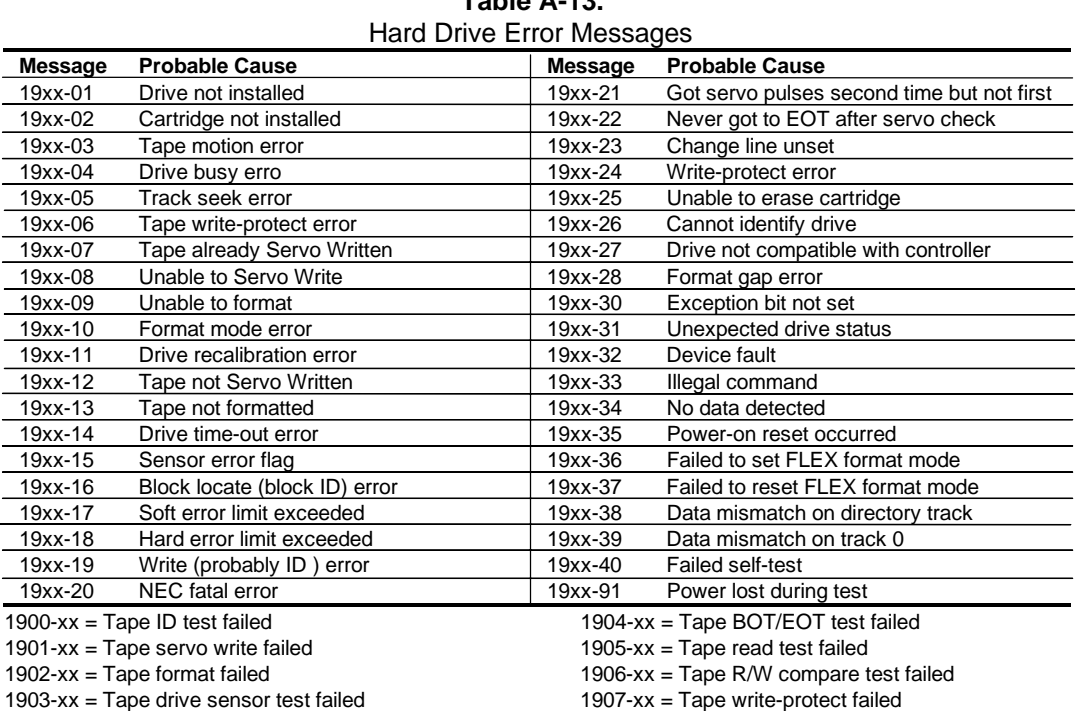

# **Table A-13.**

#### **A.15 VIDEO (GRAPHICS) ERROR MESSAGES (24xx-xx)**

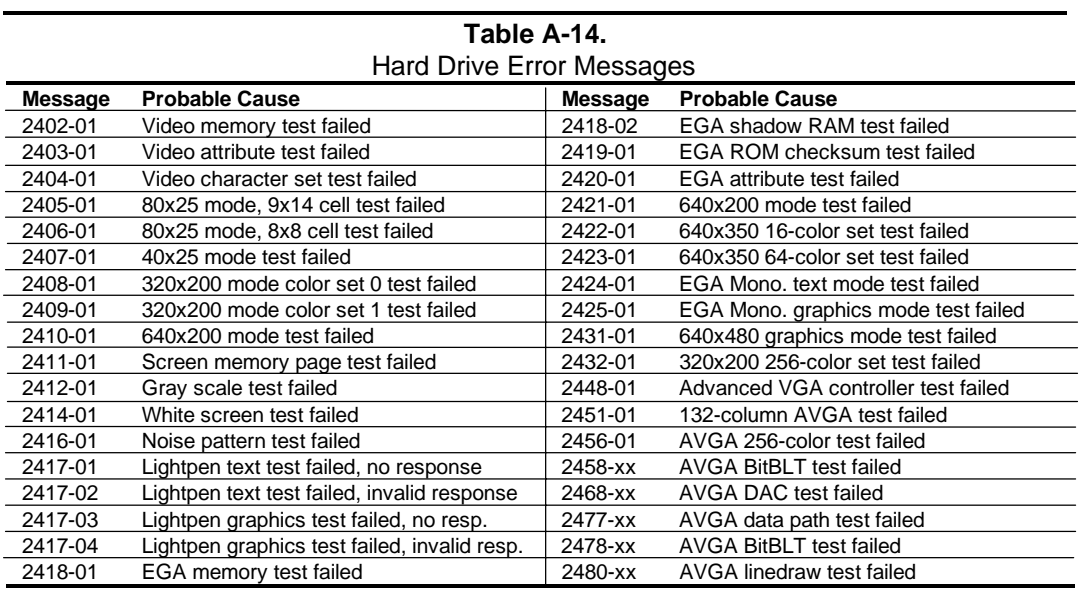

 *Compaq Personal Computers* A-9

#### **A.16 AUDIO ERROR MESSAGES (3206-xx)**

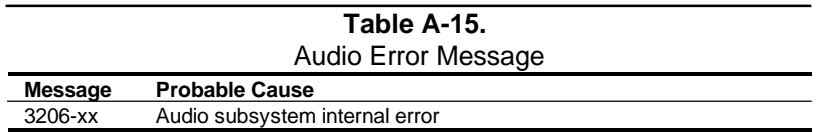

### **A.17 NETWORK INTERFACE ERROR MESSAGES (60xx-xx)**

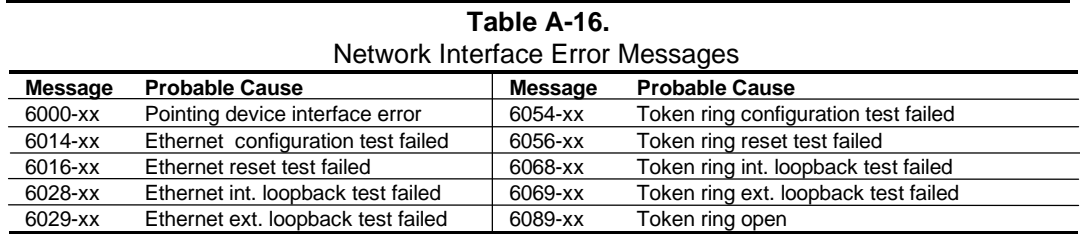

#### **A.18 SCSI INTERFACE ERROR MESSAGES (65xx-xx, 66xx-xx, 67xx-xx)**

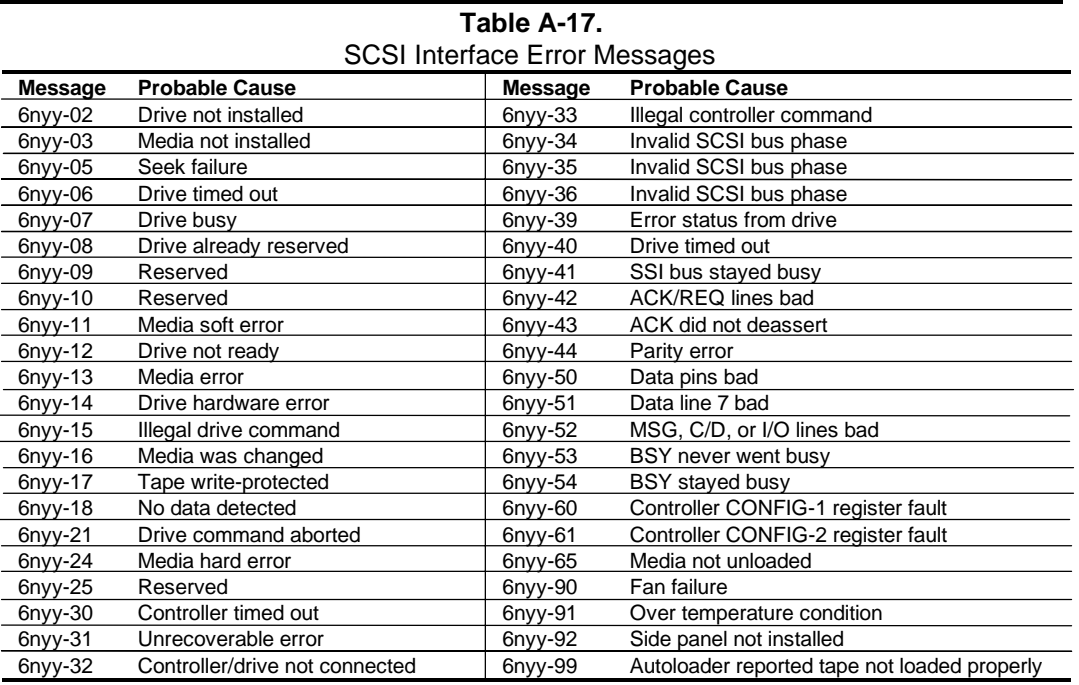

 $n = 5$ , Hard drive

 $= 6$ , CD-ROM drive

= 7, Tape drive.

 $yy = 00$ , ID

= 03, Power check

 $= 05$ , Read

= 06, SA/Media

 $= 08$ , Controller;

- = 23, Random read
- = 28, Media load/unload

#### **A.19 POINTING DEVICE INTERFACE ERROR MESSAGES (8601-xx)**

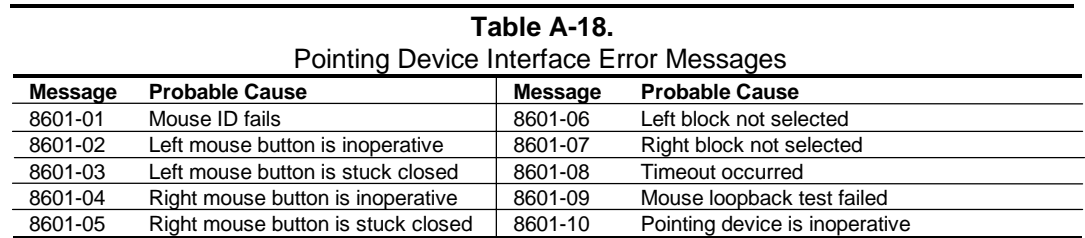

### **A.20 CEMM PRIVILEDGED OPS ERROR MESSAGES**

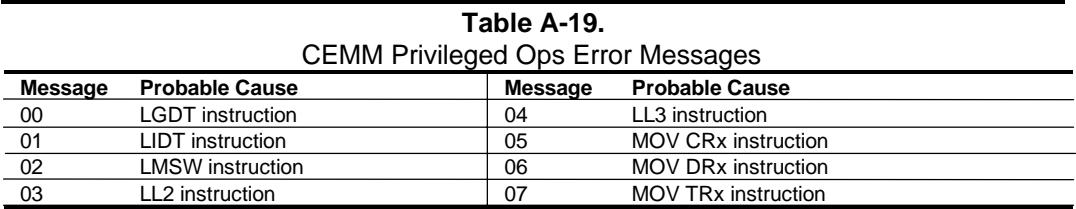

#### **A.21 CEMM EXCEPTION ERROR MESSAGES**

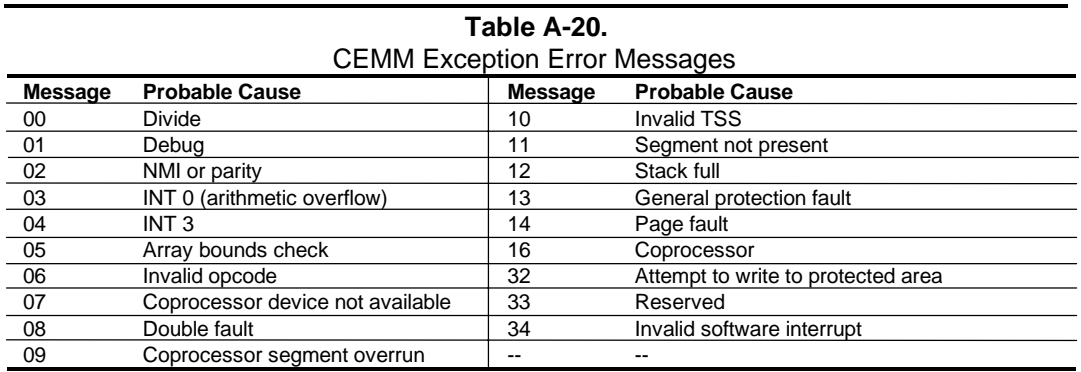

## **Appendix B ASCII CHARACTER SET**

#### **B.1 INTRODUCTION**

This appendix lists, in Table B-1, the 256-character ASCII code set including the decimal and hexadecimal values. All ASCII symbols may be called while in DOS or using standard textmode editors by using the combination keystroke of holding the **Alt** key and using the Numeric Keypad to enter the decimal value of the symbol. The extended ASCII characters (decimals 128- 255) can only be called using the **Alt** + Numeric Keypad keys.

**NOTE:** Regarding keystrokes, refer to notes at the end of the table. Applications may interpret multiple keystroke accesses differently or ignore them completely.

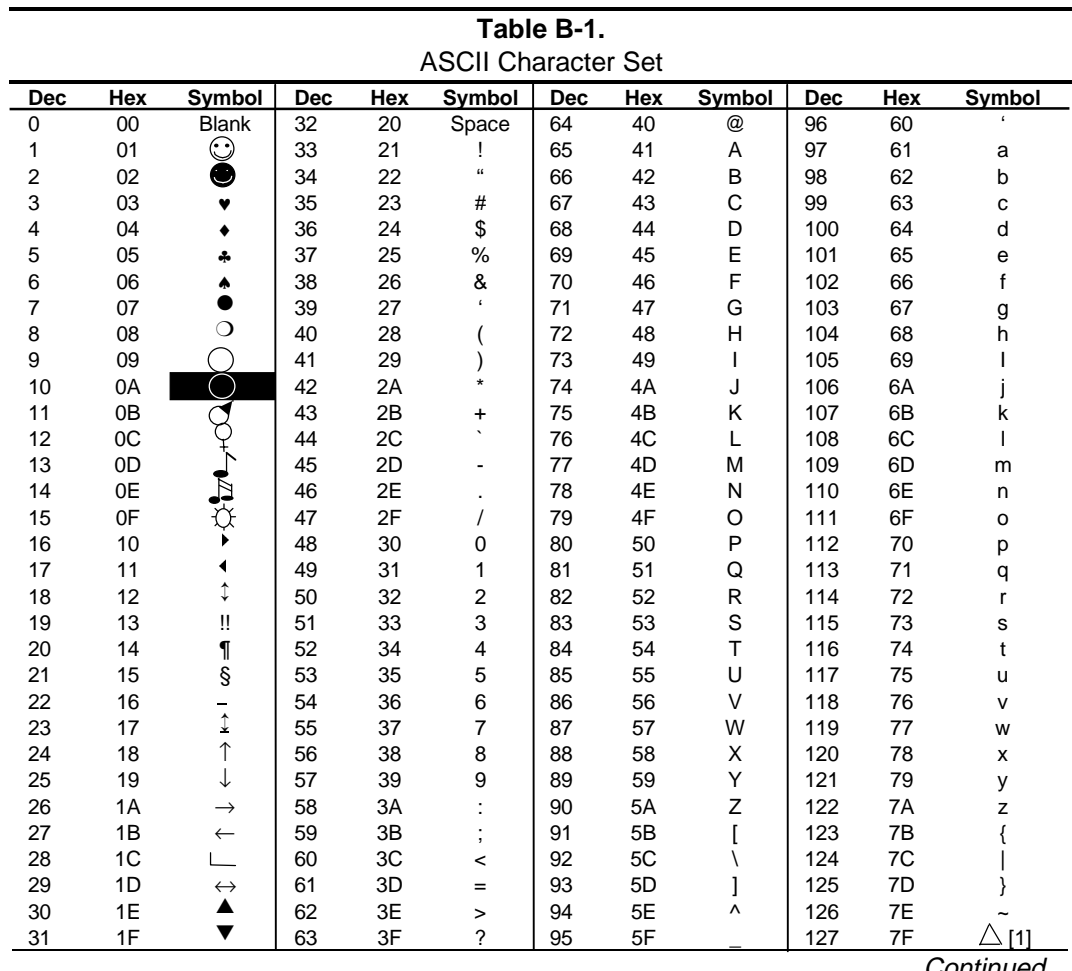

Continued

| Dec | Hex       | Symbol                 | Dec | Hex            | Symbol                 | Dec | <b>Hex</b>     | Symbol | Dec | Hex            | Symbol       |
|-----|-----------|------------------------|-----|----------------|------------------------|-----|----------------|--------|-----|----------------|--------------|
| 128 | 80        | Ç                      | 160 | A <sub>0</sub> | á                      | 192 | C <sub>0</sub> |        | 224 | E <sub>0</sub> | $\bullet$    |
| 129 | 81        | ü                      | 161 | A <sub>1</sub> | $\acute{\text{\it l}}$ | 193 | C <sub>1</sub> |        | 225 | E <sub>1</sub> | ß            |
| 130 | 82        | $\acute{\text e}$      | 162 | A <sub>2</sub> | $\acute{o}$            | 194 | C <sub>2</sub> | ٠      | 226 | E <sub>2</sub> |              |
| 131 | 83        | $\widehat{\mathsf{a}}$ | 163 | A <sub>3</sub> | ú                      | 195 | C <sub>3</sub> |        | 227 | E <sub>3</sub> |              |
| 132 | 84        | ä                      | 164 | A4             | ñ                      | 196 | C <sub>4</sub> |        | 228 | E4             |              |
| 133 | 85        | à                      | 165 | A <sub>5</sub> | $\tilde{\textrm{N}}$   | 197 | C <sub>5</sub> |        | 229 | E <sub>5</sub> |              |
| 134 | 86        | å                      | 166 | A6             | $\mathsf a$            | 198 | C <sub>6</sub> |        | 230 | E <sub>6</sub> | μ            |
| 135 | 87        | Ç                      | 167 | A7             | $\circ$                | 199 | C7             |        | 231 | E7             |              |
| 136 | 88        | ê                      | 168 | A <sub>8</sub> | خ                      | 200 | C <sub>8</sub> |        | 232 | E <sub>8</sub> |              |
| 137 | 89        | ë                      | 169 | A <sub>9</sub> |                        | 201 | C <sub>9</sub> |        | 233 | E <sub>9</sub> |              |
| 138 | 8A        | è                      | 170 | AA             | F                      | 202 | CA             | ٠      | 234 | EA             |              |
| 139 | 8B        | ï                      | 171 | AB             | $\frac{1}{2}$          | 203 | СB             |        | 235 | EB             |              |
| 140 | 8C        | î                      | 172 | AC             | $\frac{1}{4}$          | 204 | CC             |        | 236 | EC             |              |
| 141 | 8D        | ì                      | 173 | AD             | î.                     | 205 | CD             |        | 237 | ED             |              |
| 142 | 8E        | Ä                      | 174 | AE             | ≪                      | 206 | <b>CE</b>      |        | 238 | EE             |              |
| 143 | 8F        | Å                      | 175 | AF             | »                      | 207 | CF             |        | 239 | EF             |              |
| 144 | 90        | É                      | 176 | B <sub>0</sub> |                        | 208 | D <sub>0</sub> |        | 240 | F <sub>0</sub> |              |
| 145 | 91        | æ                      | 177 | <b>B1</b>      |                        | 209 | D <sub>1</sub> |        | 241 | F1             | Ŧ            |
| 146 | 92        | Æ                      | 178 | B <sub>2</sub> |                        | 210 | D <sub>2</sub> |        | 242 | F <sub>2</sub> |              |
| 147 | 93        | ô                      | 179 | B <sub>3</sub> |                        | 211 | D <sub>3</sub> |        | 243 | F <sub>3</sub> |              |
| 148 | 94        | ö                      | 180 | <b>B4</b>      |                        | 212 | D4             |        | 244 | F <sub>4</sub> |              |
| 149 | 95        | ò                      | 181 | B <sub>5</sub> |                        | 213 | D <sub>5</sub> |        | 245 | F <sub>5</sub> |              |
| 150 | 96        | û                      | 182 | B <sub>6</sub> |                        | 214 | D <sub>6</sub> |        | 246 | F <sub>6</sub> | ÷            |
| 151 | 97        | ù                      | 183 | B7             |                        | 215 | D7             |        | 247 | F7             |              |
| 152 | 98        | ÿ                      | 184 | B <sub>8</sub> |                        | 216 | D <sub>8</sub> |        | 248 | F <sub>8</sub> | o            |
| 153 | 99        | Ö                      | 185 | B <sub>9</sub> |                        | 217 | D <sub>9</sub> |        | 249 | F <sub>9</sub> |              |
| 154 | <b>9A</b> | Ü                      | 186 | BA             |                        | 218 | DA             |        | 250 | FA             |              |
| 155 | 9B        | ¢                      | 187 | <b>BB</b>      |                        | 219 | DB             |        | 251 | FB             |              |
| 156 | 9C        | £                      | 188 | BC             |                        | 220 | DC             |        | 252 | <b>FC</b>      |              |
| 157 | 9D        | ¥                      | 189 | <b>BD</b>      |                        | 221 | DD             |        | 253 | <b>FD</b>      | 2            |
| 158 | 9E        |                        | 190 | BE             |                        | 222 | DE             |        | 254 | FE             |              |
| 159 | 9F        | f                      | 191 | <b>BF</b>      |                        | 223 | DF             |        | 255 | FF             | <b>Blank</b> |

**Table B-1.** ASCII Code Set (Continued)

NOTES:

[1] Symbol not displayed.

Keystroke Guide:  $V$ evetroke(s)  $\begin{array}{c}\n0 \\
0 \\
1\n\end{array}$ 

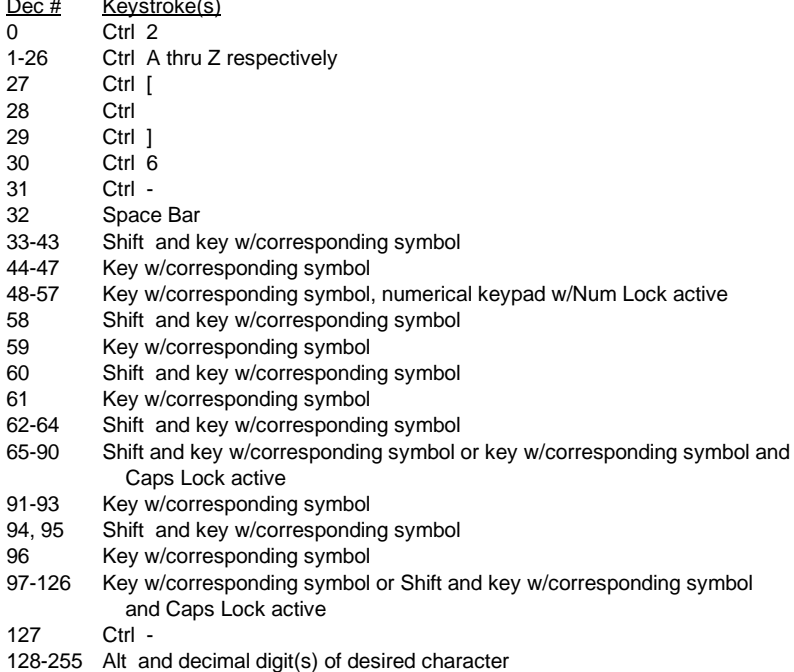

# **Appendix C KEYBOARD**

#### **C.1 INTRODUCTION**

This appendix describes the Compaq keyboard that is included as standard with the system unit. The keyboard complies with the industry-standard classification of an "enhanced keyboard" and includes a separate cursor control key cluster, twelve "function" keys, and enhanced programmability for additional functions.

This appendix covers the following keyboard types (some of which may be available only as an option):

- ♦ The Windows-version keyboard includes three additional keys for specific support of the Windows operating system.
- ♦ The Erase-Ease keyboard features a split spacebar that can be user-programmed to provide easy access to the backspace function or set to operate as the normal spacebar.
- ♦ The scanner keyboard includes a built-in document scanner for scanning loose-leaf hardcopy.

**NOTE:** This appendix discusses only the keyboard unit. The keyboard interface is a function of the system unit and is discussed in Chapter 5, Input/Output Interfaces.

Topics covered in this appendix include the following:

- $Key stroke processing (C.2)$  page  $C-2$
- Scanner description (C.3) page C-14

### **C.2 KEYSTROKE PROCESSING**

A functional block diagram of the keystroke processing elements is shown in Figure C-1. Power (+5 VDC) is obtained from the system through the PS/2-type interface. The keyboard uses a Z86C14 (or equivalent) microprocessor. The Z86C14 scans the key matrix drivers every 10 ms for pressed keys while at the same time monitoring communications with the keyboard interface of the system unit. When a key is pressed, a Make code is generated. A Break code is generated when the key is released. The Make and Break codes are collectively referred to as scan codes. All keys generate Make and Break codes with the exception of the Pause key, which generates a Make code only.

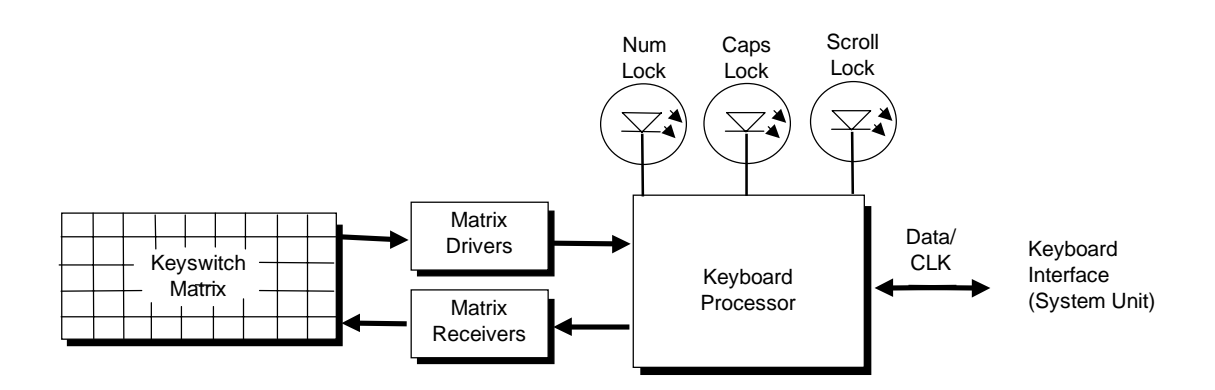

**Figure C–1.** Keystroke Processing Elements, Block Diagram

When the system is turned on, the keyboard processor generates a Power-On Reset (POR) signal after a period of 150 ms to 2 seconds. The keyboard undergoes a Basic Assurance Test (BAT) that checks for shorted keys and basic operation of the keyboard processor. The BAT takes from 300 to 500 ms to complete.

If the keyboard fails the BAT, an error code is sent to the CPU and the keyboard is disabled until an input command is received. After successful completion of the POR and BAT, a completion code (AAh) is sent to the CPU and the scanning process begins.

The keyboard processor includes a 16-byte FIFO buffer for holding scan codes until the system is ready to receive them. Response and typematic codes are not buffered. If the buffer is full (16 bytes held) a 17<sup>th</sup> byte of a successive scan code results in an overrun condition and the overrun code replaces the scan code byte and any additional scan code data (and the respective key strokes) are lost. Multi-byte sequences must fit entirely into the buffer before the respective keystroke can be registered.

#### **C.2.1 TRANSMISSIONS TO THE SYSTEM**

The keyboard processor sends two main types of data to the system; commands (or responses to system commands) and keystroke scan codes. Before the keyboard sends data to the system (specifically, to the 8042-type logic within the system), the keyboard verifies the clock and data lines to the system. If the clock signal is low (0), the keyboard recognizes the inhibited state and loads the data into a buffer. Once the inhibited state is removed, the data is sent to the system. Keyboard-to-system transfers consist of 11 bits as shown in Figure C-2.

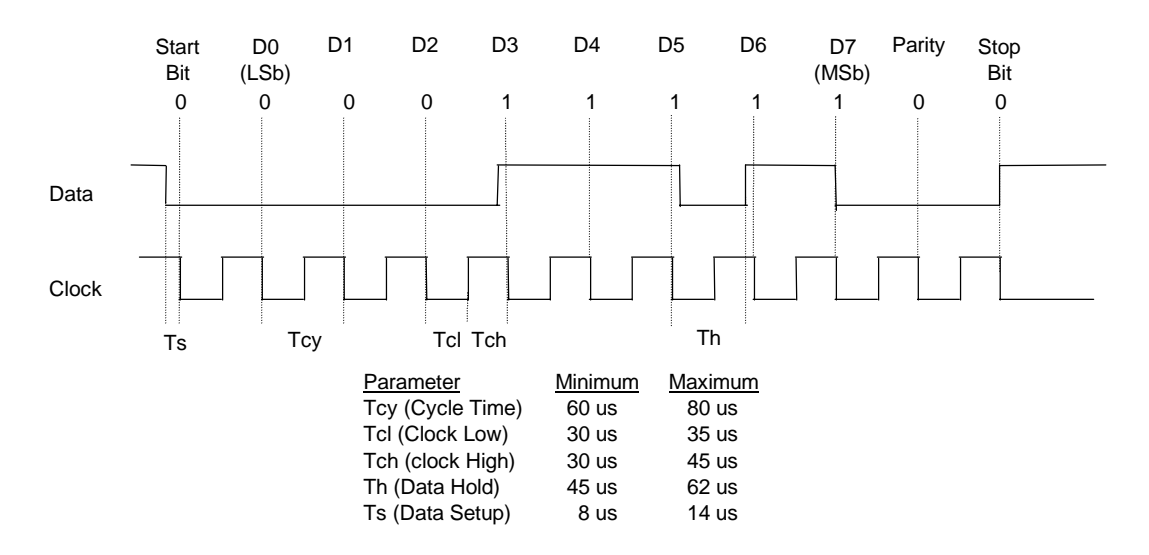

**Figure C–2.** Keyboard-To-System Transmission of Code 58h, Timing Diagram

The system can halt keyboard transmission by setting the clock signal low. The keyboard checks the clock line every 60 us to verify the signal state. If a low is detected, the keyboard will finish the current transmission **if** the rising edge of the clock pulse for the parity bit has not occurred.

The enhanced keyboard has three operating modes:

- Mode 1 PC-XT compatible
- Mode 2 PC-AT compatible (default)
- ♦ Mode 3 Select mode (keys are programmable as to make-only, break-only, typematic)

Modes can be selected by the user or set by the system. Mode 2 is the default mode. Each mode produces a different set of scan codes. When a key is pressed, the keyboard processor sends that key's make code to the 8042 logic of the system unit. The When the key is released, a release code is transmitted as well (except for the Pause key, which produces only a make code). The 8042-type logic of the system unit responds to scan code reception by asserting IRQ1, which is processed by the interrupt logic and serviced by the CPU with an interrupt service routine. The service routine takes the appropriate action based on which key was pressed.

### **C.2.2 KEYBOARD LAYOUTS**

#### **C.2.2.1 Standard Enhanced Keyboards**

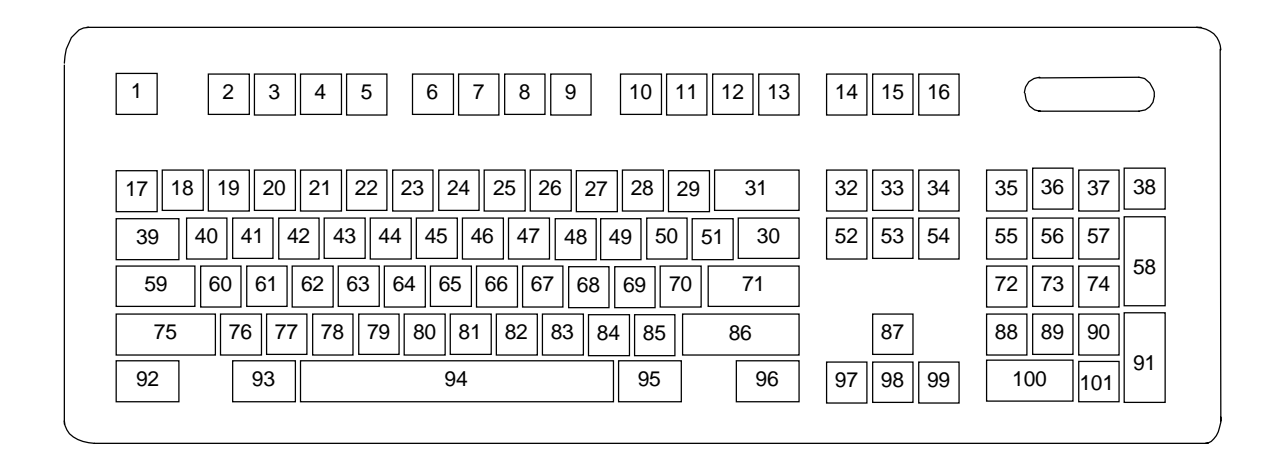

**Figure C–3.** U.S. English (101-Key) Keyboard Key Positions

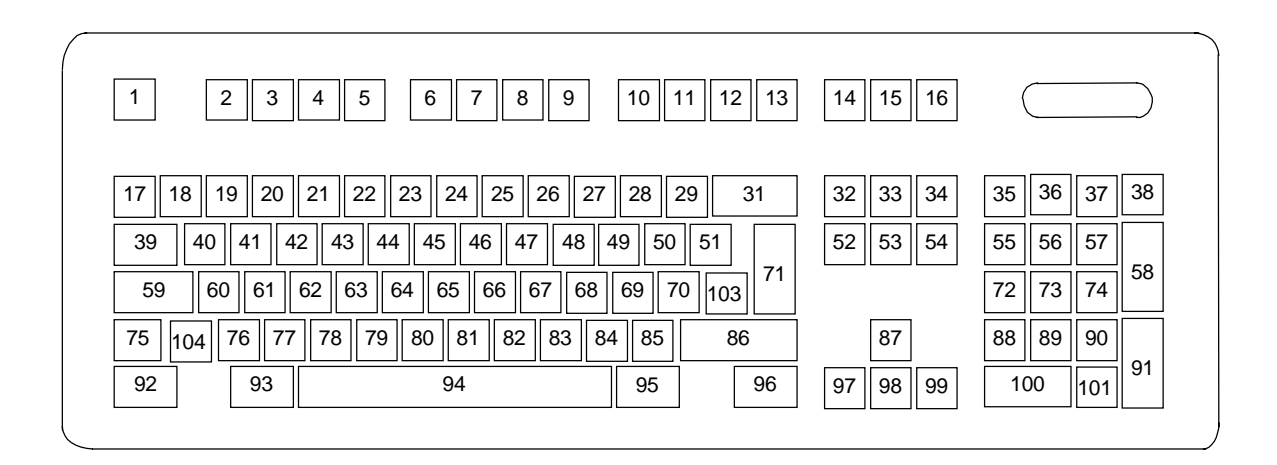

**Figure C–4.** National (102-Key) Keyboard Key Positions

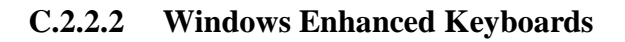

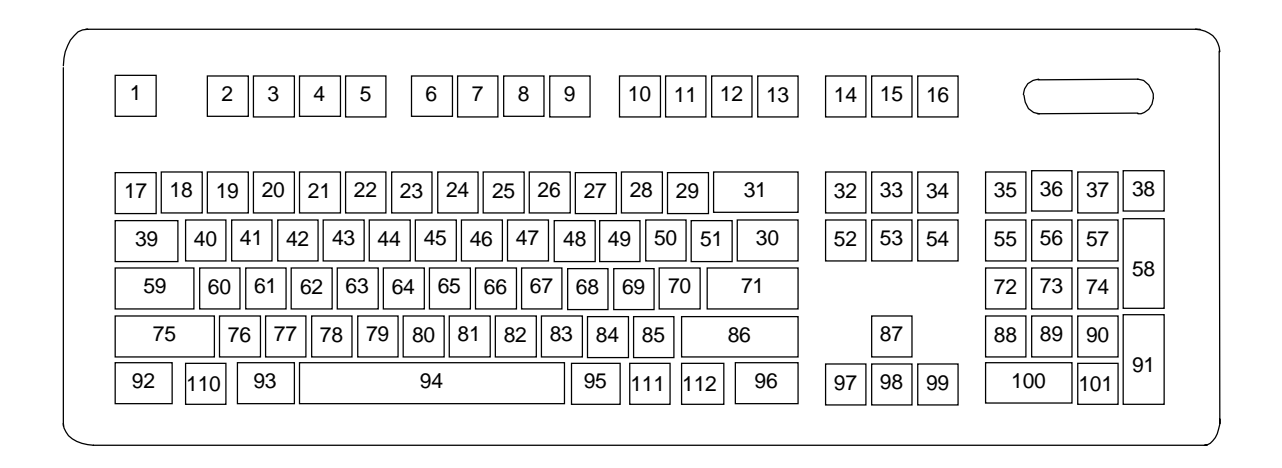

**Figure C–5.** U.S. English Windows (101W-Key) Keyboard Key Positions

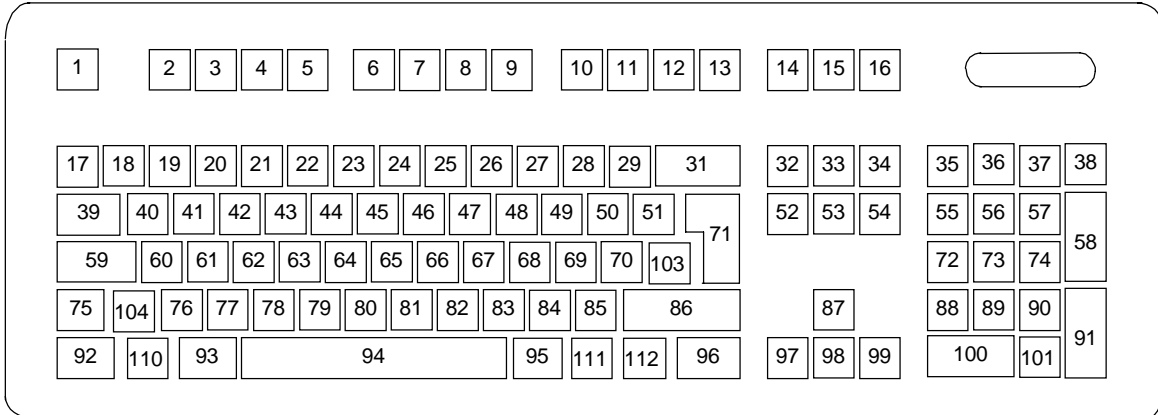

**Figure C–6.** National Windows (102W-Key) Keyboard Key Positions

### **C.2.2.3 Windows Enhanced Keyboards w/Erase-Ease**

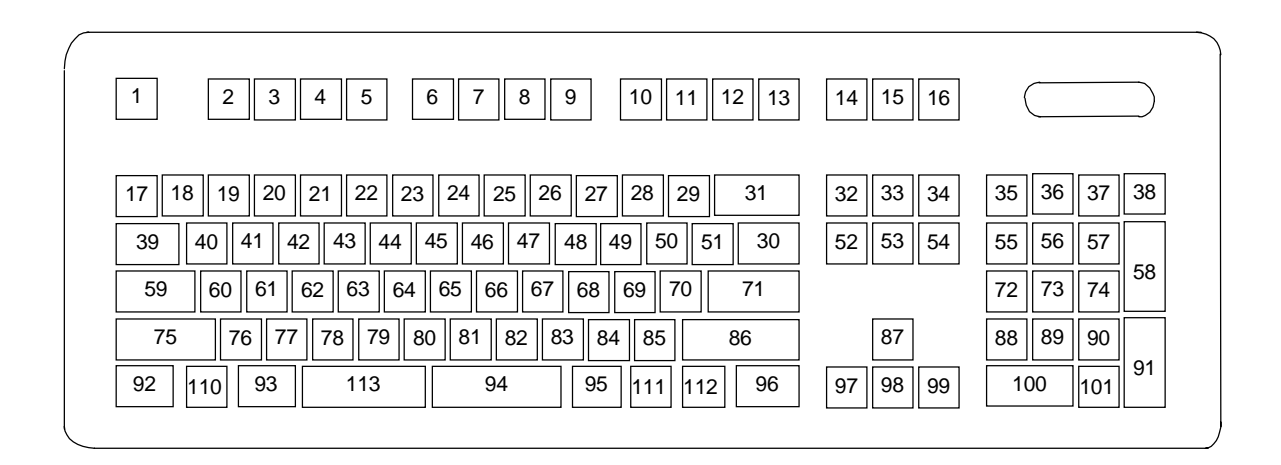

**Figure C–7.** U.S. English Windows (101WE-Key) Keyboard Key Positions

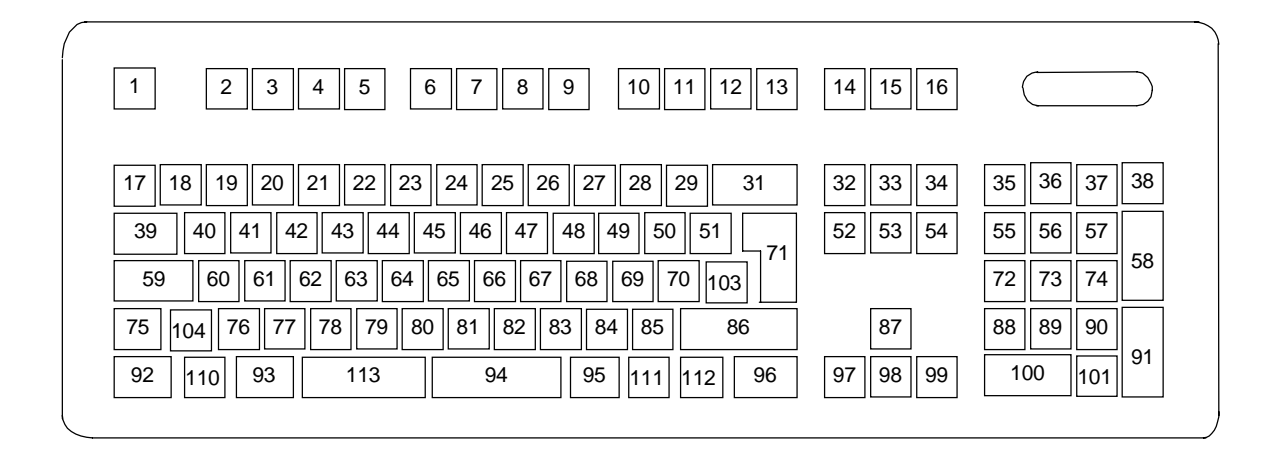

**Figure C–8.** National Windows (102WE-Key) Keyboard Key Positions
## **C.2.3 KEYS**

All keys generate a make code (when pressed) and a break code (when released) with the exception of the **Pause** key (pos. 16), which produces a make code only. All keys, again, with the exception of the **Pause** key, are also typematic, although the typematic action of the **Shift**, **Ctrl**, **Alt**, **Num Lock**, **Scroll Lock**, **Caps Lock**, and **Ins** keys is suppressed by the BIOS. Typematic keys, when held down, send the make code repetitively at a predetermined rate until the key is released. If two keys are held down, the last key pressed will be typematic.

#### **C.2.3.1 Special Single-Keystroke Functions**

The following keys provide the intended function in most applications and environments.

**Caps Lock** - The **Caps Lock** key (pos. 59), when pressed and released, invokes a BIOS routine that turns on the caps lock LED and shifts into upper case key positions 40-49, 60-68, and 76-82. When pressed and released again, these keys revert to the lower case state and the LED is turned off. Use of the **Shift** key will reverse which state these keys are in based on the **Caps Lock** key.

**Num Lock** - The **Num Lock** key (pos. 32), when pressed and released, invokes a BIOS routine that turns on the num lock LED and shifts into upper case key positions 55-57, 72-74, 88-90, 100, and 101. When pressed and released again, these keys revert to the lower case state and the LED is turned off.

The following keys provide special functions that require specific support by the application.

**Print Scrn** - The **Print Scrn** (pos. 14) key can, when pressed, generate an interrupt that initiates a print routine. This function may be inhibited by the application.

**Scroll Lock** - The **Scroll Lock** key (pos. 15) when pressed and released, , invokes a BIOS routine that turns on the scroll lock LED and inhibits movement of the cursor. When pressed and released again, the LED is turned off and the function is removed. This keystroke is always serviced by the BIOS (as indicated by the LED) but may be inhibited or ignored by the application.

**Pause** - The **Pause** (pos. 16) key, when pressed, can be used to cause the keyboard interrupt to loop, i.e., wait for another key to be pressed. This can be used to momentarily suspend an operation. The key that is pressed to resume operation is discarded. This function may be ignored by the application.

The **Esc**, **Fn** (function), **Insert**, **Home**, **Page Up**/**Down**, **Delete**, and **End** keys operate at the discretion of the application software.

#### **C.2.3.2 Multi-Keystroke Functions**

**Shift** - The **Shift** key (pos. 75/86), when held down, produces a shift state (upper case) for keys in positions 17-29, 30, 39-51, 60-70, and 76-85 as long as the **Caps Lock** key (pos. 59) is toggled off. If the **Caps Lock** key is toggled on, then a held **Shift** key produces the lower (normal) case for the identified pressed keys. The **Shift** key also reverses the **Num Lock** state of key positions 55-57, 72, 74, 88-90, 100, and 101.

**Ctrl** - The **Ctrl** keys (pos. 92/96) can be used in conjunction with keys in positions 1-13, 16, 17- 34, 39-54, 60-71, and 76-84. The application determines the actual function. Both **Ctrl** key positions provide identical functionality. The pressed combination of **Ctrl** and **Break** (pos. 16) results in the generation of BIOS function INT 1Bh. This software interrupt provides a method of exiting an application and generally halts execution of the current program.

**Alt** - The **Alt** keys (pos. 93/95) can be used in conjunction with the same keys available for use with the **Ctrl** keys with the exception that position 14 (**SysRq**) is available instead of position 16 (**Break**). The **Alt** key can also be used in conjunction with the numeric keypad keys (pos. 55- 57, 72-74, and 88-90) to enter the decimal value of an ASCII character code from 1-255. The application determines the actual function of the keystrokes. Both **Alt** key positions provide identical functionality.

The combination keystroke of **Alt** and **SysRq** results in software interrupt 15h, AX=8500h being executed. It is up to the application to use or not use this BIOS function.

The **Ctrl** and **Alt** keys can be used together in conjunction with keys in positions 1-13, 17-34, 39- 54, 60-71, and 76-84. The **Ctrl** and **Alt** key positions used and the sequence in which they are pressed make no difference as long as they are held down at the time the third key is pressed. The **Ctrl**, **Alt,** and **Delete** keystroke combination (required twice if in the Windows environment) initiates a system reset (warm boot) that is handled by the BIOS.

#### **C.2.3.3 Windows Keystrokes**

Windows-enhanced keyboards include three additional key positions. Key positions 110 and 111 (marked with the Windows logo  $\Box$ ) have the same functionality and are used by themselves or in combination with other keys to perform specific "hot-key" type functions for the Windows operating system. The defined functions of the Windows logo keys are listed as follows:

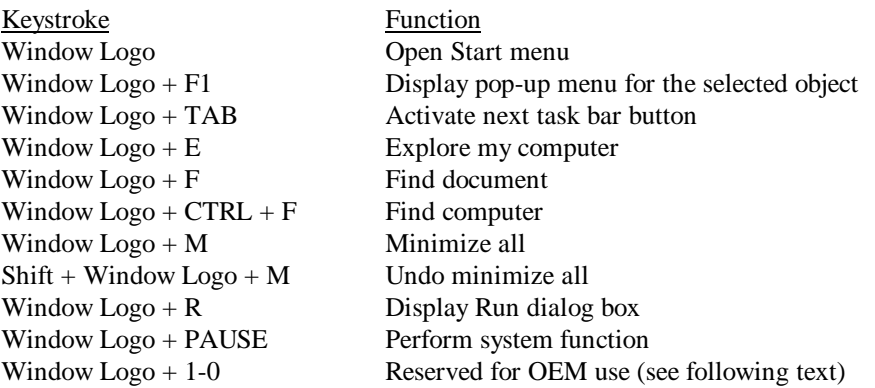

The combination keystroke of the Window Logo  $+1$ -0 keys are reserved for OEM use for auxiliary functions (speaker volume, monitor brightness, password, etc.).

Key position 112 (marked with an application window icon  $\Box$ ) is used in combination with other keys for invoking Windows application functions.

#### **C.2.3.4 Erase-Ease Keystrokes**

The Erase-Ease keyboards feature a split space-bar key that operates as two separate keys (positions 113 and 94). The two keys can be configured for one of three modes:

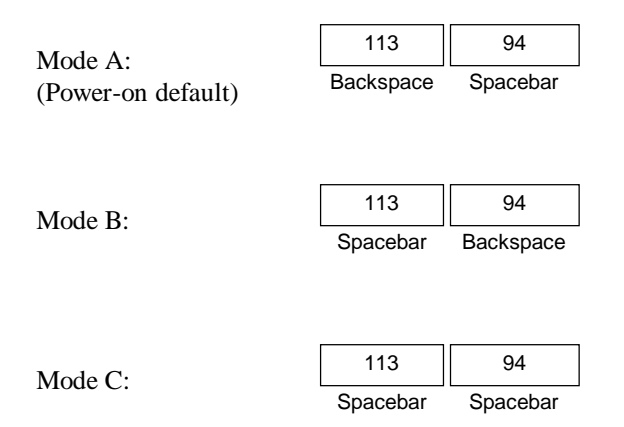

To switch between modes the user holds down the left **ALT**, left **CTRL**, and left **Shift** keys while pressing the Erase-Ease (pos. 113) key once.

#### **C.2.4 KEYBOARD COMMANDS**

Table C-1 lists the commands that the keyboard can send to the system (specifically, to the 8042 type logic).

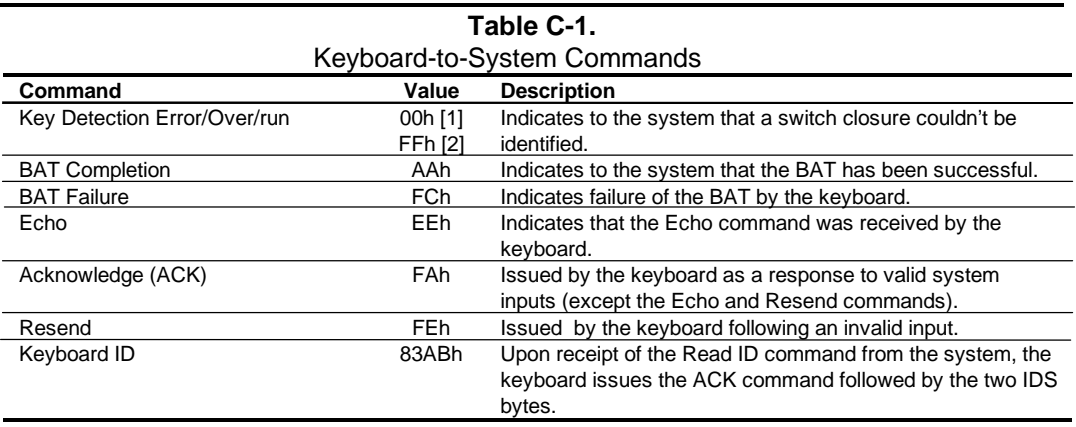

Note:

[1] Modes 2 and 3. [2] Mode 1 only.

#### **C.2.5 SCAN CODES**

The scan codes generated by the keyboard processor are determined by the mode the keyboard is operating in.

- ♦ Mode 1: In Mode 1 operation, the keyboard generates scan codes compatible with 8088- /8086-based systems. To enter Mode 1, the scan code translation function of the keyboard controller must be disabled. Since translation is not performed, the scan codes generated in Mode 1 are identical to the codes required by BIOS. Mode 1 is initiated by sending command F0h with the 01h option byte. Applications can obtain system codes and status information by using BIOS function INT 16h with AH=00h, 01h, and 02h.
- ♦ Mode 2: Mode 2 is the default mode for keyboard operation. In this mode, the 8042 logic translates the make codes from the keyboard processor into the codes required by the BIOS. This mode was made necessary with the development of the Enhanced III keyboard, which includes additional functions over earlier standard keyboards. Applications should use BIOS function INT 16h, with AH=10h, 11h, and 12h for obtaining codes and status data. In Mode 2, the keyboard generates the Break code, a two-byte sequence that consists of a Make code immediately preceded by F0h (i.e., Break code for 0Eh is "F0h 0Eh").
- ♦ Mode 3: Mode 3 generates a different scan code set from Modes 1 and 2. Code translation must be disabled since translation for this mode cannot be done.

|                | <b>Keyboard Scan Codes</b><br><b>Make / Break Codes (Hex)</b> |                             |                                   |                     |  |  |
|----------------|---------------------------------------------------------------|-----------------------------|-----------------------------------|---------------------|--|--|
| Key            |                                                               |                             |                                   |                     |  |  |
| Pos.           | Legend                                                        | Mode 1                      | Mode 2                            | Mode 3              |  |  |
| 1              | Esc                                                           | 01/81                       | 76/F076                           | 08/na               |  |  |
| $\overline{2}$ | F <sub>1</sub>                                                | 3B/BB                       | 05/F0 05                          | 07/na               |  |  |
| 3              | F <sub>2</sub>                                                | 3C/BC                       | 06/F0 06                          | 0F/na               |  |  |
| 4              | F <sub>3</sub>                                                | 3D/BD                       | 04/F0 04                          | 17/na               |  |  |
| 5              | F <sub>4</sub>                                                | 3E/BE                       | 0C/F0 0C                          | 1F/na               |  |  |
| 6              | F <sub>5</sub>                                                | 3F/BF                       | 03/F0 03                          | 27/na               |  |  |
| $\overline{7}$ | F <sub>6</sub>                                                | 40/C0                       | 0B/F00B                           | 2F/na               |  |  |
| 8              | F7                                                            | 41/C1                       | 83/F083                           | 37/na               |  |  |
| 9              | F <sub>8</sub>                                                | 42/C2                       | 0A/F00A                           | 3F/na               |  |  |
| 10             | F9                                                            | 43/C3                       | 01/FO 01                          | 47/na               |  |  |
| 11             | F <sub>10</sub>                                               | 44/C4                       | 09/F0 09                          | 4F/na               |  |  |
| 12             | F11                                                           | 57/D7                       | 78/F078                           | 56/na               |  |  |
| 13             | F12                                                           | 58/D8                       | 07/F0 07                          | 5E/na               |  |  |
| 14             | Print Scrn                                                    | E0 2A E0 37/E0 B7 E0 AA     | E0 2A E0 7C/E0 F0 7C E0 F0 12     | 57/na               |  |  |
|                |                                                               | E0 37/E0 B7 [1] [2]         | E0 7C/E0 F0 7C [1] [2]            |                     |  |  |
|                |                                                               | 54/84 [3]                   | 84/F0 84 [3]                      |                     |  |  |
| 15             | Scroll Lock                                                   | 46/C6                       | <b>7E/F07E</b>                    | 5F/na               |  |  |
| 16             | Pause                                                         | E1 1D 45 E1 9D C5/na        | E1 14 77 E1 F0 14 F0 77/na        | 62/na               |  |  |
|                |                                                               | E0 46 E0 C6/na [3]          | E0 7E E0 F0 7E/na [3]             |                     |  |  |
| 17             | τ                                                             | 29/A9                       | 0E/F0 E0                          | 0E/F0 0E            |  |  |
| 18             | 1                                                             | 02/82                       | 16/F0 16                          | 46/F046             |  |  |
| 19             | $\overline{2}$                                                | 03/83                       | 1E/F0 1E                          | 1E/F01E             |  |  |
| 20             | 3                                                             | 04/84                       | 26/F0 26                          | 26/F0 26            |  |  |
| 21             | $\overline{4}$                                                | 05/85                       | 25/F0 25                          | 25/F0 25            |  |  |
| 22             | 5                                                             | 06/86                       | 2E/F0 2E                          | 2E/F0 2E            |  |  |
| 23             | 6                                                             | 07/87                       | 36/F0 36                          | 36/F0 36            |  |  |
| 24             | 7                                                             | 08/88                       | 3D/F0 3D                          | 3D/F0 3D            |  |  |
|                | 8                                                             | 09/89                       | 3E/F0 3E                          |                     |  |  |
| 25<br>26       | 9                                                             | 0A/8A                       | 46/F046                           | 3E/F0 3E<br>46/F046 |  |  |
|                |                                                               |                             |                                   |                     |  |  |
| 27             | 0                                                             | 0B/8B                       | 45/F0 45                          | 45/F045             |  |  |
| 28             | $\blacksquare$                                                | OC/8C                       | 4E/F04E                           | 4E/F04E             |  |  |
| 29             | $=$                                                           | 0D/8D                       | 55/F0 55                          | 55/F0 55            |  |  |
| 30             |                                                               | 2B/AB                       | 5D/F0 5D                          | 5C/F0 5C            |  |  |
| 31             | Backspace                                                     | 0E/8E                       | 66/F0 66                          | 66/F0 66            |  |  |
| 32             | Insert                                                        | E0 52/E0 D2                 | E0 70/E0 F0 70                    | 67/na               |  |  |
|                |                                                               | E0 AA E0 52/E0 D2 E0 2A [4] | E0 F0 12 E0 70/E0 F0 70 E0 12 [5] |                     |  |  |
|                |                                                               | E0 2A E0 52/E0 D2 E0 AA [6] | E0 12 E0 70/E0 F0 70 E0 F0 12 [6] |                     |  |  |
| 33             | Home                                                          | E0 47/E0 C7                 | E0 6C/E0 F0 6C                    | 6E/na               |  |  |
|                |                                                               | E0 AA E0 52/E0 C7 E0 2A [4] | E0 F0 12 E0 6C/E0 F0 6C E0 12 [5] |                     |  |  |
|                |                                                               | E0 2A E0 47/E0 C7 E0 AA [6] | E0 12 E0 6C/E0 F0 6C E0 F0 12 [6] |                     |  |  |
| 34             | Page Up                                                       | E0 49/E0 C9                 | E0 7D/E0 F0 7D                    | 6F/na               |  |  |
|                |                                                               | E0 AA E0 49/E0 C9 E0 2A [4] | E0 F0 12 E0 7D/E0 F0 7D E0 12 [5] |                     |  |  |
|                |                                                               | E0 2A E0 49/E0 C9 E0 AA [6] | E0 12 E0 7D/E0 F0 7D E0 F0 12 [6] |                     |  |  |
| 35             | Num Lock                                                      | 45/C5                       | 77/F077                           | 76/na               |  |  |
| 36             |                                                               | E0 35/E0 B5                 | E04A/E0F04A                       | 77/na               |  |  |
|                |                                                               | E0 AA E0 35/E0 B5 E0 2A [1] | E0 F0 12 E0 4A/E0 F0 4A E0 12 [1] |                     |  |  |
| 37             | $\star$                                                       | 37/B7                       | 7C/F07C                           | 7E/na               |  |  |
| 38             | $\blacksquare$                                                | 4A/CA                       | 7B/F07B                           | 84/na               |  |  |
| 39             | Tab                                                           | 0F/8F                       | 0D/F0 0D                          | 0D/na               |  |  |
|                |                                                               |                             |                                   |                     |  |  |

**Table C-2.**

([x] Notes listed at end of table.)

| Key | Make / Break Codes (Hex)         |                             |                                   |             |  |  |
|-----|----------------------------------|-----------------------------|-----------------------------------|-------------|--|--|
| Pos | Legend                           | Mode 1                      | Mode 2                            | Mode 3      |  |  |
| 41  | W                                | 11/91                       | 1D/F0 1D                          | 1D/F0 1D    |  |  |
| 42  | E                                | 12/92                       | 24/F0 24                          | 24/F0 24    |  |  |
| 43  | R                                | 13/93                       | 2D/F0 2D                          | 2D/F0 2D    |  |  |
| 44  | T                                | 14/94                       | 2C/F0 2C                          | 2C/F0 2C    |  |  |
| 45  | Y                                | 15/95                       | 35/F0 35                          | 35/F0 35    |  |  |
| 46  | U                                | 16/96                       | 3C/F0 3C                          | 3C/F0 3C    |  |  |
| 47  | L                                | 17/97                       | 43/F043                           | 43/F043     |  |  |
| 48  | O                                | 18/98                       | 44/F044                           | 44/F044     |  |  |
| 49  | P                                | 19/99                       | 4D/F0 4D                          | 4D/F0 4D    |  |  |
| 50  |                                  | 1A/9A                       | 54/F0 54                          | 54/F0 54    |  |  |
| 51  |                                  | 1B/9B                       | 5B/F0 5B                          | 5B/F0 5B    |  |  |
| 52  | Delete                           | E0 53/E0 D3                 | E0 71/E0 F0 71                    | 64/F0 64    |  |  |
|     |                                  | E0 AA E0 53/E0 D3 E0 2A [4] | E0 F0 12 E0 71/E0 F0 71 E0 12 [5] |             |  |  |
|     |                                  | E0 2A E0 53/E0 D3 E0 AA [6] | E0 12 E0 71/E0 F0 71 E0 F0 12 [6] |             |  |  |
| 53  | End                              | E04F/E0CF                   | E0 69/E0 F0 69                    | 65/F0 65    |  |  |
|     |                                  | E0 AA E0 4F/E0 CF E0 2A [4] | E0 F0 12 E0 69/E0 F0 69 E0 12 [5] |             |  |  |
|     |                                  | E0 2A E0 4F/E0 CF E0 AA [6] | E0 12 E0 69/E0 F0 69 E0 F0 12 [6] |             |  |  |
| 54  | Page Down                        | E0 51/E0 D1                 | E0 7A/E0 F0 7A                    | 6D/F0 6D    |  |  |
|     |                                  | E0 AA E0 51/E0 D1 E0 2A [4] | E0 F0 12 E0 7A/E0 F0 7A E0 12 [5] |             |  |  |
|     |                                  | E0 @a E0 51/E0 D1 E0 AA [6] | E0 12 E0 7A/E0 F0 7A E0 F0 12 [6] |             |  |  |
| 55  | $\overline{7}$                   | 47/C7 [6]                   | 6C/F0 6C [6]                      | 6C/na [6]   |  |  |
| 56  | 8                                | 48/C8 [6]                   | 75/F0 75 [6]                      | 75/na [6]   |  |  |
| 57  | 9                                | 49/C9 [6]                   | 7D/F0 7D [6]                      | 7D/na [6]   |  |  |
| 58  | $\begin{array}{c} + \end{array}$ | 4E/CE [6]                   | 79/F0 79 [6]                      | 7C/F0 7C    |  |  |
| 59  | Caps Lock                        | 3A/BA                       | 58/F0 58                          | 14/F0 14    |  |  |
| 60  | Α                                | 1E/9E                       | 1C/F0 1C                          | 1C/F0 1C    |  |  |
| 61  | S                                | 1F/9F                       | 1B/F0 1B                          | 1B/F0 1B    |  |  |
| 62  | D                                | 20/A0                       | 23/F0 23                          | 23/F0 23    |  |  |
| 63  | F                                | 21/A1                       | 2B/F0 2B                          | 2B/F0 2B    |  |  |
| 64  | G                                | 22/A2                       | 34/F0 34                          | 34/F0 34    |  |  |
| 65  | H                                | 23/A3                       | 33/F0 33                          | 33/F0 33    |  |  |
| 66  | J                                | 24/A4                       | 3B/F0 3B                          | 3B/F0 3B    |  |  |
| 67  | Κ                                | 25/A5                       | 42/F042                           | 42/F042     |  |  |
| 68  | Г                                | 26/A6                       | 4B/F04B                           | 4B/F04B     |  |  |
| 69  | ÷.                               | 27/A7                       | 4C/F04C                           | 4C/F04C     |  |  |
| 70  |                                  | 28/A8                       | 52/F0 52                          | 52/F0 52    |  |  |
| 71  | Enter                            | 1C/9C                       | 5A/F0 5A                          | 5A/F0 5A    |  |  |
| 72  | 4                                | 4B/CB [6]                   | 6B/F0 6B [6]                      | 6B/na [6]   |  |  |
| 73  | 5                                | 4C/CC [6]                   | 73/F0 73 [6]                      | $73/na$ [6] |  |  |
| 74  | 6                                | 4D/CD [6]                   | 74/F0 74 [6]                      | 74/na [6]   |  |  |
| 75  | Shift (left)                     | 2A/AA                       | 12/F0 12                          | 12/F0 12    |  |  |
| 76  | Ζ                                | 2C/AC                       | 1A/F01A                           | 1A/F0 1A    |  |  |
| 77  | X                                | 2D/AD                       | 22/F0 22                          | 22/F0 22    |  |  |
| 78  | С                                | 2E/AE                       | 21/F0 21                          | 21/F0 21    |  |  |
| 79  | V                                | 2F/AF                       | 2A/F0 2A                          | 2A/F0 2A    |  |  |
| 80  | B                                | 30/B0                       | 32/F0 32                          | 32/F0 32    |  |  |
|     |                                  |                             |                                   | Continued   |  |  |

Table C-2. Keyboard Scan Codes (Continued)

([x] Notes listed at end of table.)

| Key  |                                 | <b>Make / Break Codes (Hex)</b> |                                   |             |  |
|------|---------------------------------|---------------------------------|-----------------------------------|-------------|--|
| Pos. | Legend                          | Mode 1                          | Mode 2                            | Mode 3      |  |
| 81   | N                               | 31/B1                           | 31/F0 31                          | 31/F0 31    |  |
| 82   | M                               | 32/B2                           | 3A/F0 3A                          | 3A/F03A     |  |
| 83   |                                 | 33/B3                           | 41/F041                           | 41/F041     |  |
| 84   |                                 | 34/B4                           | 49/F049                           | 49/F049     |  |
| 85   |                                 | 35/B5                           | 4A/F04A                           | 4A/F04A     |  |
| 86   | Shift (right)                   | 36/B6                           | 59/F0 59                          | 59/F0 59    |  |
| 87   | ▲                               | E0 48/E0 C8                     | E0 75/E0 F0 75                    | 63/F0 63    |  |
|      |                                 | E0 AA E0 48/E0 C8 E0 2A [4]     | E0 F0 12 E0 75/E0 F0 75 E0 12 [5] |             |  |
|      |                                 | E0 2A E0 48/E0 C8 E0 AA [6]     | E0 12 E0 75/E0 F0 75 E0 F0 12 [6] |             |  |
| 88   | 1                               | 4F/CF [6]                       | 69/F0 69 [6]                      | 69/na [6]   |  |
| 89   | $\overline{2}$                  | 50/D0 [6]                       | 72/F0 72 [6]                      | 72/na [6]   |  |
| 90   | 3                               | 51/D1 [6]                       | 7A/F0 7A [6]                      | 7A/na [6]   |  |
| 91   | Enter                           | E0 1C/E0 9C                     | E0 5A/F0 E0 5A                    | 79/F0 79[6] |  |
| 92   | Ctrl (left)                     | 1D/9D                           | 14/F0 14                          | 11/F0 11    |  |
| 93   | Alt (left)                      | 38/B8                           | 11/F0 11                          | 19/F0 19    |  |
| 94   | (Space)                         | 39/B9                           | 29/F0 29                          | 29/F0 29    |  |
| 95   | Alt (right)                     | E0 38/E0 B8                     | E0 11/F0 E0 11                    | 39/na       |  |
| 96   | Ctrl (right)                    | E0 1D/E0 9D                     | E0 14/F0 E0 14                    | 58/na       |  |
| 97   | ←                               | E04B/E0CB                       | E0 6B/Eo F0 6B                    | 61/F061     |  |
|      |                                 | E0 AA E0 4B/E0 CB E0 2A [4]     | E0 F0 12 E0 6B/E0 F0 6B E0 12[5]  |             |  |
|      |                                 | E0 2A E0 4B/E0 CB E0 AA [6]     | E0 12 E0 6B/E0 F0 6B E0 F0 12[6]  |             |  |
| 98   | $\bigstar$                      | E0 50/E0 D0                     | E0 72/E0 F0 72                    | 60/F0 60    |  |
|      |                                 | E0 AA E0 50/E0 D0 E0 2A [4]     | E0 F0 12 E0 72/E0 F0 72 E0 12[5]  |             |  |
|      |                                 | E0 2A E0 50/E0 D0 E0 AA [6]     | E0 12 E0 72/E0 F0 72 E0 F0 12[6]  |             |  |
| 99   | $\bullet$                       | E04D/E0CD                       | E0 74/E0 F0 74                    | 6A/F06A     |  |
|      |                                 | E0 AA E0 4D/E0 CD E0 2A [4]     | E0 F0 12 E0 74/E0 F0 74 E0 12[5]  |             |  |
|      |                                 | E0 2A E0 4D/E0 CD E0 AA [6]     | E0 12 E0 74/E0 F0 74 E0 F0 12[6]  |             |  |
| 100  | $\mathbf 0$                     | 52/D2 [6]                       | 70/F0 70 [6]                      | 70/na [6]   |  |
| 101  |                                 | 53/D3 [6]                       | 71/F0 71 [6]                      | 71/na [6]   |  |
| 102  | na                              | 7E/FE                           | 6D/F0 6D                          | 7B/F07B     |  |
| 103  | na                              | 2B/AB                           | 5D/F0 5D                          | 53/F0 53    |  |
| 104  | na                              | 36/D6                           | 61/F061                           | 13/F0 13    |  |
| 110  | $\overline{\text{(Win95)}}$ [7] | E0 5B/E0 DB                     | E0 1F/E0 F0 1F                    | 8B/F08B     |  |
|      |                                 | E0 AA E0 5B/E0 DB E0 2A [4]     | E0 F0 12 E0 1F/E0 F0 1F E0 12 [5] |             |  |
|      |                                 | E0 2A E0 5B/E0 DB E0 AA [6]     | E0 12 E0 1F/E0 F0 1F E0 F0 12 [6] |             |  |
| 111  | (Win95) [7]                     | E0 5C/E0 DC                     | E0 2F/E0 F0 27                    | 8C/F0 8C    |  |
|      |                                 | E0 AA E0 5C/E0 DC E0 2A [4]     | E0 F0 12 E0 27/E0 F0 27 E0 12 [5] |             |  |
|      |                                 | E0 2A E0 5C/E0 DC E0 AA [6]     | E0 12 E0 27/E0 F0 27 E0 F0 12 [6] |             |  |
| 112  | (Win Apps)                      | E0 5D/E0 DD                     | E0 2F/E0 F0 2F                    | 8D/F0 8D    |  |
|      | $[7]$                           | E0 AA E0 5D/E0 DD E0 2A [4]     | E0 F0 12 E0 2F/E0 F0 2F E0 12 [5] |             |  |
|      |                                 | E0 2A E0 5D E0 DD E0 AA [6]     | E0 12 E0 2F/E0 F0 2F E0 F0 12 [6  |             |  |
| 113  | (Erase-                         | 0E/8E                           | 66/F0 66                          | 66/na       |  |
|      | Ease) [8]                       |                                 |                                   |             |  |

Table C-2. Keyboard Scan Codes (Continued)

NOTES:

All codes assume Shift, Ctrl, and Alt keys inactive unless otherwise noted.

NA = Not applicable

[1] Shift (left) key active.

[2] Ctrl key active.

[3] Alt key active.

[4] Left Shift key active. For active right Shift key, substitute AA/2A make/break codes for B6/36 codes. [5] Left Shift key active. For active right Shift key, substitute F0 12/12 make/break codes

for F0 59/59 codes.

[6] Num Lock key active.

[7] Windows keyboards only

[8] Erase-Ease keyboards only

#### **C.3 SCANNER DESCRIPTION**

The scanner keyboard, available as an option, integrates a scanner with a SpaceSaver Windows '95 keyboard, providing the ability to scan hardcopy looseleaf documents for faxing or electronic storage. The scanner provides resolutions up to 400 dpi and 256 shades of gray and outputs through a standard serial interface to the system unit. Using optical character recognition (OCR) support software, printed textual data can be converted into editable files.

Operation of the scanner starts automatically when a sheet is inserted into the Contact Image Sensor (CIS). A button on the left side of the keyboard allows then operator to open a menu, halt scanning in progress, or invoke a serial port test. Figure C-9 shows a block diagram of the key scanner elements.

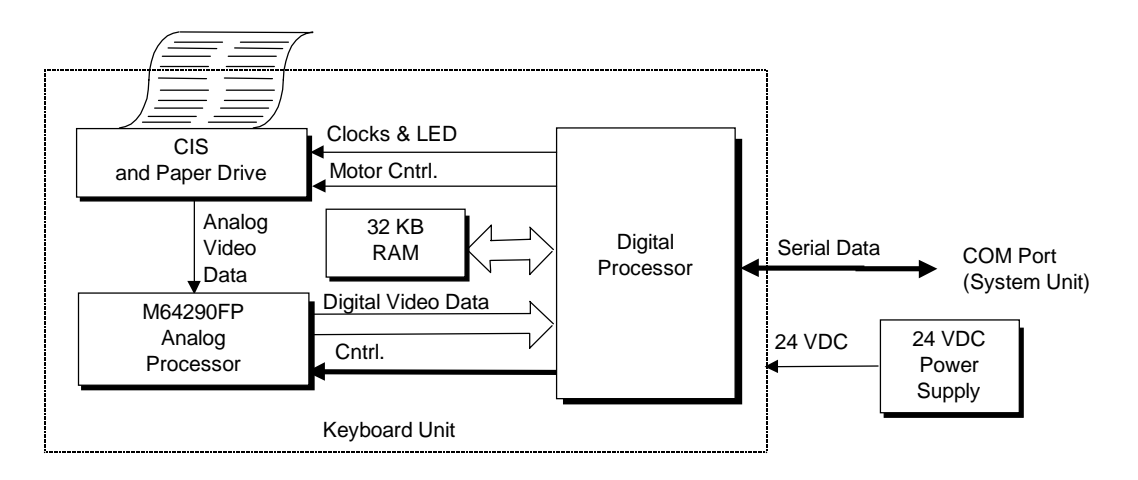

**Figure C–9.** Scanner Elements, Block Diagram

The Contact Image Sensor (CIS) and paper drive unit handles the hardcopy input. As each sheet is placed into the input slot, the sheet activates the mechanism and is drawn through and scanned by an LED illumination/photodiode sensor array. The drive motor provides 96 steps per revolution (3.75 degress per step) and is geared for 0.005 inch document movement per step for a resolution of 200 dpi. Half-stepping provides 400 dpi vertical resolution.

An analog video data stream is developed and routed to the Digital-to-Analog (D/A) Processor for conversion to digital video data that is routed to the Digital Processor. The Digital Processor provides most of the control of the scanner operation. A 32-KB RAM provides storage of executable code, pixel-to-pixel correction values, image processing line/diffusion data, and transmission data buffering.

The scanner elements are powered from an external 24 VDC power supply. Internal components use +5, +9, and -12 VDC.

#### **C.3.1 SCANNER OPERATION**

The scanner requires minimum user interface for normal operation. Insertion of a sheet of hardcopy activates the scanner. Operating parameters such as resolution, brightness, and motor speed are programmable for optimum performance. Other characteristics such as gamma correction, modulation transfer function (MTF), image compression, and pixel normalization are optimized through the use of pre-computed tables that are downloaded for image correction and adjustments when necessary.

The user interface is provided through a button located to the left of the sheet insertion tray. This normally-open switch provides the following functions depending on when pressed:

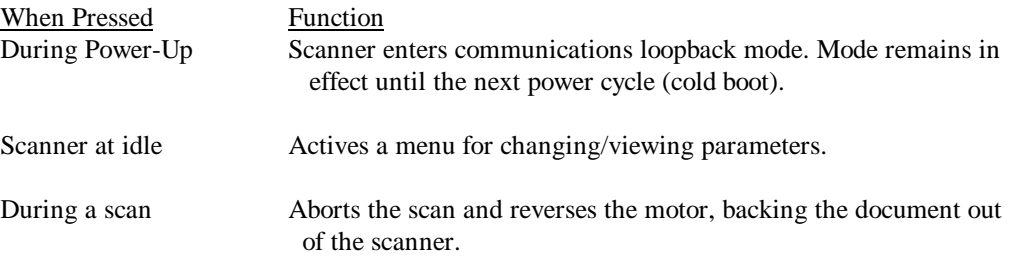

An inserted document activates one or more of five sensing fingers mounted on a shaft. The shaft begins rotation, turning an opaque flag that breaks an opto-interrupter beam between an LED and a phototransistor. The paper sensor signal goes active high, initiating the Digital Processor to begin the scanning process.

An LED/phototransistor assembly similar to the paper sensor is used for skew control. Sensing fingers on each side of the paper path check for misalignment (skew) of the document as it is pulled through the scan area. If the document comes in contact with one of the sensor fingers, an opaque flag is engaged to rotate, blocking an opto-interrupter beam and initiating an abort sequence. The skew LEDs , along with the LEDs used for scanning, are only powered up during the scan operation (i.e., while a document is in the scanner).

A flow chart of the scanning operation is shown in Figure C-10. Photo-Response Non-Uniformity (PRNU) refers to the fact that not every photosensor in the CIS has the same sensitivity. The PRNU correction stage adjusts for each photosensor's sensistivity level by applying a unique offset and gain value for it. A calibration procedure (initially done at the factory) is used to determine the compensation values for the photo array of the CIS. This data is stored in the CALIBRAT.DAT file on the installation disk and copied to the system unit's hard drive. The data is downloaded to the scanner after power up.

The modulation transfer function (MTF) of the optical system and document motion is corrected by downloading the MTF compensation parameters from the system unit to improve the quality of the scanned image.

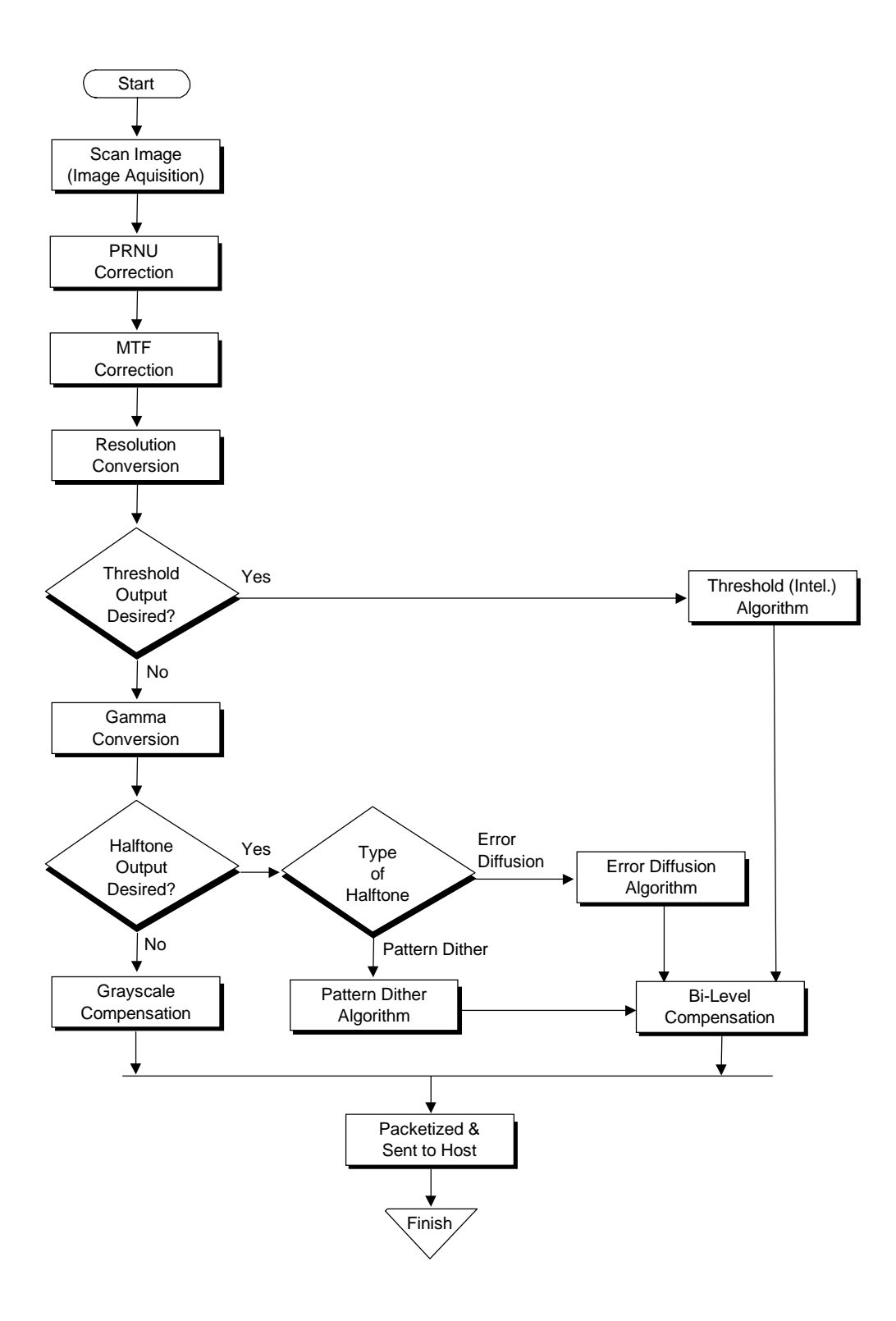

**Figure C–10.** Scanner operation Flow Chart

#### **C.3.1.1 Resolution/Shade Depth**

The drive motor mechanism of the CIS supports a vertical resolution of 400 dpi. The CIS provides a maximum horizontal resolution of 200 dpi. These factors provide true spatial resolutions of 100 and 200 dpi. Using horizontal interpolation, pseudo 300 and 400 dpi spatial resolutions are possible. Shade depth is determined by the number of bits used to control each pixel. The bits per pixel (bpp) parameter can be set to one (for black and white), two, four, or eight (for 256 shades of gray).

The selected resolution/shade depth determines the scanning time of a given sheet. Table C-3 lists the approximate scanning times for a standard 11 inch sheet using specified resolution/shade depths based on the line integration time of 2.5 ms.

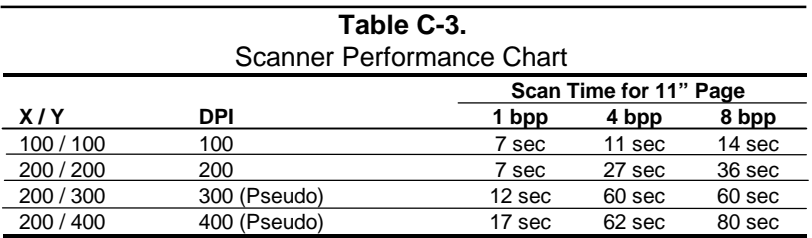

NOTE:

Scan times measured on a Pentium/90-based system with 16 MB RAM.

### **C.3.1.2 Image Quality**

Brightness is fully programmable and independently adjustable using either normal or intelligent methods. The normal method slices each gray scale pixel into either black or white depending on the threshold value selected. The intelligent method automatically adjusts the pixel to the background for the best detail.

The grayscale transfer function can be tailored by gamma correction values that are downloaded from the system. This function can be disabled if desired.

Compensation for the Modulation Transfer Function (MTF) of the optical system and document motion is provided for improving image quality. The MTF parameters are /downloaded from the host if (if enabled).

Image compression is provided through a table-driven compressor. Compression values are loadable from the host and used by one of two types of algorithms: Huffman DPCM for 2- to 8-bit grayscale images, and a proprietary 1-bit compression.

#### **C.3.2 SCANNER INTERFACE**

The scanner communicates with the system unit (host) using a serial port as the primary choice of connection. The scanner interface is adaptable to several types of host connections as shown in Table C-4 (unshaded portion describes standard scanner interface with Compaq system unit).

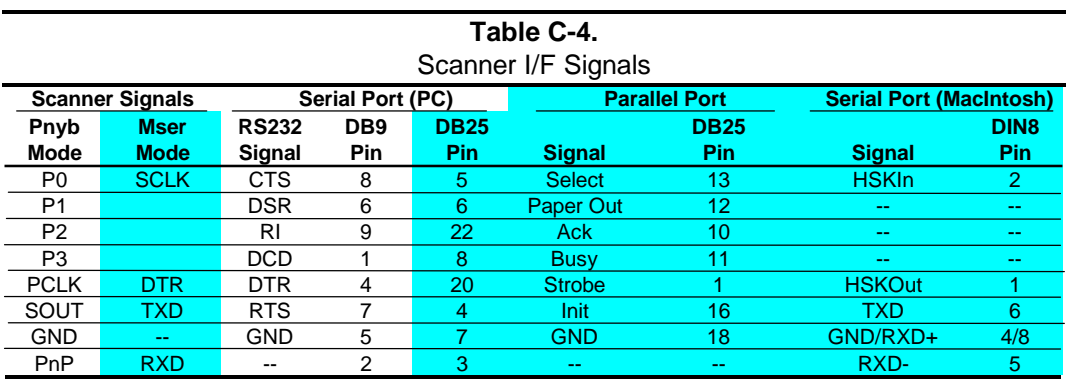

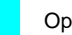

Optional interface configuration.

The scanner uses one of two communication modes; Pnyb and Mser. The scanner selects the mode based on the idle status of the DTR/PCLK signal. If detected in a low state, the scanner uses the Pnyb mode. If PCLK is detected in a high state at idle, then the Mser mode is used.

Switching between the Pnyb and Mser modes is automatic and transparent to the operating system and application. This allows the scanner to be configured through an A/B box to two systems using different interfaces. The system unit (host) must drive the DTR signal at the appropriate level for at least 20 us before transmitting data packets.

A packet consists of an exchange of one or more bytes between the scanner and the host. A session is an exchange of packets between the scanner and the host. A session begins with a single-byte packet called a wakeup code and ends with the transfer of an acknowledgment (ACK) of the last packet received. Either the scanner or the host can initiate a session, and a session can be ended or cancelled by the scanner or the host, regardless of which initiated the session. A session is restricted to the action specified in the wakeup code.

#### **C.3.2.1 Pnyb Mode**

In the parallel nibble or "Pnyb" mode, the scanner transfers scanned information to the system unit (host) four bits (a nibble) at a time using the P3..P0 signals, which conform to RS-232 voltage and timing specifications. The P3..P0 signals are mapped to bits <7..4> respectively of the Modem Status Register (primary address 3FEh). The nibbles are clocked into the host with each transition of the PCLK signal. PCLK transitions from low to high clock in a high nibble, which transitions from high to low clock in a low nibble. The host can assume a nibble from the scanner is ready to be read 3.3 us after the PCLK transition requesting it. At the end of a scanner-to-host packet transfer, the host toggles the PCLK signal an extra time (0-to-1-to-0). This extra toggle indicates to the scanner that the last nibble has been read and sets the P3..P0 lines signals to a waiting state.

Data from the system unit (host) is transferred serially (bit-by-bit) as the SO signal along with the PCLK signal. A data bit is clocked with each transition of the PCLK signal so that a byte is transferred with four PCLK cycles. These signals also conform to RS-232 voltage and timing specifications and are mapped at bits  $\langle 1, 0 \rangle$  of the Modem Control Register (primary address 3FCh). The scanner can read data as long as the setup time is at least 1 us and the hold time is at least 3.3 us. The host must allow an additional 50 us after sending the LSb of each of the first five bytes of a multi-byte packet to the scanner. During host-to-scanner transfers, the scanner uses the P3..P0 lines for indicating transmission status to the host.

In the Pnyb mode, the host must insure that the high state of the first PCLK cycle of a session completes in less than 10 us so that the scanner does not interpret a Mser mode transfer.

#### **C.3.2.2 Mser Mode (MacIntosh Connection Only)**

The MacIntosh Serial or "Mser" mode uses bit-serial transfers for both scanner-to-host (RXD signal) as well as host-to-scanner (TXD signal) transfers. Transfers are accomplished using 10 bit frames that consist of a start bit, a data byte (LSb first), and a stop bit. The clock (SCLK) signal is provided by the scanner. The Mser mode is similar to isochronous transmission.

#### **C.3.3 SCANNER SPECIFICATIONS/REQUIREMENTS**

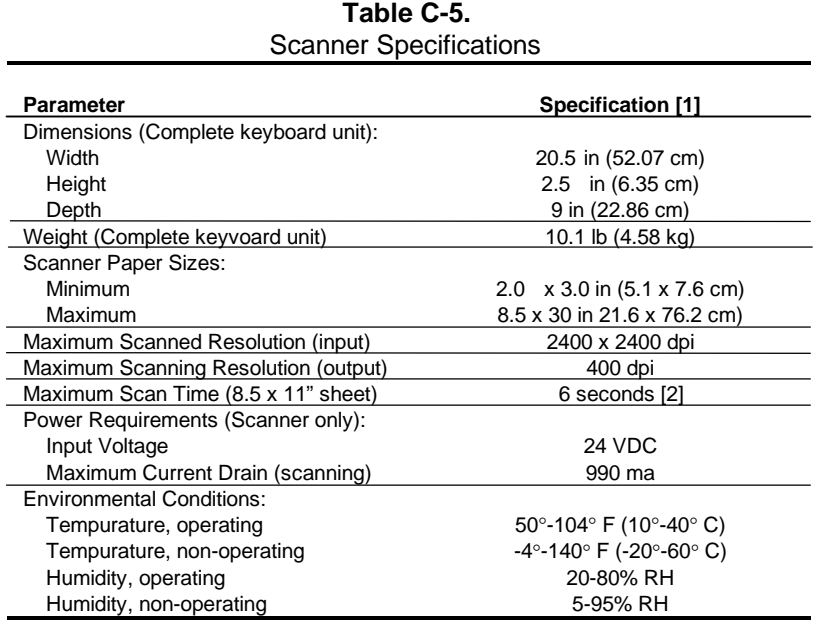

NOTE:

[1] Metric numbers shown in parenthesis.

[2] Based on Pentium/90-based system w/16 MB RAM

The scanner imposes the following requirements on the host system:

- ♦ 486 or better microprocessor
- ♦ Serial port
- ♦ Windows 3.1, Windows for Workgroups 3.11, or Windows 95 or later
- ♦ 4 megabytes of RAM (8 megabytes recommended)
- ♦ 50 megabytes free disk space

# **INDEX**

abbreviations, 1-3 acronyms, 1-3 administrator password, 4-44 analog-to-digital converter (ADC), D-4 APM BIOS functions, 8-19 architecture, system, 2-8 ASCII character set, B-1 AT attachment (ATA), 5-3 audio card, D-1 battery replacement, 4-25 BIOS ROM, 2-10 BIOS, graphics, 6-2 BIOS, ROM, 8-1 boot block ROM, 8-2 bus frequency, 3-4 Bus Masters (PCI), 4-3 bus/core speed configuration, 3-4 bus/core speed ratio, 3-4 cache, L1, L2, 2-10 cache, secondary (L2), 3-5 Client Management BIOS function, 8-5 clock distribution, 4-23 CMOS, 4-24 CMOS, accessing, 8-3 configuration (ISA), 4-22 Configuration Cycle, 4-5 configuration memory, 4-24 Connector Audio, CD, D-3 Audio, Headphone Out, D-2 Audio, Line In, D-2 Audio, Line Out, D-2 Audio, Mic In, D-2 Audio, Speaker, D-3 diskette drive interface, 5-13 display (monitor), 6-6 IDE interface, 5-8 IDE/diskette drive power, 7-3 ISA bus, 4-12 keyboard/pointing device interface, 5-33 parallel interface, 5-26 PCI bus, 4-10 serial interface (RS-232), 5-14 Universal Serial Bus interface, 5-35

VGA pass-through (feature), 6-4, 6-5 digital-to-analog converter (DAC), D-5 DIMM sockets, 3-2 DIMM support, 8-13 diskette drive interface, 5-9 DMA, 4-15 drive fault prediction, 8-12 EIDE interface, 5-1 Enhanced Parallel Port (EPP), 5-21 error codes, A-1 error messages, A-1 expansion module, graphics memory, 6-5 Extended Capabilities Port (ECP), 5-21 features, standard, 2-2 flash ROM, 4-44 floating point unit (math coprocessor), 3-3 FM synthesis, D-7 GPIO, 3-4 graphics controller, 6-2 graphics subsystem, 6-1 hard drive spindown, 4-45 Host bus, 2-8 I/O map, 4-41 I2C bus, 3-6 IDE interface, 5-1 index addressing, 1-2 integrated graphics controller, 6-2 interrupts maskable (IRQn), 4-18 nonmaskable (NMI, SMI), 4-20 interrupts, PCI, 4-8 interval timer, 4-22 ISA bus, 2-8 ISA bus, overview, 4-11 jumper, power-on password disable, 4-44 key (keyboard) functions, C-7 keyboard, C-1 keyboard (micro)processor, C-2 keyboard layouts, C-4 keyboard/pointing device interface, 5-27 math coprocessor, 3-3 media write protect function (BIOS), 8-15 memory map 586-based system, 3-8

 *Compaq Deskpro 2000 Personal Computers with MMX Technology* I-1

#### *Index*

memory, cache (SRAM), 2-10 memory, ROM (BIOS), 2-10 memory, system (RAM), 2-10 microprocessor, Pentium MMX, 3-3 MMX technology, 3-3 monitor power control, 4-46 MPEG, 6-2 notational conventions, 1-2 Options, 2-3 parallel interface, 5-20 password, administrator, 4-44 password, power-on, 4-44 PCI bus, 2-8, 2-11 PCI bus, overview, 4-2 PCI Configuration Space, 4-6 PCI interrupts, 4-8 PCI/ISA bridge, 4-3 PCM audio processing, D-4 Pentium MMX microprocessor, 3-3 Plug 'n Play, 2-2, 2-3, 2-12, 8-17 Plug 'n Play BIOS function, 8-17 power distribution, 7-3 power management, 4-45 Power Management BIOS function, 8-18 power supply, 7-1 power-on password, 4-44 processing speed, selecting, 3-4 QuickBoot, 8-2 QuickLock/QuickBlank, 4-45 RAM, 2-10 reference sources, 1-1 remote flashing, 8-2 ROM BIOS, 8-1 RTC, 4-24

scan codes (keyboard), C-10 scanner keyboard, C-14 SCSI adapter, 5-34 SDRAM performance times, 3-6 security features, 4-44 serial interface, 5-14 serial presence detect (SPD), 3-6 SGRAM, 6-2 signal distribution, 7-5 SilentBoot, 8-2 sockets, DIMM, 3-2 special cycles (PCI), 4-7 specifications electrical, 2-13 environmental, 2-13 physical, 2-13 power supply, 7-5 scanner (keyboard), C-20 Specifications 8x CD-ROM Drive, 2-14 Diskette Drive, 2-14, D-11 Hard Drive, 2-16 system board, 2-7 system ID, 8-7 system information table (SIT), 8-7 system management, 4-44 system memory, 2-10 system ROM, 2-10, 8-1 temperature sensor, 8-12 timer, interval, 4-22 UART, 5-14 Universal Serial Bus (USB) interface, 5-34 ZIF socket, 3-2, 3-3

Free Manuals Download Website [http://myh66.com](http://myh66.com/) [http://usermanuals.us](http://usermanuals.us/) [http://www.somanuals.com](http://www.somanuals.com/) [http://www.4manuals.cc](http://www.4manuals.cc/) [http://www.manual-lib.com](http://www.manual-lib.com/) [http://www.404manual.com](http://www.404manual.com/) [http://www.luxmanual.com](http://www.luxmanual.com/) [http://aubethermostatmanual.com](http://aubethermostatmanual.com/) Golf course search by state [http://golfingnear.com](http://www.golfingnear.com/)

Email search by domain

[http://emailbydomain.com](http://emailbydomain.com/) Auto manuals search

[http://auto.somanuals.com](http://auto.somanuals.com/) TV manuals search

[http://tv.somanuals.com](http://tv.somanuals.com/)